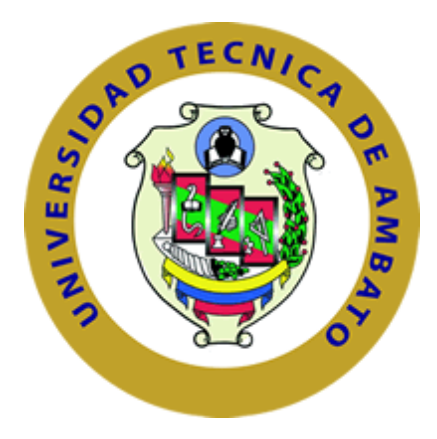

# **UNIVERSIDAD TÉCNICA DE AMBATO**

# **FACULTAD DE INGENIERÍA CIVIL Y MECÁNICA**

**CARRERA DE INGENIERÍA MECÁNICA**

**Proyecto de investigación**

**Previo a la Obtención del Título de Ingeniero Mecánico**

**TEMA:**

ANÁLISIS ESTRUCTURAL DEL TWIN BOOM PARA LA OPTIMIZACIÓN DEL PESO EN EL AVIÓN NO TRIPULADO GAVILÁN DEL CENTRO DE INVESTIGACIÓN Y DESARROLLO DE LA FUERZA AÉREA ECUATORIANA

**AUTOR:** Luis Roberto Carrasco Carrasco

**TUTOR:** Ing. Mg. Gonzalo López

**Ambato –Ecuador**

**2016**

# **APROBACIÓN DEL TUTOR**

<span id="page-1-0"></span>En mi calidad de tutor del trabajo de investigación con tema:

"ANÁLISIS ESTRUCTURAL DEL TWIN BOOM PARA LA OPTIMIZACIÓN DEL PESO EN EL AVIÓN NO TRIPULADO GAVILÁN DEL CENTRO DE INVESTIGACIÓN Y DESARROLLO DE LA FUERZA AÉREA ECUATORIANA", desarrollado por el señor Luis Roberto Carrasco Carrasco, egresado de la carrera de Ingeniería Mecánica, considero que dicho informe reúne los requisitos tanto técnicos como científicos y está acorde a lo establecido en el Reglamento de Graduación de Pregrado, modalidad trabajo estructurado de manera independiente de la Universidad Técnica de Ambato y en el normativo para la presentación de proyectos de investigación de la Facultad de Ingeniería Civil y Mecánica.

Por lo tanto, autorizo la presentación del mismo para ser sometido a la evaluación del Jurado examinador designado por el H. Consejo Directivo.

Ambato, diciembre del 2015

--------------------------------------------

Ing. Mg. Gonzalo López Tutor del proyecto

# **AUTORÍA**

<span id="page-2-0"></span>Yo, Luis Roberto Carrasco Carrasco, portador de la C.I. 180478423-7 tengo a bien indicar que las ideas expuestas en el presente trabajo de investigación: "ANÁLISIS ESTRUCTURAL DEL TWIN BOOM PARA LA OPTIMIZACIÓN DEL PESO EN EL AVIÓN NO TRIPULADO GAVILÁN DEL CENTRO DE INVESTIGACIÓN Y DESARROLLO DE LA FUERZA AÉREA ECUATORIANA", así como también los contenidos, análisis, conclusiones y propuesta son de mi absoluta responsabilidad y autoría.

Ambato, diciembre del 2015

## **EL AUTOR**

-------------------------------------------

Luis Roberto Carrasco Carrasco C.I. 180478423-7

## <span id="page-3-0"></span>**DEDICATORIA**

*Este proyecto está dedicado a Dios por haberme dado la oportunidad de tener una formación académica, a mis padres Luis y Rosario quienes me enseñaron a no rendirme y seguir adelante, a mis hermanos: Omar, Xavier, Jessica, Jonathan y Thalía que siempre estuvieron a mi lado compartiendo momentos significativos, me han brindado su apoyo y la fortaleza para seguir adelante durante esta etapa tan importante de mi vida, y a todas las personas que siempre creyeron y confiaron en mí.*

*Luis Carrasco*

# <span id="page-4-0"></span>**AGRADECIMIENTO**

*Agradezco profundamente al Centro de investigación y Desarrollo de la Fuerza Aérea Ecuatoriana por el inmenso apoyo brindado para la realización de esta tesis. A la Universidad Técnica de Ambato, a la Facultad de Ingeniería Civil y Mecánica, a todos sus docentes, y a todos quienes me apoyaron incondicionalmente para llegar a la meta.*

# ÍNDICE GENERAL DE CONTENIDOS

# <span id="page-5-0"></span>PÁGINAS PRELIMINARES

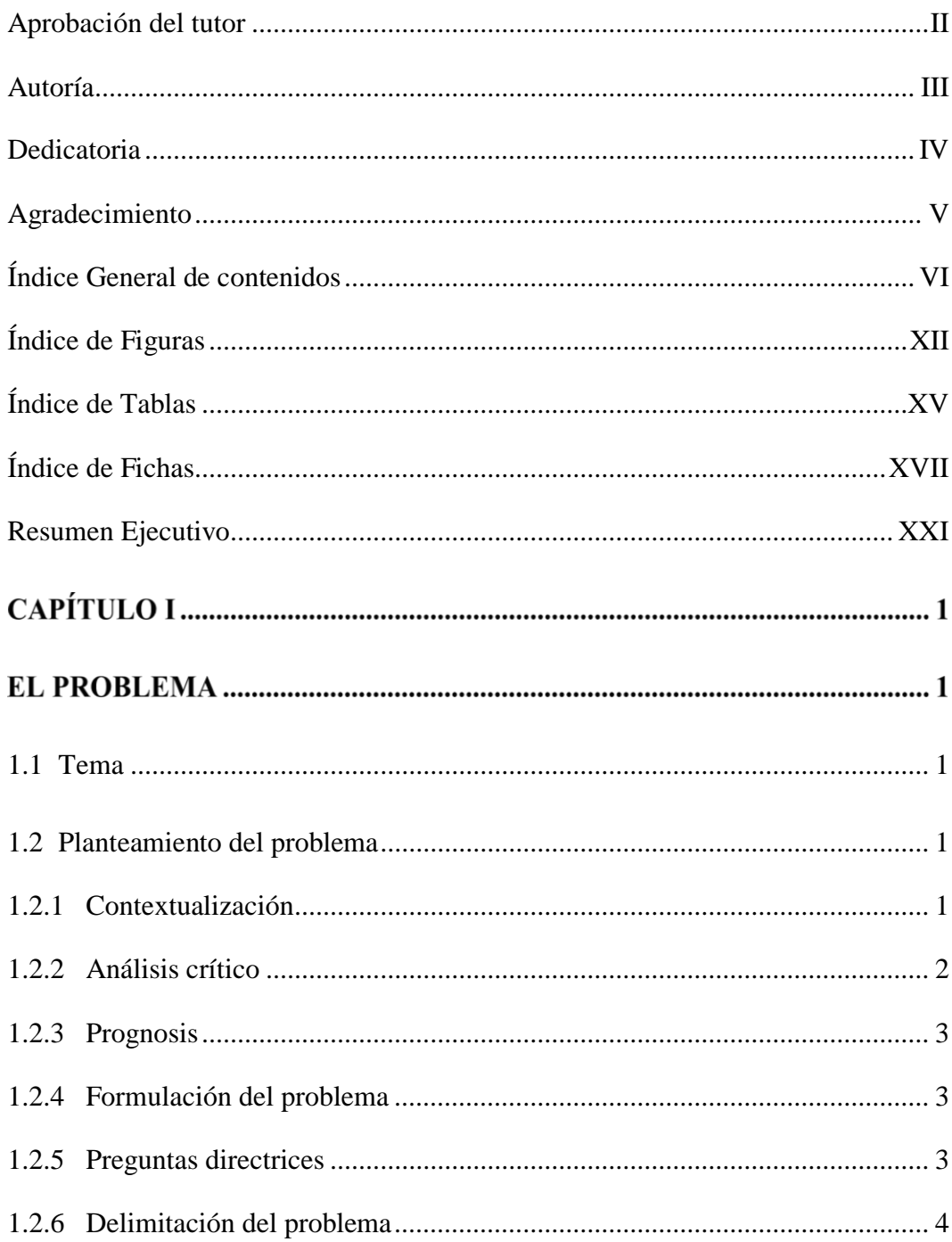

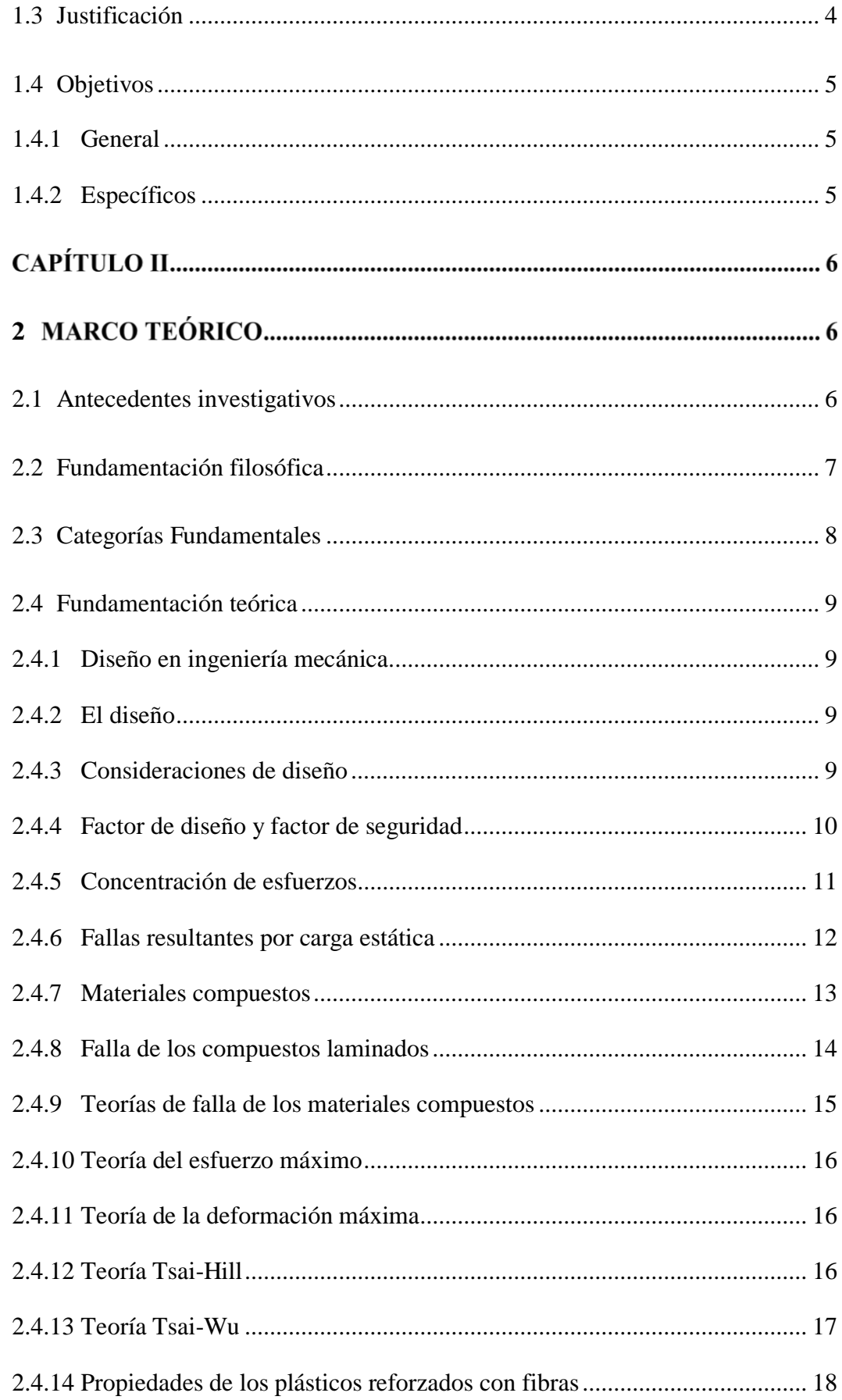

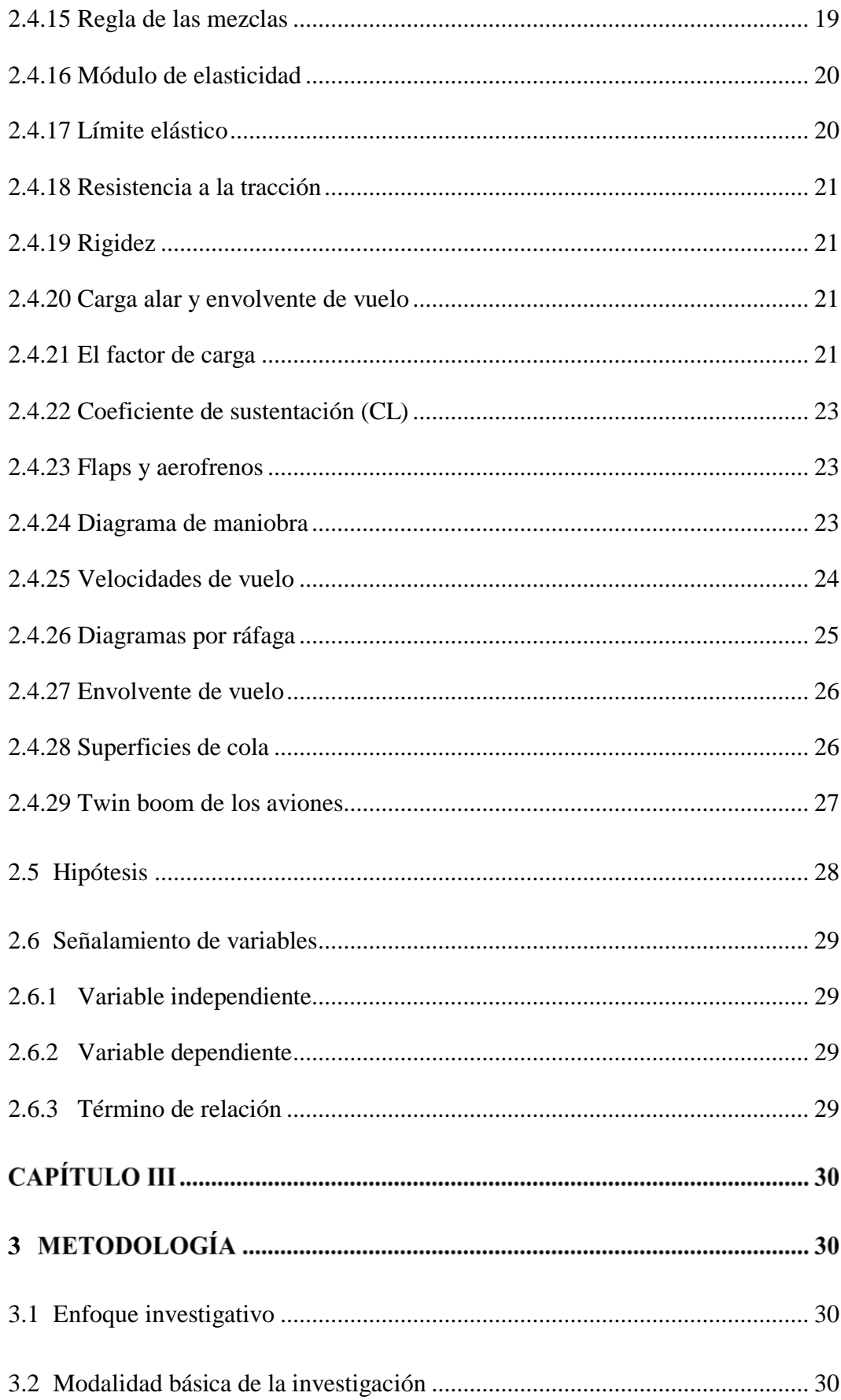

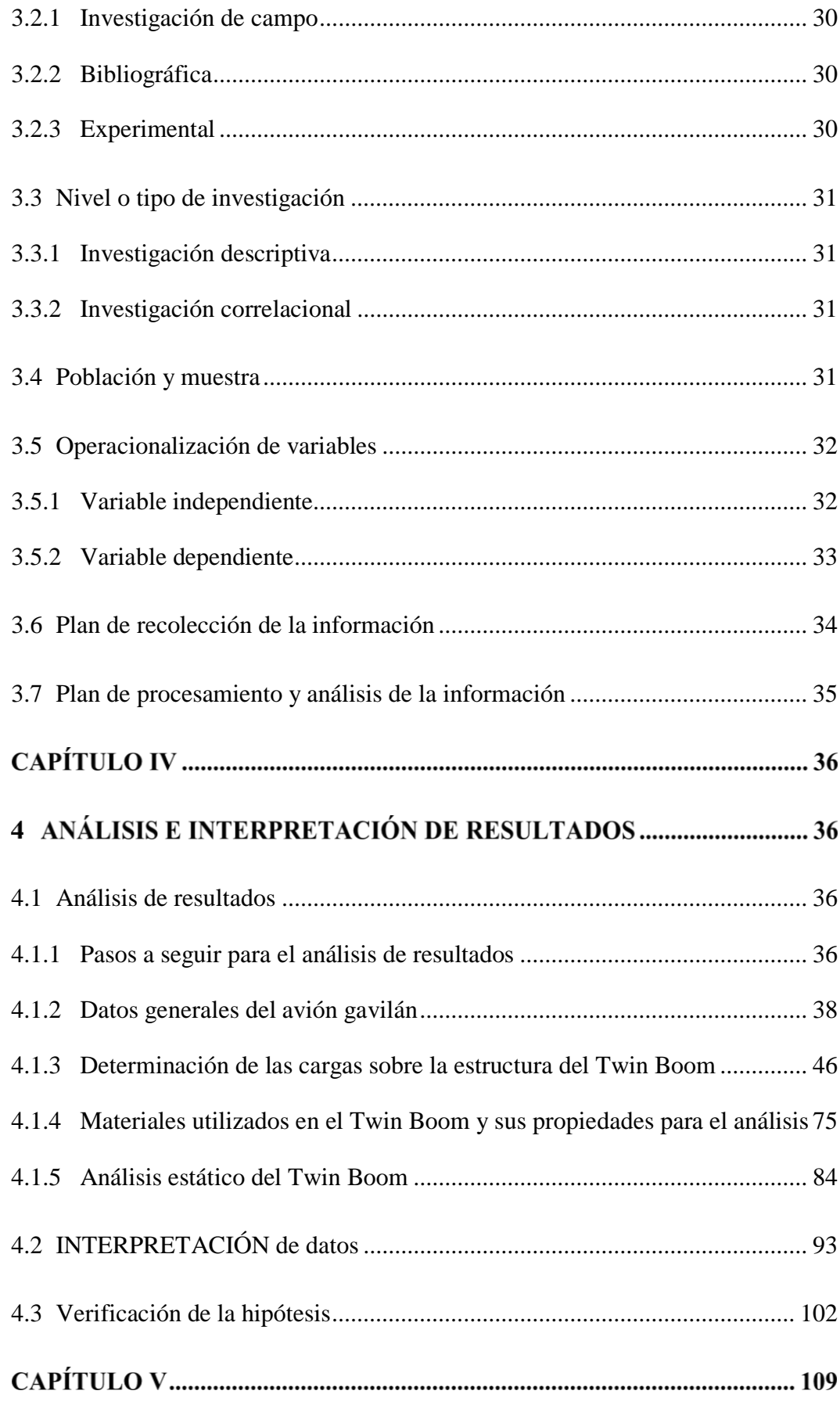

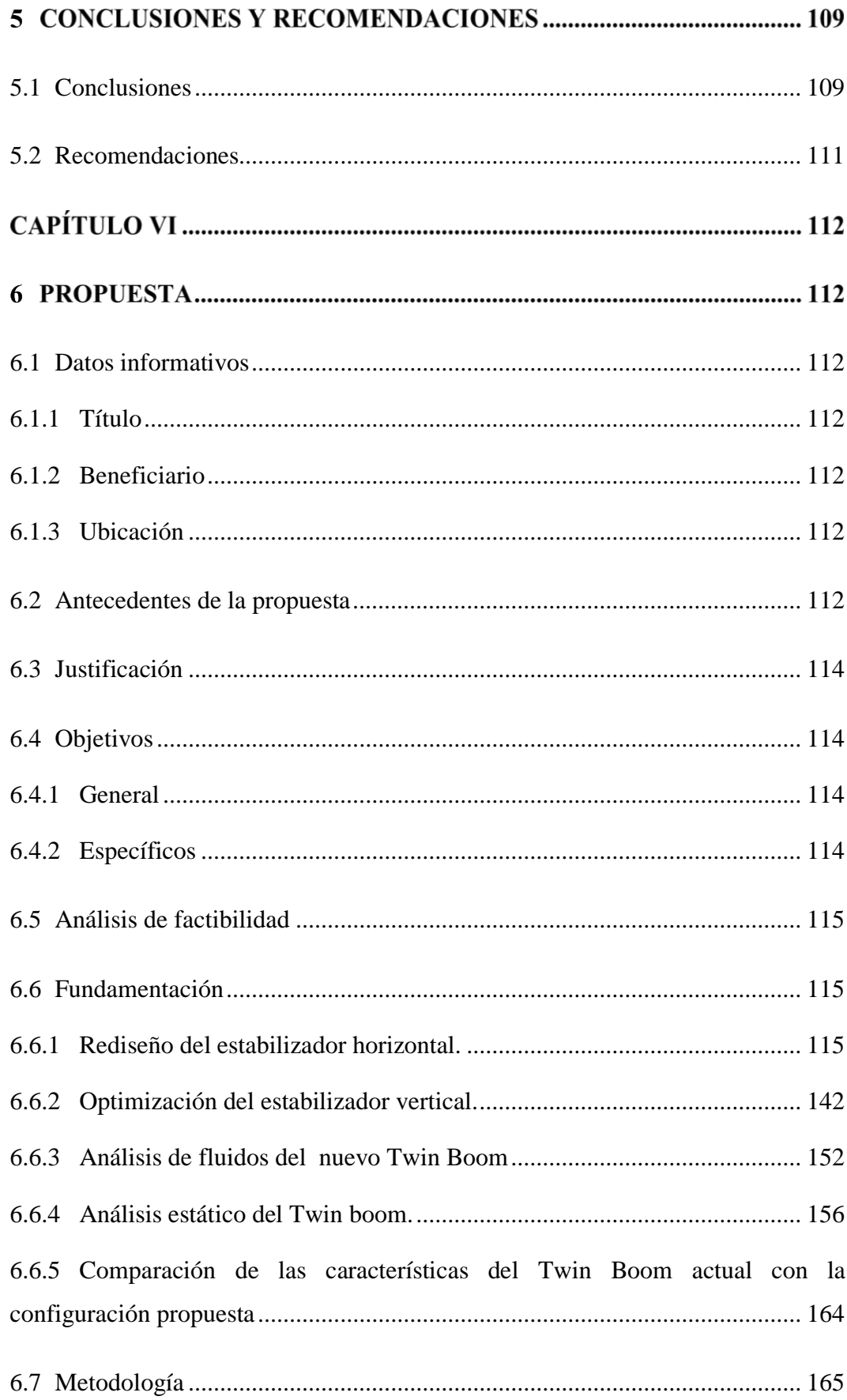

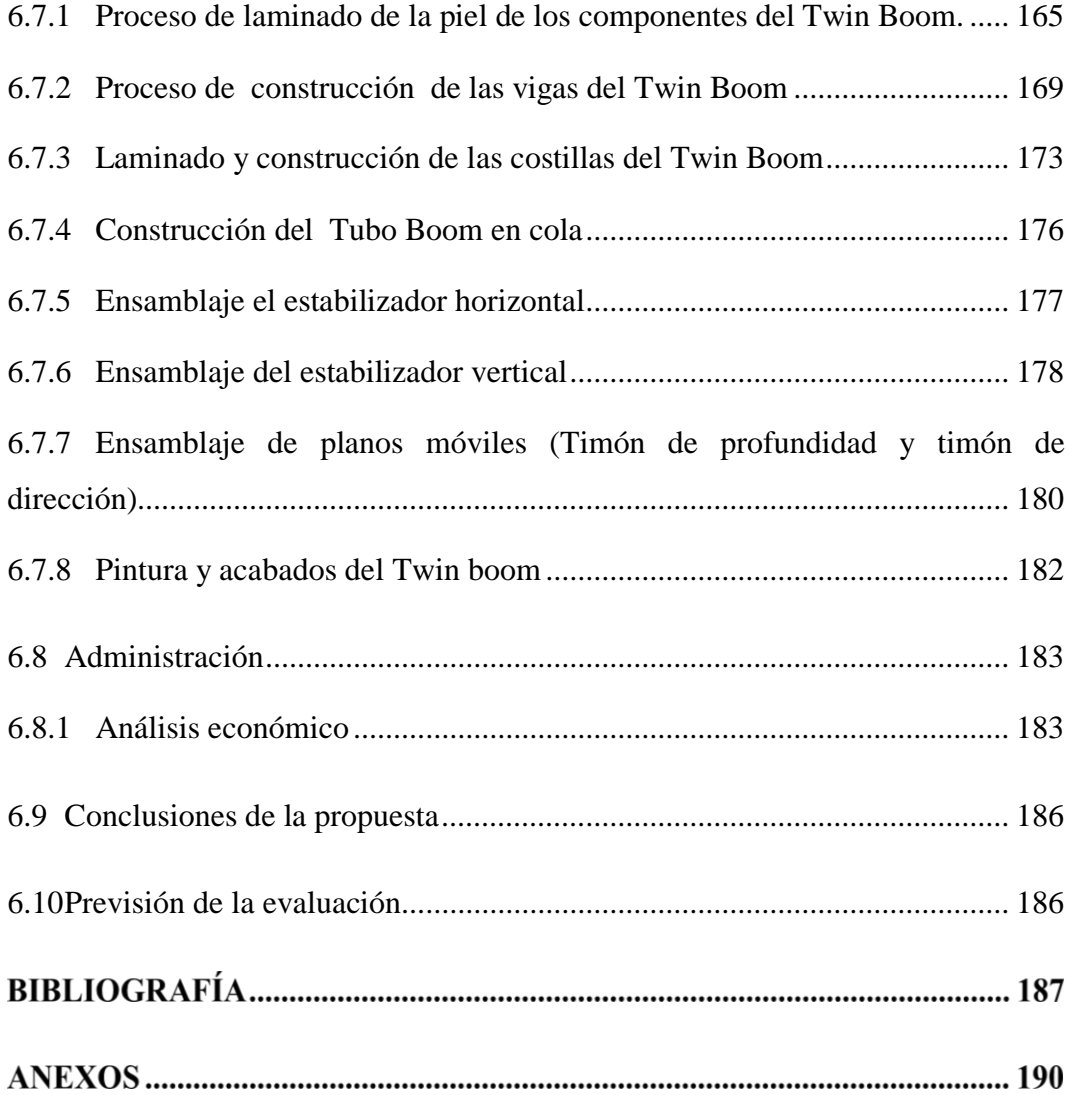

# **ÍNDICE DE FIGURAS**

<span id="page-11-0"></span>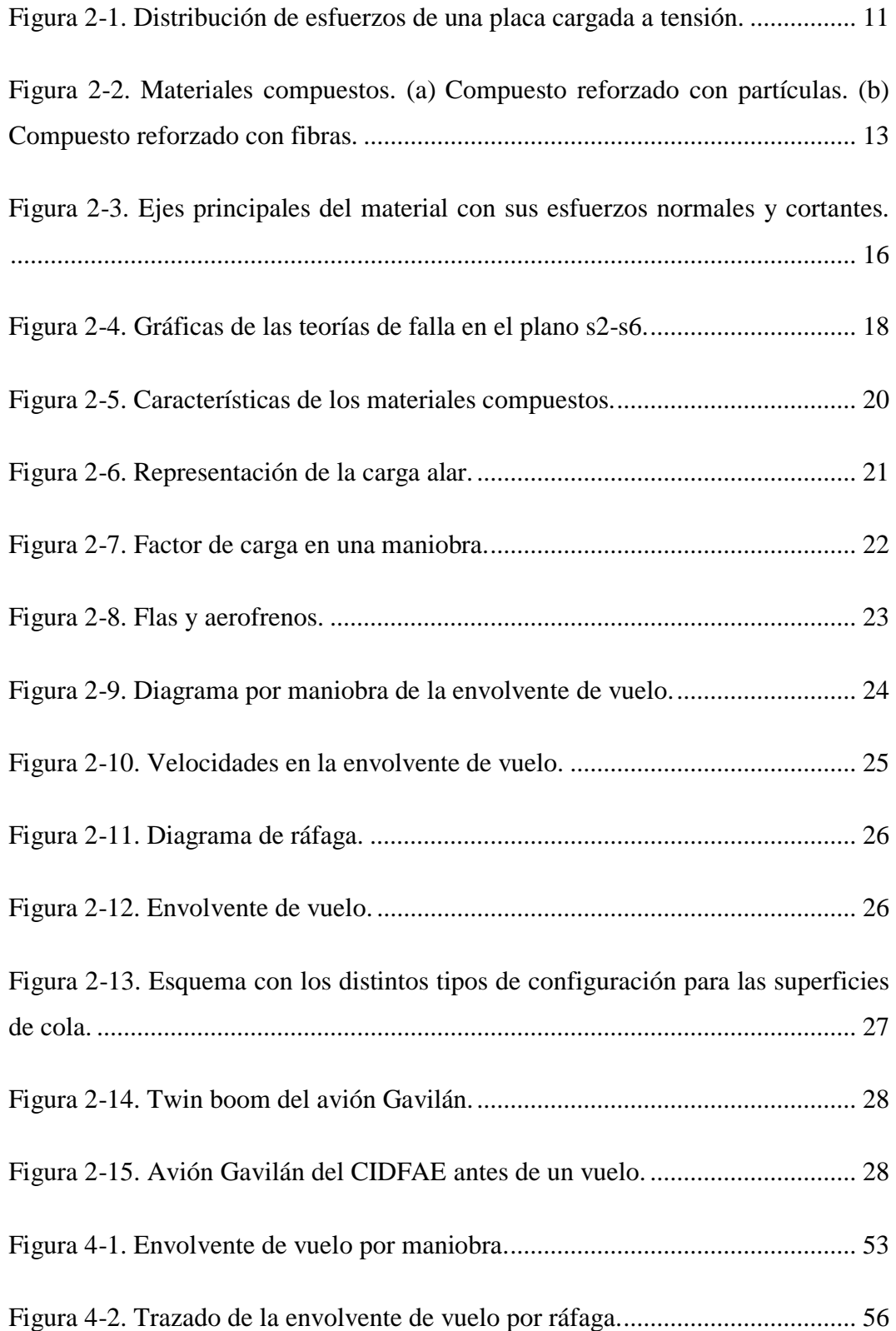

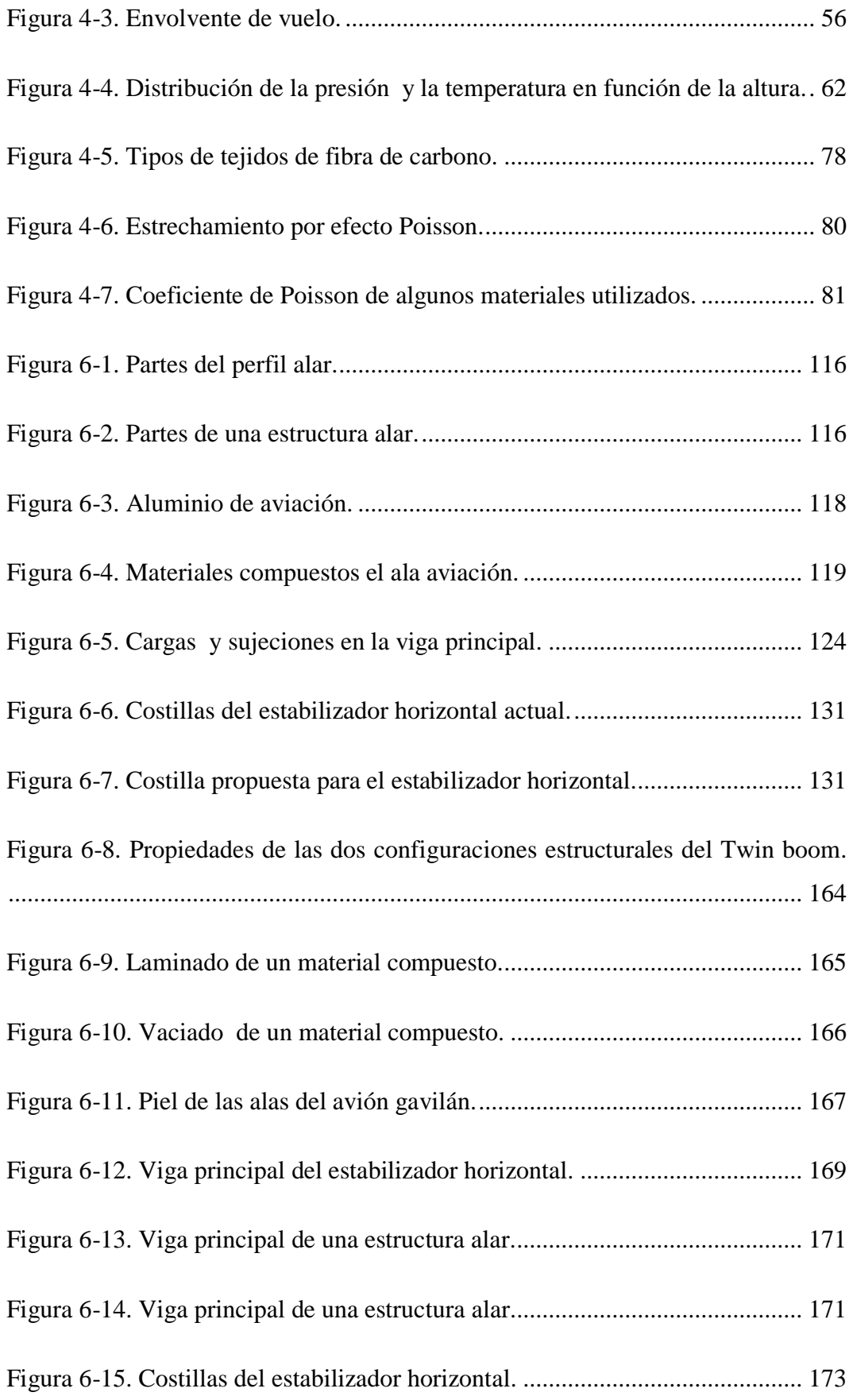

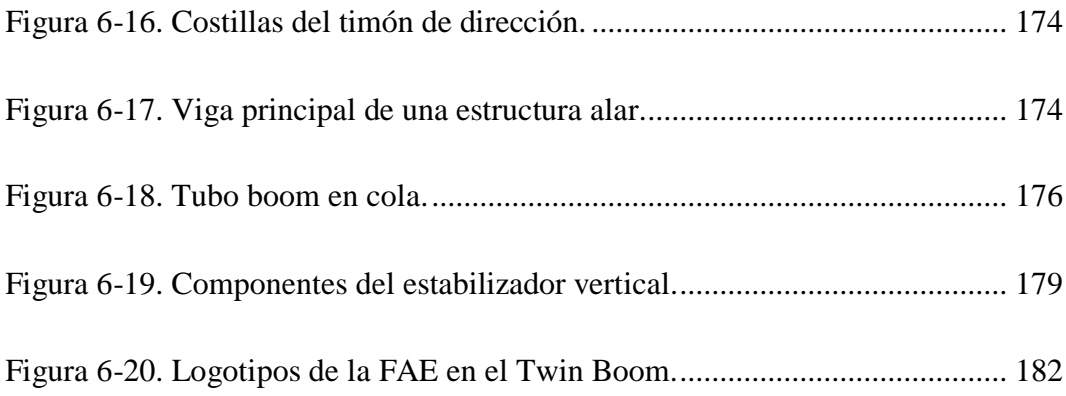

# **ÍNDICE DE TABLAS**

<span id="page-14-0"></span>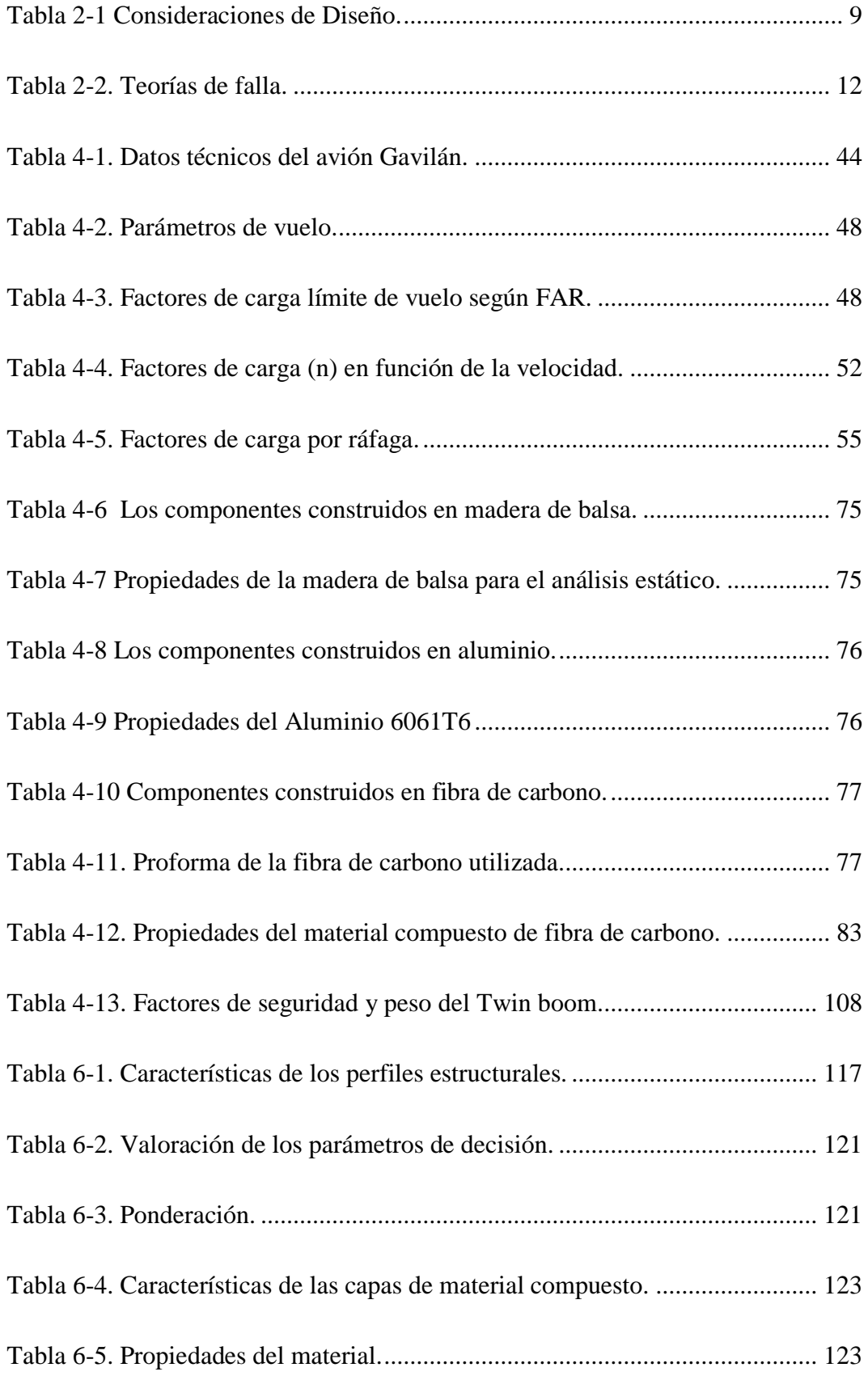

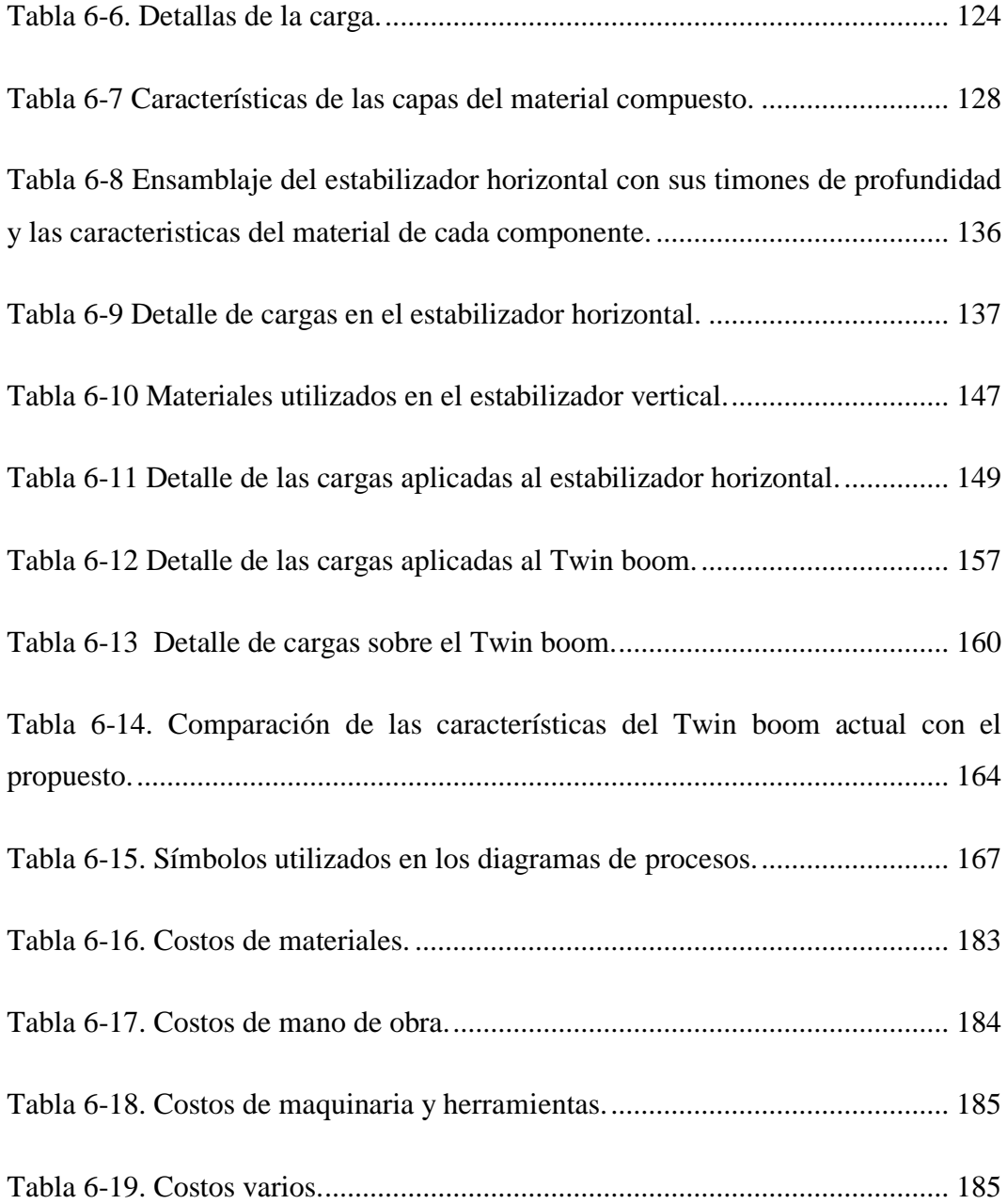

# **ÍNDICE DE FICHAS**

<span id="page-16-0"></span>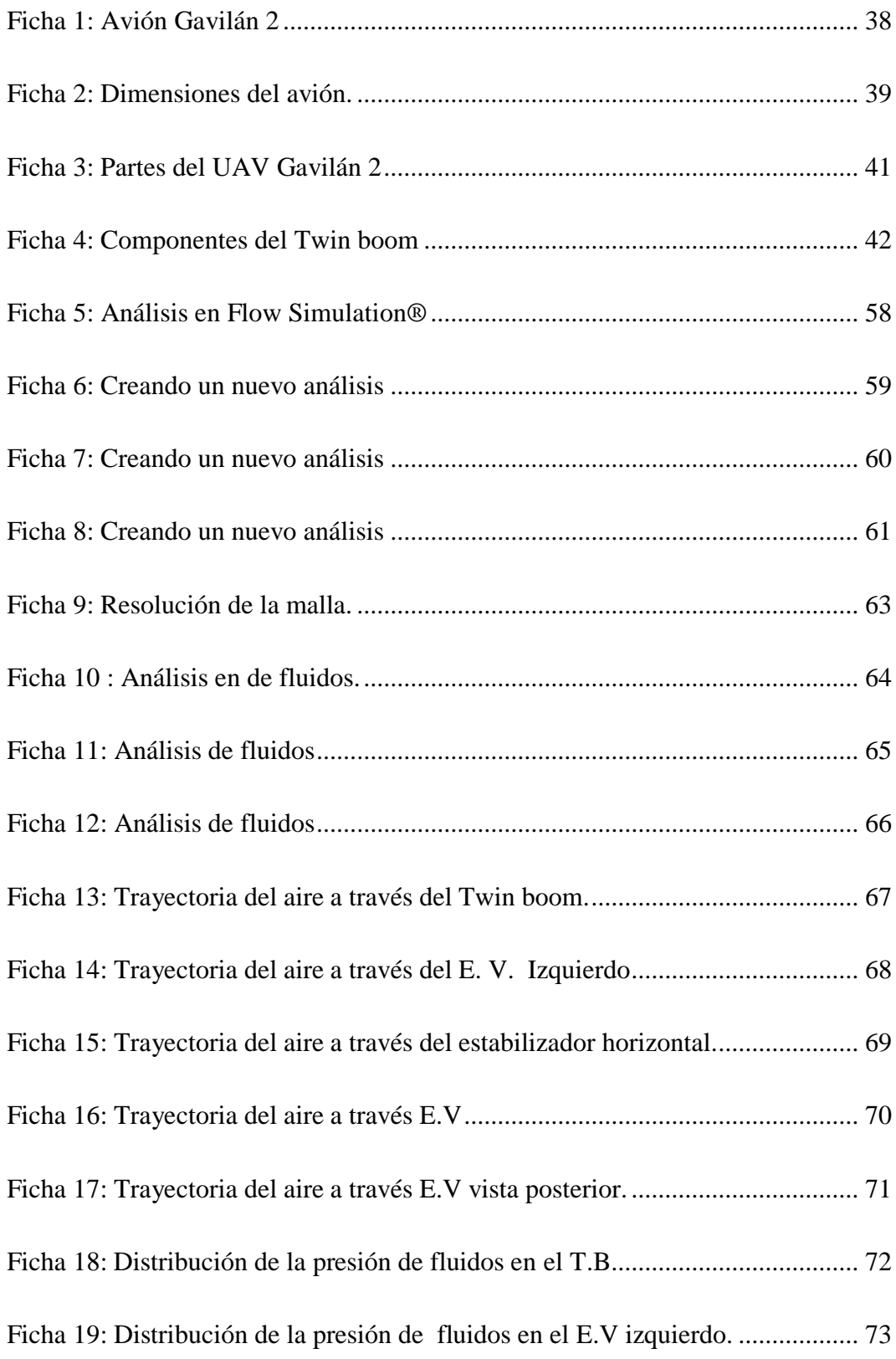

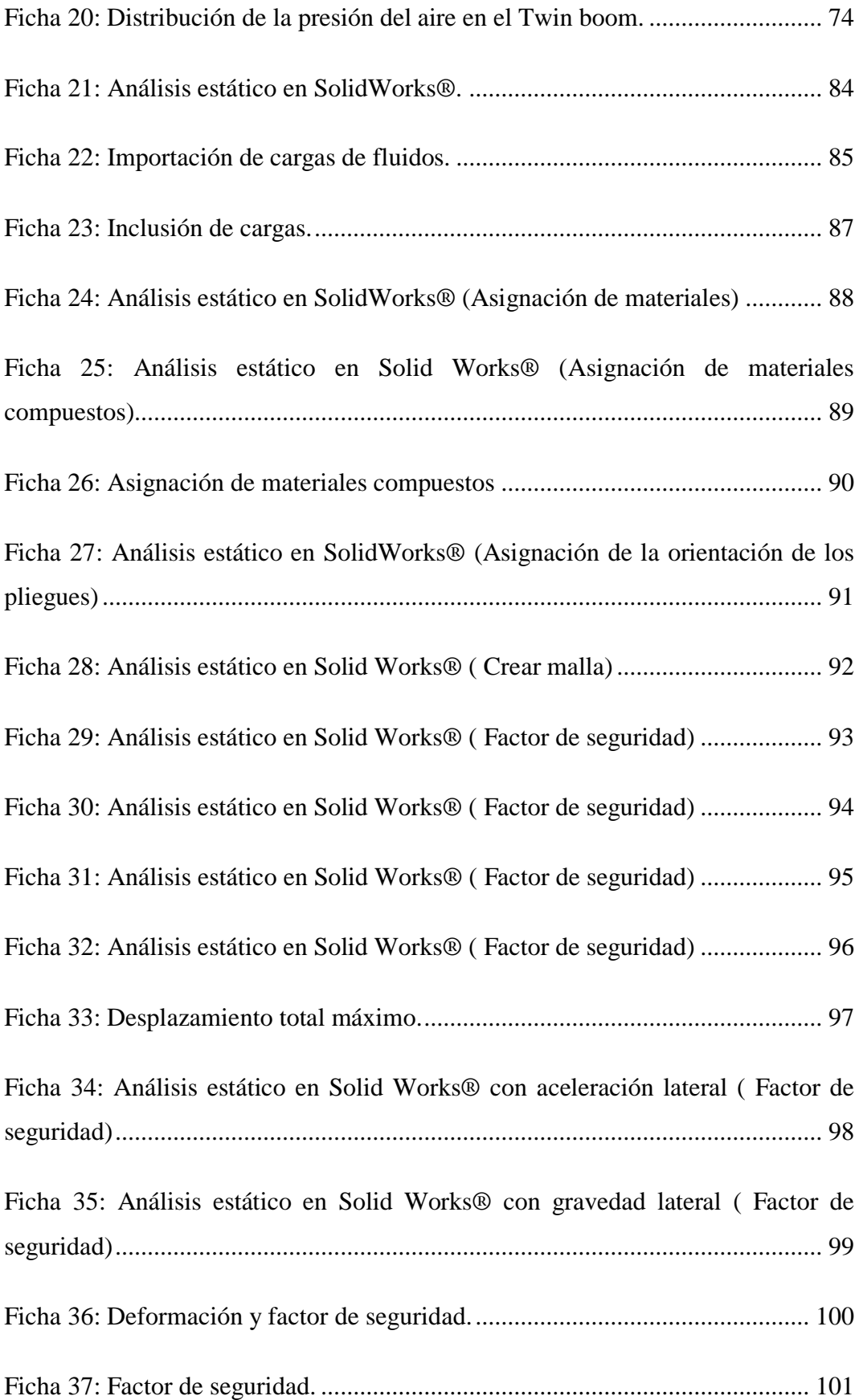

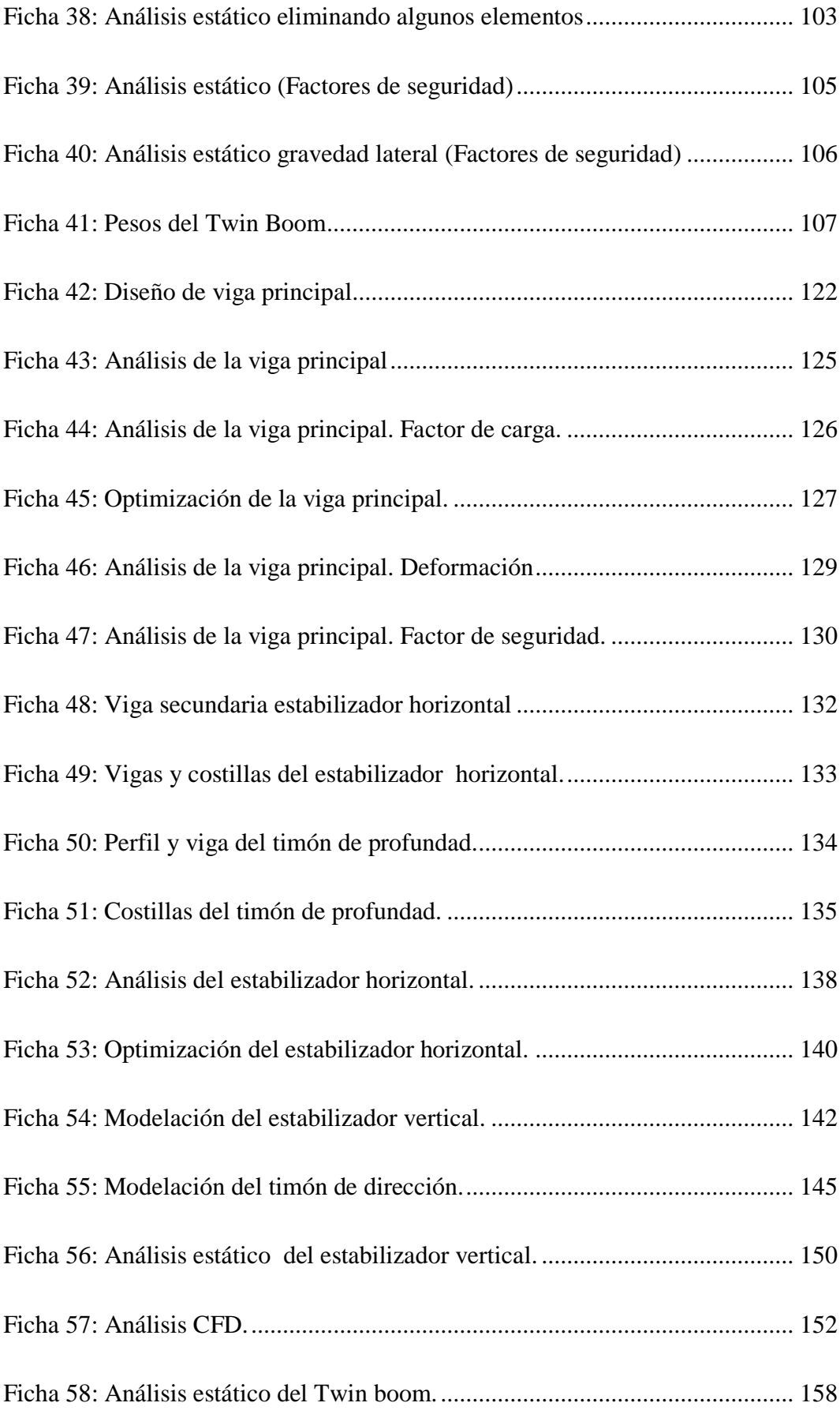

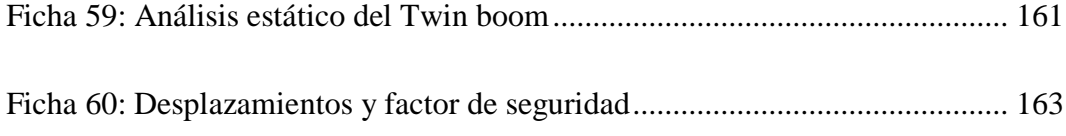

## **RESUMEN EJECUTIVO**

<span id="page-20-0"></span>La presente investigación inicia con la identificación de las partes, componentes y configuración actual del avión Gavilán, seguido de esto se realiza la determinación de las cargas máximas sobre la estructura mediante la realización de la envolvente de vuelo y el análisis de fluidos. Las cargas de fluidos se importaron al análisis estático y se incluyeron las aceleraciones calculadas en la envolvente de vuelo. Los resultados del análisis estático permitieron identificar el comportamiento actual de Twin boom y mostraron que existen componentes con factores de seguridad muy altos para los esfuerzos producidos.

En la propuesta se realizó un rediseño del Twin boom para optimizar su peso, esto se logró mediante la adición de vigas principales y secundarias en los estabilizadores, además se sustituyeron las costillas construidas en madera de balsa que poco aportaban estructuralmente al avión por un número menor de costillas de fibra de carbono. La alta resistencia de este material, permitió la adición de agujeros para alivianar el peso tanto en las vigas como en las costillas además de la reducción de una capa de material compuesto en toda la piel del Twin boom. Se modificó también los modos de sujeción entre los estabilizadores para mejorar el comportamiento en estas zonas, que eran las zonas donde se presentaron los factores de seguridad más bajos.

En el análisis aerodinámico y estático realizado a la nueva configuración conjuntamente con todo el avión, el Twin boom presentó una deformación máxima de 23mm, un factor de seguridad mínimo de 2,4 y una reducción de peso con respecto a configuración anterior de 1763,14 g que representa el 10, 67% del peso. La rigidez es otra característica que se mejoró con la utilización de material compuesto de fibra de carbono. Esta propiedad es muy importante en el avión por que debido al funcionamiento del motor y la turbulencia del aire se producen vibraciones y deformaciones que no deben pasar de una cierta magnitud.

# **CAPÍTULO I**

## **EL PROBLEMA**

#### <span id="page-21-0"></span>**1.1 TEMA**

ANÁLISIS ESTRUCTURAL DEL TWIN BOOM PARA LA OPTIMIZACIÓN DEL PESO EN EL AVIÓN NO TRIPULADO GAVILÁN DEL CENTRO DE INVESTIGACIÓN Y DESARROLLO DE LA FUERZA AÉREA ECUATORIANA.

#### <span id="page-21-1"></span>**1.2 PLANTEAMIENTO DEL PROBLEMA**

## <span id="page-21-2"></span>**1.2.1 CONTEXTUALIZACIÓN**

UAV (Unmanned Aerial Vehicle) o Vehículo aéreo no tripulado es una aeronave capaz de volar sin tripulación, mediante un sistema de piloto automático utilizando planes de vuelo programados o controlado desde tierra mediante radiocontrol. Varias empresas aeronáuticas han trabajado junto con los gobiernos de distintos países, en diferentes programas de estudio sobre los futuros sistemas aéreos no tripulados para usos militares y las necesidades operativas y tecnológicas que pudieran plantear. Estas empresas se han empeñado en lograr diseños eficientes como la configuración estructural tipo Twin Boom, que optimicen el rendimiento operativo de las aeronaves logrando controlarlos efectivamente en nuevos ambientes de vuelo, en la incorporación de equipos avanzados de navegación y autopiloto, en la creación de instrumentos y herramientas de pruebas para la construcción de sus aeronaves. Además del desarrollo y utilización de nuevos materiales que permitan a estas aeronaves ser cada vez más ligeras, tener una mayor capacidad de carga y una mayor autonomía de vuelo (Silva, 2013).

En América Latina la actividad relacionada con los sistemas de vehículos aéreos no tripulados no alcanzaba niveles significativos, en comparación a EEUU, Israel y Europa. Actualmente hay varios países que han emprendido programas de desarrollo y utilización de UAV's, entre ellos: Brasil, México, Argentina, Colombia, Ecuador, Chile, Uruguay y Venezuela. Cada uno de estos países tiene sus propias necesidades que hacen que el uso de sistemas UAV's requiera una evaluación particular. Las características de extensión geográfica, la tipología y topografía del terreno, hacen que en países como Ecuador se requiera de aeronaves de características óptimas para su correcta operación (Sánchez Jiménez, Mulero Valenzuela, & Saumeth Cadavid, 2013).

En el Centro de Investigación y Desarrollo de la Fuerza Aérea Ecuatoriana (CID FAE), gracias al apoyo del Gobierno Nacional a través del Ministerio de Defensa en su intención de reducir importaciones y optimizar recursos, se inició con el proyecto de diseñar y fabricar UAV's de desarrollo nacional, para ser utilizados por la Fuerza Aérea y con las intenciones futuras de poder exportarlos. Se han realizado varios proyectos entre ellos el UAV Gavilán que actualmente se encuentra concluido y en fase de prueba.

Este proyecto que ha emprendido el Gobierno Nacional implica el desarrollo de tecnologías propias que se adapten a nuestra realidad y requerimientos, iniciando con el desarrollo de modelos propios, diseño de procesos de construcción, desarrollo de materiales compuestos y estudios con tecnologías propias.

# <span id="page-22-0"></span>**1.2.2 ANÁLISIS CRÍTICO**

Con el continuo avance de la tecnología, el empleo de este tipo de vehículos, resulta cada vez más viable, pues la posibilidad de disponer de una plataforma aérea sin las complejidades de un operador humano, ofrece ventajas para una gran variedad de aplicaciones, principalmente en el campo militar.

El interés de estas aeronaves sin piloto se debe por un lado a los procesos tecnológicos realizados hasta el presente, pues estos vehículos resultan hoy factibles, gracias a los recientes avances en la electrónica y en materiales. Esta disponibilidad de recursos tecnológicos a bajo costo es lo que ha incentivado a países pequeños a emprender sus propios proyectos de aeronaves que vuelen sin

tripulación para ser utilizados en operaciones de diferentes usos. Este es el caso de Ecuador que pretende generar sus propios modelos con tecnología adaptada a su necesidad. Este emprendimiento ha generado importantes desafíos en cuanto a generación tecnológica y problemas técnicos que el Centro de Investigación y Desarrollo de la Fuerza Aérea Ecuatoriana tiene la importante misión de desarrollar.

Dentro de estos problemas técnicos a superar se encuentra el desarrollo, diseño y selección de materiales compuestos que permitan a las aeronaves tener un vuelo óptimo y eficiente.

#### <span id="page-23-0"></span>**1.2.3 PROGNOSIS**

La investigación realizada esta dentro de un proceso de desarrollo que intenta implantar en Gobierno Nacional para la generación de tecnologías propias y liderar procesos de desarrollo en la región, además está dentro de los desafíos técnicos que tiene que superar el Centro de Investigación y Desarrollo de la Fuerza Aérea Ecuatoriana. Si esta investigación no se hubiere realizado el avión seguiría presentando problemas de vuelo por exceso de peso especialmente en el Twin Boom del avión que constituye una parte importante de su estructura.

### <span id="page-23-1"></span>**1.2.4 FORMULACIÓN DEL PROBLEMA**

¿Qué configuración estructural del Twin Boom permite la optimización del peso del avión no tripulado Gavilán del Centro de Investigación y Desarrollo de la Fuerza Aérea Ecuatoriana?

#### <span id="page-23-2"></span>**1.2.5 PREGUNTAS DIRECTRICES**

¿Cuáles son las cargas más críticas para el Twin boom del avión gavilán?

¿Cuál es la distribución de las cargas de presión sobre las superficies del Twin boom?

¿Cómo es el comportamiento mecánico actual del Twin boom?

¿Qué factores de seguridad tiene actualmente el Twin boom del avión gavilán?

## <span id="page-24-0"></span>**1.2.6 DELIMITACIÓN DEL PROBLEMA**

#### **De Contenido**

- CAMPO: Diseño Mecánico
- ÁREA: Resistencia de Materiales.
- ASPECTO: Estructuras Aeronáuticas

#### **Delimitación Espacial**

El presente estudio se realizó en las instalaciones del Centro de Investigación y Desarrollo de la Fuerza Aérea Ecuatoriana, ubicado en el aeropuerto de Chachoan en Ambato.

#### **Delimitación Temporal**

Esta investigación se realizó entre los meses de enero y diciembre del 2015.

## <span id="page-24-1"></span>**1.3 JUSTIFICACIÓN**

La Fuerza Aérea Ecuatoriana con una mentalidad nueva y visionaria tiene la intención de liderar el desarrollo tecnológico en el campo de la aviación y con el auspicio del Ministerio de Defensa decidió diseñar y construir un Sistema de vigilancia y reconocimiento con aeronaves autónomas no tripuladas (UAV), con capacidad de vuelo por micro piloto y control desde tierra (EMCT), para cumplir misiones de vigilancia, reconocimiento y transmisión de datos en tiempo real. La institución encargada de desarrollar este proyecto tecnológico es el Centro de Investigación y Desarrollo de la Fuerza Aérea (CIDFAE), y con el apoyo de la Universidad Técnica de Ambato. Tienen la gran misión de desarrollar procesos técnicos especializados en aerodinámica, propulsión, estructuras, materiales compuestos, adquisición de datos, entre otros. Esta investigación contribuye con el desarrollo tecnológico del país y aporta en la superación de las dificultades técnicas que posee el CIDFAE.

#### <span id="page-25-0"></span>**1.4 OBJETIVOS**

### <span id="page-25-1"></span>**1.4.1 GENERAL**

Estudiar la configuración estructural del Twin boom del avión no tripulado Gavilán para la optimización de su peso en el Centro de Investigación y Desarrollo de la Fuerza Aérea Ecuatoriana.

# <span id="page-25-2"></span>**1.4.2 ESPECÍFICOS**

- Identificar las cargas más críticas para el avión.
- Obtener la distribución de la presión del aire en las superficies del Twin boom mediante un análisis de fluidos del avión.
- Simular el comportamiento mecánico del avión mediante un análisis estático.
- Obtener los factores de seguridad y deformaciones máximas para el Twin boom.

# **CAPÍTULO II**

# **MARCO TEÓRICO**

## <span id="page-26-0"></span>**2.1 ANTECEDENTES INVESTIGATIVOS**

► En la tesis con tema "ESTUDIO ESTRUCTURAL DEL ALA DE UN VEHÍCULO AÉREO NO TRIPULADO PARA LA OPTIMIZACIÓN DE SU PESO EN EL CENRO DE INVESTIGACIÓN Y DESARROLLO DE LA FUERZA AÉREA ECUATORIANA" Realizada en la Universidad Técnica de Ambato (UTA) por Nancy Piedad Rodríguez Sánchez se resume lo siguiente.

El objetivo de este proyecto era realizar un análisis para determinar un diseño más óptimo para la optimización del peso de las alas de un UAV del CIDFAE

- El estudio concluyó que es necesario que exista una estructura más ligera del ala para que el avión no tripulado pueda mejorar su desempeño.
- Por medio del estudio se pudo concluir que a través de la utilización de los perfiles aeronáuticos de más fácil construcción se puede lograr una disminución del peso de las alas de la aeronave no tripulada.
- Con la disminución del peso de las alas del avión se pudo incrementar la capacidad de carga útil que transporta, sin poner en riesgo el desempeño de la aeronave y de los equipos electrónicos.

► En la tesis con tema "CÁLCULO DE ESFUERZOS EN EL TWIN BOOM DEL UAV BUS-23" Realizada en la Escuela Superior de Ingeniería Mecánica y Eléctrica Unidad Ticomán (México) por el señor: Alejandro Alberto Pichardo Vallardo se resume lo siguiente:

La investigación tiene como objetivo realizar un análisis estructural del Twin boom del UAV Bus-23 mediante un programa de simulación, para determinar los

esfuerzos en las secciones críticas, generados por la aplicación de cargas en el estabilizador horizontal, así como en los estabilizadores verticales

Respecto a los materiales empleados en el UAV solo se trató con tres materiales y estos son: la fibra de carbono, aluminio, y fibra de vidrio. Se omitieron otro tipo de análisis como el análisis de vibraciones.

Se determinaron los esfuerzos en las zonas críticas del UAV basadas en el criterio de Von Mises la (Teoría de la energía máxima de la distorsión). No se ha considerado algún otro criterio de falla.

- Se presentaron esfuerzos normales en los empotramientos del Twin boom y en las zonas cercanas a la unión de los tres estabilizadores sin ser de una magnitud alta.
- La elección de los nuevos materiales resultó satisfactoria ya que en ninguna de las tres soluciones obtenidas, se obtuvo un valor máximo con el cual la estructura de la aeronave se viese comprometida.
- Es factible la construcción del Twin boom con la aleación de aluminio 2024- T3, así como de los estabilizadores y la piel del mismo con materiales compuestos.
- El modelado de la estructura, es un punto crucial para llevar a cabo una simulación estructural estática, y en este caso no presento irregularidades, las cuales hubiesen sido percibidas al momento de obtener los resultados.

## <span id="page-27-0"></span>**2.2 FUNDAMENTACIÓN FILOSÓFICA**

En este proyecto predomina el paradigma crítico propositivo sobre el paradigma neopositivista; crítico porque el problema es del ámbito de la realidad, debido a los problemas técnicos que se presentan al desarrollar tecnologías propias en cuanto al desarrollo de aviones aéreos no tripulados (UAV) en el cual es necesario hacer un análisis desde una perspectiva crítica y racional de los requerimientos y necesidades además de presentar una propuesta de solución al problema para

aportar con la filosofía de desarrollo del Centro de Investigación y Desarrollo de la Fuerza Aérea Ecuatoriana.

A través de este paradigma se puede identificar la relación entre causa y efecto que permitió establecer cuál es la solución del problema mediante una comprensión más clara del objeto de estudio.

# Análisis estructural del Twin Boom Resistencia de Materiales Ingeniería de Materiales Materiales compuestos con fibras Materiales Aeronáuticos La optimización del peso en el UAV Gavilán del CIDFAE Estructuras Aeronáuticas Diseño en Ingeniería Mecánica Variable Independiente  $\longleftrightarrow$  Variable Dependiente PARA

# <span id="page-28-0"></span>**2.3 CATEGORÍAS FUNDAMENTALES**

## <span id="page-29-0"></span>**2.4 FUNDAMENTACIÓN TEÓRICA**

## <span id="page-29-1"></span>**2.4.1 DISEÑO EN INGENIERÍA MECÁNICA.**

#### <span id="page-29-2"></span>**2.4.2 EL DISEÑO**

Diseñar es formular un plan para satisfacer una necesidad específica o resolver un problema. Si el plan resulta en la creación de algo físicamente real, entonces el producto debe ser funcional, seguro, contable, competitivo y útil, que pueda fabricarse y comercializarse. El diseño es un proceso innovador y altamente iterativo. También es un proceso de toma de decisiones. Algunas veces éstas deben tomarse con muy poca información en otras con la cantidad adecuada en otras con apenas la cantidad adecuada y en ocasiones con un exceso de información parcialmente contradictoria, algunas veces las decisiones se tornan de manera tentativa por lo cual es conveniente reservarse el derecho de hacer ajustes a medida que se obtengan más datos. Lo importante es que el diseñador en ingeniería debe sentirse personalmente cómodo cuando ejerce la función de toma de decisiones y de resolución de problemas (Shigley & Mischke, 2004).

#### <span id="page-29-3"></span>**2.4.3 CONSIDERACIONES DE DISEÑO**

Algunas veces la resistencia requerida de un elemento de un sistema significa un factor importante en la determinación de la geometría y dimensiones del elemento. En esa situación se dice que la resistencia es una consideración de diseño importante. Cuando se emplea la expresión consideración de diseño, se refiere a alguna característica que influye en el diseño del elemento, o tal vez en todo el sistema. A menudo se deben considerar muchas de esas características en una situación de diseño dada. Entre las más importantes están (Shigley & Mischke, 2004).

<span id="page-29-4"></span>

| Ruido                            | Facilidad de uso |
|----------------------------------|------------------|
| Distorsión/deflexión Lubricación |                  |
| Estilo                           | Utilidad         |
| Desgaste                         | Comercialización |
| Forma                            | Costo            |

**Tabla 2-1** Consideraciones de Diseño.

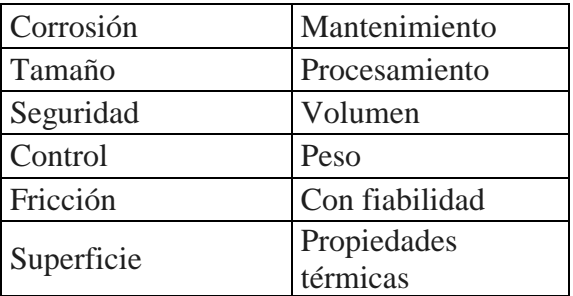

**Fuente:** Shigley Joseph & Mischke Charles, (2006), Pág. 7

#### <span id="page-30-0"></span>**2.4.4 FACTOR DE DISEÑO Y FACTOR DE SEGURIDAD**

El método del factor de diseño, que se utiliza y algunas veces se llama método de diseño clásico cuya ecuación fundamental es:

Carga permisible = 
$$
\frac{Carga de pérdida de la función}{n_d}
$$
 **Ecu.(2-1)**

Donde  $n_d$  se llama factor de diseño. Para una carga de pérdida de la función dada, si se incrementa al doble el factor de diseño, disminuye a la mitad la carga permisible. Para ser más útil, esta propiedad se hace que persista sin importar la linealidad o la falta de linealidad del esfuerzo con carga. La evaluación de adecuación en los métodos del factor de diseño consiste en parte de la estimación del factor de seguridad de la totalidad del diseño. El factor de seguridad n tiene la misma definición que el factor de diseño, pero difiere numéricamente debido al redondeo (por lo general hacia arriba) causado por el uso de tamaños estándar y de componentes que provienen de anaqueles. Al evaluar el factor de seguridad en un elemento, digamos un diente de un engrane que puede fallar por fatiga, por flexión o por fatiga superficial, se nota que el diente tiene un factor de seguridad que lo protege contra la fatiga por flexión, y otro factor de seguridad que lo protege contra la fatiga superficial. Si estos factores de seguridad numéricamente son 1 .5 y 1 .3, entonces la fatiga superficial ocurrirá antes que la fatiga por flexión (0.3 vs. 1 .5) y un incremento de 30% en la potencia (par de torsión) pondrá en riesgo este modo de falla (Shigley & Mischke, 2004).

#### <span id="page-31-0"></span>**2.4.5 CONCENTRACIÓN DE ESFUERZOS**

Al determinar los esfuerzos en miembros estructurales cargadas axialmente, usamos la fórmula básica = P/A, en donde P es la fuerza axial aplicada al miembro y A es su área transversal. Esta fórmula se basa en la hipótesis de que la distribución de esfuerzos es uniforme en la sección transversal. En realidad, a fin de interactuar con otras piezas, los miembros de una máquina necesitan tener agujeros, ranuras, muescas, chaveteros, filetes, cuerdas u otros cambios suaves o abruptos en su geometría que crean perturbaciones en el patrón uniforme de esfuerzos. Esas discontinuidades en la geometría causan altos esfuerzos en regiones muy pequeñas del miembro y se conocen como concentraciones de esfuerzos. Las discontinuidades se denominan elevadores de esfuerzos (Shigley & Mischke, 2004).

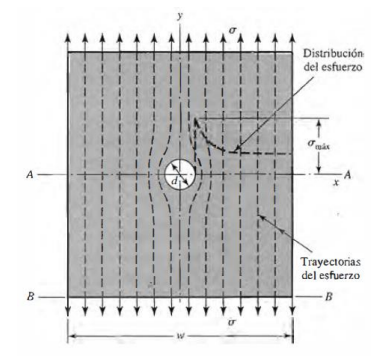

<span id="page-31-1"></span>**Figura 2-1.** Distribución de esfuerzos de una placa cargada a tensión. **Fuente:** (Shigley & Mischke, 2004, pág. 131)

Nótese en [Figura 2-1](#page-31-1) que las trayectorias del esfuerzo son uniformes en todas partes, excepto en la inmediación del agujero. Pero en el agujero, tales líneas de fuerza se deben curvar para rodearlo. La concentración de esfuerzos es un efecto muy localizado. El esfuerzo en la placa en tensión es mayor en el borde del agujero, en el plano A-A; este esfuerzo disminuye con rapidez cuando se examinan los puntos más alejados del borde del agujero y pronto vuelve a ser uniforme. Se emplea un factor teórico o geométrico de la concentración de esfuerzos K, o Kts para relacionar el esfuerzo máximo real en la discontinuidad con el esfuerzo nominal (Shigley & Mischke, 2004). Los factores se definen por medio de las ecuaciones.

$$
K_t = \frac{\sigma_{\text{max}}}{\sigma_o} \quad ; \quad K_{ts} = \frac{\tau_{\text{max}}}{\tau_o} \quad \text{Ecu. (2-2)}
$$

El análisis de las formas geométricas para determinar los factores de concentración de esfuerzos se convierte en un problema difícil y no se encuentran muchas soluciones. Una de las soluciones es la de una placa infinita que contiene un agujero elíptico cargado a tensión uniforme (Shigley & Mischke, 2004).

$$
K_t = 1 + \frac{2b}{a}
$$
 **Ecu.**(2-3)

# <span id="page-32-0"></span>**2.4.6 FALLAS RESULTANTES POR CARGA ESTÁTICA**

La falla es la pérdida de función de un elemento tanto por deformación (fluencia) como por separación de sus partes (fractura).

Los mecanismos de falla dependen de la estructura microscópica del material y de la forma de sus enlaces atómicos. Para predecir la falla de materiales bajo cargas estáticas (se considera carga estática a aquella que no varía su magnitud ni dirección en el tiempo) y poder hacer diseños de elementos de máquinas confiables se han desarrollado varias teorías para grupos de materiales, basándose en observaciones experimentales. Las teorías de falla se dividen en dos grupos. (Shigley & Mischke, 2004)

<span id="page-32-1"></span>

| <b>Materiales dúctiles</b>                   | <b>Materiales frágiles</b> |
|----------------------------------------------|----------------------------|
| Teoría del Esfuerzo Cortante<br>$\bullet$    |                            |
| Máximo Teoría de Tresca                      | Teoría del Máximo          |
| $(MSS)$ .                                    | Esfuerzo Normal-           |
| • Teoría de la Energía de                    | Teoría de Rankine          |
| Distorsión Teoría de Von                     | (MNS)                      |
| Misses (DE).                                 | Teoría de Coulomb          |
| Teoría de la Fricción Interna -<br>$\bullet$ | Mohr Frágil (BCM)          |
| Coulomb-Mohr Dúctil (IFT).                   |                            |

**Tabla 2-2.** Teorías de falla.

**Fuente:** (Shigley & Mischke, 2004)

#### <span id="page-33-0"></span>**2.4.7 MATERIALES COMPUESTOS**

Los compuestos son materiales constituidos, en una escala macroscópica, por dos o más materiales insolubles el uno en el otro (llamados fases o constituyentes), los cuales se combinan de distintas formas y en proporciones adecuadas, para formar un nuevo material con mejores propiedades a las de sus constituyentes (plásticos, metales y cerámicos). Los compuestos adquieren las propiedades de cada uno de éstos de tal manera que pueden lograrse combinaciones de propiedades que son difíciles de encontrar en los materiales convencionales. Pueden ser, alta relación resistencia-densidad o rigidez-densidad. Un muestra clásica de material compuesto es el concreto reforzado, constituido por una matriz cerámica con partículas (de naturaleza silícea), reforzada con varillas de acero, las cuales le dan al compuesto resistencia a la tracción y tenacidad. La [Figura 2-2](#page-33-1) muestra un par de materiales compuestos. Normalmente, la fibra es resistente y rígida, mientras que la fase base, la matriz, puede tener baja o alta resistencia o rigidez (Arias Maya & Libardo, 2004).

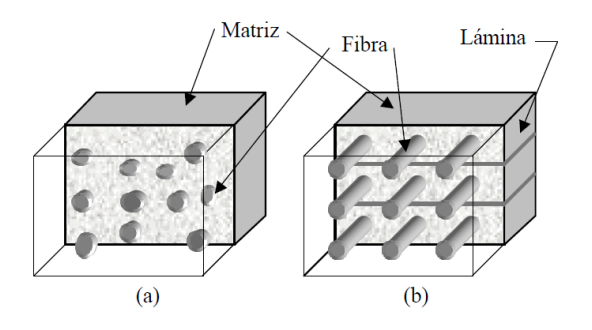

<span id="page-33-1"></span>**Figura 2-2.** Materiales compuestos. (a) Compuesto reforzado con partículas. (b) Compuesto reforzado con fibras. **Fuente:** (Arias Maya & Libardo, 2004)

Los materiales compuestos reforzados con fibras largas tienen la característica de que el material de éstas adquiere una gran resistencia a la tracción al ser construidos en filamentos muy delgados, debido en parte a la reducción del número de defectos. El tamaño, orientación, forma y distribución de la fase usada como refuerzo son aspectos claves para controlar las propiedades del compuesto.

Por ejemplo, la resistencia y rigidez son mayores en la dirección de las fibras que en otras direcciones (Arias Maya & Libardo, 2004).

La matriz se encarga de sujetar a las fibras, de mantener la consistencia del compuesto y de transferir las cargas entre las fibras, dando capacidad al compuesto de sortear diferentes solicitaciones de carga (las fibras por sí solas sólo son capaces de soportar tracción). Además, la matriz protege a las fibras de la exposición al medio (Arias Maya & Libardo, 2004).

En muchos casos la matriz es de baja densidad (matriz polimérica por ejemplo), con lo que se obtiene un elemento muy ligero. Otra función de la matriz es aislar las fibras para retardar el crecimiento de grietas, es decir, para aumentar la tenacidad del material. Si las fibras estuvieran en contacto, las grietas crecerían más fácilmente. Las láminas se colocan una sobre otra con las fibras orientadas en direcciones predeterminadas, de tal manera que las propiedades del compuesto en los distintos ejes sean apropiadas para las cargas que tendrá que soportar en servicio. Este tipo de compuestos se denomina laminado (Arias Maya & Libardo, 2004).

#### <span id="page-34-0"></span>**2.4.8 FALLA DE LOS COMPUESTOS LAMINADOS**

La falla de un laminado es por lo general un proceso de degradación gradual en el que pueden concurrir muchos modos de falla. Sin embargo, es difícil predecir con certeza la falla de un compuesto laminado, para lo cual es necesario reconocer claramente con qué nivel de degradación falla el compuesto, cómo se desarrolla el proceso y dónde se produce (Arias Maya & Libardo, 2004).

Una de las complicaciones inherentes de los laminados es su diversidad de propiedades. Primero, las fases (fibras y matriz) tienen distintas propiedades. Segundo, las láminas de un compuesto son anisotrópicas, ya que se generan diferentes propiedades sin dependencia de la dirección, dependiendo de cómo se construya el compuesto. Por esto, el número de parámetros de resistencia es bastante grande; como ejemplo se tienen la resistencia longitudinal y transversal en tracción y compresión, y la resistencia al esfuerzo cortante en las diferentes direcciones. Adicionalmente, la mayoría de las fibras no poseen una resistencia uniforme, es decir, la resistencia de las fibras tienen diferencias significativas entre sí. Esto hace que el proceso de falla sea complejo ya que las fibras no fallan simultáneamente (Arias Maya & Libardo, 2004).

Como se acaba de manifestar, es necesario saber en qué momento falla el compuesto, es decir, cuál es el nivel de degradación inaceptable. Para esto hay que tomar en cuenta si la estructura está cumpliendo la función requerida. Es claro que la estructura ha fallado cuando se ha fracturado "totalmente", pero puede ocurrir que aunque ésta no haya fallado catastróficamente, los daños sean tan severos que ya no puede soportar las cargas de diseño. Por otro lado, en algunos casos la estructura puede responder aceptablemente aún después de que hayan ocurrido fallas en algunas partes de los constituyentes del compuesto. Por ejemplo, cuando una lámina falla, no todas las láminas del compuesto fallan, y éste puede soportar todas las cargas de trabajo. Finalmente, cuando la estructura tiene una función estética, la falla podría definirse como una degradación de su apariencia, cuando se presentan grietas superficiales, una excesiva deflexión o una pérdida o fractura de una parte del elemento. Entonces, el nivel de degradación que debe asociarse con la falla depende de la aplicación y definirlo no es tarea fácil (Arias Maya & Libardo, 2004).

### <span id="page-35-0"></span>**2.4.9 TEORÍAS DE FALLA DE LOS MATERIALES COMPUESTOS**

La falla de un laminado es un proceso progresivo. Se espera que falle primero una lámina, con lo que la carga se redistribuye entre las otras láminas. El proceso continua con las siguientes láminas hasta la destrucción total del laminado. Entonces, el diseño debe centrarse inicialmente en la resistencia y falla de la primera lámina (Arias Maya & Libardo, 2004).

Existen muchos criterios para proveer el daño de *una* lámina. Casi todos éstos asumen homogeneidad y un comportamiento lineal esfuerzo-deformación hasta la falla. Estas teorías son adaptaciones de las existentes para materiales homogéneos e isotrópicos. Algunas de las teorías clásicas que han sido y siguen siendo más utilizadas son la teoría del esfuerzo máximo, la teoría de la deformación máxima,
la teoría de falla Tsai-Hill y la teoría de falla Tsai-Wu (Arias Maya & Libardo, 2004).

## **2.4.10 TEORÍA DEL ESFUERZO MÁXIMO**

Predice que la falla ocurre cuando algún esfuerzo a lo largo de uno de los ejes principales del material es igual o mayor que la resistencia (experimental) correspondiente (Arias Maya & Libardo, 2004).

### **2.4.11 TEORÍA DE LA DEFORMACIÓN MÁXIMA**

Predice que la falla ocurre cuando algun componente de deformación a lo largo de uno de los ejes principales del material es igual o mayor que el valor experimental de deformación correspondiente que produciría la falla (Arias Maya & Libardo, 2004).

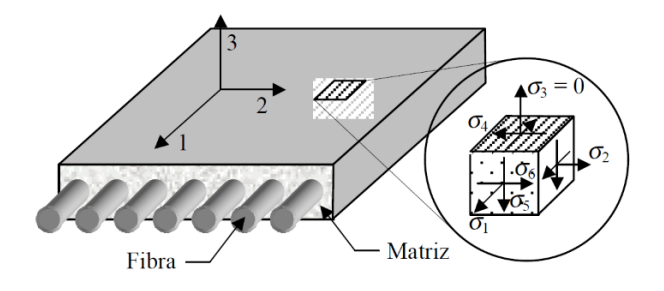

**Figura 2-3.** Ejes principales del material con sus esfuerzos normales y cortantes. **Fuente:** (Arias Maya & Libardo, 2004).

Las dos teorías anteriores no son conservativas cuando dos esfuerzos (o deformaciones) cercanos a sus valores últimos interactúan para producir un mismo modo de falla. Se propusieron entonces las siguientes teorías para involucrar esta interacción.

### **2.4.12 TEORÍA TSAI-HILL**

Es un criterio similar al de von Mises que se propuso para ajustarse a datos experimentales de materiales ortotrópicos. De acuerdo a la teoría, la falla ocurre si:

$$
\frac{(\sigma_1)^2}{(F_1)^2} - \frac{(\sigma_1 \sigma_2)}{(F_1)^2} + \frac{(\sigma_2)^2}{(F_2)^2} + \frac{(\sigma_6)^2}{(F_6)^2} + \frac{(\sigma_4)^2}{(F_4)^2} + \frac{(\sigma_5)^2}{(F_5)^2} = 1
$$
 **Ecu.(2-4)**

Donde:

$$
F_1 = F_{1t} = F_{1c} y F_2 = F_{2t} = F_{2c}
$$
 **Ecu.(2-5)**

Esta teoría se ajusta mejor a los datos experimentales para ciertos rangos de esfuerzos. Tiene la ventaja adicional de tener en cuenta la interacción de los esfuerzos, ya que como se aprecia en la ecuación (2-4), todos los esfuerzos se involucran en el cálculo, para cualquier estado de esfuerzo. Sin embargo, esta teoría no toma en cuenta el o los modos que interactúan para producir la falla, aunque si se comparan las magnitudes relativas de los términos de la ecuación, podrían apreciarse los mecanismos que más efecto tienen sobre la falla. Además, la ecuación involucra todos los modos de falla, haciendo interactuar algunos de ellos que pueden no estar aportando realmente a la falla de la lámina, ya que en general no todos los modos aparecen simultáneamente en un laminado. Adicionalmente, la teoría Tsai-Hill no es apropiada para materiales que tienen diferentes resistencias en tracción y compresión, ya que utiliza un solo valor de resistencia en cada dirección, sin importar si es en tracción o compresión. A pesar de esto, pueden trazarse curvas para tracción y para compresión, tal como se aprecia en la [Figura 2-4](#page-38-0) (Arias Maya & Libardo, 2004).

## **2.4.13 TEORÍA TSAI-WU**

Es una modificación de la teoría de Hill, mediante la adición de algunos términos que introducen la interacción entre los dos esfuerzos normales, debe obtenerse mediante algún tipo de ensayo biaxial, los cuales no son fáciles de realizar, por lo que no es fácil conseguir datos experimentales. Este coeficiente puede aproximarse a un valor obtenido en el ensayo de tracción transversal (las fibras están orientadas un cierto ángulo con respecto a la dirección del esfuerzo *sx*) o mediante fórmulas matemáticas. El contorno de esta teoría para el estado de

esfuerzo biaxial considerado antes se muestra en la [Figura 2-4](#page-38-0) (Arias Maya & Libardo, 2004).

Algunas características de este criterio son:

- Esta teoría concuerda mejor con los datos experimentales disponibles.
- La ecuación tiene en cuenta diferencias entre la resistencia a la tracción y la de compresión.
- Es fácil de usar en programas computacionales.
- Al igual que la teoría Tsai-Hill, no diferencia entre falla de la fibra y falla de la matriz.

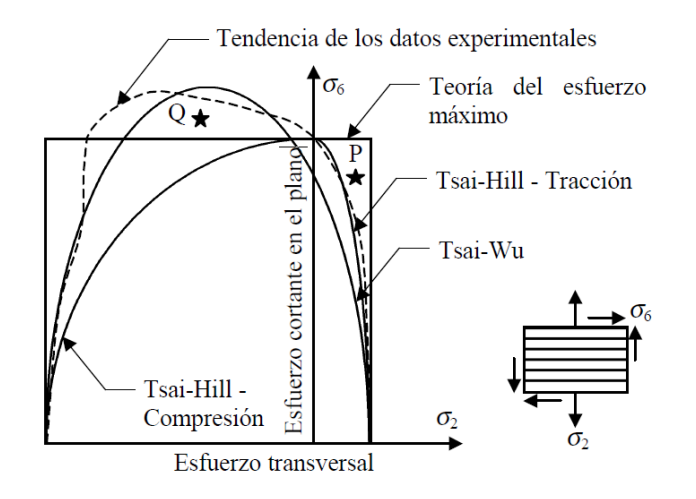

**Figura 2-4.** Gráficas de las teorías de falla en el plano s2-s6. **Fuente:** (Arias Maya & Libardo, 2004).

# <span id="page-38-0"></span>**2.4.14 PROPIEDADES DE LOS PLÁSTICOS REFORZADOS CON FIBRAS**

La combinación macroscópica entre los componentes del compuesto (fibras y matriz plástica) da como resultado propiedades que no se presenta en los componentes por separado. Las fibras tienen gran capacidad de resistencia a la tracción y grandes módulos de elasticidad, pero no soportan las cargas de compresión o de flexión, en cambio la matriz tiene módulos y resistencia pequeños. La combinación de estos materiales tiene propiedades muy buenas de mecánica y rigidez y además soporta esfuerzos de compresión y rigidez.

#### **2.4.15 REGLA DE LAS MEZCLAS**

Estas propiedades combinadas se pueden estimar mediante la regla de las mezclas. Donde se tiene que:

$$
P_{c} = \sum_{i=1}^{n} V_{i} P_{i}
$$
 **Ecu.(2-6)**  

$$
\sum_{i=1}^{n} V_{i} = 1
$$
 **Ecu.(2-7)**

Donde Pc se refiere a la propiedad del material compuesto, y el subíndice i es el iésimo componente, V la fracción volumétrica y P es su propiedad. Para un sistema de dos componentes la regla de las mezclas queda de la siguiente manera.

$$
Pc = V_1 P_1 + V_2 P_2
$$
  
Ecu.(2-8)  

$$
V_1 + V_2 = 1
$$

Las propiedades de los materiales compuestos pueden ser isotrópicas o anisotrópicas. Una muestra de propiedad isotrópica es la densidad, la cual no depende de la dirección, por tanto la ecuación anterior se puede aplicar a todo tipo de materiales compuestos, Las propiedades de los materiales compuestos particulados son isotrópicas y de los compuestos con fibras cortas orientadas al azar pero son anisotrópicas en los materiales compuestos de fibra continua, laminados y los de fibra corta orientadas al azar (Mangonon, 2001).

| Estructura | Refuerzo             | Material compuesto Propiedades |                                                                          |
|------------|----------------------|--------------------------------|--------------------------------------------------------------------------|
|            | Partículas           | Particulado                    | Isotrópico                                                               |
|            | <b>Fibras cortas</b> | De fibra<br>discontinua        | Aleatorio - isotrópico<br>alineado - anisotrópico                        |
|            | Fibra continua       | De fibra<br>continua           | Ortotrópico                                                              |
|            | Láminas<br>o capas   | Laminados                      | Anisotropía en todo<br>el espesor; isotropía/<br>anisotropía en el plano |

**Figura 2-5.** Características de los materiales compuestos. **Fuente:** (Mangonon, 2001).

## **2.4.16 MÓDULO DE ELASTICIDAD**

En los ensayos de tracción un material se deforma elásticamente, esto quiere decir que si la fuerza que actúa sobre el material es desaparece el material regresará a su estado inicial sin deformación permanente. En general algunos materiales como los metales y sus aleaciones presentan una relación lineal entre la tensión aplicada y la deformación producida (Smith & Hashemiv, 2010).

Esta relación lineal queda descrita con la ley de Hooke.

$$
E = \frac{\sigma}{\varepsilon}
$$
 **Ecu.**(2-9)

Donde *E* es el módulo de elasticidad o también llamado módulo de Young

## **2.4.17 LÍMITE ELÁSTICO**

El límite elástico de un material se define como le punto donde termina la zona elástica del material y empieza la zona plástica, pero debido a que no se puede definir con precisión el punto donde termina la zona elástica y empieza la zona plástica, el límite elástico se determina como la tensión donde se produce una deformación elástica lineal definida sin que exista una deformación permanente (Smith & Hashemiv, 2010).

#### **2.4.18 RESISTENCIA A LA TRACCIÓN**

Es la máxima tracción que se presenta en el diagrama esfuerzo deformación, pero en los ensayos la probeta del material presenta una reducción en su sección transversal, comúnmente llamada estricción, la tensión convencional decrecerá con el aumento de la deformación porque la deformación convencional se determina con el área original. Cuanto más dúctil es el material mayor es la estricción antes de la fractura y más descendente la tensión alejándose del valor de la resistencia a la tracción (Smith & Hashemiv, 2010).

#### **2.4.19 RIGIDEZ**

La rigidez de un material es una magnitud cualitativa que contempla la resistencia de una material a soportar grandes esfuerzos sin producir deformaciones importantes. Normalmente la rigidez se calcula mediante la relación entre la carga aplicada y la deformación del material (Smith & Hashemiv, 2010).

#### **2.4.20 CARGA ALAR Y ENVOLVENTE DE VUELO**

La carga alar es un dato muy importante a tomar en cuenta en el caculo de la envolvente de vuelo. Es el peso que tiene que soportar cada metro de superficie sustentable del avión y se obtiene dividiendo el peso total del avión por la superficie alar sustentable y esta expresada en Kg/m2 (Bergomi, 2015).

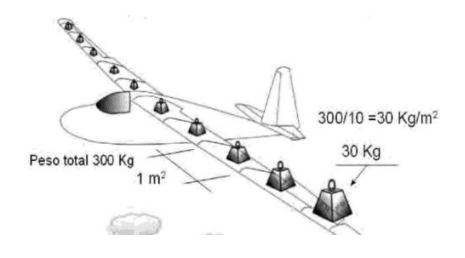

**Figura 2-6.** Representación de la carga alar. **Fuente:** (Bergomi, 2015).

#### **2.4.21 EL FACTOR DE CARGA**

Una aeronave que vuele con movimiento rectilíneo uniforme sin ninguna variación soporta la fuerza normal de gravedad que llamamos "g" y se puede decir

que la aeronave soporta una carga de 1g. Pero si la aeronave realiza un cambio brusco de su trayectoria, se puede observar que la aeronave soporta un peso aparentemente defiérete que el que tuviera si solo se mantuviera bajo en efecto de la fuerza de gravedad. En vuelo, si tras una trayectoria en picada la aeronave realiza una maniobra que lo haga realizar una curva hacia arriba de su trayectoria, al peso de la aeronave se suma la fuerza centrífuga de la trayectoria curva con lo que el peso aparente del avión podría ser de 2,3,4. ó más veces superior, produciendo un notable stress tanto para el piloto como para la aeronave. El factor de carga se expresa con la letra n y representa las veces la aceleración de la gravedad que soporta el avión en una determinada maniobra (Bergomi, 2015).

$$
n = \frac{L}{W} = \frac{\frac{1}{2}p.S.V^{2}Clmax}{\frac{1}{2}p.S.V_{S}^{2}Clmax}
$$
 **Ecu.**(2-10)

Donde:

L=Fuerza de sustentación

W=Peso del avión

 $p =$ Densidad del aire

S= Carga alar

 $C$ *lmax* = Coeficiente de sustentación máximo.

Vs= Velocidad de perdida.

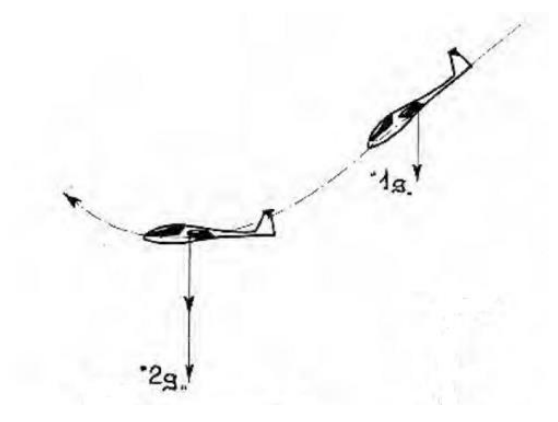

**Figura 2-7.** Factor de carga en una maniobra. **Fuente:** (Bergomi, 2015).

#### **2.4.22 COEFICIENTE DE SUSTENTACIÓN (CL)**

Es un coeficiente adimensional que representa la efectividad de la forma alar para producir sustentación en función de su ángulo de ataque (Bergomi, 2015).

#### **2.4.23 FLAPS Y AEROFRENOS**

Los flaps son elementos aerodinámicos en las alas del avión cuya función es aumentar la sustentación en ciertas fases de vuelo, mientras que los aerofrenos generan turbulencia del aire permitiendo reducir la velocidad del avión.

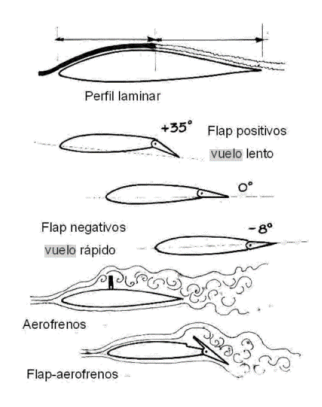

**Figura 2-8.** Flas y aerofrenos. **Fuente:** (Bergomi, 2015).

#### **2.4.24 DIAGRAMA DE MANIOBRA**

Para que una aeronave no entre en perdida será suficiente mantener una velocidad adecuada en relación a los "g" que se dan en la aeronave. Sin embargo se tiene un límite estructural del aparato que no podemos superar. Si las velocidades son muy altas se puede llegar a romper la estructura de la aeronave antes de alcanzar el ángulo crítico de perdida. Cada tipo de avión tiene un tipo determinado de "g" que puede resistir. Este número máximo de "g" valen tanto como los positivos como para los negativos. Existe un diagrama denominado diagrama de maniobra donde se ilustra la envolvente de vuelo y en el que se representan todas las condiciones de vuelo de la aeronave. En este diagrama se grafica en el eje de las abscisas las velocidades alcanzadas mientras que en el de las ordenadas los "g" máximos permisibles. El área dentro de las líneas indicadas en el gráfico, representa todas y condiciones en los que la aeronave puede volar sin que se vea comprometida su integridad estructural. Las líneas superior e inferior establecen los límites de "g" que la aeronave puede soportar, mientras que la línea de la derecha establecerá la velocidad máxima de la aeronave que nunca debe ser superada (Bergomi, 2015).

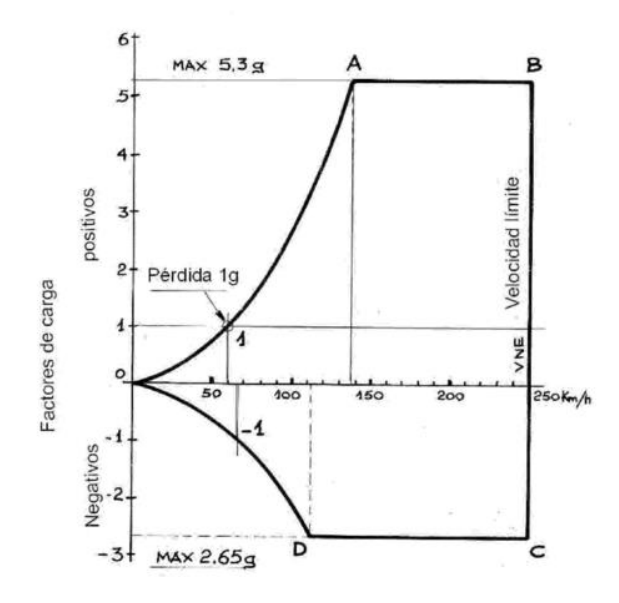

**Figura 2-9.** Diagrama por maniobra de la envolvente de vuelo. **Fuente:** (Bergomi, 2015).

#### **2.4.25 VELOCIDADES DE VUELO**

**Velocidad de pérdida VS:** Es la velocidad de pérdida a 1g y puede estar indicada en función de la carga alar.

**Velocidad de maniobra VA:** Es la velocidad límite en la que es posible accionar mandos con violencia en todo su recorrido, por encima de esta velocidad los mandos se podrán utilizar limitadamente en su recorrido y la violencia con las que se utilizan a medida que se incrementa la velocidad. Por regla general se limita a 1/3 el recorrido máximo pero depende en cada caso por las especificaciones del fabricante que encontramos en el manual de vuelo.

**Velocidad en aire turbulento VB:** Es la velocidad que nunca debe excederse en fuerte turbulencia, por regla general coincide con la velocidad de maniobra Va.

**Velocidad de crucero VC:** Es la velocidad media, constante o uniforme a la que vuela un avión en condiciones normales de temperatura y presión, también es aquella velocidad a la que el avión vuelo la mayor parte de tiempo.

**Velocidad a nunca exceder VNE o VD:** Es la velocidad que nunca debe de ser superada ya que se vería comprometida la integridad estructural de la aeronave.

**Velocidad de lanzamiento VW:** Es la velocidad máxima que nunca debe ser superada al inicio del vuelo.

**Velocidad con aerofrenos abiertos VDF :** Es la velocidad máxima a la que se puede extraer los aerofrenos y tenerlos completamente abiertos. Por regla general esta velocidad coincide con la velocidad VNE.

**Velocidad con Flaps extendidos VF:** es la velocidad máxima a la que se puede tener extendidos, en su recorrido máximo, los flas (Bergomi, 2015).

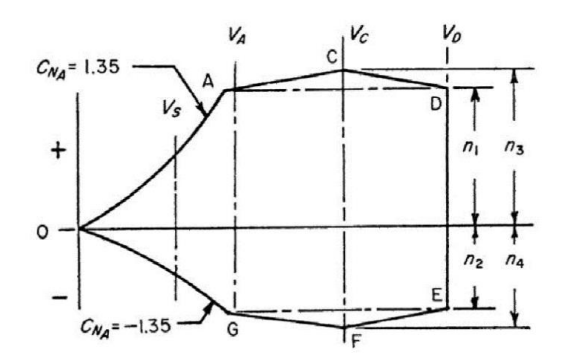

**Figura 2-10.** Velocidades en la envolvente de vuelo. **Fuente:** ( Federal Aviation Administration).

## **2.4.26 DIAGRAMAS POR RÁFAGA**

El diagrama de ráfaga representa los factores de carga producidos por el viento cuando el avión vuela a una determinada velocidad. La ráfaga proviene en definitiva de la existencia de dos masas de aire con velocidades relativas verticales distintas la una con respecto a la otra ( Carmona, 2015).

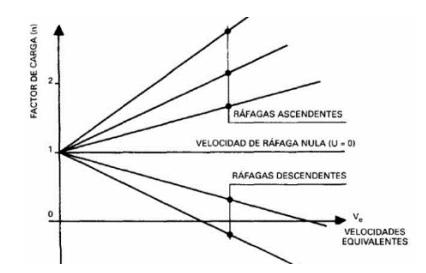

**Figura 2-11.** Diagrama de ráfaga**. Fuente:** ( Carmona, 2015)

#### **2.4.27 ENVOLVENTE DE VUELO**

La envolvente de vuelo propiamente dicha es la unión de los diagramas de maniobra y ráfaga donde se representan los factores de carga en función de la velocidad del avión.

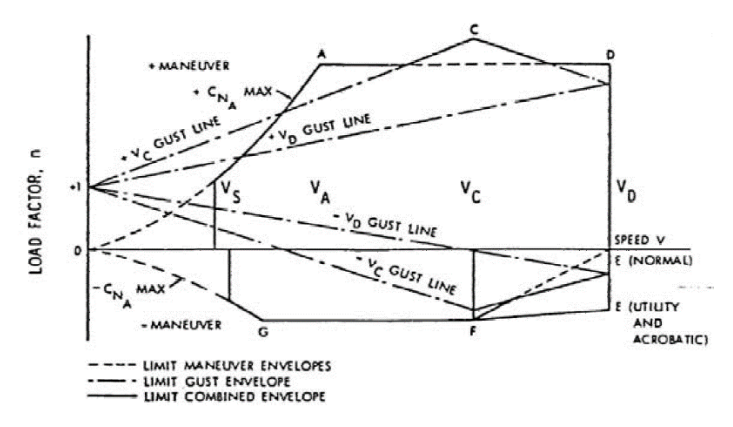

**Figura 2-12.** Envolvente de vuelo. **Fuente:** ( Federal Aviation Administration)

#### **2.4.28 SUPERFICIES DE COLA**

Depende en gran medida de la selección de la configuración de las alas y de los motores.

Cola baja [A-1]: Los estabilizadores horizontal y vertical se unen estructuralmente de forma separada e independiente. Configuración predominante en aviones de transporte con motores bajo el ala.

Cola en T [A-3]: Se utiliza en aviones con motores en el fuselaje para evitar que el chorro incida sobre el estabilizador horizontal. Requiere un importante refuerzo estructural del estabilizador vertical, también evita que la estela del ala incida sobre el estabilizador horizontal, aumentando la capacidad de control a baja velocidad.

Cola cruciforme [A-2]: Es una alternativa a la cola en T, que permite un refuerzo menor del estabilizador vertical, y mantiene el estabilizador horizontal fuera del chorro de los motores. La configuración [B-1] se ha empleado en algunos casos por problemas de tamaño: si se tuviese que colocar un único estabilizador vertical, éste sería demasiado grande. También se emplea en aviones de combate, por su mayor maniobrabilidad, y en aviones destinados a operar en porta-aviones. Las configuraciones [C] prácticamente no se han usado y la configuración [B-2] llamada Twin boom que tiene amplia aplicación en aeronaves no tripuladas y en aviones pequeños con propulsores a pistón donde se requiere una gran capacidad de control (Roncero & Jiménez, 2010)

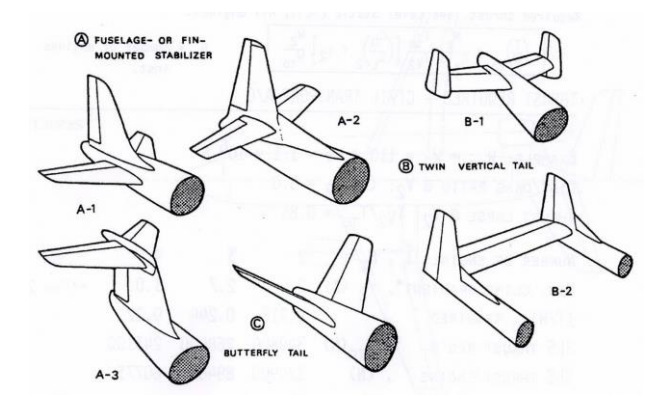

**Figura 2-13.** Esquema con los distintos tipos de configuración para las superficies de cola.

**Fuente:** (Roncero & Jiménez, 2010)

#### **2.4.29 TWIN BOOM DE LOS AVIONES**

Una aeronave de doble brazo se caracteriza por dos tubos longitudinales fijados a su ala principal a ambos lados de su línea central.

Los brazos pueden contener elementos auxiliares tales como tanques de combustible y/o proporcionar una estructura de soporte para elementos auxiliares externos. Habitualmente los booms gemelos proporcionan puntos de montaje para una o más superficies de la cola.

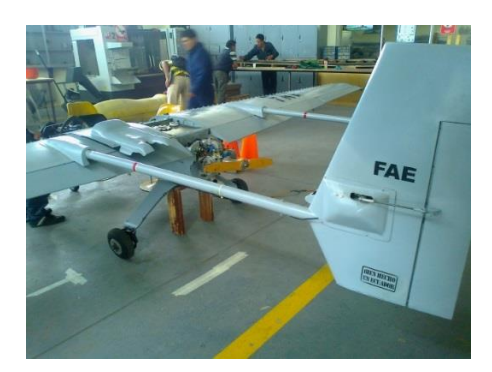

**Figura 2-14.** Twin boom del avión Gavilán. **Fuente: (**CIDFAE.)

La configuración de doble estabilizador vertical ha sido adoptado por los diseñadores de aviones de combate por varias razones: Para permitir que un motor sea montado directamente en la parte trasera de un fuselaje corto, para dar un campo sin obstáculos de vista o campo de fuego en la parte trasera. Algunos diseños modernos de alta eficiencia tienen sagas gemelas que distribuyen la carga a lo largo de la envergadura del avión y/o endurecen la estructura general.

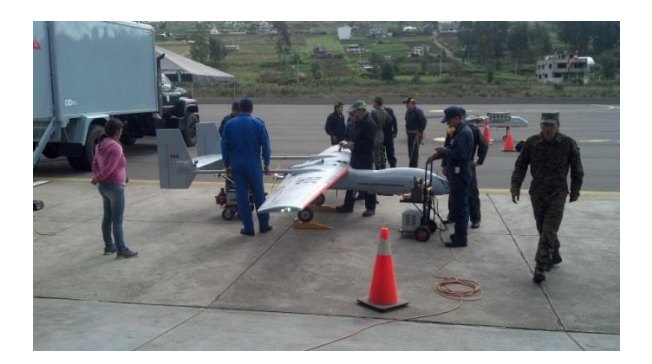

**Figura 2-15.** Avión Gavilán del CIDFAE antes de un vuelo. **Fuente: (**CIDFAE.)

## **2.5 HIPÓTESIS**

Mediante la utilización adecuada de los materiales aeronáuticos se podrá optimizar el peso del Twin boom del avión no tripulado Gavilán del Centro de Investigación y Desarrollo de la Fuerza Aérea Ecuatoriana.

## **2.6 SEÑALAMIENTO DE VARIABLES**

### **2.6.1 VARIABLE INDEPENDIENTE**

La utilización adecuada de los materiales aeronáuticos

#### **2.6.2 VARIABLE DEPENDIENTE**

El peso del Twin boom del avión no tripulado gavilán del Centro de Investigación y Desarrollo de la Fuerza Aérea Ecuatoriana.

## **2.6.3 TÉRMINO DE RELACIÓN**

Optimizar.

## **CAPÍTULO III**

## **METODOLOGÍA**

#### **3.1 ENFOQUE INVESTIGATIVO**

El estudió estructural del Twin boom de una aeronave no tripulada para optimizar su peso en el Centro de Investigación y Desarrollo de la Fuerza Aérea Ecuatoriana tiene un enfoque cuantitativo ya que la optimización del peso es una magnitud medible y presenta un avance en predominio de lo cualitativo, pero este avance también se puede presentar mediante una menor carga operativa dando como resultada una mayor capacidad de carga y una mejor autonomía de vuelo, todos estos factores son cualidades de mejora en el comportamiento de la aeronave.

## **3.2 MODALIDAD BÁSICA DE LA INVESTIGACIÓN**

## **3.2.1 INVESTIGACIÓN DE CAMPO**

La investigación fue de campo porque se acudió al Centro de Investigación y Desarrollo de la Fuerza Aérea Ecuatoriana (CIDFAE) en Ambato que es donde se desarrolla y construye aeronaves no tripuladas entre ellas el avión "Gavilán" y donde se encuentra también la pista de pruebas.

## **3.2.2 BIBLIOGRÁFICA**

Fue una investigación bibliográfica, ya que se utilizaron fuentes escritas, tales como libros, páginas web, manuales, artículos, revistas científicas y catálogos, los cuales proporcionaron apoyo teórico científico; tanto para el desarrollo de la investigación y comprobación de la hipótesis.

#### **3.2.3 EXPERIMENTAL**

Este estudio comprendió una investigación experimental debido a que se hizo una comprobación por medio de un software de simulación de los nuevos diseños con

los nuevos materiales para demostrar su funcionalidad, integrando mejoras hasta que cumpla con los requerimientos necesarios de diseño.

#### **3.3 NIVEL O TIPO DE INVESTIGACIÓN**

## **3.3.1 INVESTIGACIÓN DESCRIPTIVA**

La investigación fue de forma descriptiva ya que se enfocó el problema desde todo el contexto en donde se desarrolla y el lugar donde se producen los hechos, además se pudo comprobar la hipótesis mediante un simulación con un diseño tentativo en donde se describieron las causas y los efectos del problema permitiendo proyectarse a una solución particular mediante una propuesta.

## **3.3.2 INVESTIGACIÓN CORRELACIONAL**

Este tipo de investigación descriptiva tuvo como propósito determinar el grado de relación o asociación no causal existente entre dos o más variables. En este caso se utilizó este estudio correlacional ya que se midió el grado de relación que exista entre las dos variables y el comportamiento que tiene una con la otra.

## **3.4 POBLACIÓN Y MUESTRA**

En esta investigación se realizó el análisis estructural del Twin boom del avión Gavilán donde la población la conforman los distintos análisis tanto de fluidos como estático realizados a cada uno de los componentes del avión hasta llegar a la configuración estructural final donde se analiza el Twin boom en conjunto con todo el avión para la validación final de la propuesta.

# **3.5 OPERACIONALIZACIÓN DE VARIABLES**

## **3.5.1 VARIABLE INDEPENDIENTE**

Análisis estructural del Twin boom.

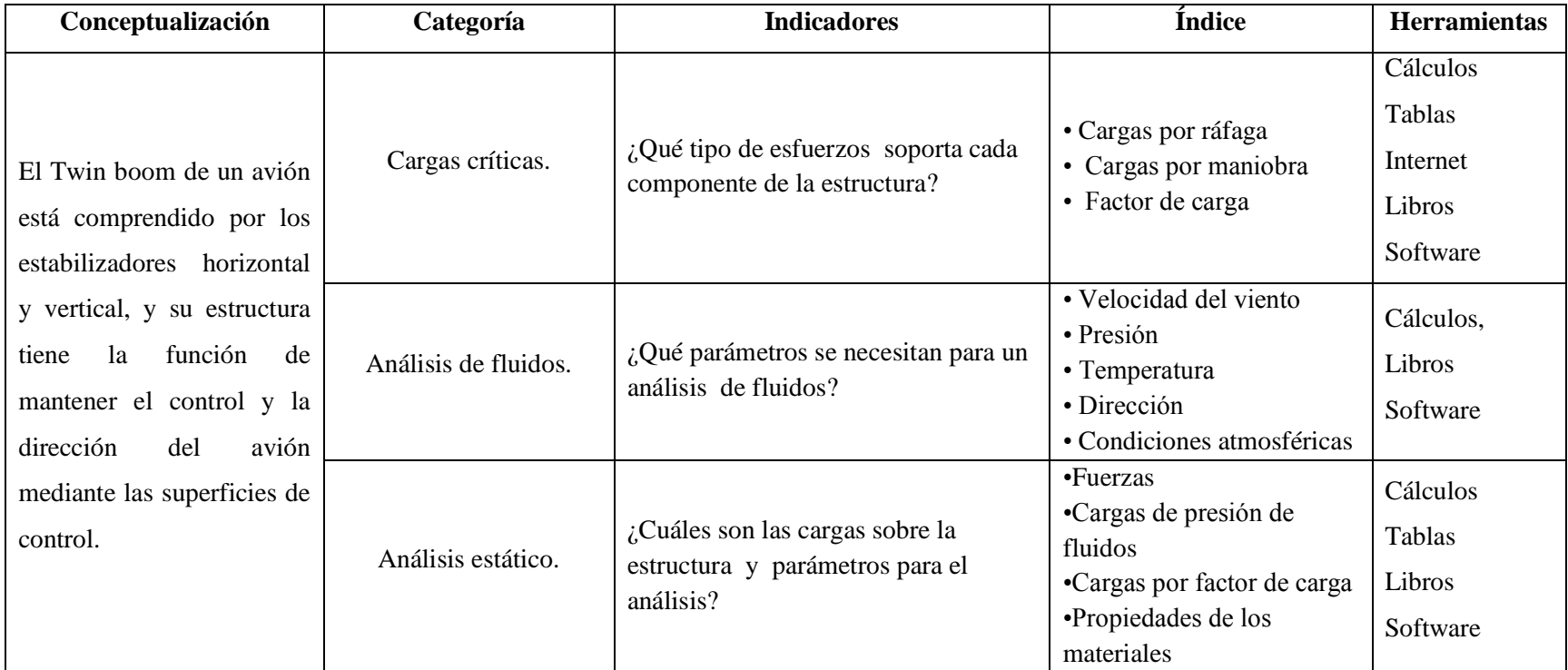

## **3.5.2 VARIABLE DEPENDIENTE**

La optimización del peso en el avión no tripulado Gavilán del CIDFAE.

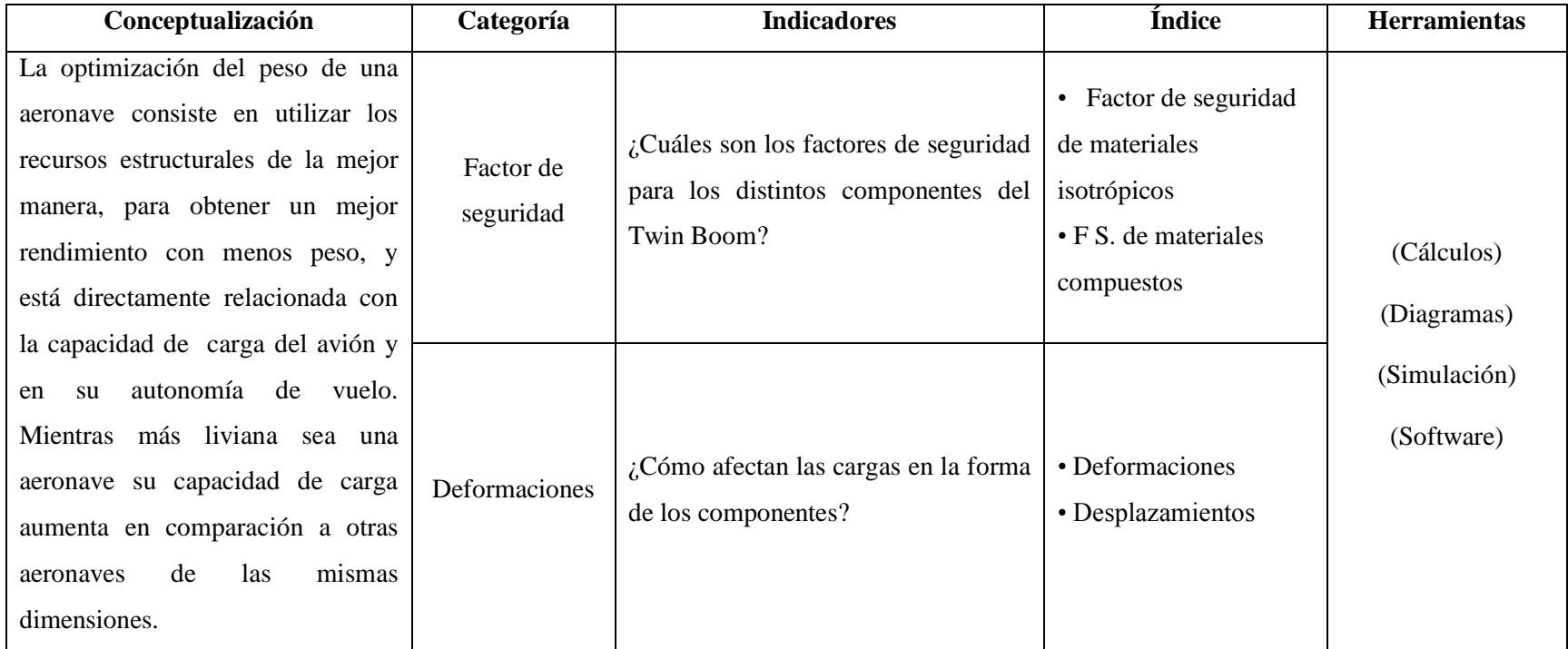

### **3.6 PLAN DE RECOLECCIÓN DE LA INFORMACIÓN**

- El plan de recolección de la información se estableció de la siguiente manera:
- Para la recolección de información de esta investigación se utilizaron fuentes bibliográficas entre ellas libros e internet, además se hizo uso de la técnica de la observación que nos permitió conocer los diferentes tipos de materiales aeronáuticos utilizados por el CIDFAE para la construcción de los diferentes componentes del UAV. Luego de identificar los materiales se procedió a consultar en fuentes bibliográficas todas las características y propiedades mecánicas de estos, para después identificar los materiales más óptimos para la estructura.
- Para definir las características de los materiales aeronáuticos con los que se construye el Twin Boom, que son la fibra de carbono, aluminio y madera, se procedió a la consulta en investigaciones previas y también a la utilización de las propiedades que el software de simulación proporciona para estos materiales.
- Para la determinación de las cargas críticas se graficó la envolvente de vuelo, que es un representación de los factores de carga que presenta el avión al realizar una maniobra y las cargas de ráfaga que se producen en vuelo, este factor de carga representa las aceleraciones a las que está sometido el avión o las g's (veces la aceleración de la gravedad).
- El análisis de fluidos permitió conocer los valores de la presión de fluidos en las superficies del Twin boom y poder importar esta distribución de presiones para el análisis estático. Para poder realizar este análisis se necesitó previamente conocer la velocidad máxima de vuelo, así como la temperatura y presión del aire en las condiciones más críticas para la estructura, esto mediante el uso de tablas.
- El análisis estático permitió conocer el comportamiento mecánico del Twin boom. Para este análisis se necesitó de los resultado de la envolvente de vuelo donde se determinó el factor de carga máximo para la estructura, también fue

necesario conocer los resultados del análisis de fluidos para la distribución de cargas máximas de fluidos y además fue necesario identificar las propiedades mecánicas de todos los materiales con los que está construido el Twin boom , necesarios para el software de simulación.

- Los factores de seguridad se identificaron para los dos grupos de materiales con los que está construida la estructura como son los materiales isotrópicos como el aluminio y los materiales compuestos como son la fibra de carbono.
- Mediante el análisis se pudo observar los efectos que tienen las cargas sobre la estructura, estas cargas producen deformaciones y desplazamiento que pudieron ser observados y calculados mediante el software.
- Para la demostración de la hipótesis se comprobó la reducción de peso del Twin boom mediante la utilización adecuada de los materiales compuestos, todo esto con el uso del software de simulación.

## **3.7 PLAN DE PROCESAMIENTO Y ANÁLISIS DE LA INFORMACIÓN**

Una vez recolectados los datos es necesario organizarlos, clasificarlos y resumirlos adecuadamente, de manera tal que posibilite un mejor análisis de la información obtenida.

- Organización de la información obtenida.
- $\checkmark$  Revisión crítica de la información recogida.
- Comparación de los datos bibliográficos entre varias fuentes.
- $\checkmark$  Estudio estadístico de datos para presentación de resultados.

El análisis e interpretación de los resultados que se consiguieron así como la comparación con cada una de las partes que conforman la investigación, de manera especial con los objetivos se realizó las conclusiones de cada uno de los resultados obtenidos, bajo el sustento de la investigación referente al proyecto.

# **CAPÍTULO IV**

# **ANÁLISIS E INTERPRETACIÓN DE RESULTADOS**

## **4.1 ANÁLISIS DE RESULTADOS**

## **4.1.1 PASOS A SEGUIR PARA EL ANÁLISIS DE RESULTADOS**

#### **Datos generales del avión gavilán**

Configuración estructural del Twin boom.

Partes del avión Gavilán.

Componentes del Twin boom del avión Gavilán.

Características técnicas del avión Gavilán.

#### **Determinación de las cargas sobre la estructura del Twin boom.**

Cargas en el cálculo estructural.

Cargas aéreas.

Factor de seguridad.

Factor de carga.

Cálculo de la envolvente de vuelo.

Cálculo de las velocidades de diseño.

Estimación de la función que define la curva de maniobra positiva y negativa.

Trazado de la envolvente de vuelo por maniobra.

Envolvente de vuelo por ráfaga.

Trazado de la envolvente de vuelo.

Cargas en el Empenaje.

Determinación de cargas aerodinámicas mediante análisis de fluidos.

Trayectoria del aire a través del Twin boom del avión Gavilán.

Distribución de la presión del aire sobre las superficies del Twin boom.

#### **Materiales utilizados en el Twin boom y sus propiedades para el análisis**

Madera de balsa

Aluminio 6061T6.

Material compuesto de fibra de carbono.

Fibra de carbono utilizada.

El factor 12K.

Tejido plano o plain.

Propiedades de la fibra de carbono.

Módulo elástico en X

Módulo elástico en Y.

Módulo elástico en Z.

Coeficiente de Poisson en XY

Coeficiente de Poisson en YZ

Coeficiente de Poisson en XZ

Densidad de masa.

Límite de tracción en X.

Límite de tracción en Y

Límite de compresión en X.

**Análisis estático en Solid Works.**

## **4.1.2 DATOS GENERALES DEL AVIÓN GAVILÁN**

## **Configuración estructural del Twin boom**

El UAV Gavilán 2 construido en el Ecuador por el Centro de Investigación y Desarrollo de la fuerza Aérea Ecuatoriana tiene la capacidad de generar video y fotografías en tiempo real mediante una cámara con rastreo automático y zoom óptico. Esta aeronave fue construida en materiales compuestos de fibra de carbono, fibra de Kevlar, fibra de vidrio y madera de balsa, alcanzando una autonomía de vuelo de 7 horas.

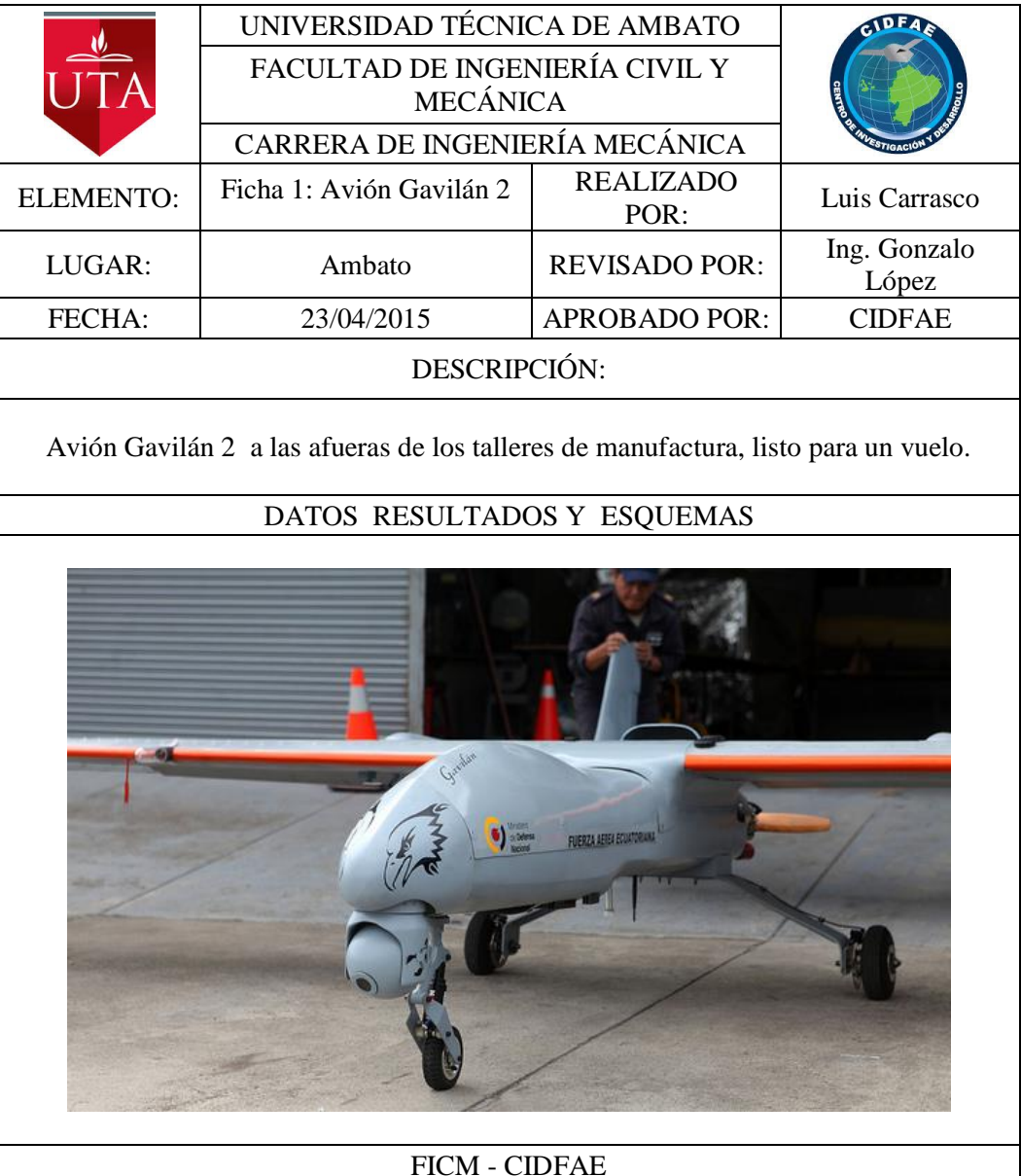

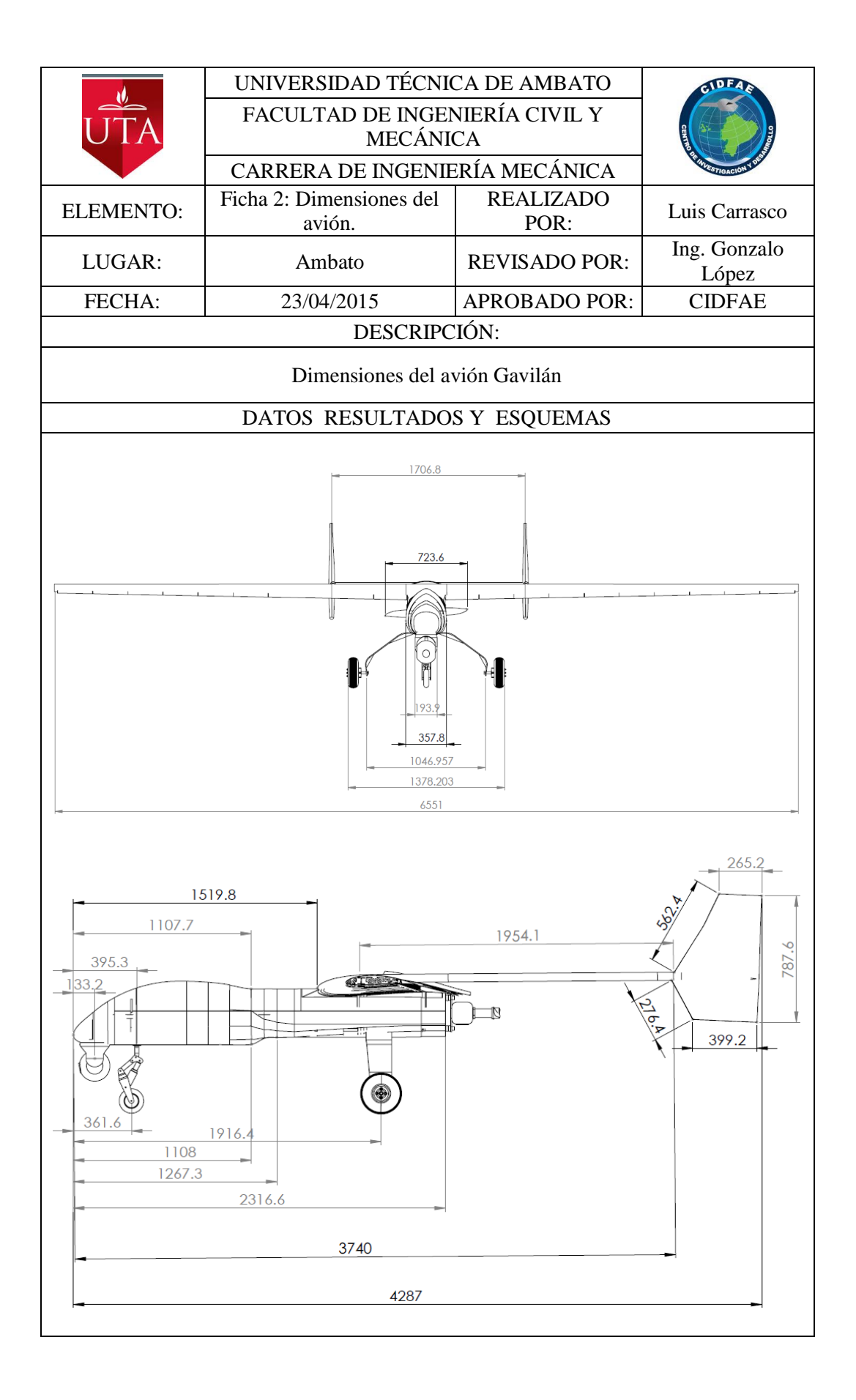

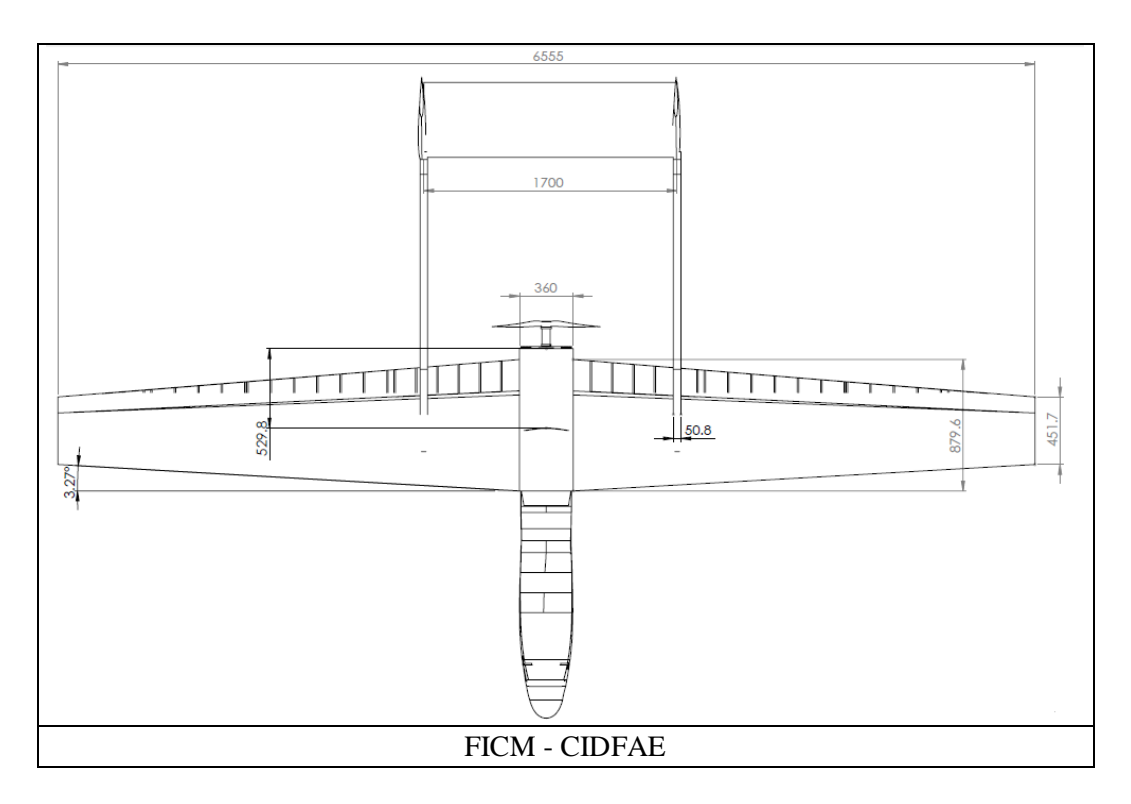

El CIDFAE se encuentra realizando desde finales del 2012 varios vuelos de validación y prueba de los sistemas diseñados en el proyecto de sistemas aéreos no tripulados. Estos vuelos de validación se realizan dentro de un plan de actividades operativas, bajo diferentes condiciones de vuelo, tipos de carga (plyload), horarios de trabajo, condiciones geográficas y meteorológicas

Este avión posee una tecnología, que permite entre otras cosas, la variación y control de parámetros de vuelo durante la realización de la misión, el control automático de la nave, aun en ausencia de enlaces de mando y monitoreo, así como el control independiente de sus sistemas de vuelo y fotografía.

Una ventaja adicional es la capacidad de movilidad y despliegue del módulo logístico, el cual permite su ubicación en cualquier lugar del territorio con un mínimo de requerimientos de infraestructura aeronáutica.

Por medio de estas pruebas operacionales se a comprobado la aplicabilidad de estos medios aéreos en todas las regiones geográficas del país, permitiendo obtener información de forma oportuna de sectores de interés, de difícil acceso por otros medios, insumos que sirven para facilitar la toma de decisiones y realizar acciones adecuadas en coordinación con las entidades pertinentes.

## **Partes del avión Gavilán.**

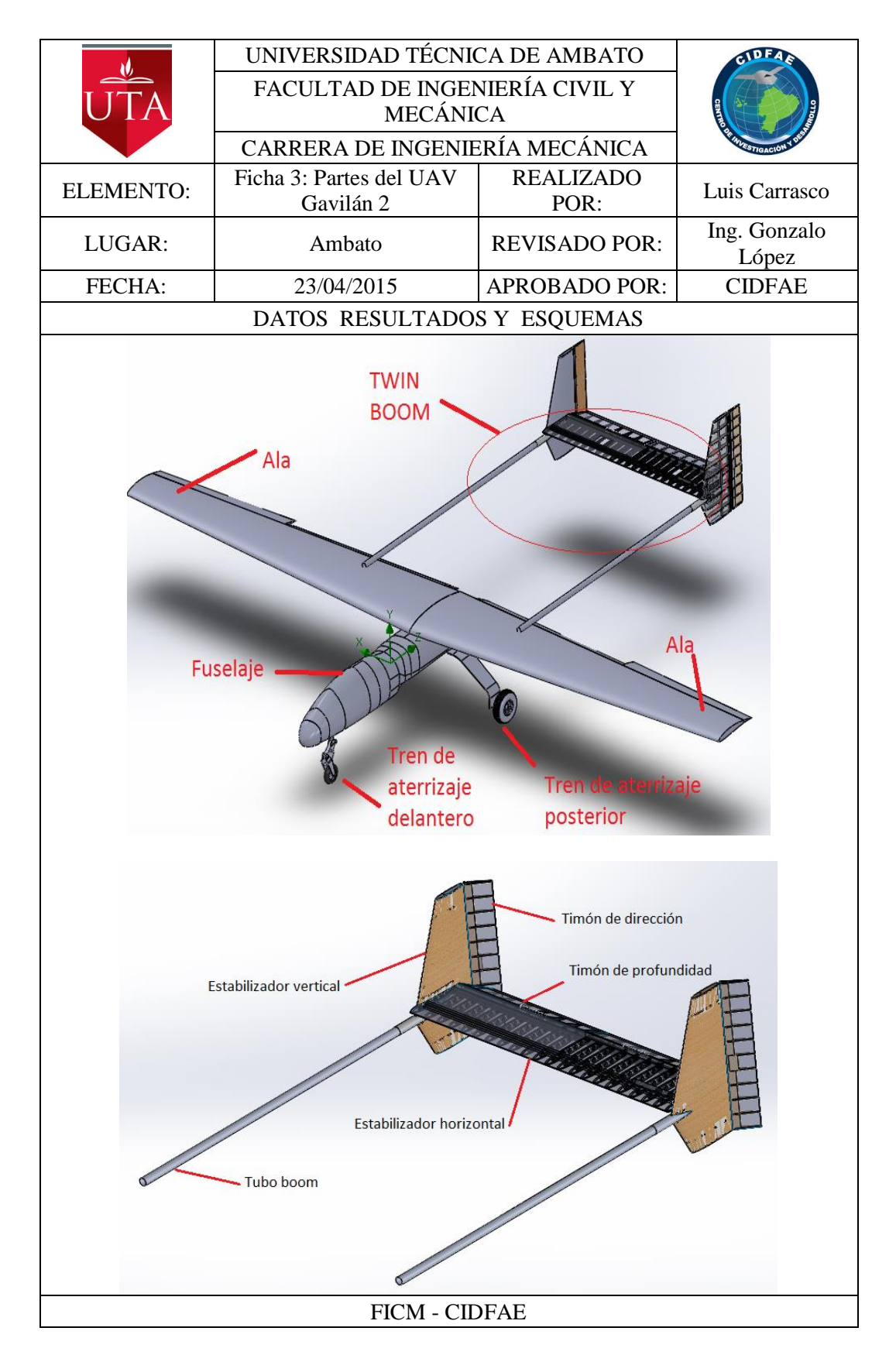

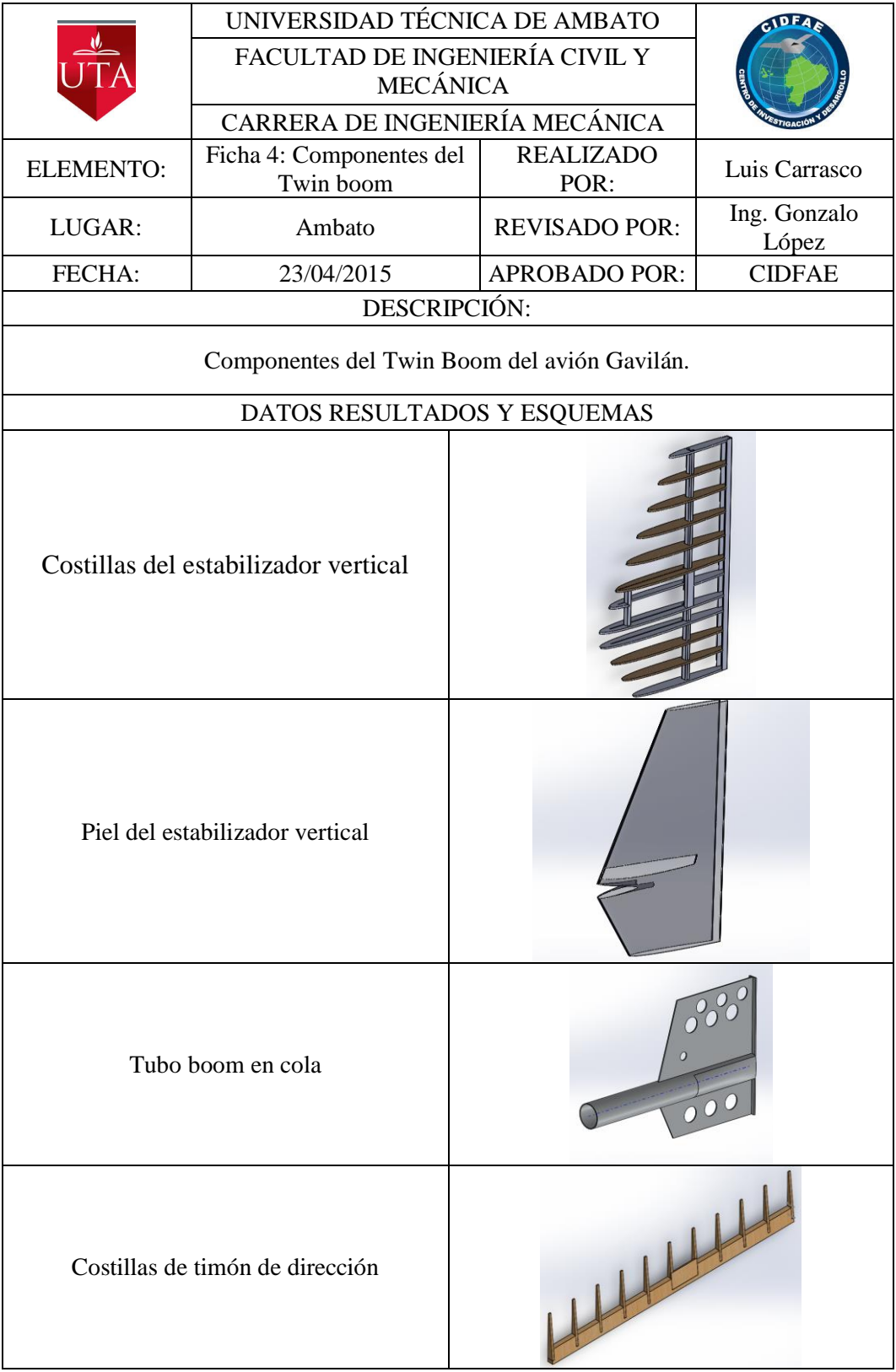

## **Componentes del Twin boom del avión Gavilán.**

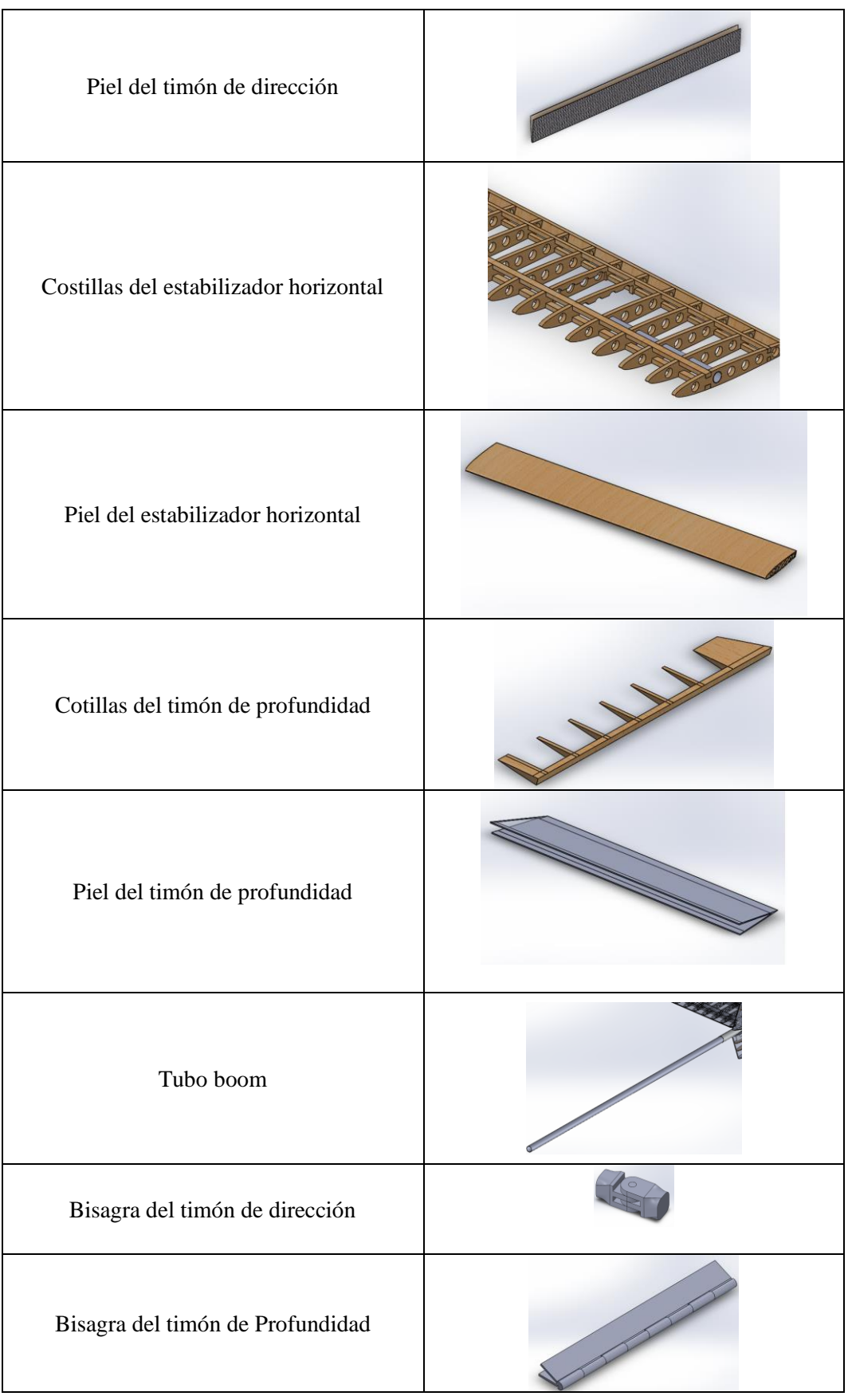

## **Características técnicas del avión Gavilán**

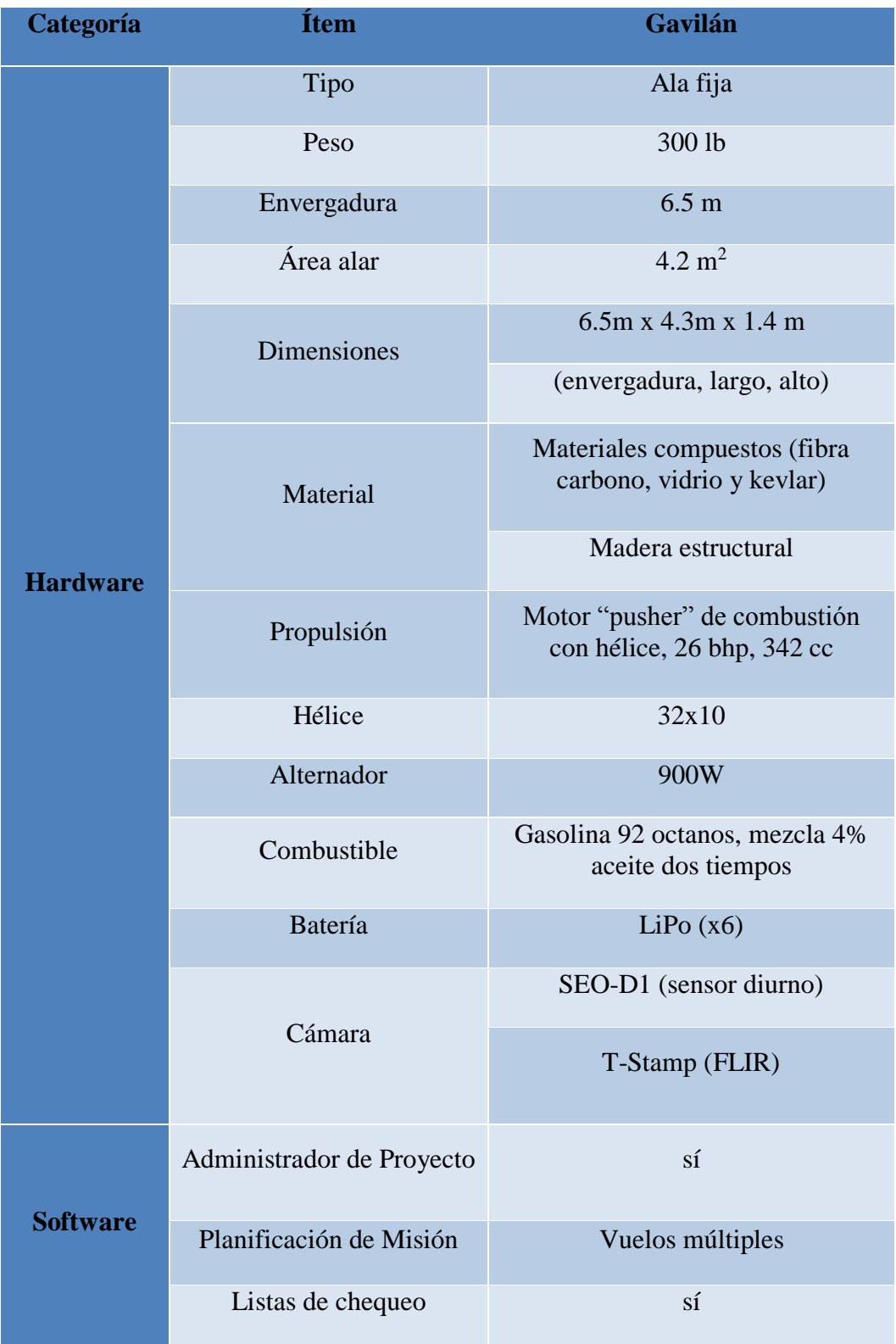

**Tabla 4-1.** Datos técnicos del avión Gavilán.

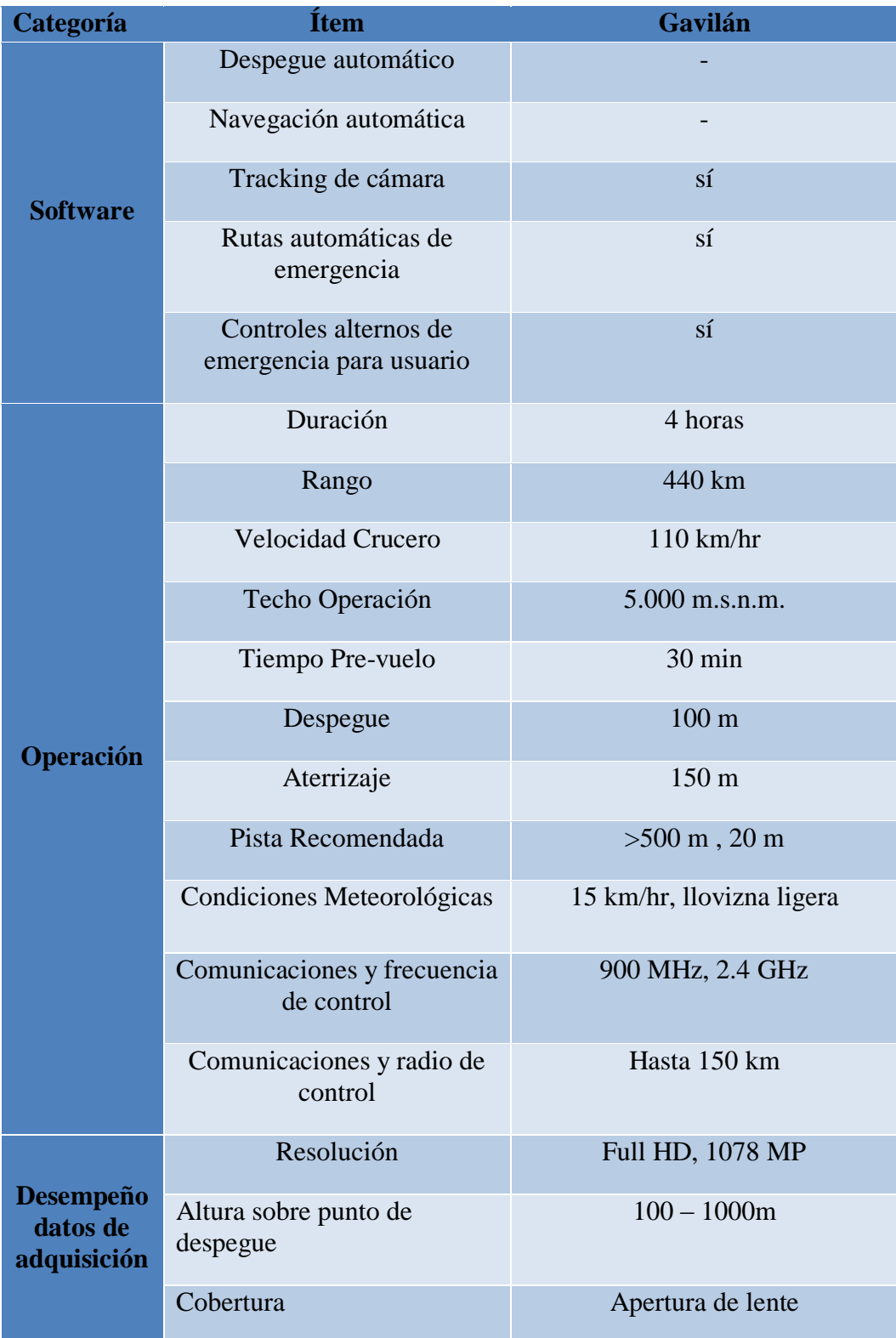

**Fuente:** CIDFAE.

# **4.1.3 DETERMINACIÓN DE LAS CARGAS SOBRE LA ESTRUCTURA DEL TWIN BOOM**

#### **Cargas en el cálculo estructural**

A la hora de establecer procedimientos para el cálculo estructural se debe definir claramente las cargas críticas y los factores de seguridad aplicables, además de introducir los conceptos fundamentales de cargas límite, carga última y presentar los requerimientos de deformación y resistencia (Goto, 2011).

#### **Cargas aéreas**

Los requisitos de resistencia se especifican en términos de carga límite y carga última.

Las cargas límite son las máximas prevista en servicio, y las cargas últimas son el resultado de multiplicar las cagas limite por el factor de seguridad prescrito. Un avión no tiene por qué sufrir nunca las cargas límite, es decir que durante toda la vida operacional del avión las cargas soportadas por su estructura nunca debe alcanzar las cargas límite; estas cargas límite se pueden presentar debido a un error o a un accidente. La distribución de las cargas en los cálculos debe ser la que más se acerque a la distribución real, o bien de la forma más aproximada o conservativa (es decir la del peor caso posible.). La estructura del avión debe soportar las cargas límite sin sufrir deformaciones permanentes, o deformaciones que afecten a la seguridad del avión (Goto, 2011)

#### **Factor de seguridad para el UAV**

La normativa FAR 23 recomiendo tener un factor de seguridad mínimo de 1,5 a las cargas límites prescritas que son consideradas cargas externas sobre la estructura de este tipo de aeronaves (FAR 23 Anexo3). Pero debido a que se consideró la madera de balsa como material isotrópico para el análisis el factor de seguridad mínimo para esta investigación es de 2.

#### **Factor de carga**

En un vuelo recto y nivelado normal la sustentación de las alas son las que soportan todo el peso del avión, durante las maniobras o vuelos por ráfagas o turbulencias, cargas adicionales que surgen para incrementar o disminuir las cargas netas sobre la estructura de la aeronave, la magnitud de las cargas adicionales depende del grado de severidad de las maniobras y esta magnitud es medida en términos de factor de carga. Es necesario proveer de un diagrama donde se especifique que g´s (veces la aceleración de la gravedad) de carga de maniobra puede soportar el avión y cuáles no, a diferentes velocidades las carga por ráfagas de aire pueden incluso superar fácilmente los 3,5 g´s y variar considerablemente la velocidad y la altitud del avión, sus efectos son especialmente peligrosos en grandes tormentas, fuertes vientos cruzados. Para disminuir los riesgos en estos casos es recomendable disminuir la velocidad el avión hasta la velocidad de crucero (Goto, 2011).

#### **Cálculo de la envolvente de vuelo**

El término envolvente de vuelo se utiliza para referirnos a los límites de carga del avión y las condiciones de un vuelo donde la aeronave es segura y más allá del cual se convierte en una condición de riesgo. La envolvente de vuelo es una representación de las velocidades y factores de carga a los que está sometida una aeronave bajo condiciones de vuelo de maniobra y por ráfaga (Pichardo Vallardo , 2013).

El diagrama V-n (Velocidad – factor de carga) es muy importante dentro del estudio y análisis estructural debido a que determina los límites de diseño y los factores de carga última así como las velocidades correspondientes a los cuales la estructura de la nave está diseñada. Además las limitaciones aerodinámicas y estructurales de una aeronave se ilustran en el diagrama V-n, es decir este diagrama representa los rangos de vuelo donde la aeronave no presenta fallos estructurales. Representa la interface entre el estudio dinámico y el estructural. Para el avión Gavilán el cálculo estructural se lo realizó en base a los

requerimientos de la normativa FAR 23 en su apéndice A, ósea para aeronaves con un peso menor a 27721.6 Kg o (6000lb) y de categoría utilitaria. Anexo 2

Para el cálculo de la envolvente de vuelo es necesario disponer de los siguientes datos técnicos del avión.

| Parámetros                         | Símbolo      | Unidades<br>Inglesas                | S.I.              |
|------------------------------------|--------------|-------------------------------------|-------------------|
| Peso del avión                     | W            | 300 lb                              | 136,36 kg         |
| Superficie alar                    | S            | $65.3$ ft <sup><math>2</math></sup> | $6.5 \text{ m}^2$ |
| Coeficiente de levantamiento       | Cl           | 1.35                                | 1.35              |
| máximo positivo                    | $Max(+)$     |                                     |                   |
| Coeficiente de levantamiento       | $Cl Max(-)$  | 0.8172                              | 0.8172            |
| máximo negativo                    |              |                                     |                   |
| Carga alar                         | W/S          | 4.59 lb/ft $^{2}$                   | 20.98             |
|                                    |              |                                     | $Kg/m^2$          |
| Cuerda media geométrica            | $\mathbf{C}$ | $1.5$ ft                            | 0,457m            |
| Pendiente de la curva Cl vs ángulo | a            | $4.5130rad^{-1}$                    | 4.5130            |
| de ataque                          |              |                                     | $rad^{-1}$        |

**Tabla 4-2.** Parámetros de vuelo.

#### **Fuente:** CIDFAE.

## **Cálculo de las velocidades de diseño.**

Para la categoría de avión utilitario el factor de carga básico n1 es de 4.4. Según el apéndice A de La FAR 23. Anexo 2

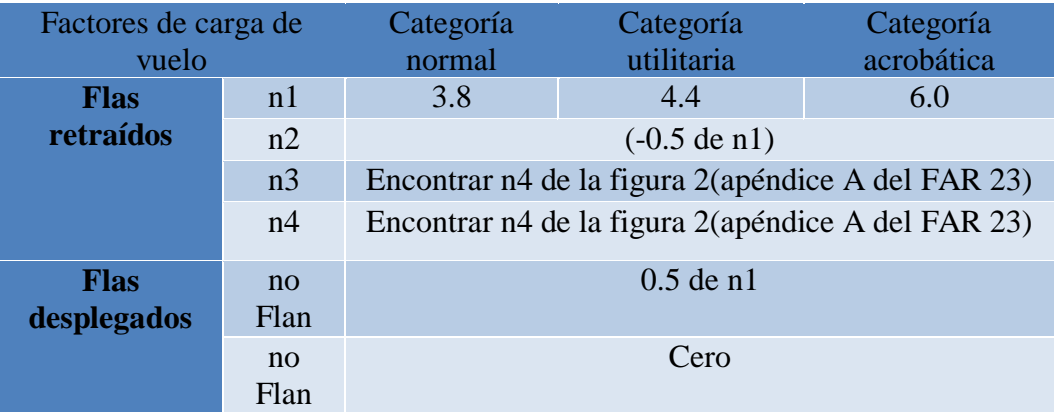

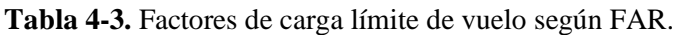

**Fuente:** FAR 23

Con esto, el cálculo de las velocidades mínimas de diseño según el FAR 23 Apéndice A Sec.A23.3 en el Anexo 1 se realiza mediante las siguientes ecuaciones.

Donde:

n1= Factor de carga básico

w  $\frac{w}{s}$  Carga alar en lb/ft^2

Velocidad para Flaps extendidos (VF)

$$
V_F = 11 \sqrt{n1 \frac{w}{s}}
$$
 **Ecu.(4-1)**  

$$
V_F = 11 \sqrt{(4.4)(4.59)}
$$
  

$$
V_F = 49.43(kts)
$$

 $(kts)$  = nudos

Velocidad para maniobra (VA)

$$
V_A = 15 \sqrt{n1 \frac{w}{s}}
$$
 **Ecu.(4-2)**  

$$
V_A = 15 \sqrt{(4.4)(4.59)}
$$
  

$$
V_A = 67.41(kts)
$$

Velocidad para crucero (VC)

$$
V_C = 17 \sqrt{n1 \frac{w}{s}}
$$
 **Ecu.(4-3)**  

$$
V_C = 17 \sqrt{(4.4)(4.59)}
$$
  

$$
V_C = 76.40(kts)
$$

Velocidad de picada (VD)

$$
V_D = 24 \sqrt{n1 \frac{w}{s}}
$$
 **Ecu.(4-4)**  

$$
V_D = 24 \sqrt{(4.4)(4.59)}
$$
  

$$
V_D = 107.86(kts)
$$

# **Estimación de la función que define la curva de maniobra positiva y negativa de la parábola.**

Para definir esta región de la envolvente es necesario recordar la definición de factor de carga según FAR 23 en Anexo 3.

$$
n = \frac{L}{W} = \frac{\frac{1}{2}p.S.V^2Clmax}{\frac{1}{2}p.S.V_s^2Clmax}
$$
 **Ecu.(4-5)**

Simplificando tenemos

$$
n = \left(\frac{V}{Vs}\right)^2
$$
 Ecu. (4-6)

Donde VS para la parte positiva:

$$
w = \frac{1}{2} p. S. V_s^2 Clmax
$$
 **Ecu.**(4-7)

Despejando Vs

$$
V_S = \sqrt{\frac{2W}{S.p.C_{Lmax}}} \qquad \qquad \text{Ecu.} \text{(4-8)}
$$

```
C_{Lmax(+)} = 1.35
```
 $w = 300 lb = 136.36 Kg$ 

 $\rho = 0.125 U T M / m^3$ 

1U.T.M. = 9,806 65 [kg](https://es.wikipedia.org/wiki/Kg)

$$
S = 65.3 ft^2 = 6.5 m^2
$$

$$
V_s = \sqrt{\frac{2(136.36Kg)}{6.5m^2(0.125)1.35}}
$$

$$
Vs = 15.77 \frac{m}{s} = 30.65kts
$$

Para la curva de la región negativa se tiene:

$$
V'_{S} = \sqrt{\frac{2W}{S.p.C_{Lmin}}} \qquad \qquad \text{Ecu. (4-9)}
$$

 $C_{Lmax(-)} = 0.8172$ 

 $w = 300 lb = 136.36 Kg$ 

 $\rho = 0.125 U T M / m^3$ 

$$
S = 65.3 ft^2 = 6.5 m^2
$$

$$
V'_{s'} = \sqrt{\frac{2(136.36Kg)}{6.5m^2(0.125)0.8172}}
$$

$$
V'_{s} = 20.27 \frac{m}{s} = 39.40kts
$$

$$
V'_{s} = 39.40kts
$$

La relación entre los factores de carga y las velocidades está dada por las ecuaciones:

$$
n(+) = \left[\frac{v}{30.65}\right]^2 \qquad n(-) = \left[\frac{v}{39.40}\right]^2
$$

#### **Trazado de la envolvente de vuelo por maniobra.**

Para realizar la gráfica debemos llenar la siguiente tabla
$n(+) = \left[\frac{v}{30.65}\right]^2$  Y  $n(-) = \left[\frac{v}{39.40}\right]^2$  en función de la velocidad.

| <b>Velocidad</b> | $\mathbf{n}(+)$ | $\mathbf{n}(\text{-})$ |
|------------------|-----------------|------------------------|
| (kts)            |                 |                        |
| $\boldsymbol{0}$ | 0,000           | 0,000                  |
| 5                | 0,027           | $-0,016$               |
| 10               | 0,106           | $-0,064$               |
| 15               | 0,240           | $-0,145$               |
| 20               | 0,426           | $-0,258$               |
| 24,18            | 0,622           | $-0,377$               |
| 25               | 0,665           | $-0,403$               |
| 30               | 0,958           | $-0,580$               |
| 35               | 1,304           | $-0,789$               |
| 39,4             | 1,652           | $-1,000$               |
| 40               | 1,703           | $-1,031$               |
| 45               | 2,156           | $-1,304$               |
| 50               | 2,661           | $-1,610$               |
| 55               | 3,220           | $-1,949$               |
| 60               | 3,832           | $-2,319$               |
| 65               | 4,497           | $-2,722$               |
| 67,41            | 4,837           | $-2,927$               |
| 70               | 5,216           | $-3,156$               |

**Tabla 4-4.** Factores de carga (n) en función de la velocidad.

#### **Fuente:** Autor

En la tabla anterior se calculan los factores de carga desde una velocidad cero hasta VA en donde el factor de carga es igual a n1, y la siguiente columna se realizan iteraciones hasta llegar a un valor mayor y otro menor a n2, con los cuales poder interpolar el valor de x de velocidad a partir de la cual la parte negativa de la gráfica se vuelve constante.

Nota: Los valores para n (-) nos dan positivos pero para graficar en el diagrama se debe graficar como valores negativos, es decir por debajo del eje de velocidad.

$$
V_{A}min = 67.41(kts)
$$

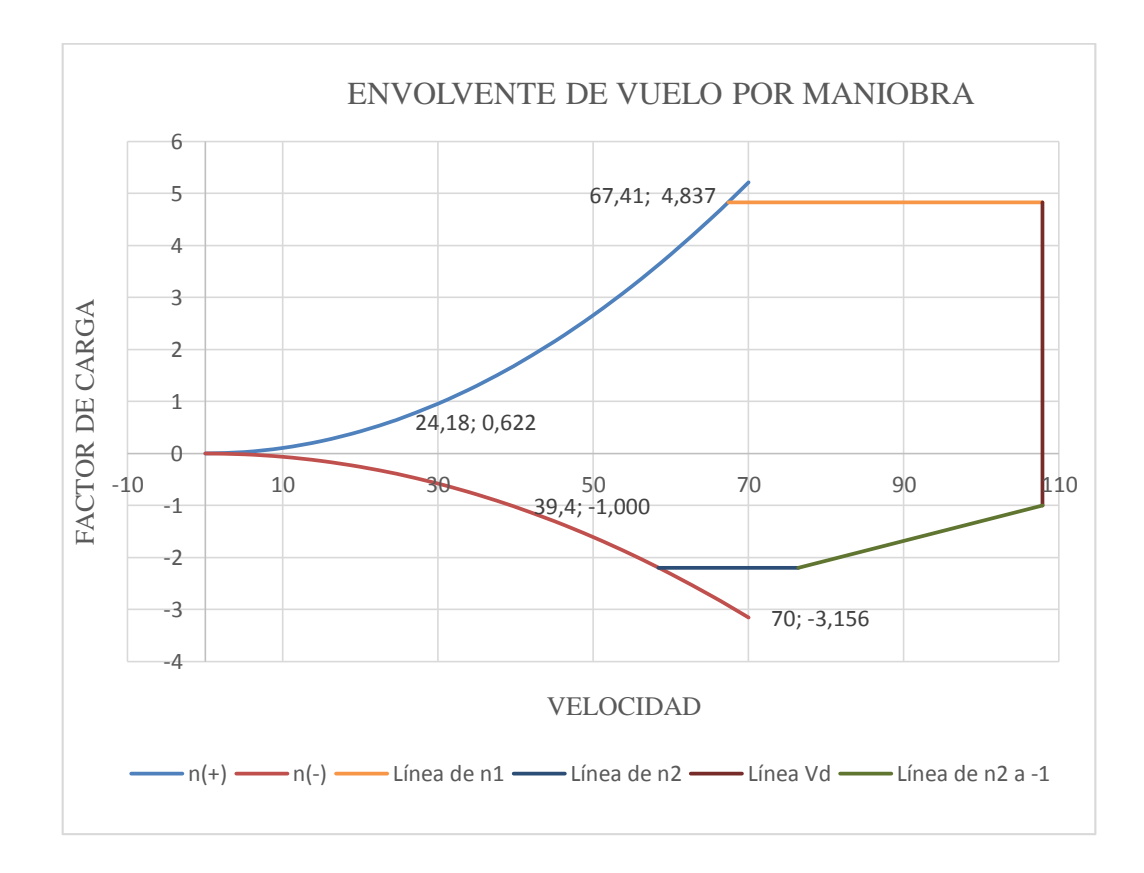

**Figura 4-1.** Envolvente de vuelo por maniobra.

**Fuente:** Autor.

## **Envolvente de vuelo por ráfaga**

Según FAR 23 para el cálculo del factor de carga por ráfaga utilizaremos las siguientes expresiones. (Anexo 3y 4)

$$
n = 1 \mp \frac{Kg(v_{de}) \cdot V \cdot a}{498^{W}/s}
$$
 **Ecu.**(4-10)

$$
Kg = \frac{0.8\mu g}{5, .3 + \mu g}
$$
 Factor de amortiguamiento  

$$
\mu g = \frac{2(\frac{w}{s})}{\rho.c.a.g}
$$
 Relación de masa del avión  
**Ecu.** (4-12)

#### V; Es la velocidad del viento

 $(+)$  10m/s = 32.81ft/s (Anexo 14)

 $(+)$  5m/s = 16.41 ft/s

 $c$ ; Es la cuerda media geométrica = 1.5 $ft = 0.457$ m

$$
g=32.2ft/s
$$

 $a$ ; Es la pendiente de la curva Cl vs ángulo de ataque = 4.5130 $rad^{-1}$ proporcionado por el CIDFAE.

$$
a = \frac{dCL}{d\alpha}
$$
 **Ecu.(4-13)**  

$$
a = 4.5130rad^{-1}
$$

Sustituyendo nuestros valores en la ecuación nos da:

$$
\mu g = \frac{2(\frac{w}{s})}{\rho \cdot c \cdot a \cdot g}
$$

$$
\mu g = \frac{2(4.59)}{(0.002378)(1.5)(4.5130)(32.17)}
$$

$$
\mu g = 17.73
$$

$$
Kg = \frac{0.8\mu g}{5.3 + \mu g}
$$

$$
Kg = \frac{0.8(17.73)}{5.3 + 17.73}
$$

$$
Kg=0.6159
$$

Para: (+-)  $10m/s = 32.81$  ft/s

$$
n = 1 \mp \frac{Kg(v_{de}) V.a}{498 W/s}
$$

$$
n = 1 \mp \frac{(0.6159)(32.81)(4.5130) V}{498(4.59)}
$$

## $n = 1 \pm 0.0399V$

### Para; (+-)  $5m/s = 16.41$  ft/s

 $n = 1 \mp$  $(0.6159)(16.41)(4.5130)V$ 498(4.59)

 $n = 1 \pm 0.01995V$ 

#### **Tabla 4-5.** Factores de carga por ráfaga.

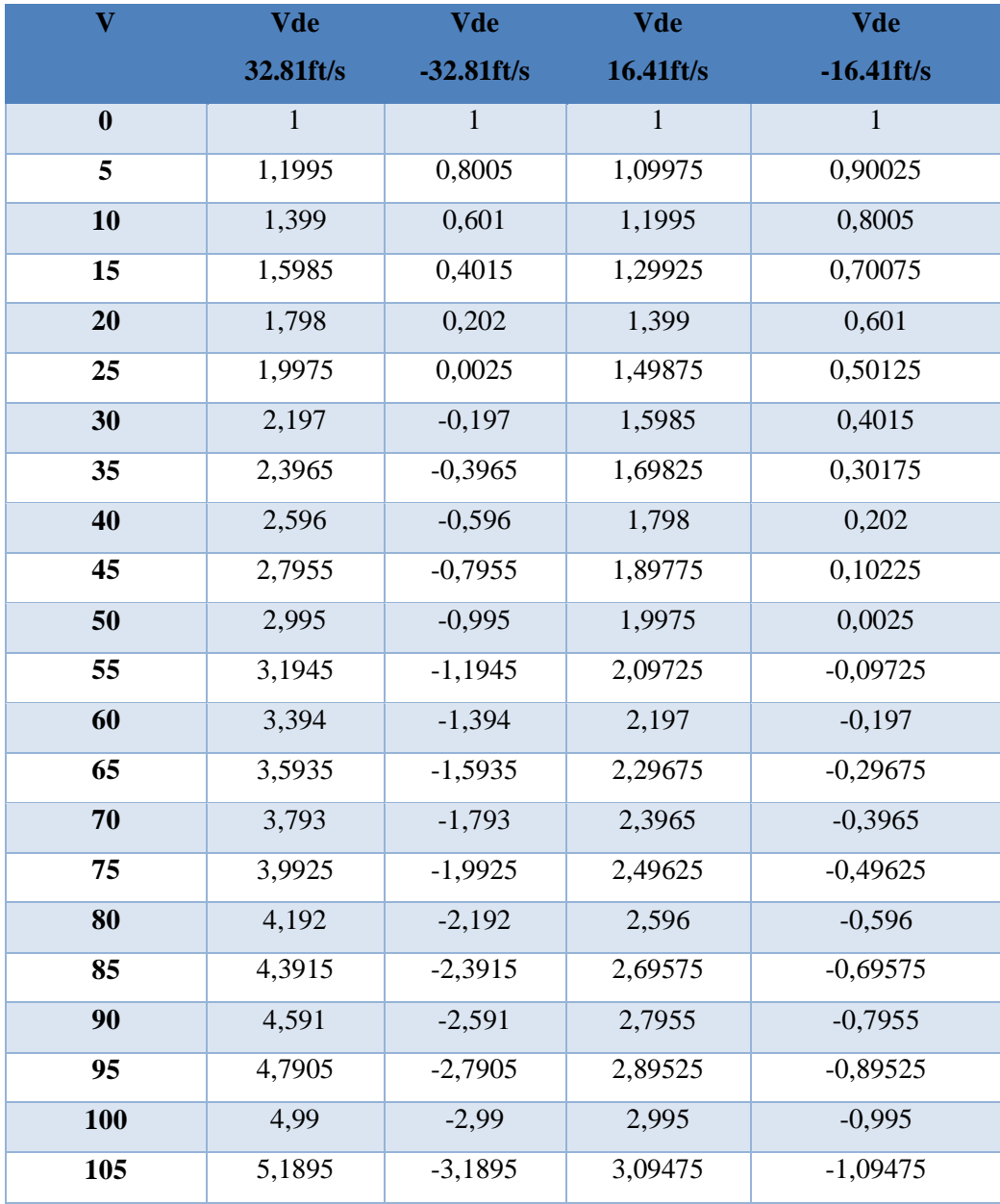

#### **Fuente:** Autor.

El trazo de la envolvente de vuelo por ráfaga se hace a continuación.

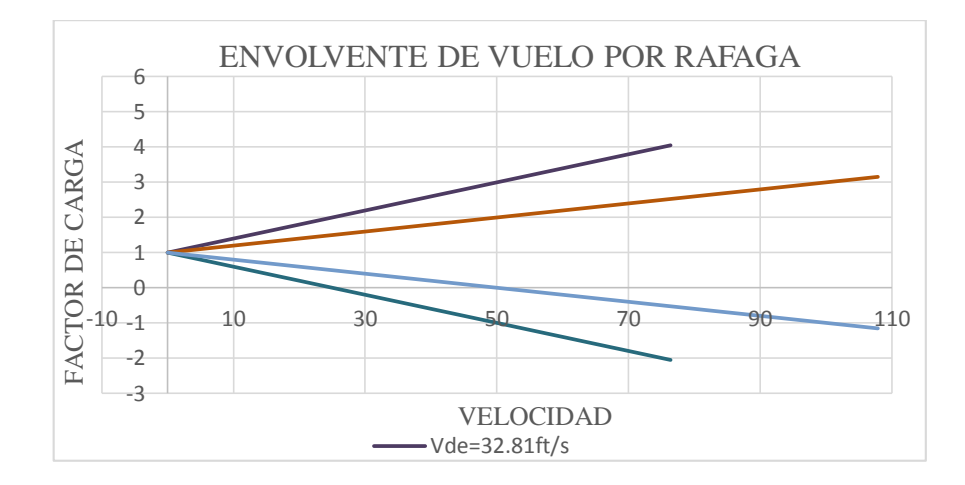

**Figura 4-2.** Trazado de la envolvente de vuelo por ráfaga. **Fuente:** Autor.

#### **Trazado de la envolvente de vuelo**

Al trazar la gráfica de la envolvente por ráfaga sobre la de maniobra, se obtiene la verdadera envolvente de vuelo. Para el UAV Gavilán la envolvente de vuelo es crítica por maniobra, debido a que ninguna de las líneas de ráfaga sobresale más allá de las líneas por maniobra.

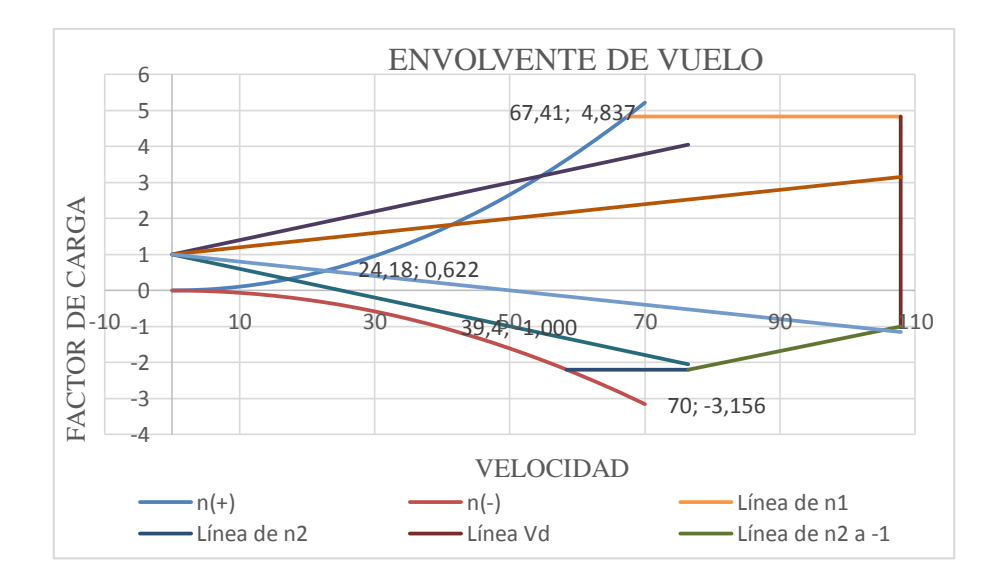

<span id="page-76-0"></span>**Figura 4-3.** Envolvente de vuelo.

**Fuente:** Autor.

En la envolvente de vuelo la zona más importante es la marcada por la de maniobra; dentro de esta la aeronave soporta los factores de carga para los que es diseñada y podrá operar sin ningún problema estructural, bajo cualquier condición de vuelo.

Como se puede observar en la [Figura 4-3](#page-76-0) el valor máximo del factor de carga es de 4,8 que se alcanza a la velocidad por maniobra de 67,41 ft/s y se mantiene hasta la velocidad de picada Vd.

## **Determinación de cargas aerodinámicas mediante análisis de fluidos en Flow Simulation.**

Las cargas aerodinámicas son aquellas a las que está sometido el avión por el flujo de aire a través de él, esta acción varía cuando realizamos maniobras en vuelo, como pueden ser: descensos, ascensos, virajes, quiebres etc.

Y son llamadas habitualmente cargas de maniobra, también se dan cuando experimentamos ráfagas de aire, vientos cruzados, por la acción de las superficies de control al dar dirección al avión. Las aeronaves deben estar diseñadas para soportar estas cargas aerodinámicas en su campo operacional.

Al maniobrar el avión mediante las superficies de control modificamos sustancialmente la distribución aerodinámica alrededor del mismo, dependiendo de la velocidad a la que viaja el avión y de la cantidad de rotación de la superficie de control, la magnitud de la carga varía.

Las simulaciones de fluidos en un software nos permiten tener datos más reales y precisos de la aerodinámica del avión ya que es una simulación de un túnel de viento. Las condiciones de la simulación serán las consideradas en un ambiente (ISO) que serán las de 8000 pies de altura simulando las condiciones reales en la ciudad de Ambato. Para realizar el análisis de fluidos modelamos todos los componentes del avión en Solid Works®.

Seleccionamos un nuevo estudio en Flow Simulation® y seleccionamos la opción Winzar

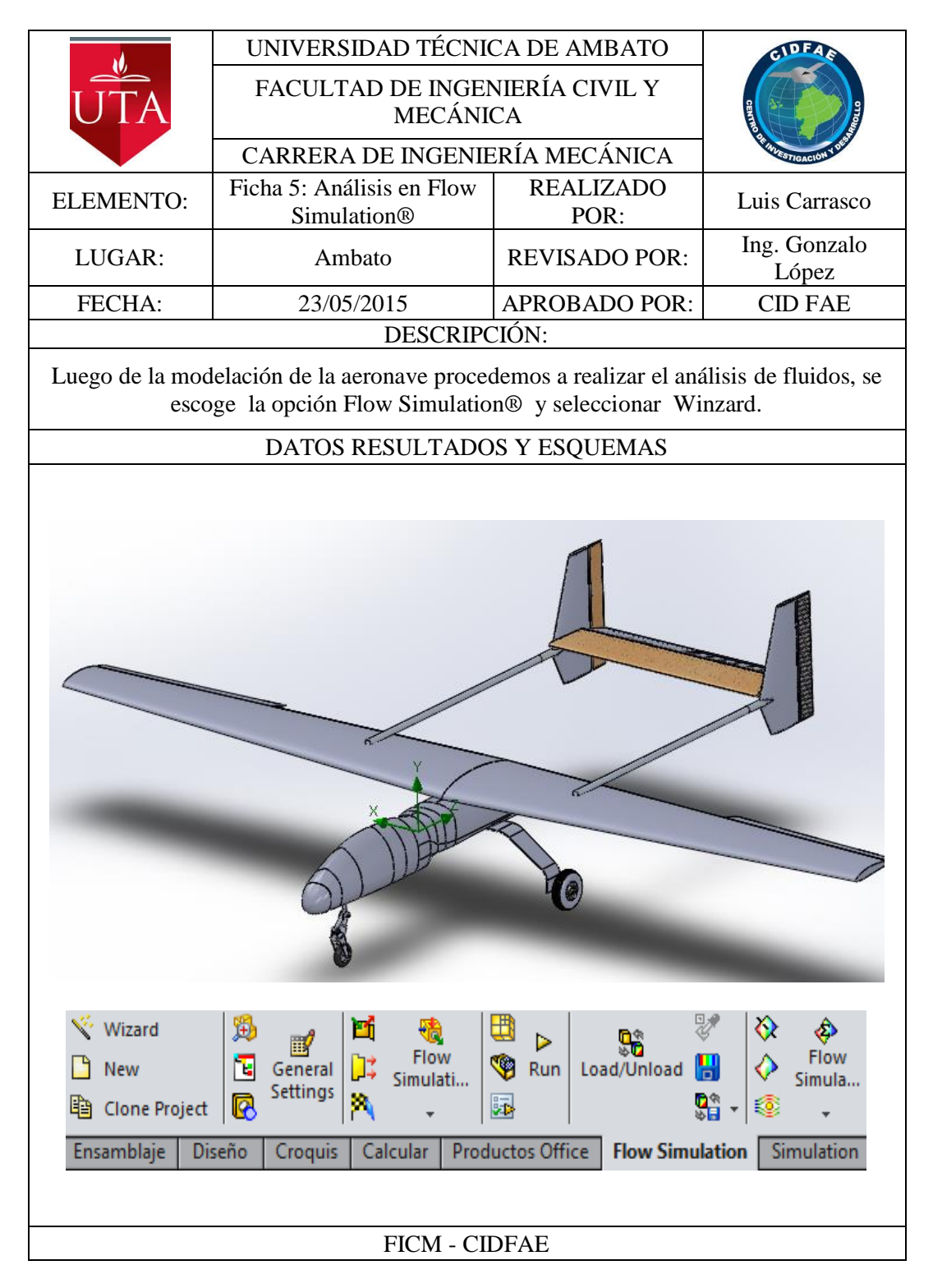

Luego seleccionamos en configuración la opción Create New y definimos el nombre del estudio que en este caso es Análisis 1.

Seguido de esto escogemos el sistema de unidades SI.

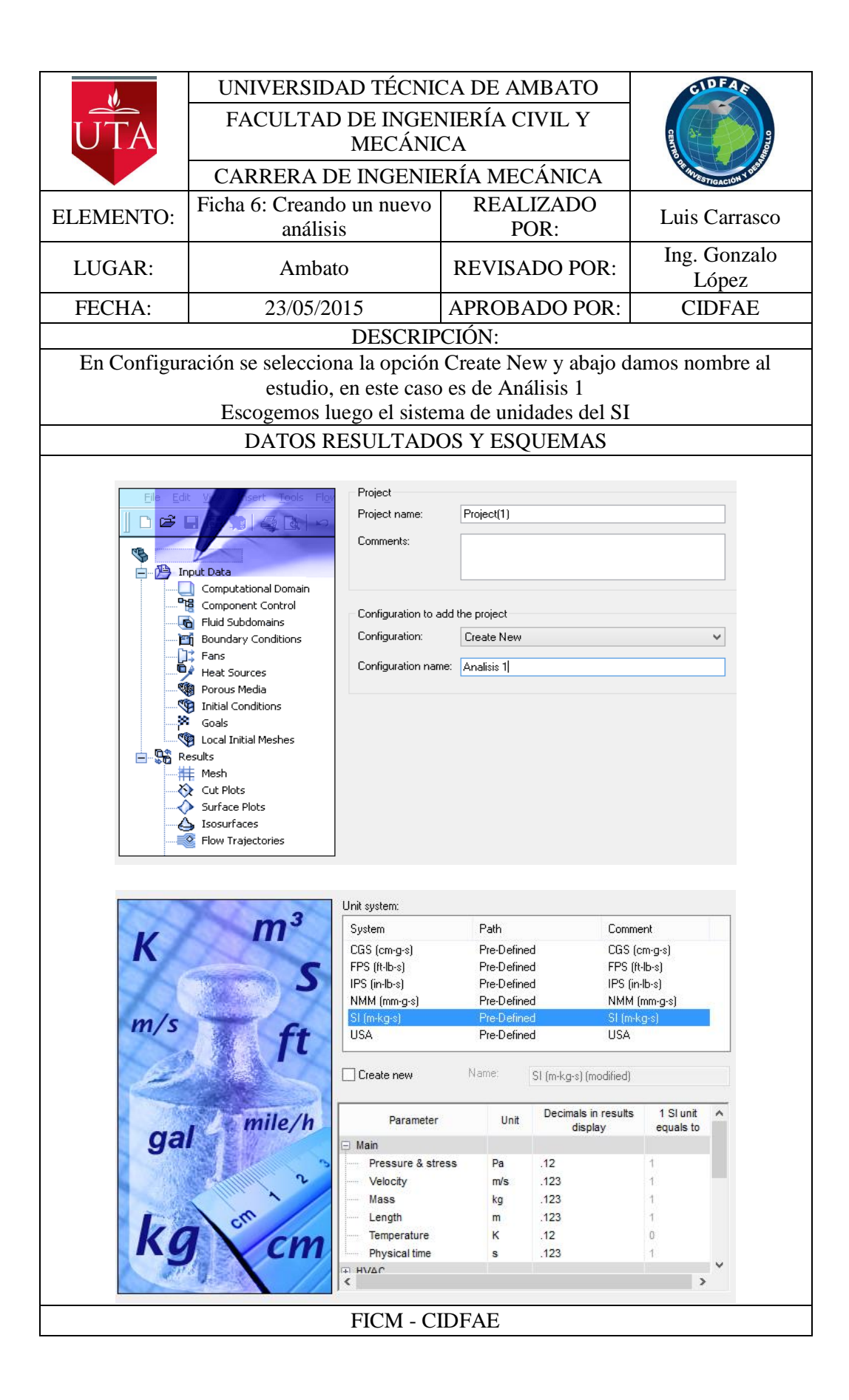

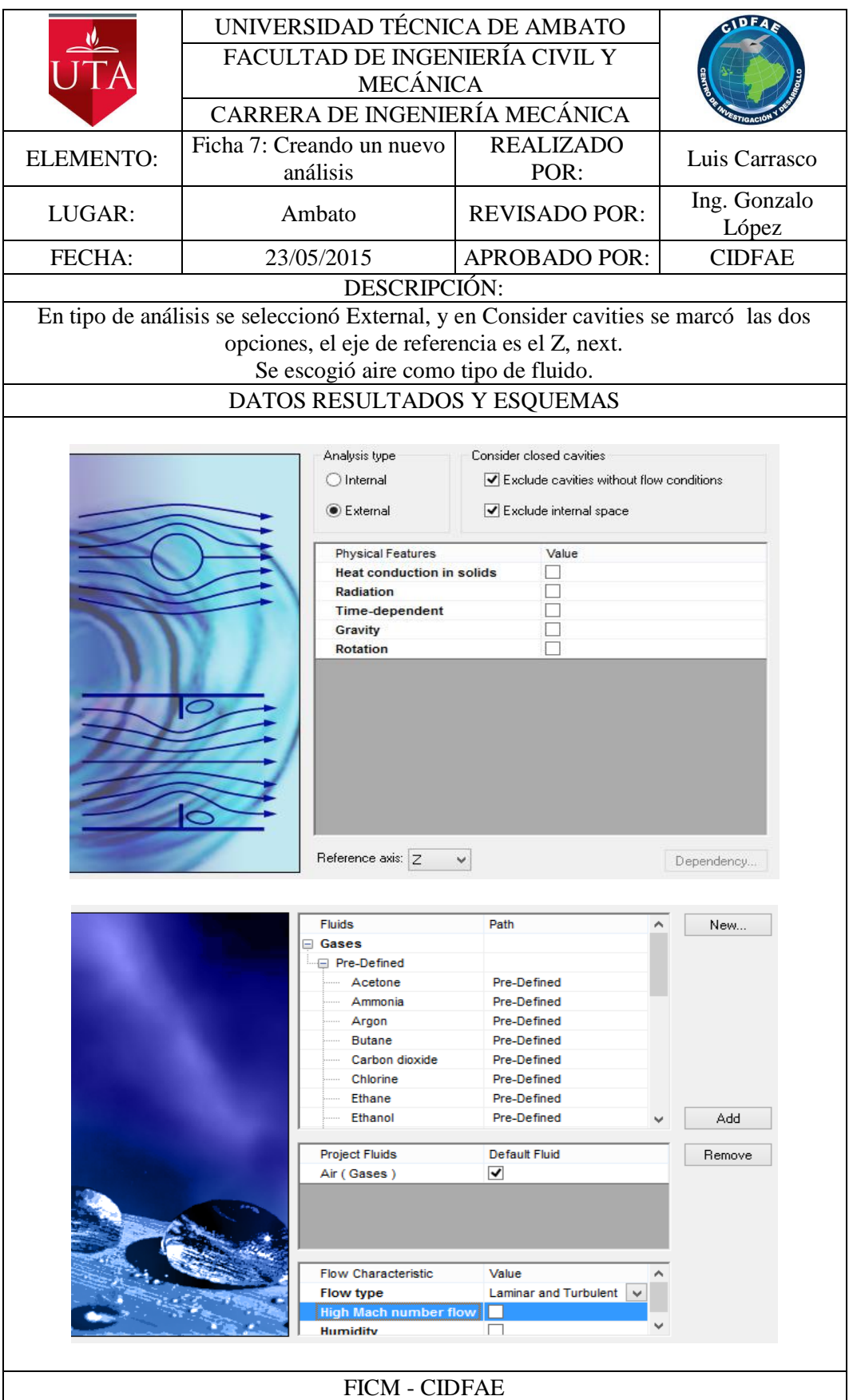

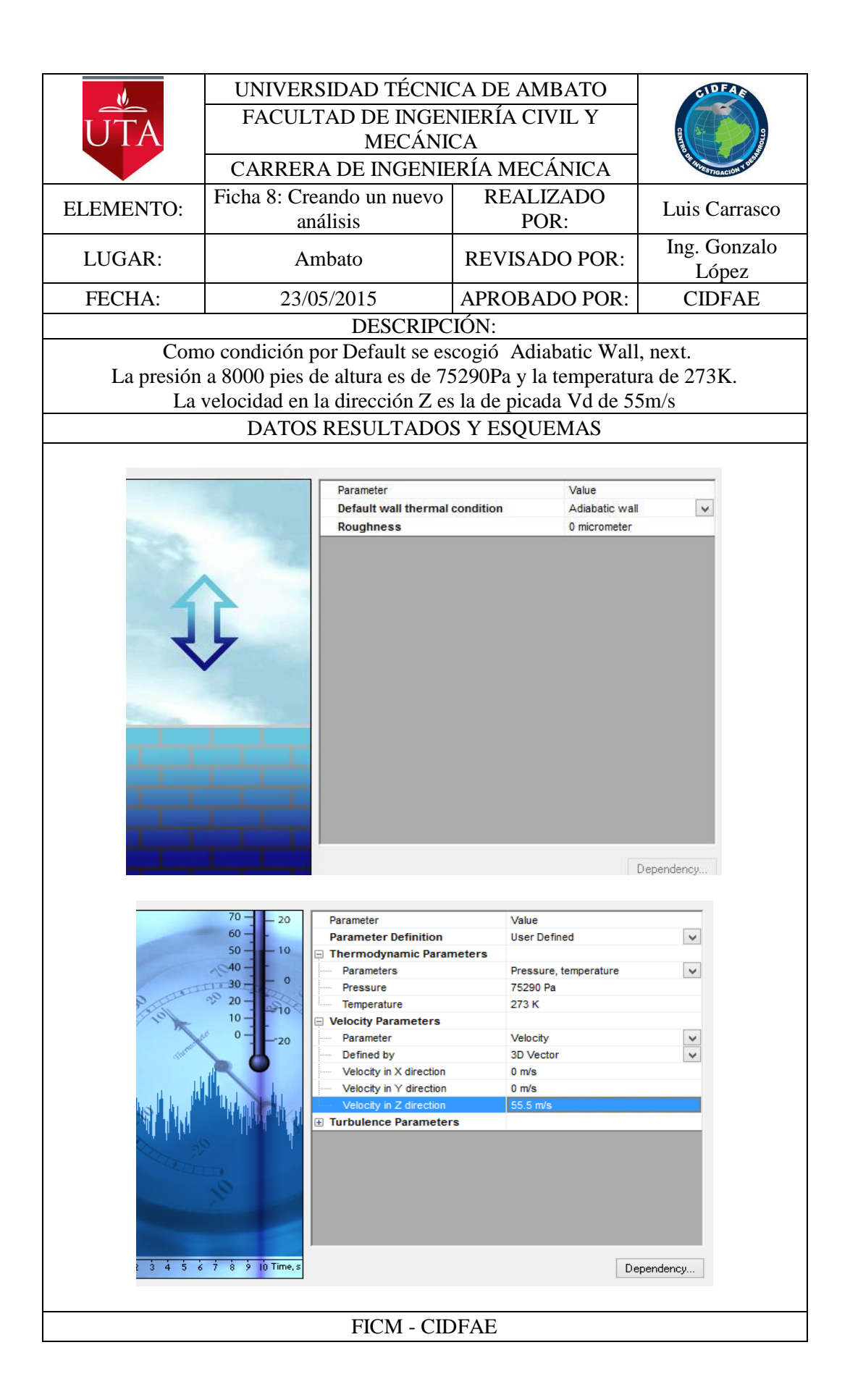

Velocidad del viento para el análisis.

## $V<sub>D</sub>min = 107.86(kts) = 55.5 m/s = 200 km/h$

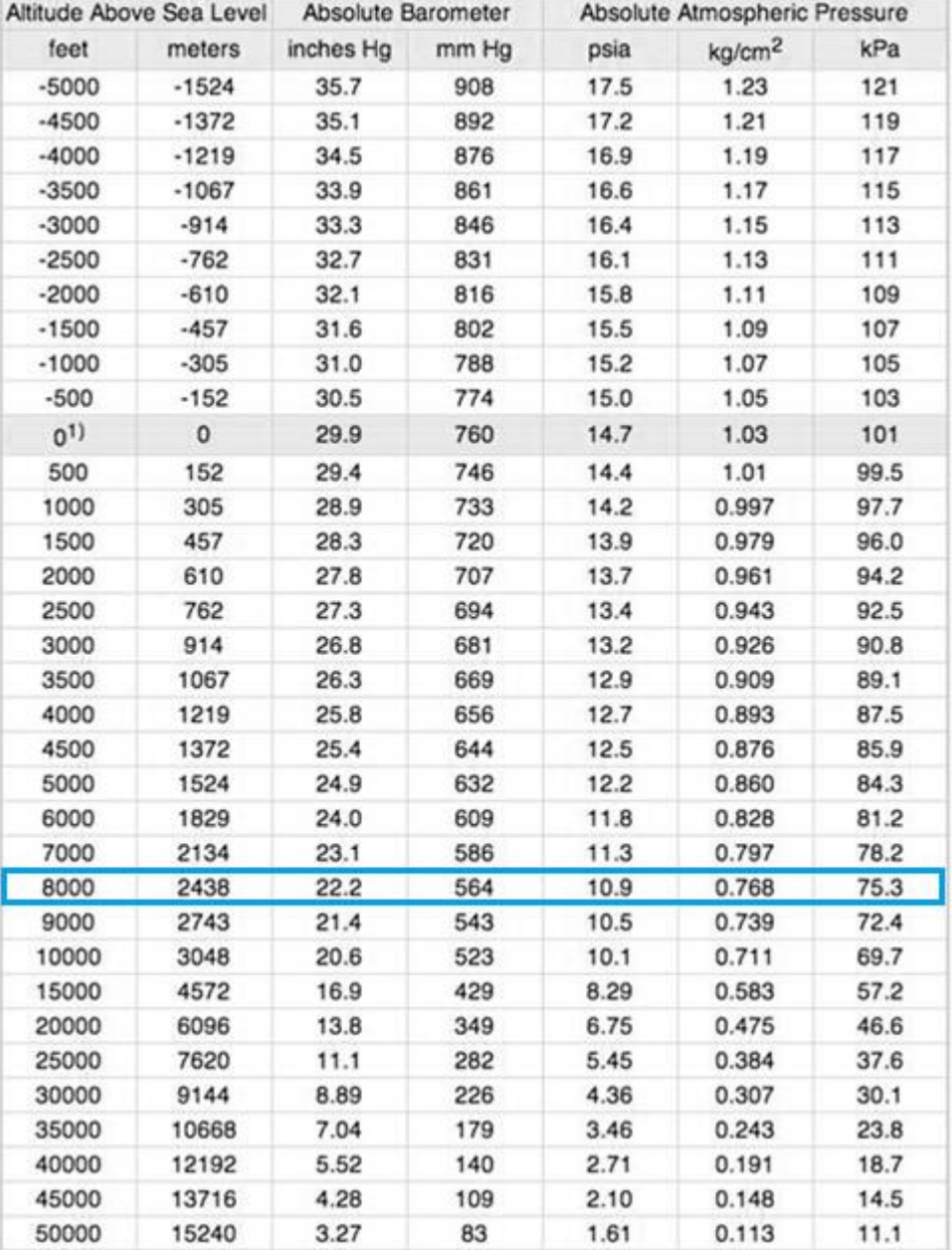

#### Presión del aire

**Figura 4-4.** Distribución de la presión atmosférica en función de la altitud. **Fuente:** (The Ingneering Toolbox, 2015).

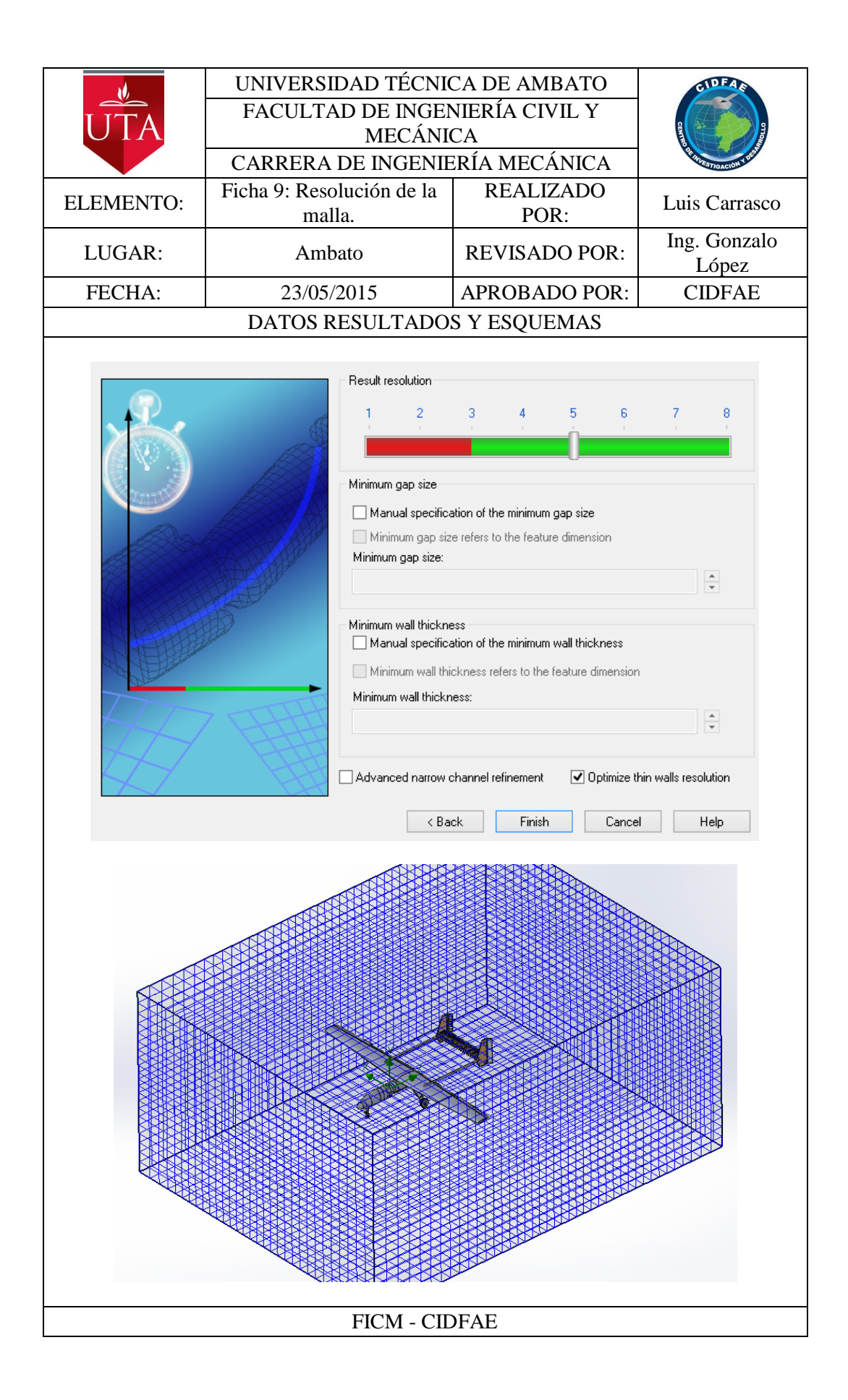

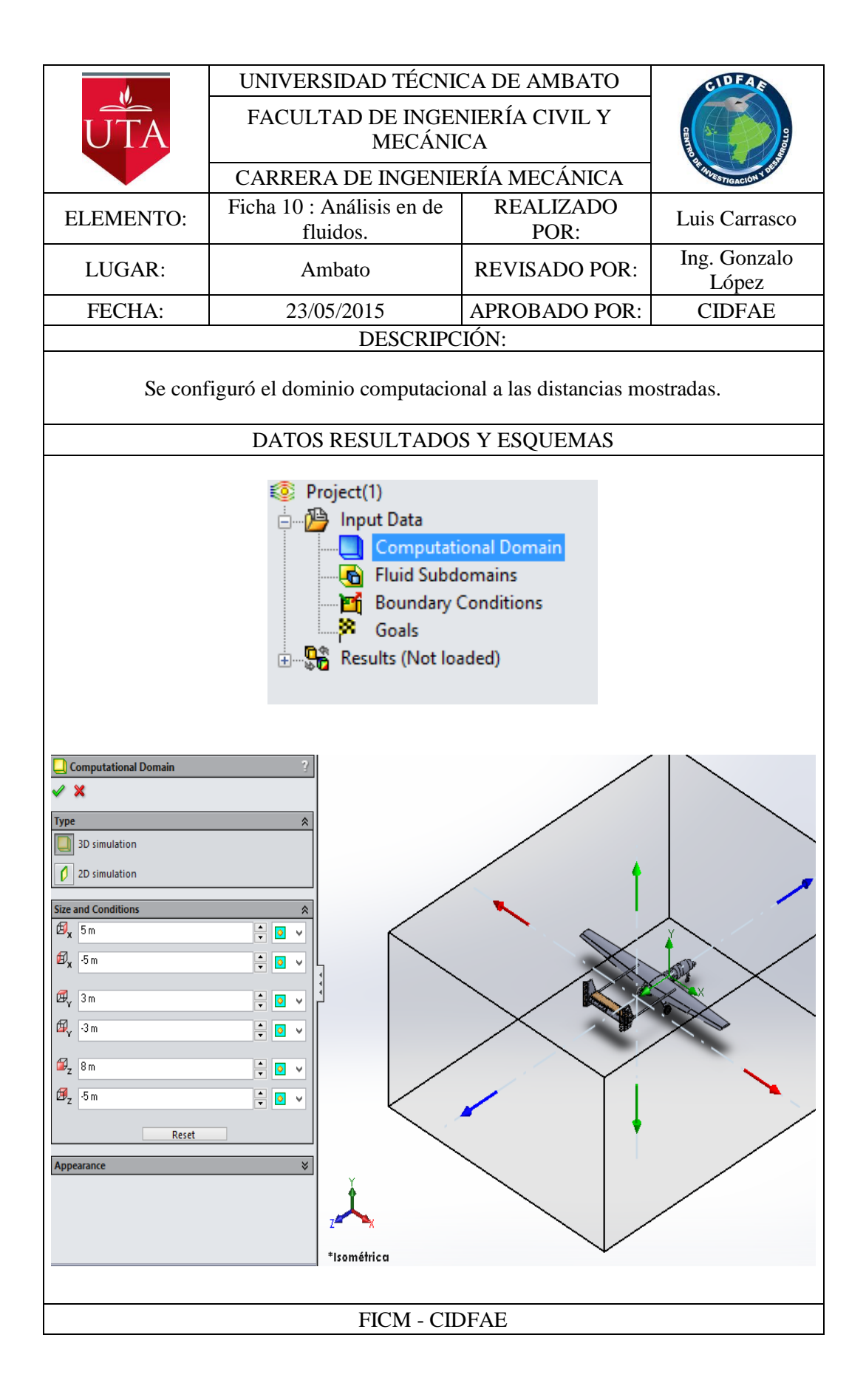

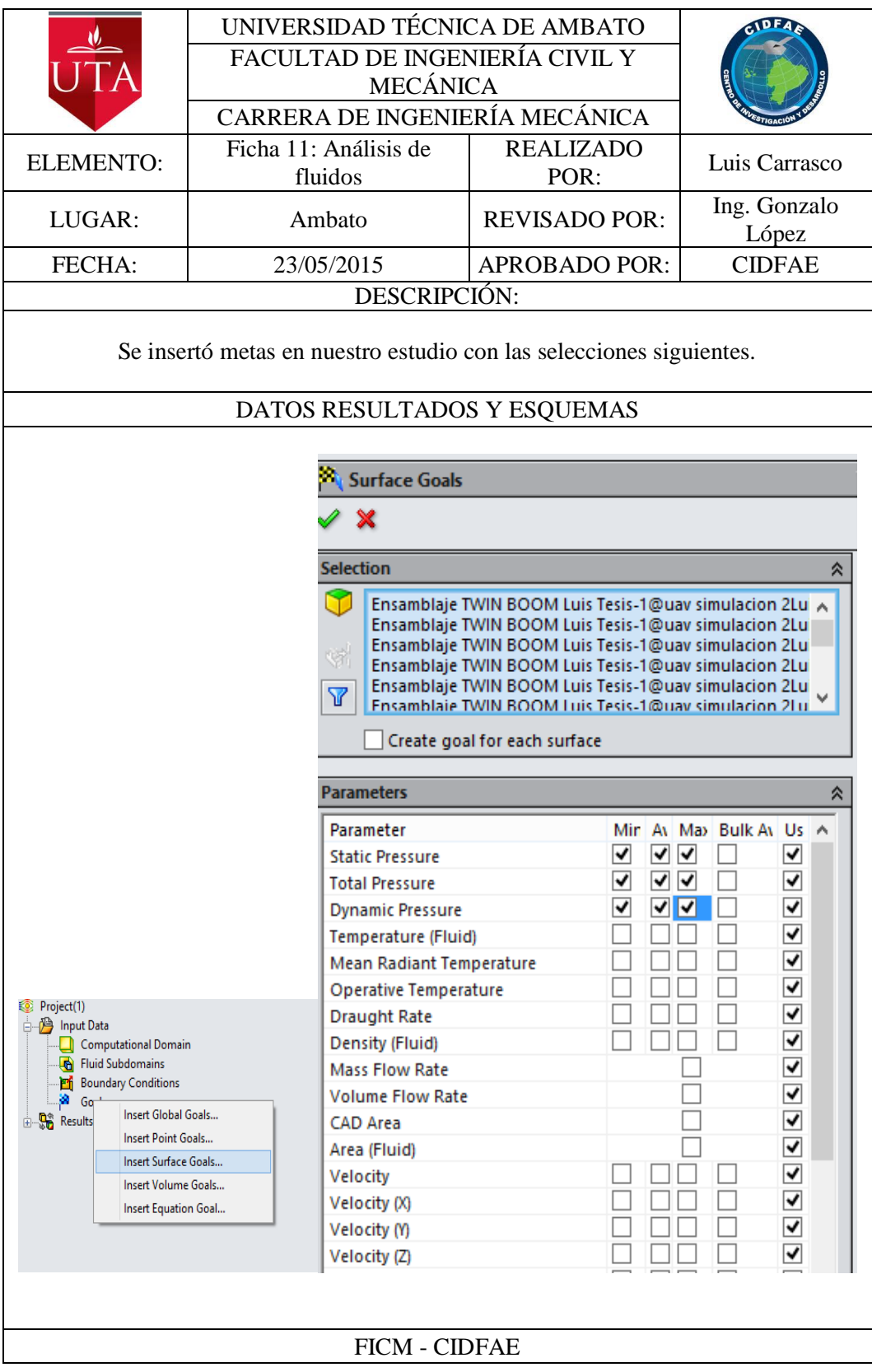

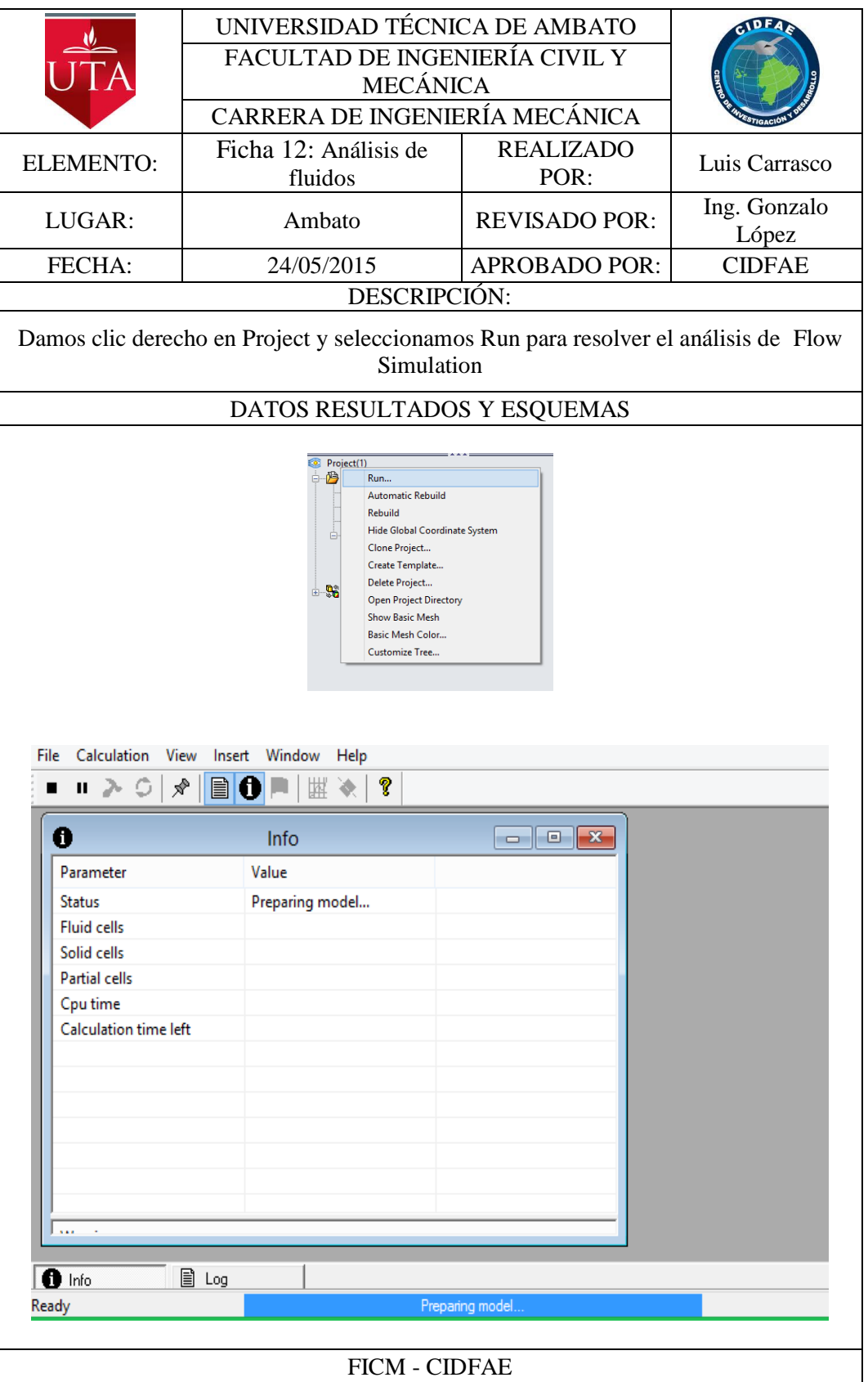

## **Trayectoria del aire a través del Twin boom del avión Gavilán.**

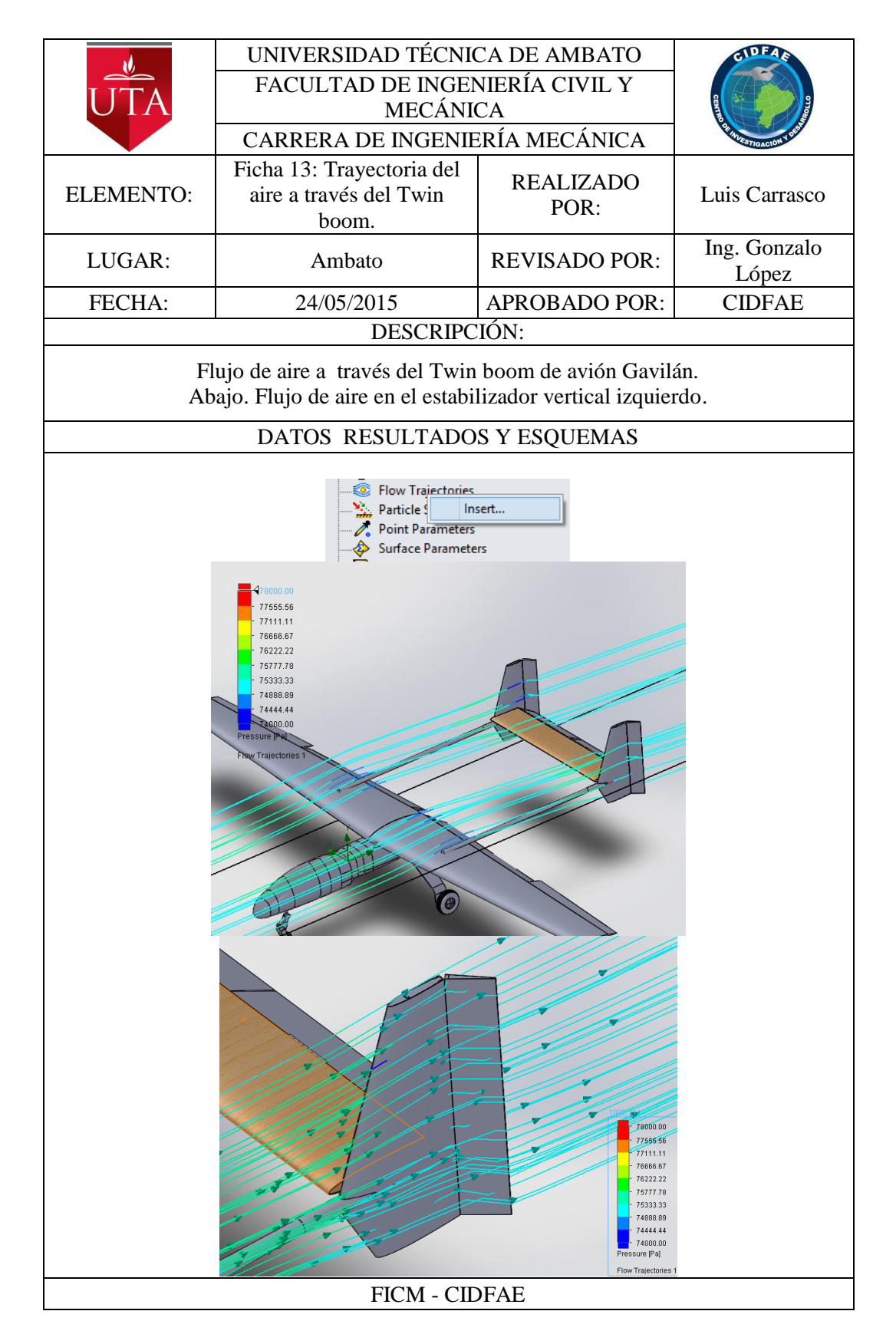

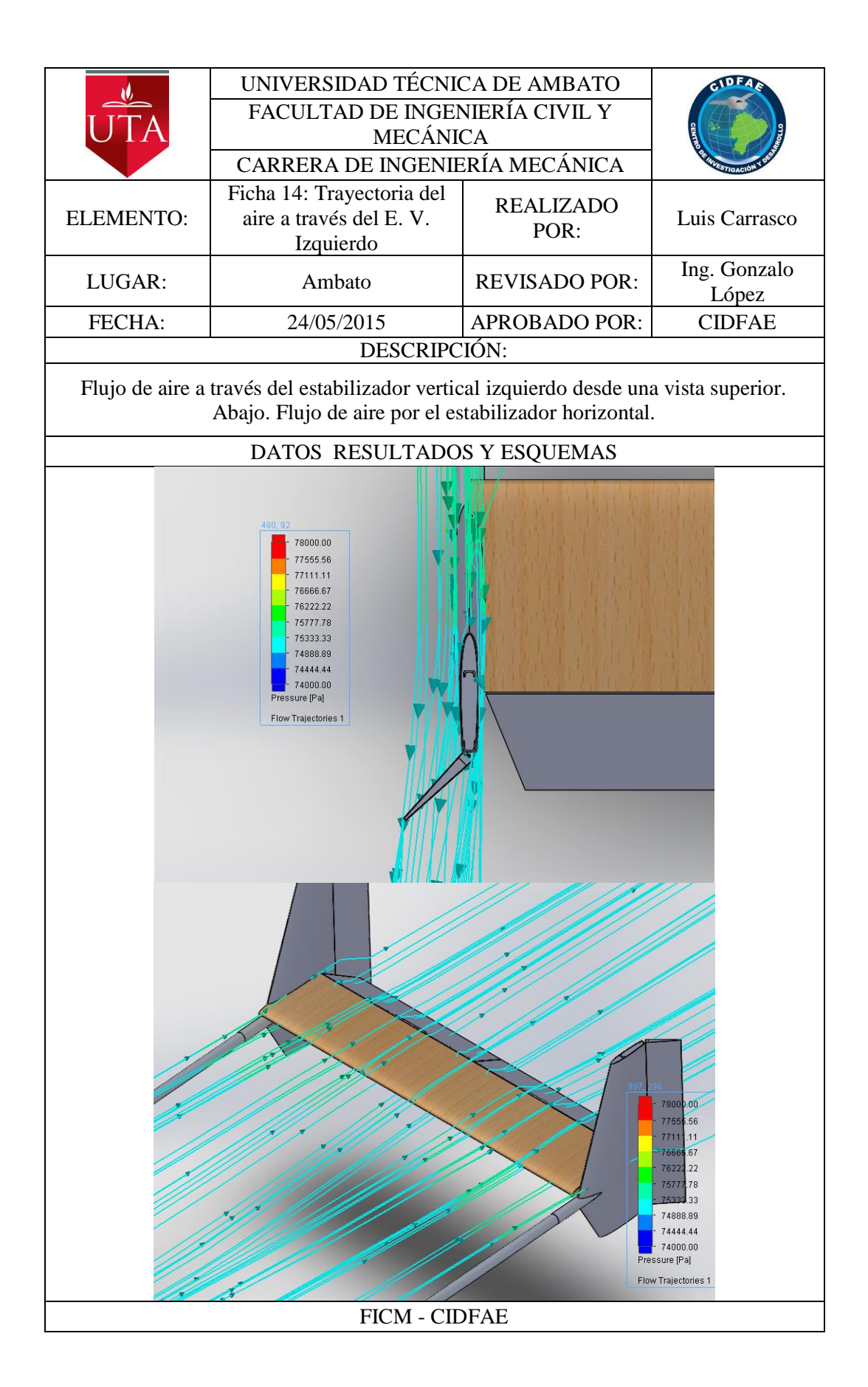

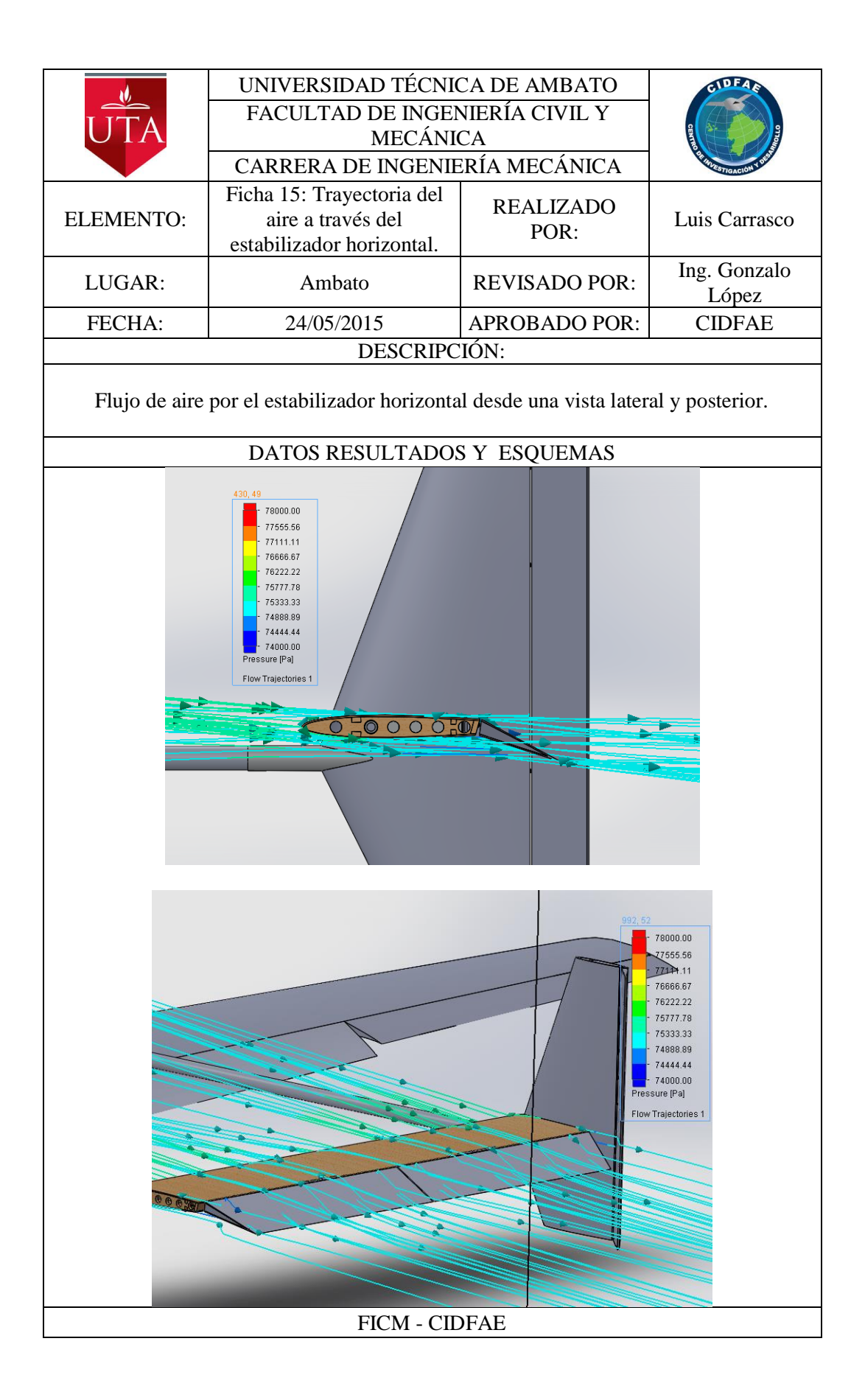

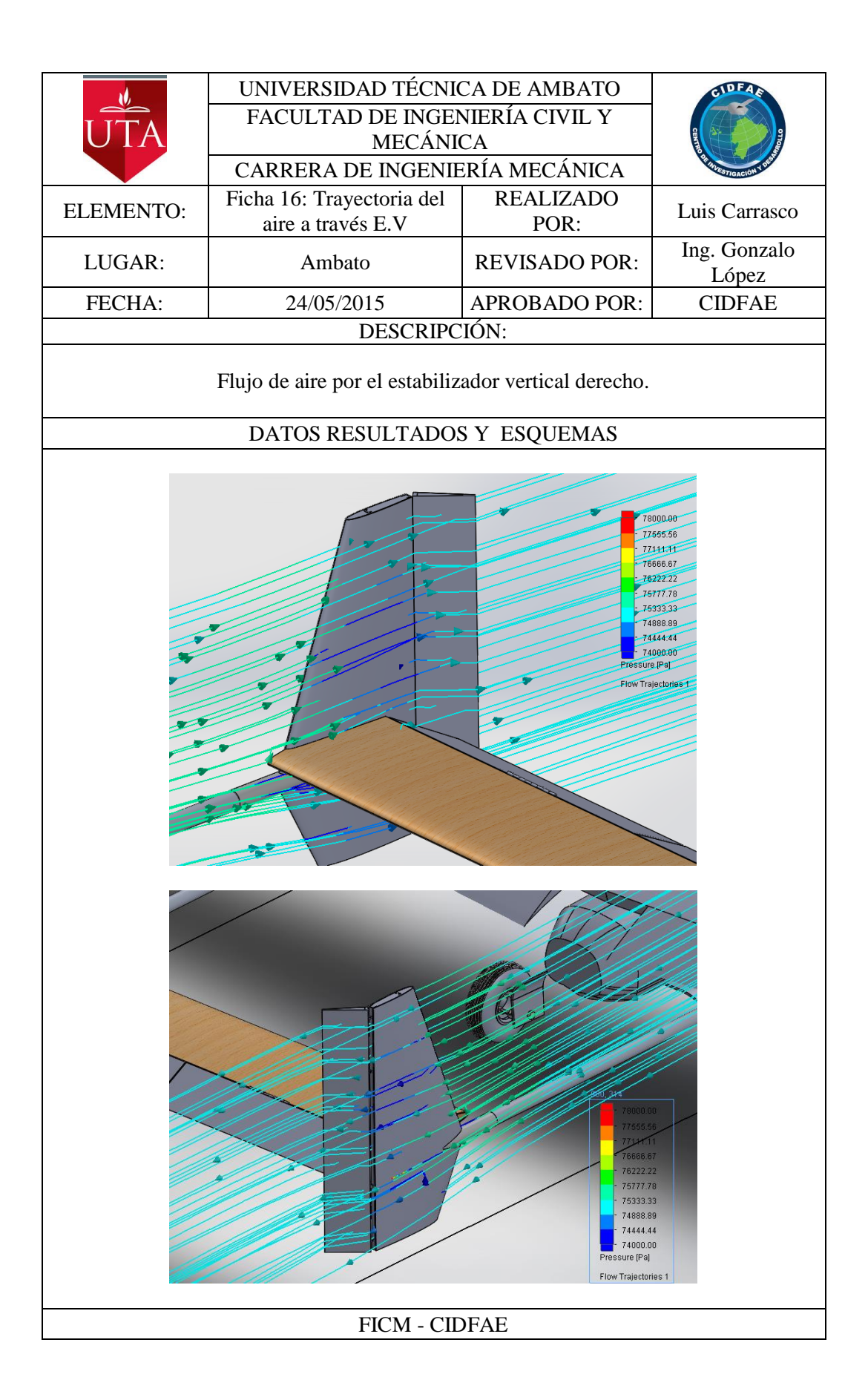

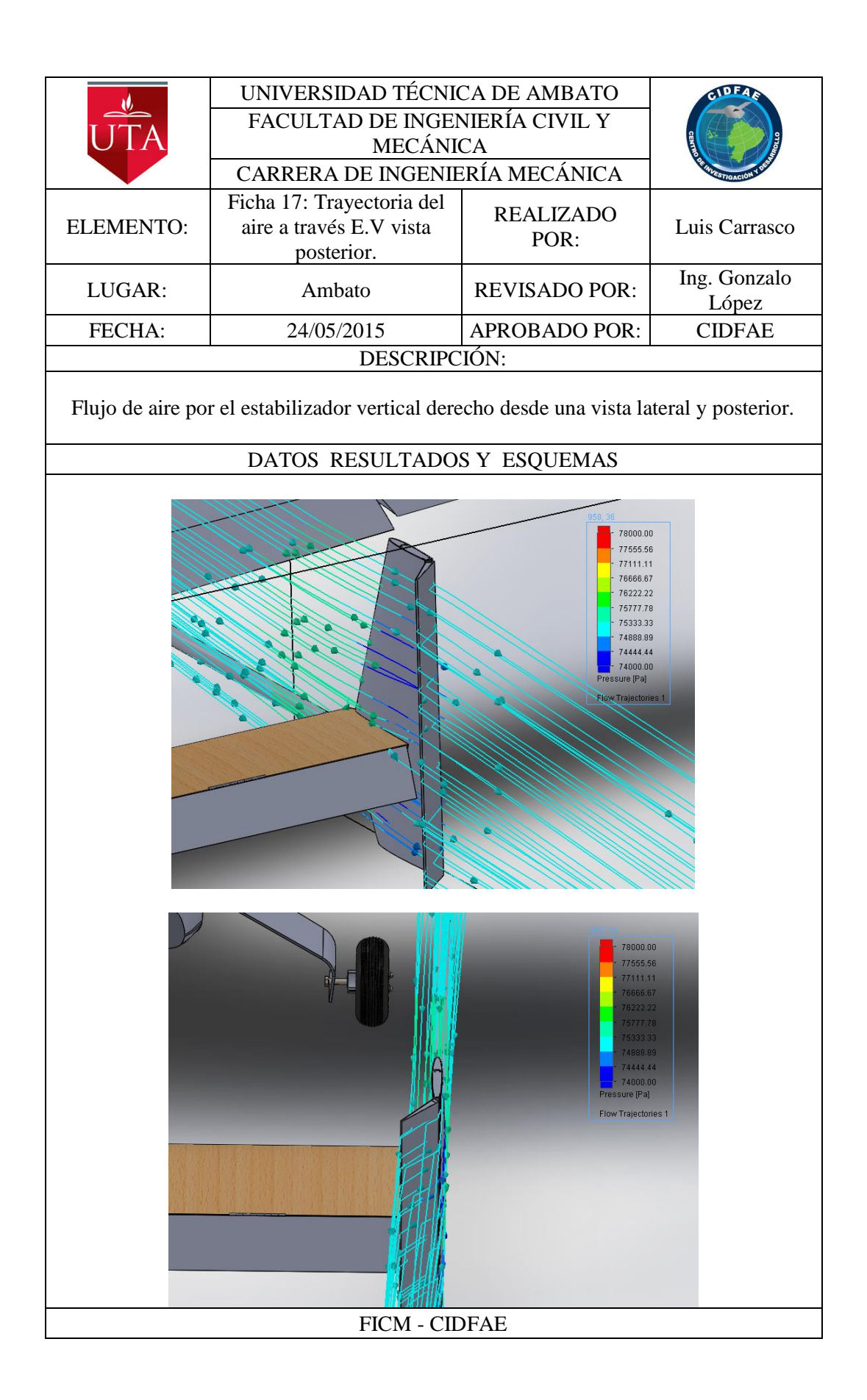

# **Distribución de la presión del aire sobre las superficies del Twin**

## **boom.**

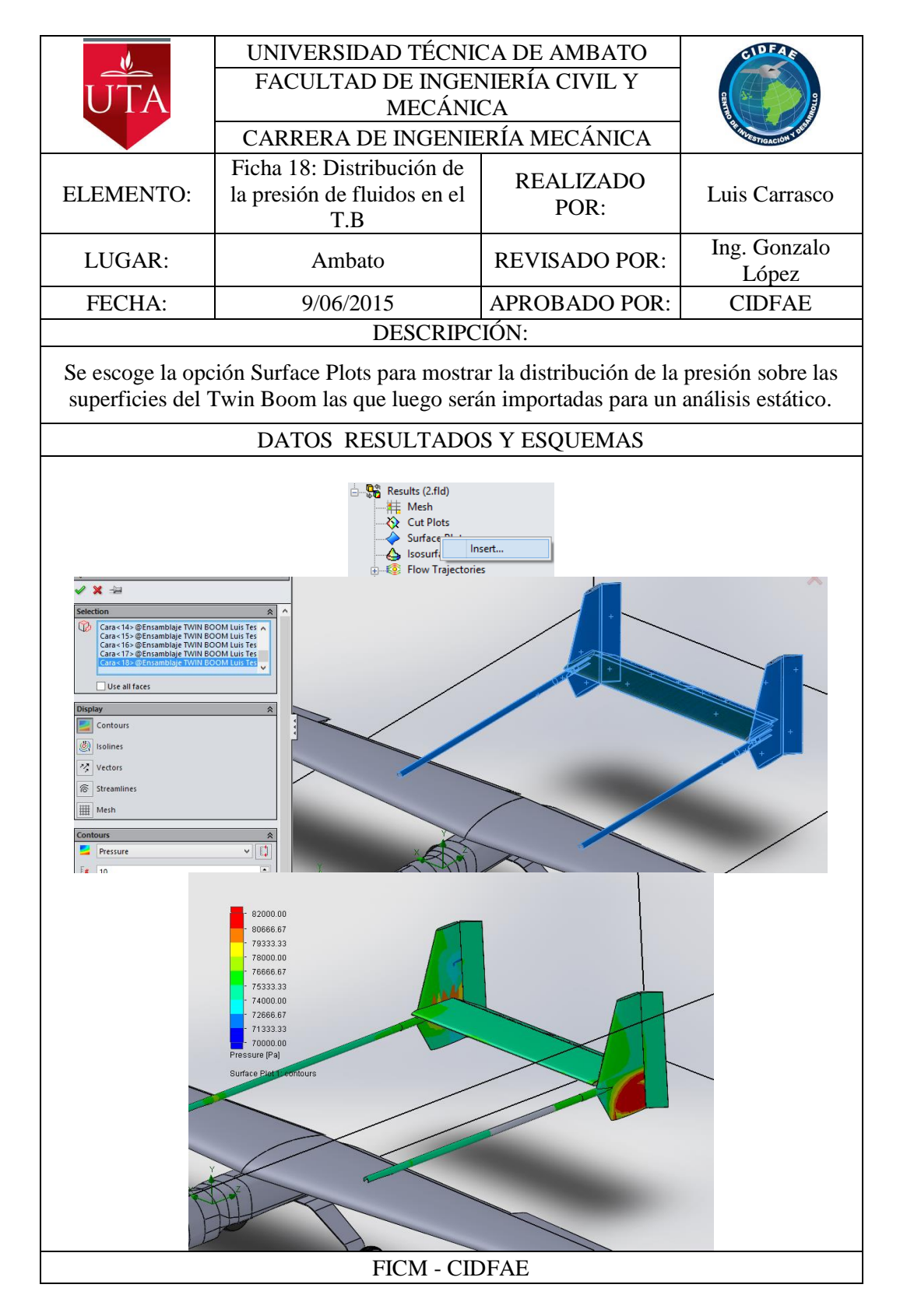

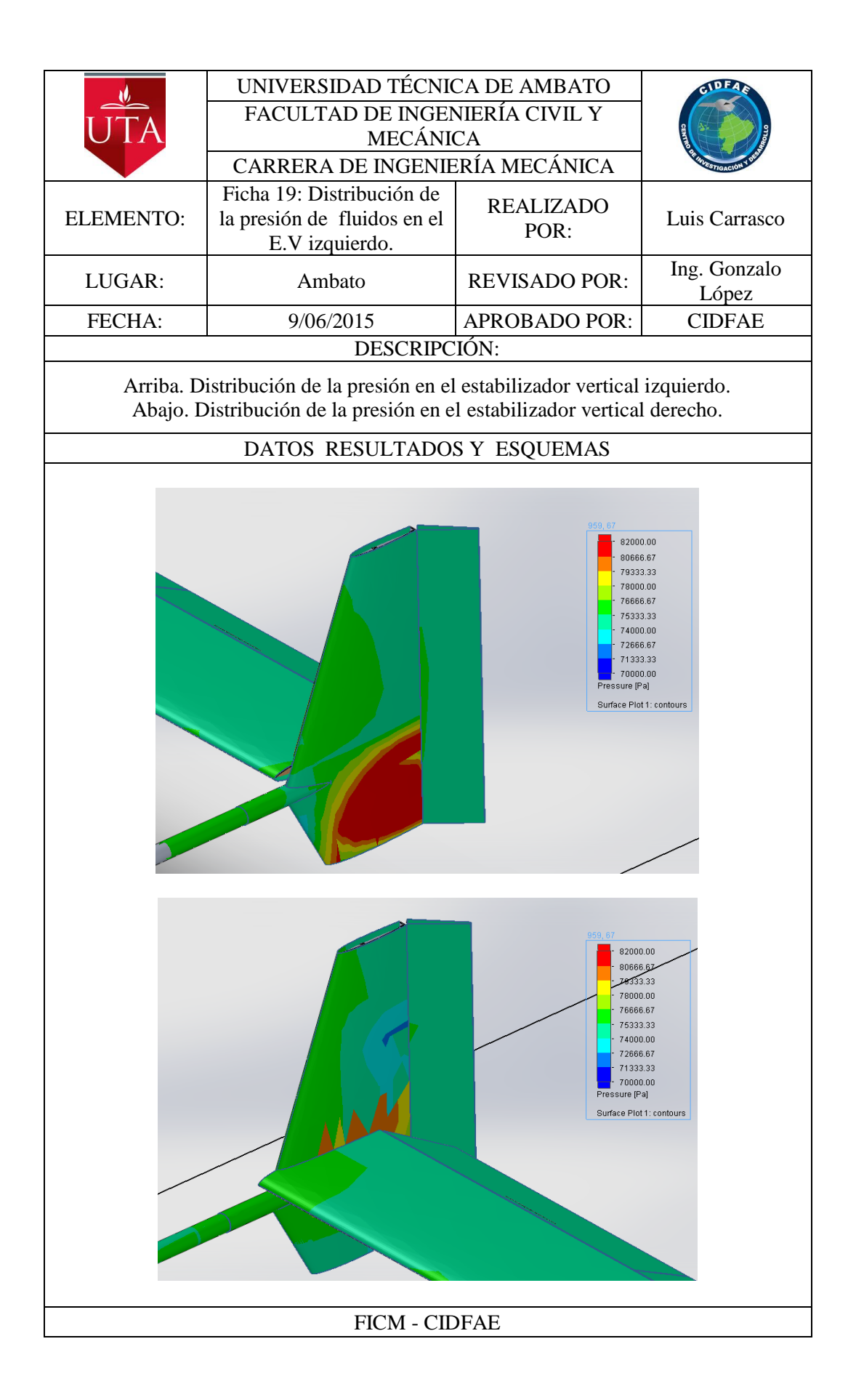

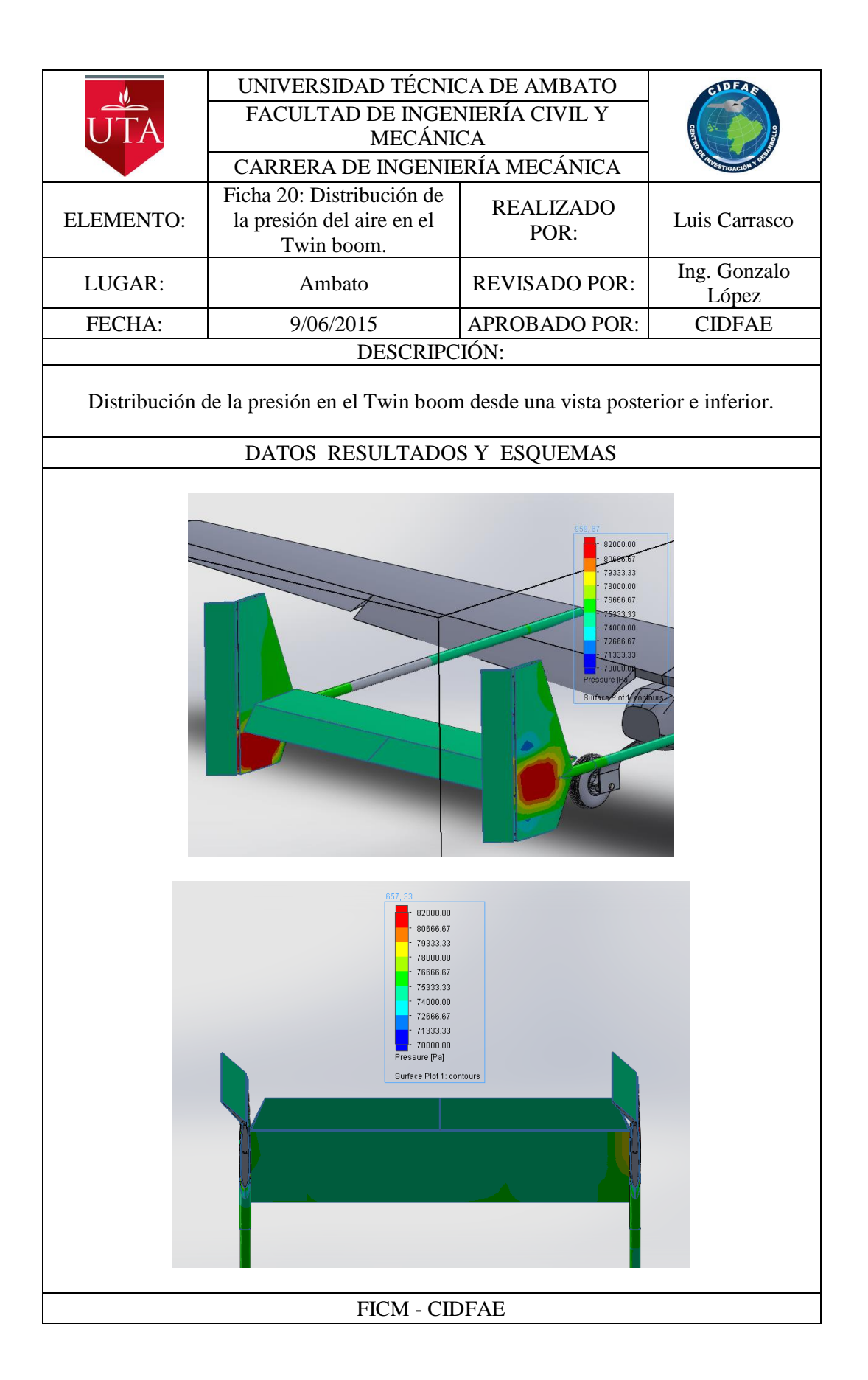

## **4.1.4 MATERIALES UTILIZADOS EN EL TWIN BOOM Y SUS PROPIEDADES PARA EL ANÁLISIS**

### **Madera de balsa.**

| Costillas del<br>estabilizador<br>vertical | Costillas de timón<br>de dirección | Costillas del<br>estabilizador<br>horizontal | Cotillas del timón<br>de profundidad |
|--------------------------------------------|------------------------------------|----------------------------------------------|--------------------------------------|
|                                            |                                    |                                              |                                      |

**Tabla 4-6** Los componentes construidos en madera de balsa.

#### **Fuente:** CIDFAE

En esta investigación los componentes construidos con piezas de madera de balsa se consideraran como un solo solido con propiedades isotrópicas debido a que al estar constituidos por múltiples piezas unidas con pegamento la dirección de las fibras de cada elemento es diferente a la de los demás haciendo difícil la asignación de propiedades anisotrópicas a estos componentes.

Además la madera de balsa es una de las maderas que más homogeneidad tiene entre las propiedades de sus diferentes direcciones por lo que se puede simplificar mucho el análisis considerando a la madera de balsa como un material isotrópico.

| <b>Propiedades</b>     | <b>Valor</b> | <b>Unidades</b> |
|------------------------|--------------|-----------------|
| Modulo elástico        | 2999999232   | $N/m^2$         |
| Coeficiente de Poisson | 0.29         | N/D             |
| Modulo cortante        | 299999910,5  | $N/m^2$         |
| Densidad de masa       | 159.99       | $Kg/m^{3}$      |
| Límite de tracción     |              | $N/m^2$         |

**Tabla 4-7** Propiedades de la madera de balsa para el análisis estático.

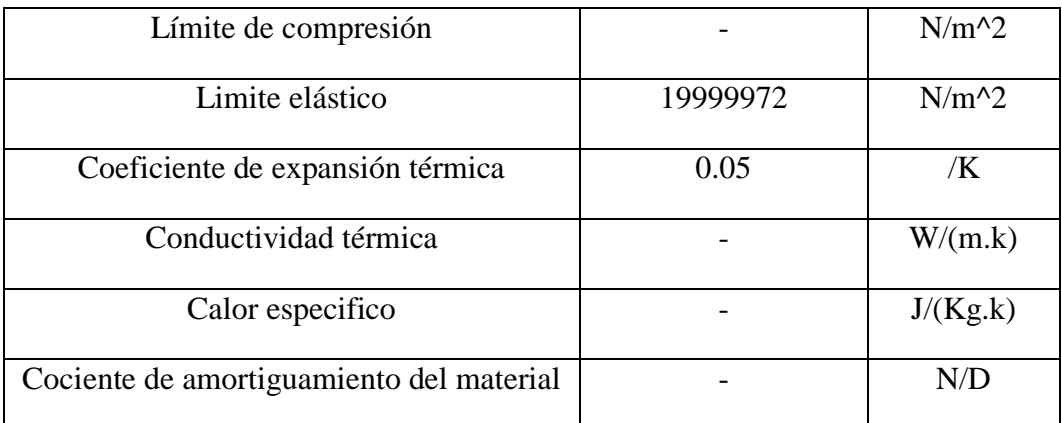

**Fuente:** SolidWorks®.

## **Aluminio 6061 T6**

Los componentes construidos en aluminio son los siguientes:

| Tubo boom en cola | Tubo boom |
|-------------------|-----------|
|                   |           |

**Tabla 4-8** Los componentes construidos en aluminio.

#### **Fuente:** CIDFAE.

## **Tabla 4-9** Propiedades del Aluminio 6061T6

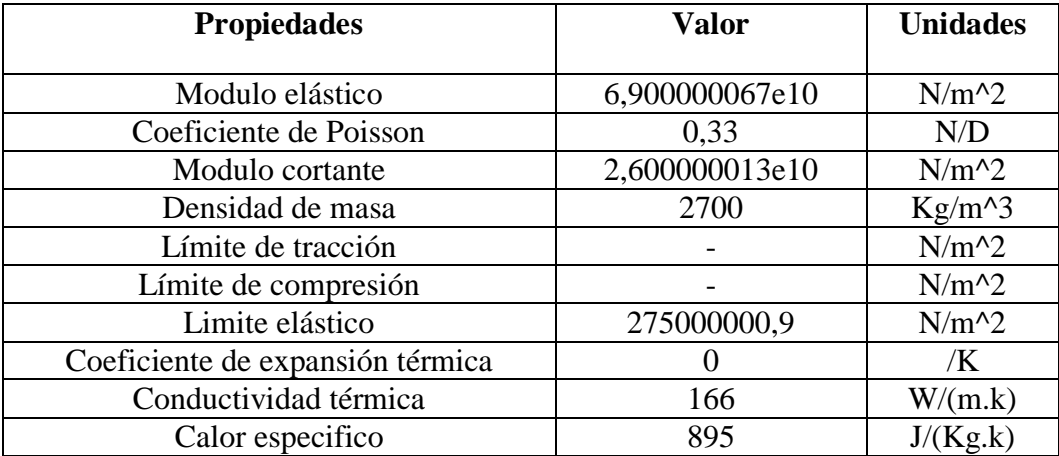

**Fuente:** SolidWorks®.

## **Material compuesto de fibra de carbono.**

| Piel del<br>estabilizador<br>vertical | Piel del timón<br>de dirección | Piel del timón de<br>profundidad | Piel del estabilizador<br>horizontal |
|---------------------------------------|--------------------------------|----------------------------------|--------------------------------------|
|                                       |                                |                                  |                                      |

**Tabla 4-10** Componentes construidos en fibra de carbono.

#### **Fuente:** CIDFAE.

#### **Fibra de carbono utilizada**

 Bidirectional Carbon 12 K de 12.3Oz Tipo Plain Weave Tape de espeso de  $4"$ 

|                                                                                |                               | 12.3oz Bi-Directional Carbon Tape - 12K Tow |                      |
|--------------------------------------------------------------------------------|-------------------------------|---------------------------------------------|----------------------|
|                                                                                | 12.3oz x 12K Plain Weave Tape |                                             |                      |
|                                                                                | Cat No.                       | <b>Description</b>                          | Price                |
|                                                                                | FG-CF123-03                   | 3" Width                                    | \$3.40/running yard  |
| Widths                                                                         | Same                          | 20 or more yards                            | 3.00/running vard    |
|                                                                                | Same                          | Full Roll (100yds)                          | 2.65/running vard    |
|                                                                                |                               |                                             |                      |
|                                                                                | Cat No.                       | <b>Description</b>                          | Price                |
|                                                                                | FG-CF123-04                   | 4" Width                                    | \$4.50/running yard  |
|                                                                                | Same                          | 20 or more yards                            | 3.95/running yard    |
|                                                                                | Same                          | Full Roll (100yds)                          | 3.50/running yard    |
| Weight: 12.3osy                                                                |                               |                                             |                      |
| <b>Weave: Plain</b>                                                            | Cat No.                       | <b>Description</b>                          | Price                |
| Tow Size: 12K<br>Thickness: .022"                                              | FG-CF123-06                   | 6" Width                                    | \$6.75/running yard  |
| Available in the following widths                                              | Same                          | 20 or more vards                            | 5.95/running yard    |
| 3"                                                                             | Same                          | Full Roll (100yds)                          | 5.25/running yard    |
| ÆШ<br>κ"                                                                       |                               |                                             |                      |
| 10"<br>12"                                                                     | Cat No.                       | <b>Description</b>                          | <b>Price</b>         |
|                                                                                | <b>FG-CARB12310</b>           | 10" Width                                   | \$10.75/running yard |
| This 12K tape is very heavy duty and<br>will achieve fast build-up and provide | Same                          | 20 or more yards                            | 9.50/running yard    |
| excellent strength to your part.<br>Not as conformable as the 3K tape, but     | Same                          | Full Roll (100yds)                          | 8.35/running yard    |
| excellent for wrapping applications.                                           |                               |                                             |                      |
|                                                                                | Cat No.                       | <b>Description</b>                          | <b>Price</b>         |
|                                                                                | FG-CF123-12                   | 12" Width                                   | \$12.50/running yard |
|                                                                                | Same                          | 20 or more yards                            | 11.20/running yard   |
|                                                                                | Same                          | Full Roll (100yds)                          | 9.95/running yard    |

**Tabla 4-11.** Proforma de la fibra de carbono utilizada. **Fuente:** (Us Composities, 2015).

#### **El factor 12 K**

Esto se refiere al número de minúsculas fibras (filamentos) usados en cada trenza. 1K significa 1000 filamentos, 3K 3000, y así sucesivamente. Estas trenzas son después entrelazadas biaxialmente para fabricar piezas de carbono. La diferencia entre ellas es básicamente estética. (Schmolke, 2015)

#### **Tejido plano o plain**

Un tejido plano es aquel donde cada hilado longitudinal y transversal pasa por encima de un hilo y por debajo del próximo. Esta construcción proporciona una tela reforzada que es ampliamente usada en aplicaciones generales y garantiza laminados de espesor predecible. Este tipo de tela es muy estable, por lo que difícilmente se distorsiona. Existen también dos tipos de tejido el tejido cruzado o twill y el tejido satinado o satin.

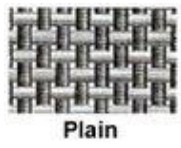

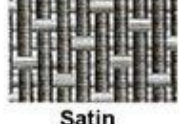

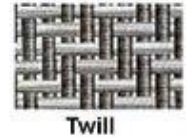

**Figura 4-5.** Tipos de tejidos de fibra de carbono.

**Fuente: (Schmolke, 2015)**

#### **PROPIEDADES**

Los compuestos en fibra de carbono son materiales ortotrópicos.

#### **Materiales elásticos ortótropos**

Algunos materiales elásticos son anisótropos, lo cual significa que su comportamiento elástico, en concreto la relación entre tensiones aplicadas y deformaciones unitarias es diferente para diferentes direcciones. Los materiales elásticos ortótropos presentan una forma común de anisotropía, en la que su comportamiento elástico queda caracterizado por una serie de constantes elásticas asociadas a tres direcciones mutuamente perpendiculares. El comportamiento elástico de un material ortótropo queda caracterizado por nueve constantes independientes: 3 módulos de elasticidad longitudinal (Ex, Ey, Ez), 3 módulos de

rigidez (Gxy, Gyz, Gzx) y 3 coeficientes de Poisson (νxy, νyz, νzx) (Mangonon, 2001).

#### **Módulo elástico en X** 4.1.4.8

Para determinar el módulo de elasticidad se utiliza la regla de las mezclas, siempre que las fibras sean continuas y unidireccionales. Paralelo a las fibras el módulo de elasticidad es:

$$
Ec = f_m.E_m + f_f.E_f \qquad \text{Ec.} (4-14)
$$

Donde:

 $Ec =$  Módulo de elasticidad del compuesto.

 $f_m$  = Fracción volumétrica de la matriz.

 $E_m$  = Módulo de elasticidad de la matriz.

 $f_f$  = Fracción volumétrica de la fibra.

 $E_m$  = Módulo de elasticidad de la fibra.

Sin embargo cuando el esfuerzo aplicado es muy elevado, la matriz empieza a deformarse y la curva esfuerzo deformación deja de ser lineal. Dado que ahora la matriz solo contribuye un poco a la rigidez del material compuesto, el módulo se puede estimar de manera aproximada (AsKeland & Phulé, 2009).

$$
Ec = f_f.E_f
$$

Para nuestro material compuesto la fracción volumétrica de la fibra de carbono es del 87% (Jácome Aguiño, 2015).

El módulo de elasticidad de la fibra de carbono 12k tipo IM8 es de 45Msi o de 310Gpa. (Anexo 5)

$$
E_{cX}=0.87*310Gpa
$$

$$
E_{cX}=269{,}7Gpa
$$

#### **Módulo de elasticidad en Y**

Para determinar el módulo de elasticidad en la dirección Y procedemos de la misma manera que para la dirección X y debido a que el refuerzo de fibra de carbono es un tejido, las fibras también se encuentran alineadas en la dirección Y, siendo así un material con anisotropía en todo el espesor e isotropía en el plano (Mangonon, 2001).

Módulo de elasticidad en Y igual al módulo de elasticidad en X

$$
E_{cY}=269{,}7Gpa
$$

#### **Módulo de elasticidad en Z**

Para los materiales compuestos formados por láminas o por capas existe anisotropía en todo el espesor. Y el esfuerzo producido en esta dirección es el mismo que actúa sobre la matriz; lo mismo que sobre la fibra. Debido a esto el módulo de elasticidad en esta dirección estará dominado por el módulo de la matriz, en este caso de la resina epoxi. (Anexo 6).

$$
E_{cz} = 2620000psi = 1,806 Gpa
$$

#### **Coeficiente de Poisson en XY**

El coeficiente de Poisson identificado muchas veces con la letra *v* es una constante elástica que define el estrechamiento del espesor de un material elástico lineal e isótropo cuando se estira o se presiona longitudinalmente y se estrecha en la dirección transversal a la fuerza.

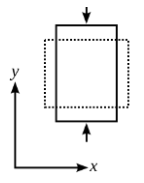

**Figura 4-6.** Estrechamiento por efecto Poisson. **Fuente: (Mangonon, 2001)**.

En la gráfica siguiente tenemos los coeficientes de Poisson de algunos materiales utilizados comúnmente entre ellos tenemos la fibra de carbono reforzada con resina epoxi. Se utilizó este valor aproximado debido a que es muy difícil de estimar el coeficiente de Poisson de los filamentos de carbono para poder calcular el coeficiente de Poisson de todo el compuesto mediante la utilización de la regla de las mezclas utilizando las fracciones volumétricas de los componentes del compuesto (Mangonon, 2001).

| Material                      | Elastic modulus<br>(MPa) | Poisson's<br>ratio |
|-------------------------------|--------------------------|--------------------|
| Dentin                        | $18.6 \times 10^3$       | 0.31               |
| Periodontal ligament          | 69                       | 0.45               |
| Cortical bone                 | $13.7 \times 10^{3}$     | 0.30               |
| Sponge bone                   | $1.37 \times 10^3$       | 0.30               |
| Gutta-percha                  | 0.69                     | 0.45               |
| Gold post                     | $99.3 \times 10^3$       | 0.33               |
| Carbon fiber reinforced epoxy | $25 \times 10^3$         | 0.31               |
| Composite resin               | $22.2 \times 10^3$       | 0.28               |
| Ceramic crown                 | $96 \times 10^{3}$       | 0.26               |

**Figura 4-7.** Coeficiente de Poisson de algunos materiales utilizados.

**Fuente:** (Scielo, 2011)

$$
v_{XY}=0.31
$$

#### **Coeficiente de Poisson en YZ**

El coeficiente de Poisson en este plano depende principalmente del coeficiente de la resina epoxi, por ser un material con anisotropía en todo el espesor e isotopía en el plano.

| Resina Epoxi           |     |  |
|------------------------|-----|--|
| Módulo elástico [GPa]  | 3.5 |  |
| Coeficiente de Poisson | 0.3 |  |
| Densidad $gr/cm3$ )    | 1.3 |  |

**Figura: 4-1** Coeficiente de Poisson de la resina epoxi. **Fuente: (Miravete, 2003)**

$$
v_{YZ}=0.30
$$

### **Coeficiente de Poisson en XZ**

El coeficiente de Poisson en este plano también de la resina epoxi, por ser un material con isotopía en el plano.

$$
v_{XZ}=0.30
$$

#### **Densidad de masa**

Densidad de la fibra de carbono.

(Anexo 5)

$$
\rho = 1.78 \frac{g}{cm^3}
$$

 $\rho = 1780 \frac{Kg}{m^3}$ 

Densidad de la resina epoxi.

(Anexo 5)

 $0.0401$  <sup>lb</sup>/<sub>in<sup>3</sup></sub>

Densidad =  $1109.96\frac{Kg}{m^3}$ 

 $\rho_{\text{computesto}} = \rho_f v_{f+} \rho_m v_m$ 

 $\rho_{computeto} = 1780 \, kg/m^3 (0.87) + 1109.96 \, kg/m^3 (0.13)$ 

 $\rho_{computesto} = 1548.6 + 144.29 = 1692.89 kg/m^3$ 

Densidad del compuesto =  $1692,89$  kg/m<sup>3</sup>

### **Límite de tracción en X**

(Anexo 5)

4918,98Mpa

## **Límite de tracción en Y**

(Anexo 5)

4918,98Mpa

## **Límite de compresión en X**

(Anexo 5)

1689Mpa

## **Límite de compresión en Y**

(Anexo 5)

1689Mpa

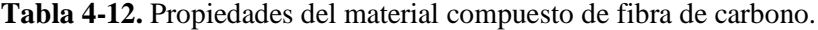

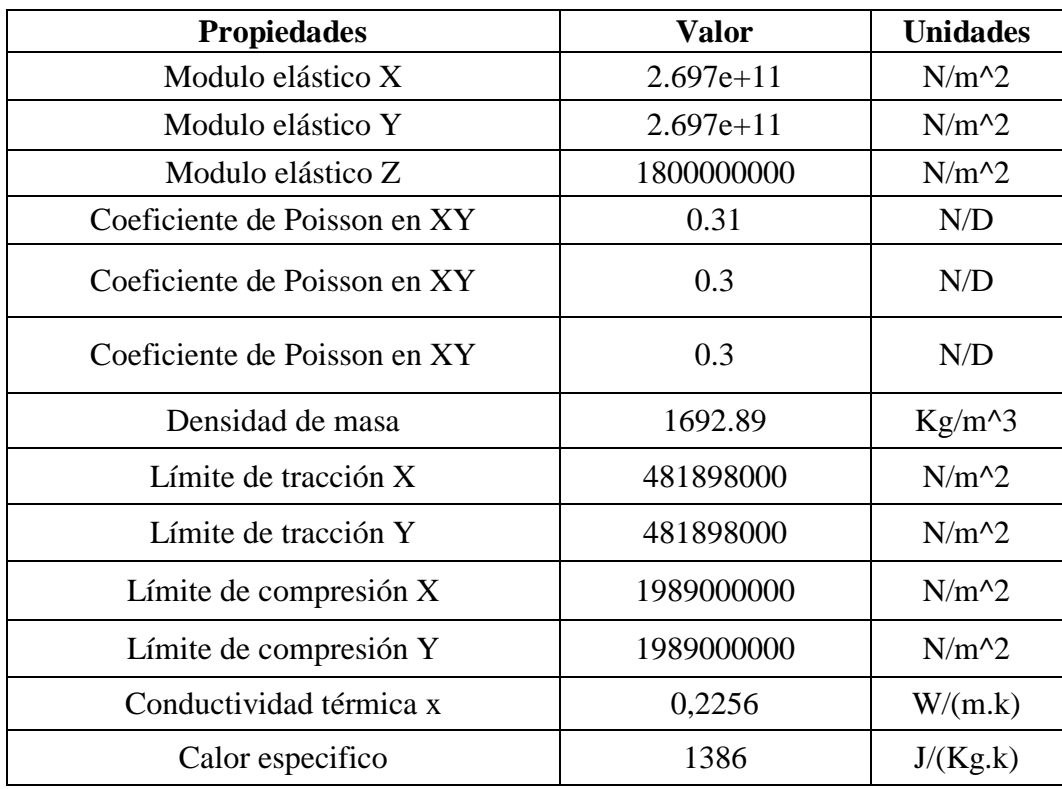

## Fuente: CIDFAE y Autor.

## **4.1.5 ANÁLISIS ESTÁTICO DEL TWIN BOOM**

Para realizar el análisis estático se realizó el ensamblaje del Twin boom, cuidando de que no tenga interferencias entre componentes y que esté completamente definido.

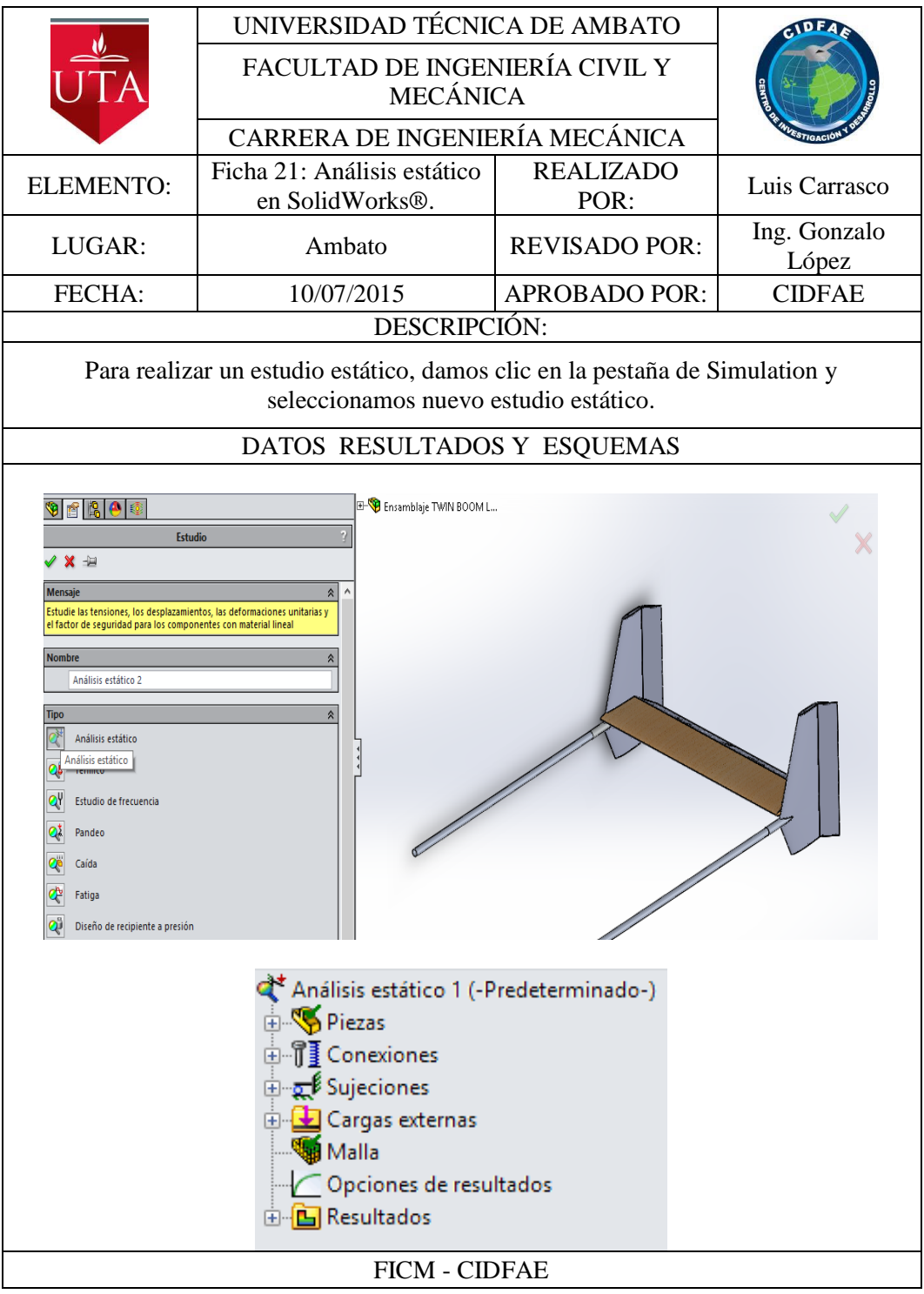

Ahora se procede a importar las cargas desde el estudio de fluidos en donde se determinó la distribución de la presión del aire sobre las superficies del Twin boom.

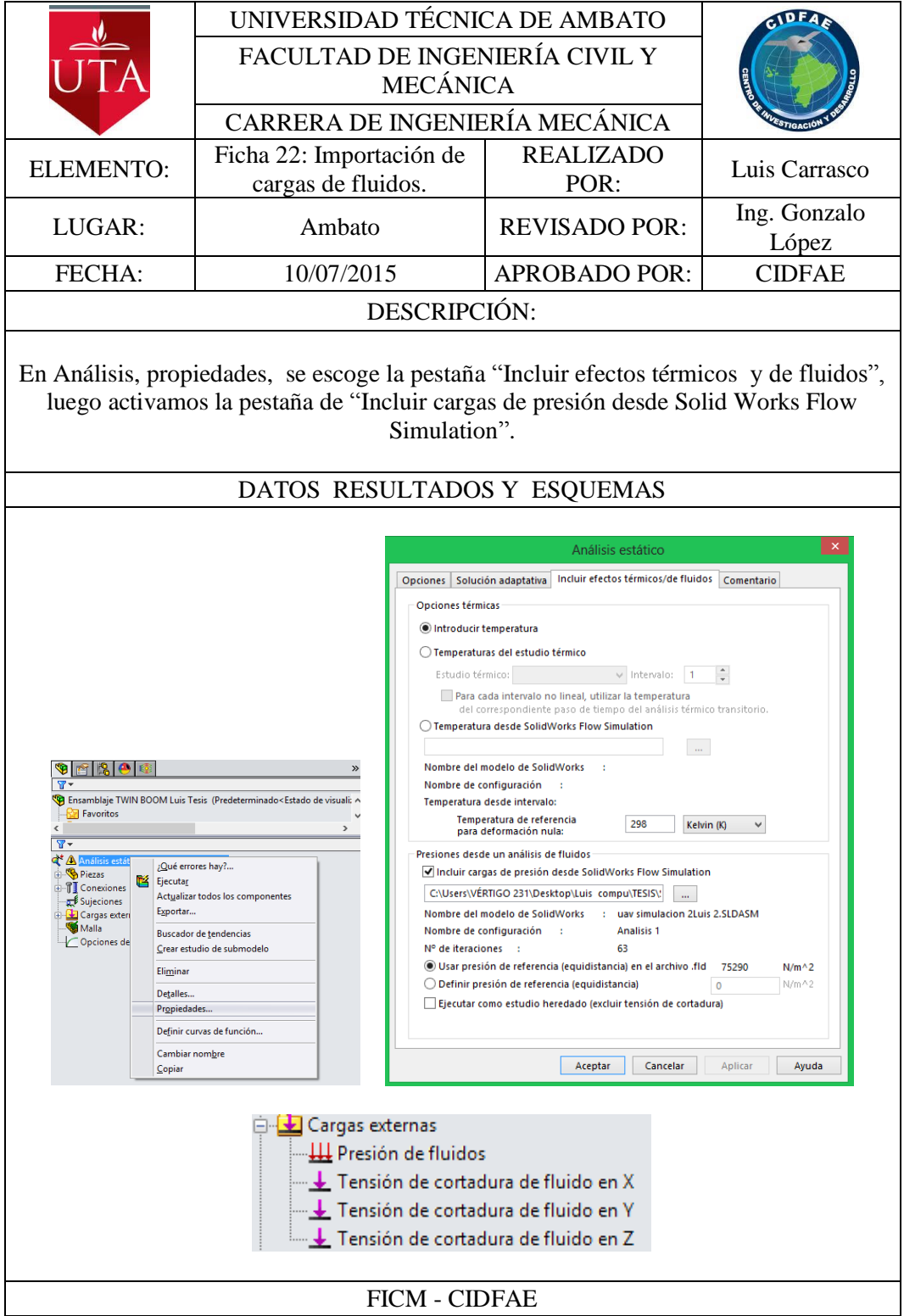

Una vez que incluidas las cargas de fluidos se procede a incluir las cargas por maniobra calculadas por la envolvente de vuelo.

Se incluye las cargas por maniobra debido a que el factor de carga máximo que experimenta la aeronave se da por los efectos de maniobra y no de ráfaga.

Esto también implica que la velocidad del aire longitudinal al avión más crítica sea la velocidad de picada de 55m/s igual a 200Km/h.

Recordando que en un vuelo recto y nivelado normal la sustentación de las alas son las que soportan todo el peso del avión, durante las maniobras, turbulencias se producen cargas adicionales para incrementar o disminuir las cargas netas sobre la estructura de la aeronave, la magnitud de las cargas adicionales depende del grado de severidad de las maniobras y esta magnitud es medida en términos de factor de carga.

La envolvente de vuelo es la zona gráfica en donde se muestra los límites de carga del avión y las condiciones dentro de las cuales el avión es seguro.

Para tener una idea más clara tomemos en cuenta la aceleración de la gravedad que sería 1"g". Una carga de 1g es el peso del avión y una carga de 5g es cinco veces el peso del avión, de esta manera de define "factor de carga" como la aceleración que actúa sobre el avión expresada en "g".

En conclusión el factor de carga son las aceleraciones medidas en términos que representan las veces la gravedad a las que están sometidos todos los componentes de la aeronave, y según la envolvente de vuelo realizada el factor de carga máximo es de 4,8 en un plano horizontal y para un plano lateral menos una gravedad, esto es 3,8.

Dicho esto las cargas que se van a incluir en el análisis junto a las cargas del análisis de fluidos es la gravedad aumentada en 4,8 veces en un plano horizontal al avión y luego en otro análisis una gravedad aumentada en 3,8 veces en un plano lateral.

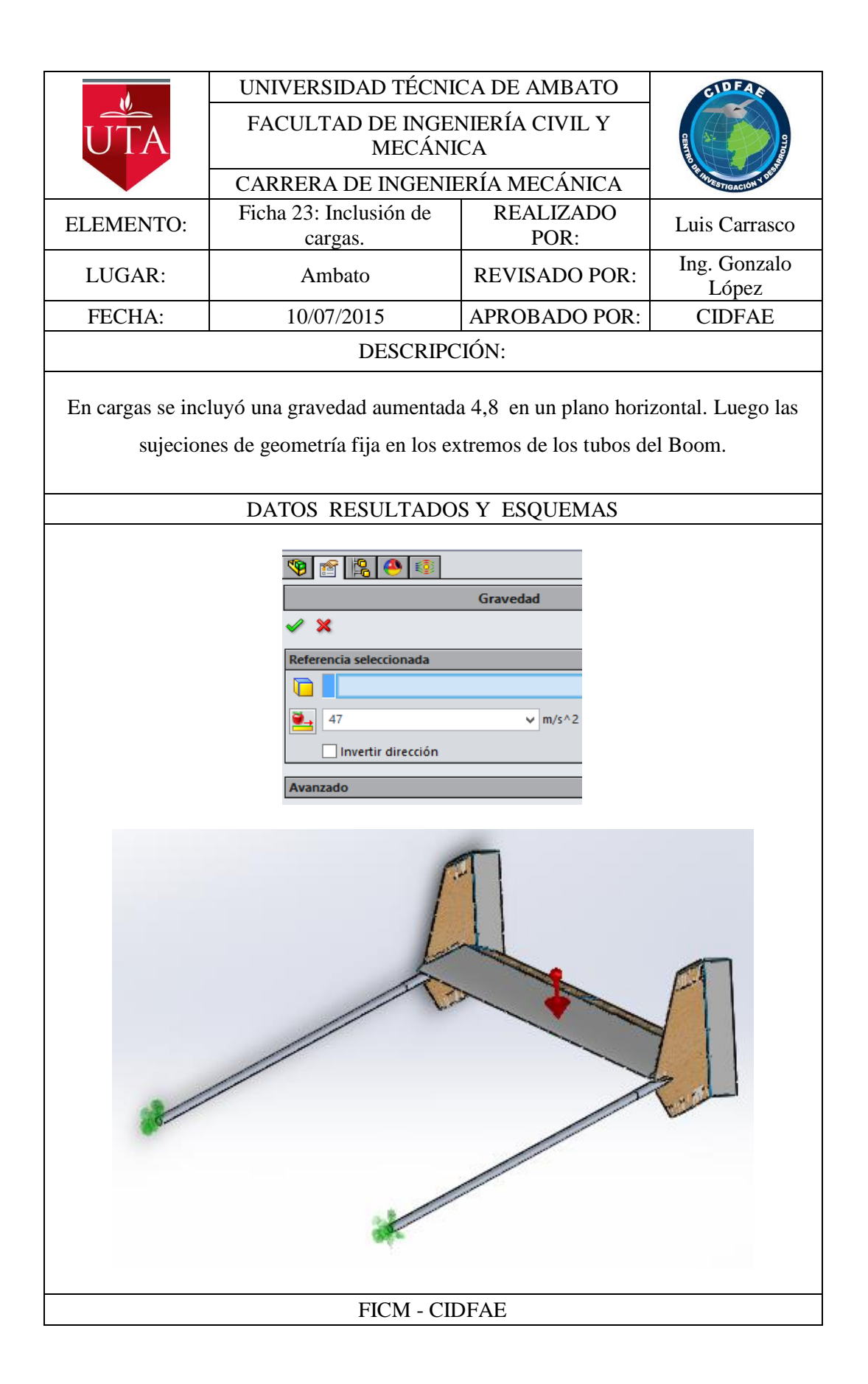
Luego se procede con la asignación de materiales a cada uno de los componentes del Twin boom.

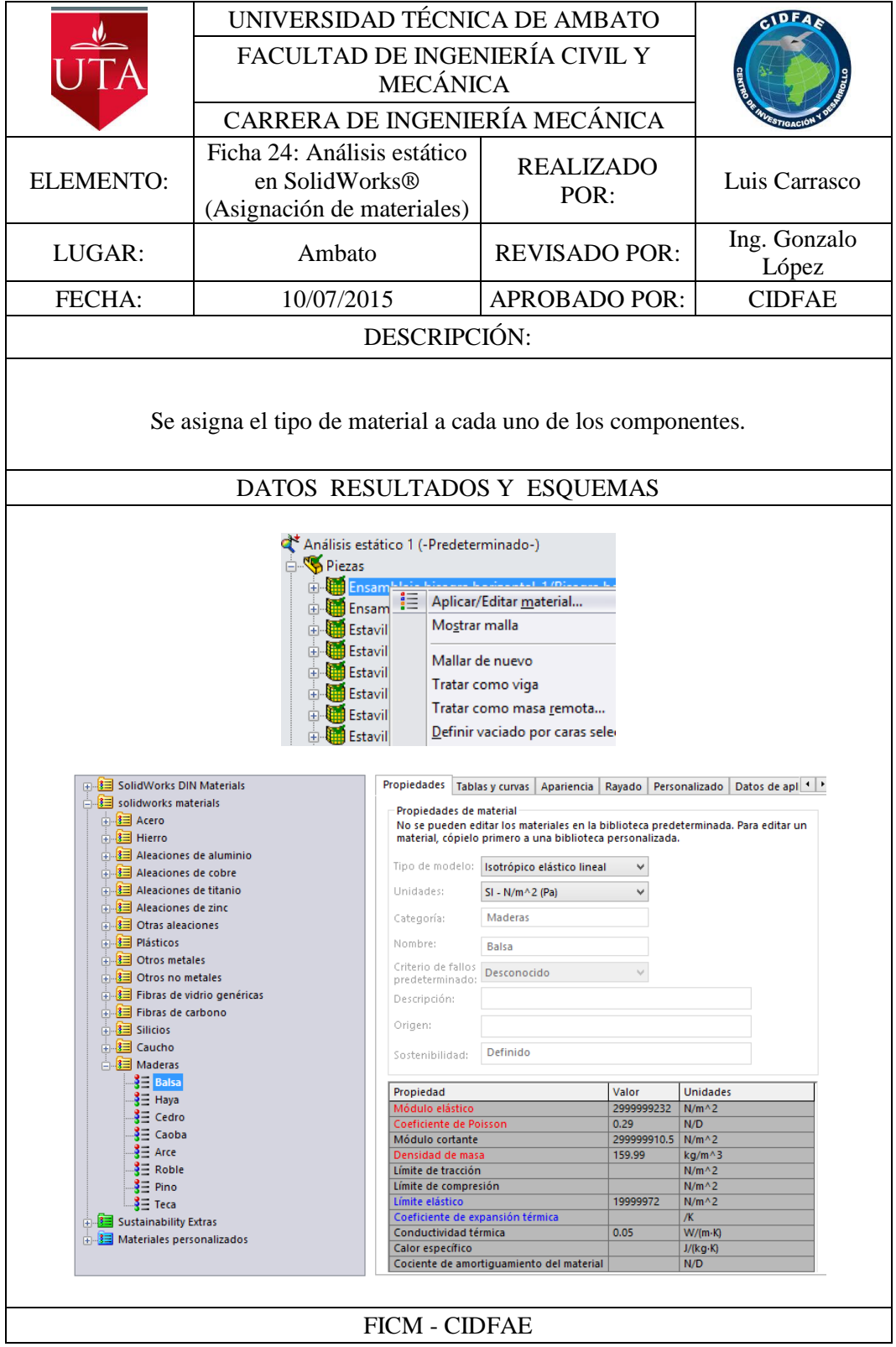

Para la asignación del material compuesto de fibra de carbono a los componentes construidos con este material, se creó superficies en las caras de estos componentes para poder asignar propiedades a estas superficies.

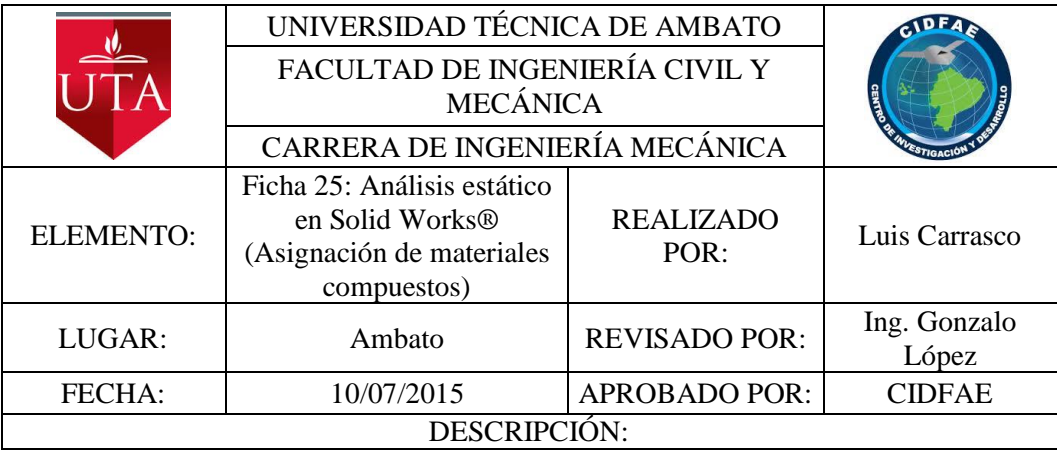

En la lista de piezas del análisis se tiene el conjunto de superficies que es las superficies creadas para la asignación de las propiedades del material compuesto de fibra de carbono. Seleccionamos Editar definición, en el recuadro que nos aparece seleccionamos "Compuesto", en número de pliegues ponemos 3, y luego Todos los pliegues tienen el mismo material y seleccionamos el tipo de material.

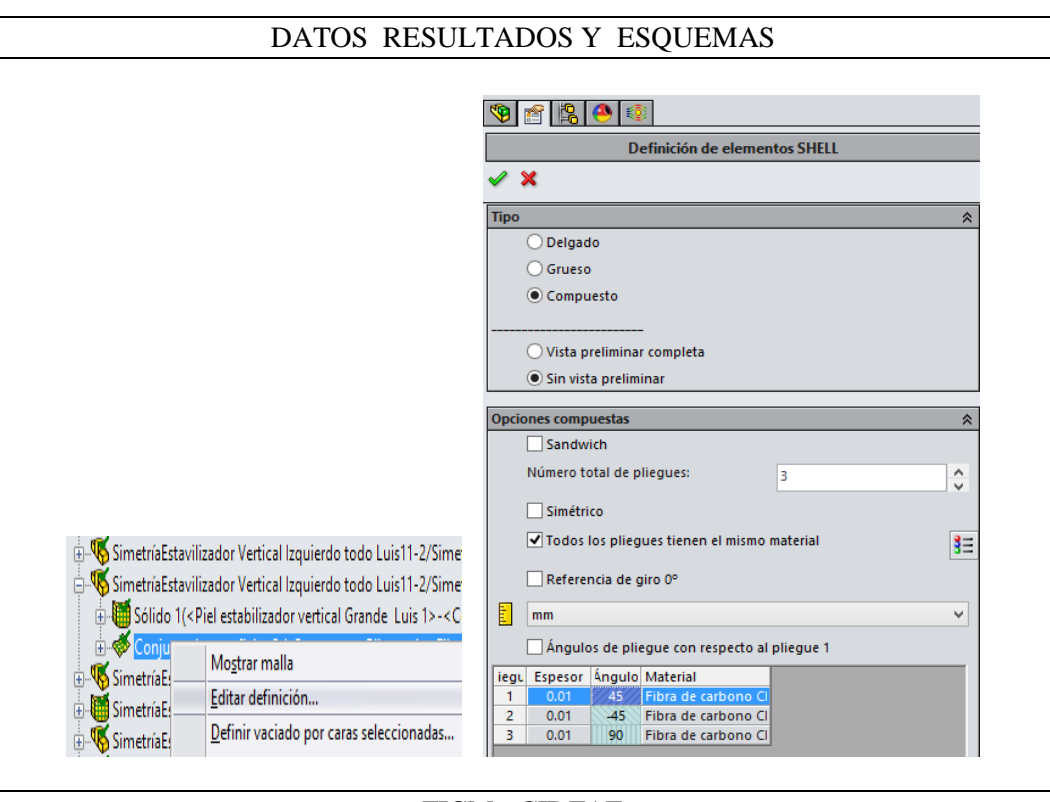

FICM - CIDFAE

Seguido de esto, Se crea un nuevo material y asignamos las propiedades que identificamos anteriormente para el material compuesto de fibra de carbono utilizado por el CIDFAE para la construcción del Twin boom del avión gavilán.

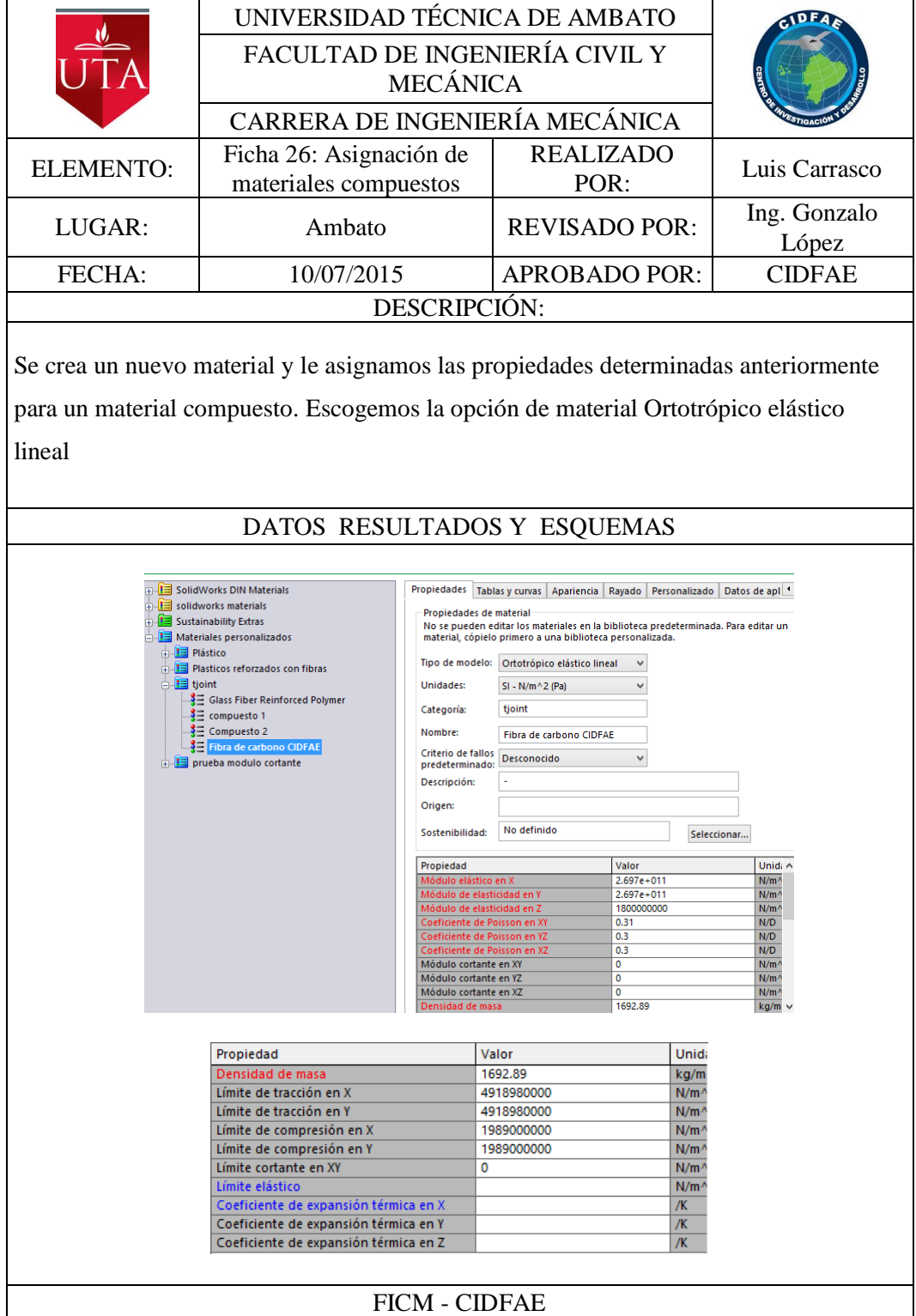

Se definió luego la orientación de los pliegues del compuesto con respecto al primer pliegue.

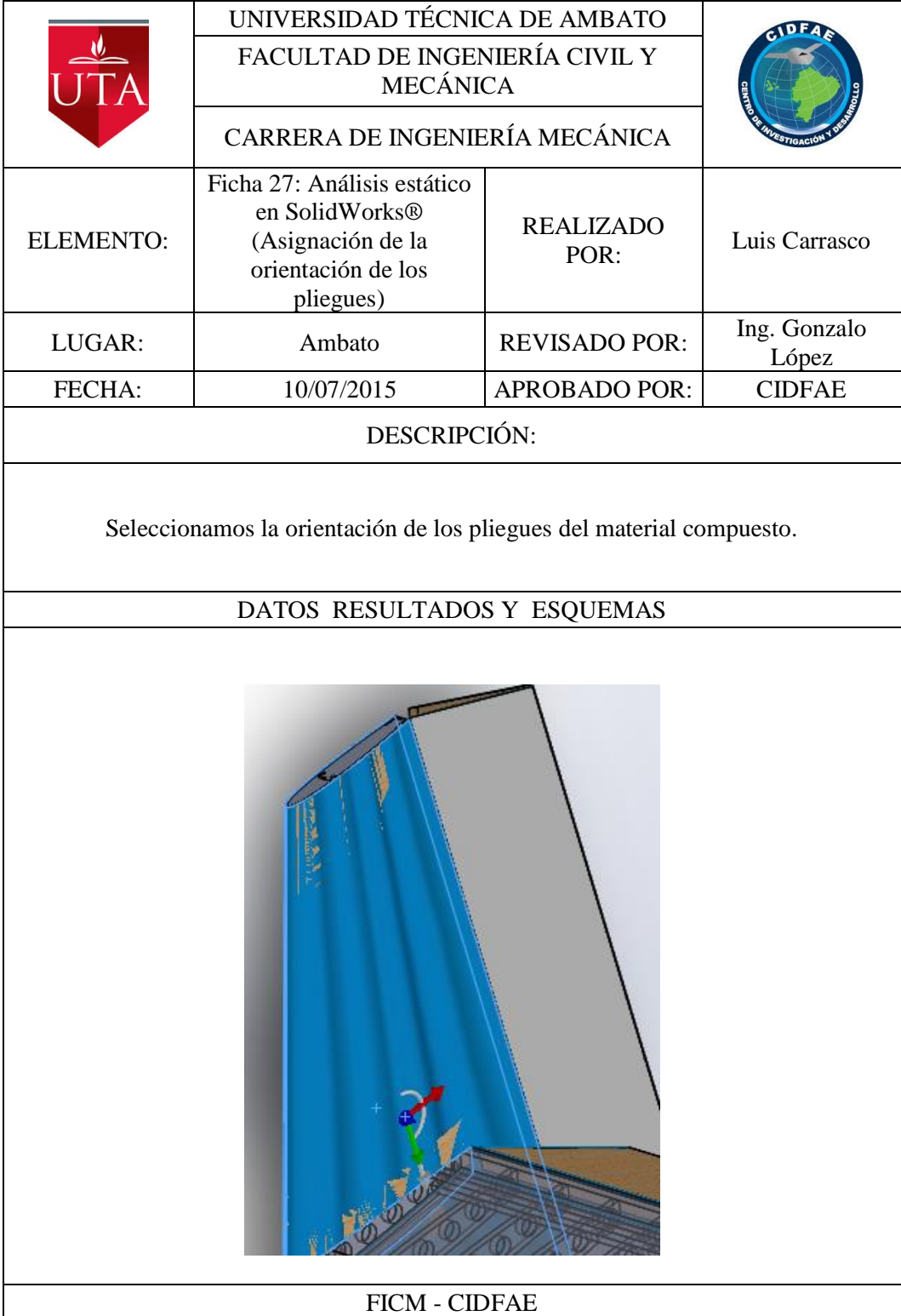

Luego se creó la malla en con las dimensiones siguientes.

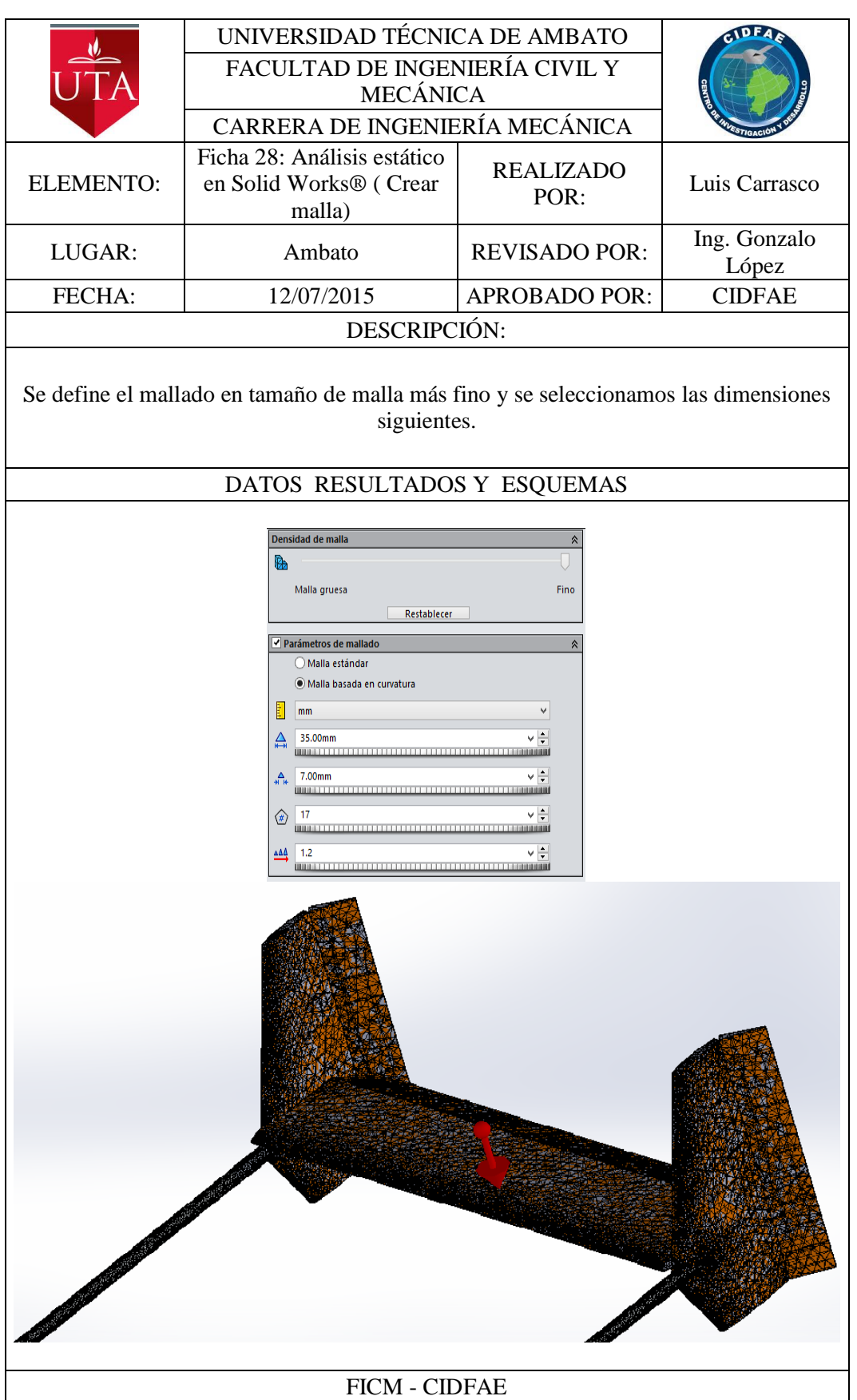

# **4.2 INTERPRETACIÓN DE DATOS**

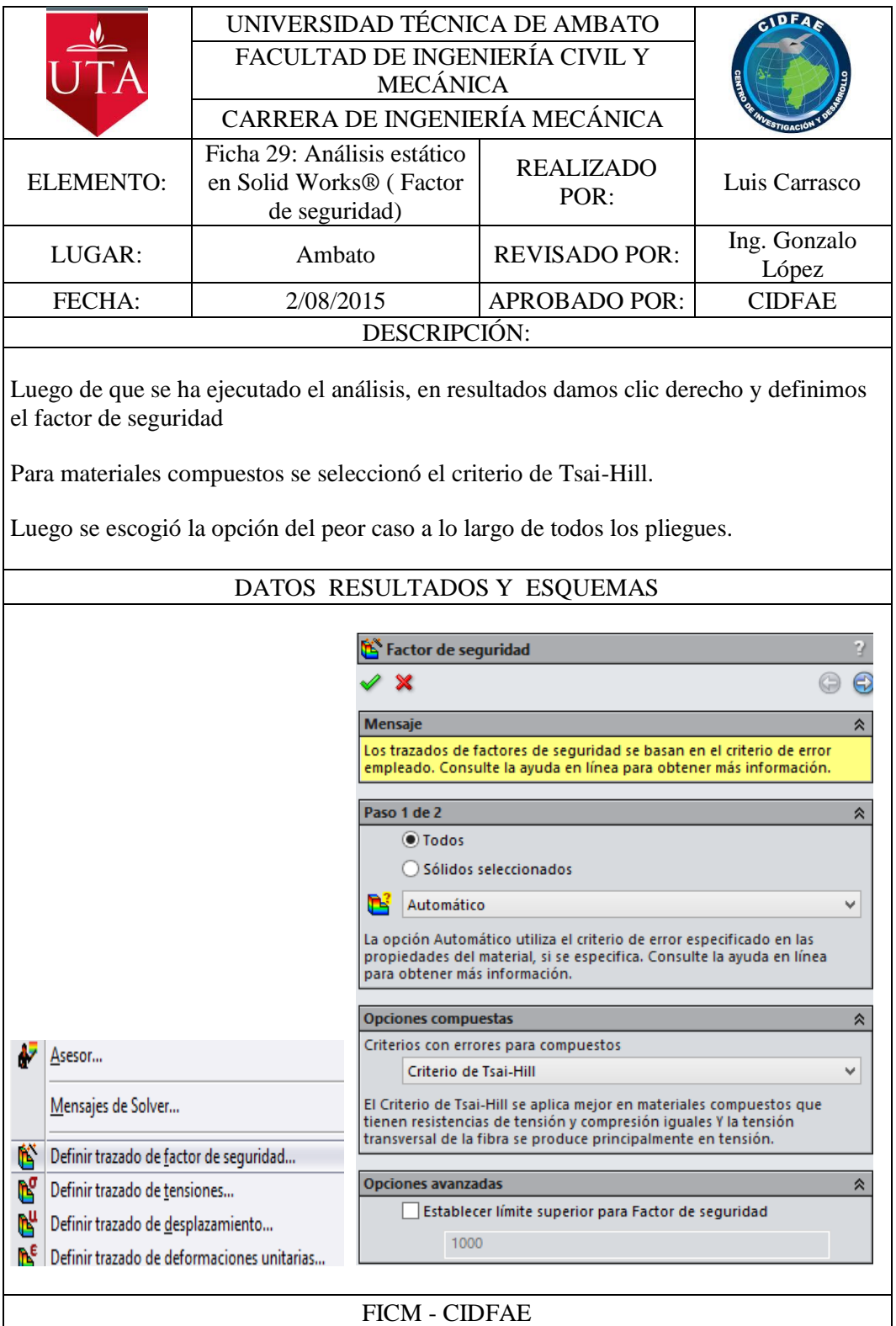

Se define luego el factor de seguridad.

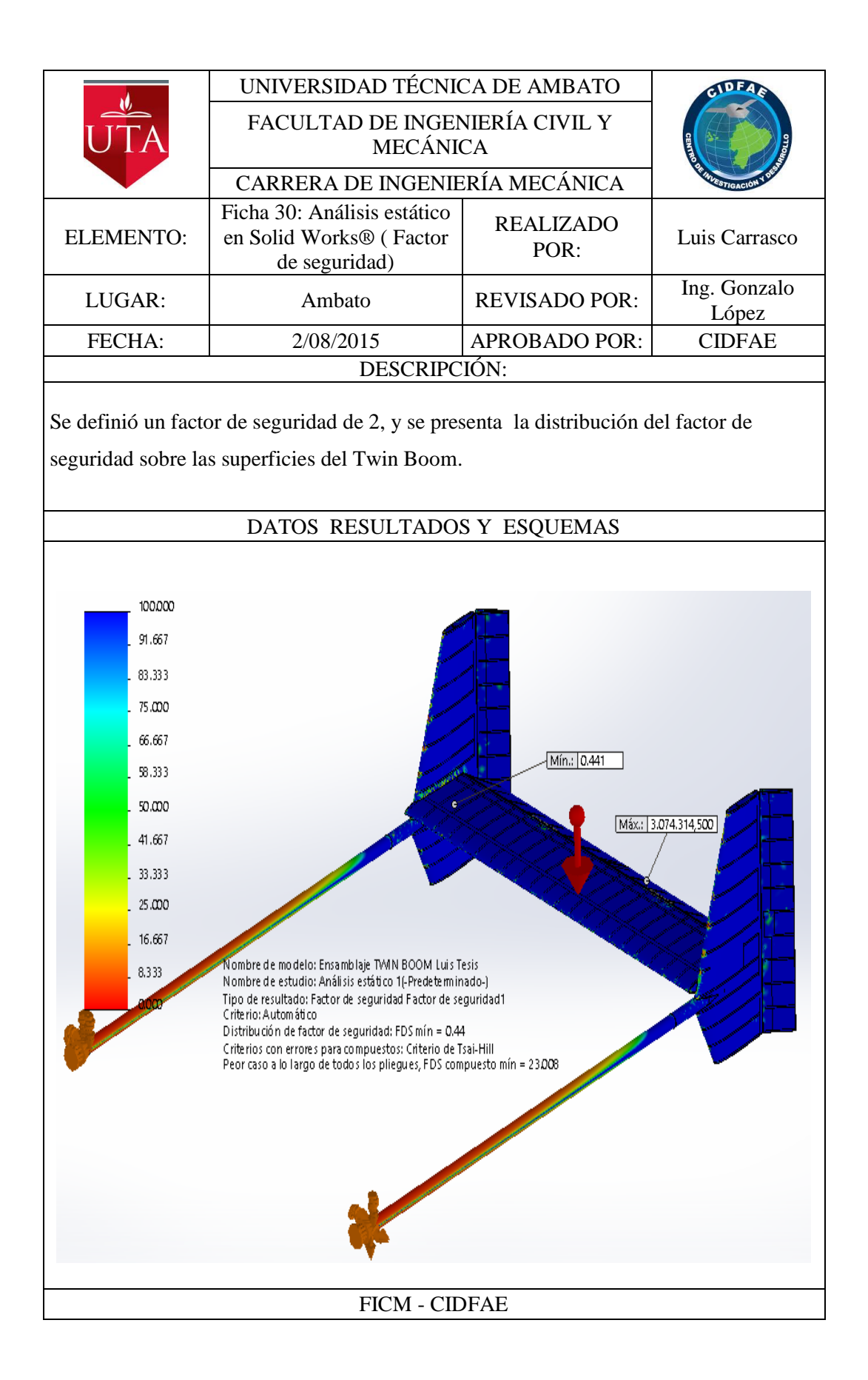

Los factores de seguridad más bajos se encuentran en los vértices de las costillas del estabilizador vertical y en otras partes cercanas a las bisagras que unen a las superficies de control, al igual que en el estabilizador horizontal

El factor de seguridad más bajo es de 0,44 y se encuentra en una de las costillas del estabilizador vertical derecho, construida en madera de balsa.

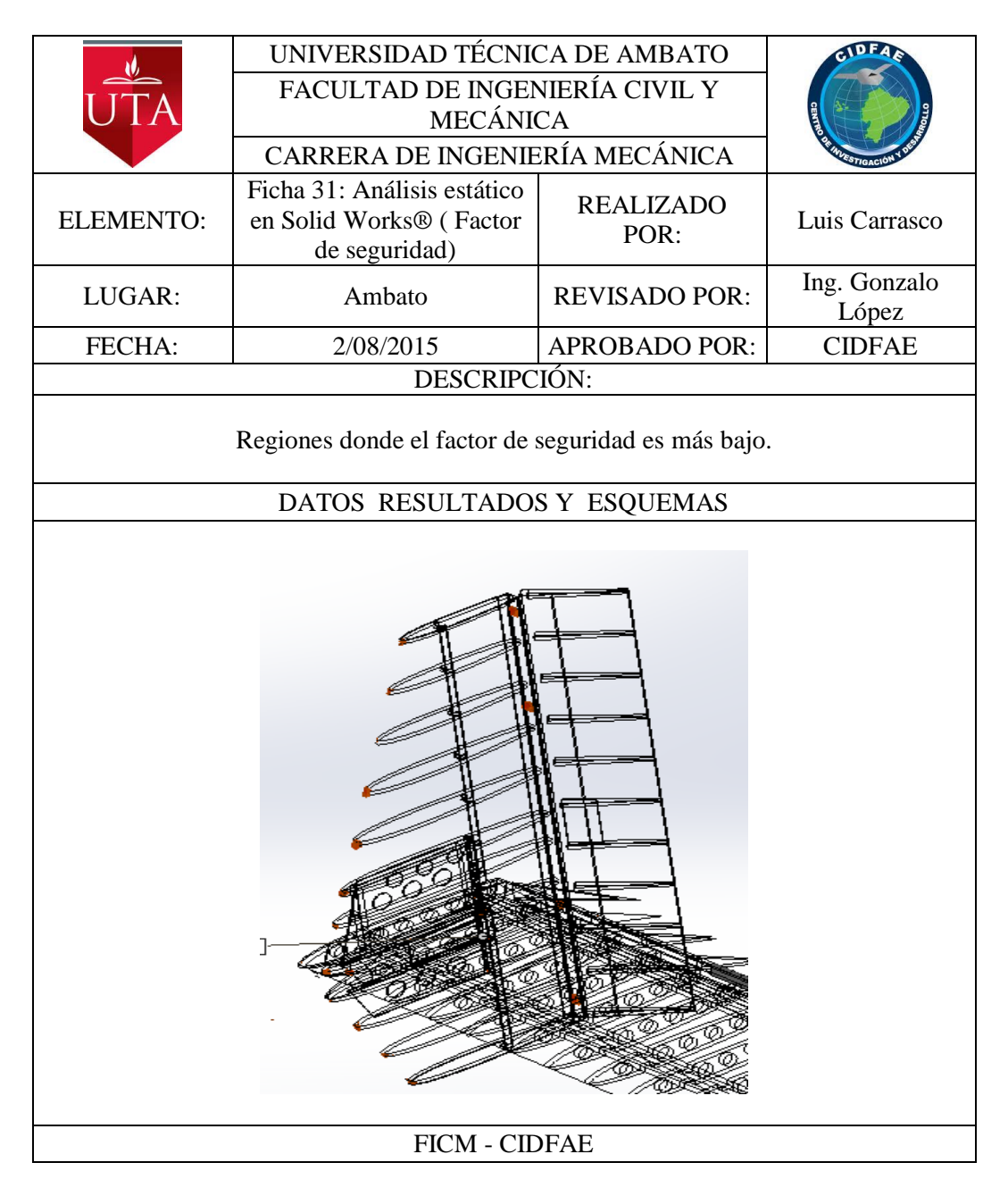

En la gráfica siguiente se puede observar la distribución del factor de seguridad desde cero hasta cien lo que representa los componentes que más esfuerzo soportan. Se puede ver que las costillas del Twin boom tienen factores de

seguridad por encima de cien lo que significa que son componentes que poco aportan como elementos estructurales y que bien podrían eliminarse.

Se puede observar además que las regiones más críticas están en los extremos de los tubos del boom pero en ninguna zona de estas el factor de seguridad es inferior a dos.

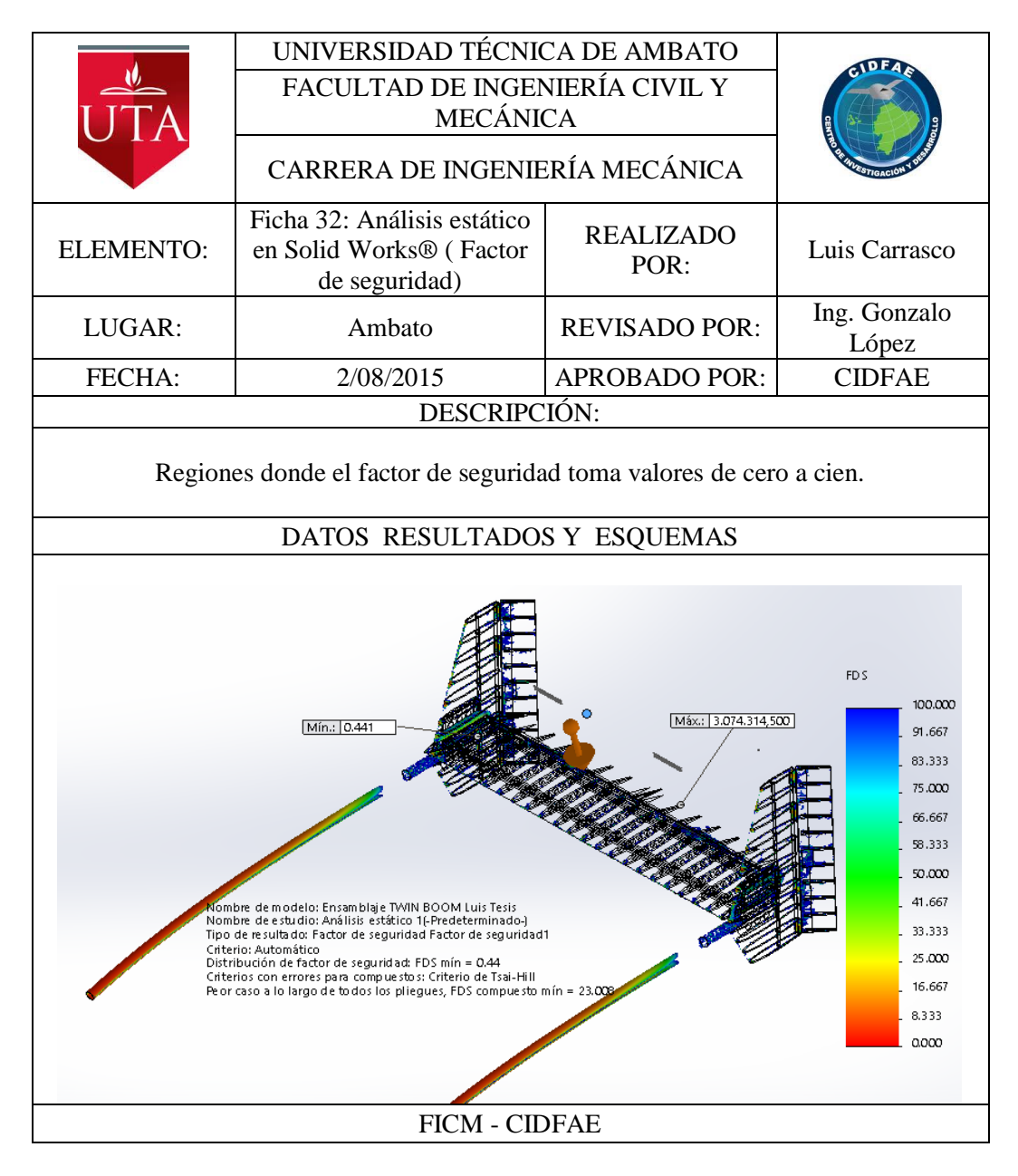

El factor de seguridad mínimo para los componentes con material compuesto es de 23 y se encuentre en la región de unión entre los estabilizadores vertical y horizontal.

En la gráfica se muestra en cambio los componentes que superan el factor de seguridad de 100, y se puede observar que en su mayor parte la piel construida en materiales compuestos soporta muy bien los esfuerzos. El mayor esfuerzo presente en las superficies de material compuesto son en las uniones entre los estabilizadores vertical y horizontal y en otras partes cercanas a la unión con las superficies de control.

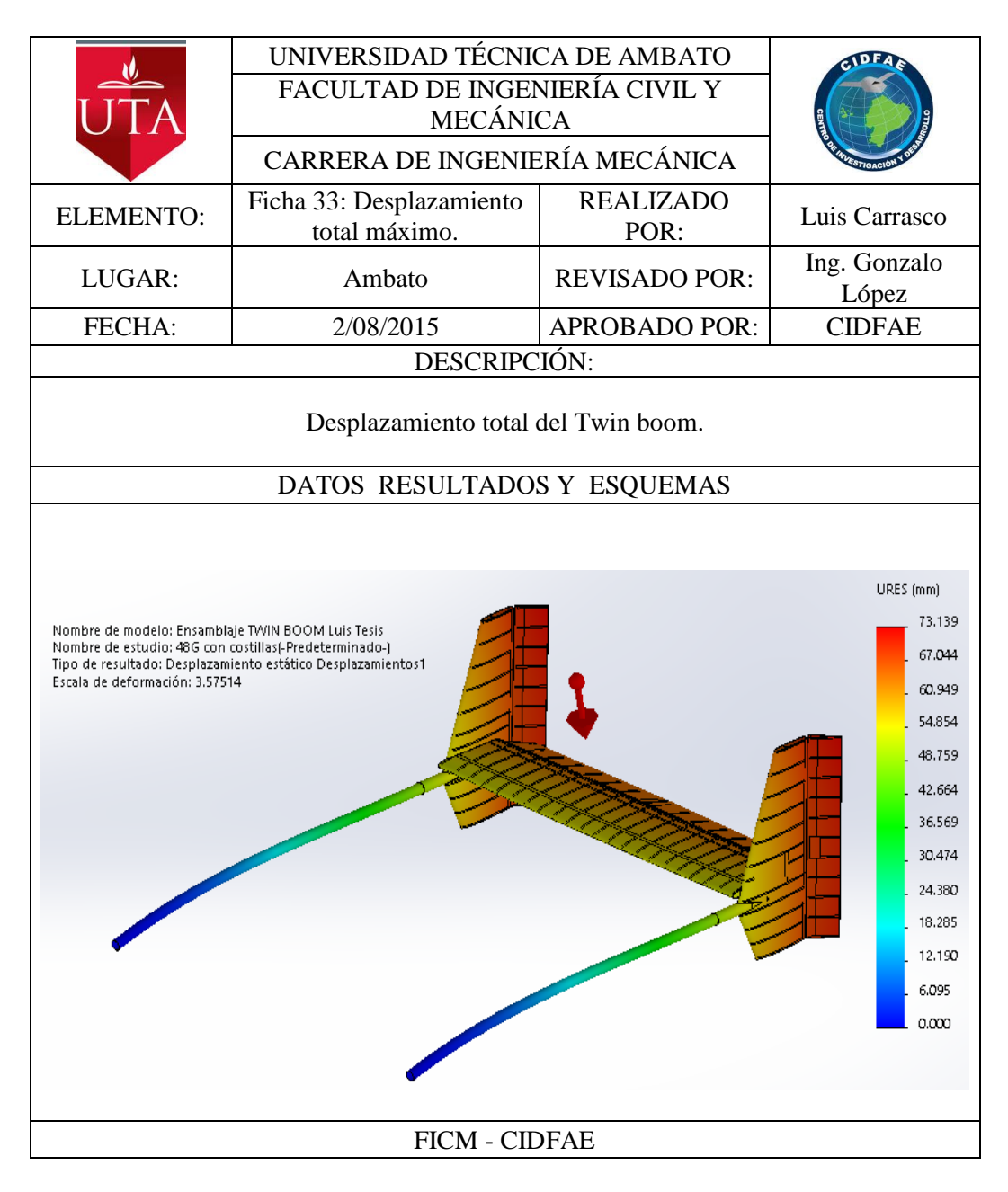

El desplazamiento máximo es de 73,139mm

Se procede luego con el análisis con aceleración lateral de 3,8 para luego analizar los factores de seguridad.

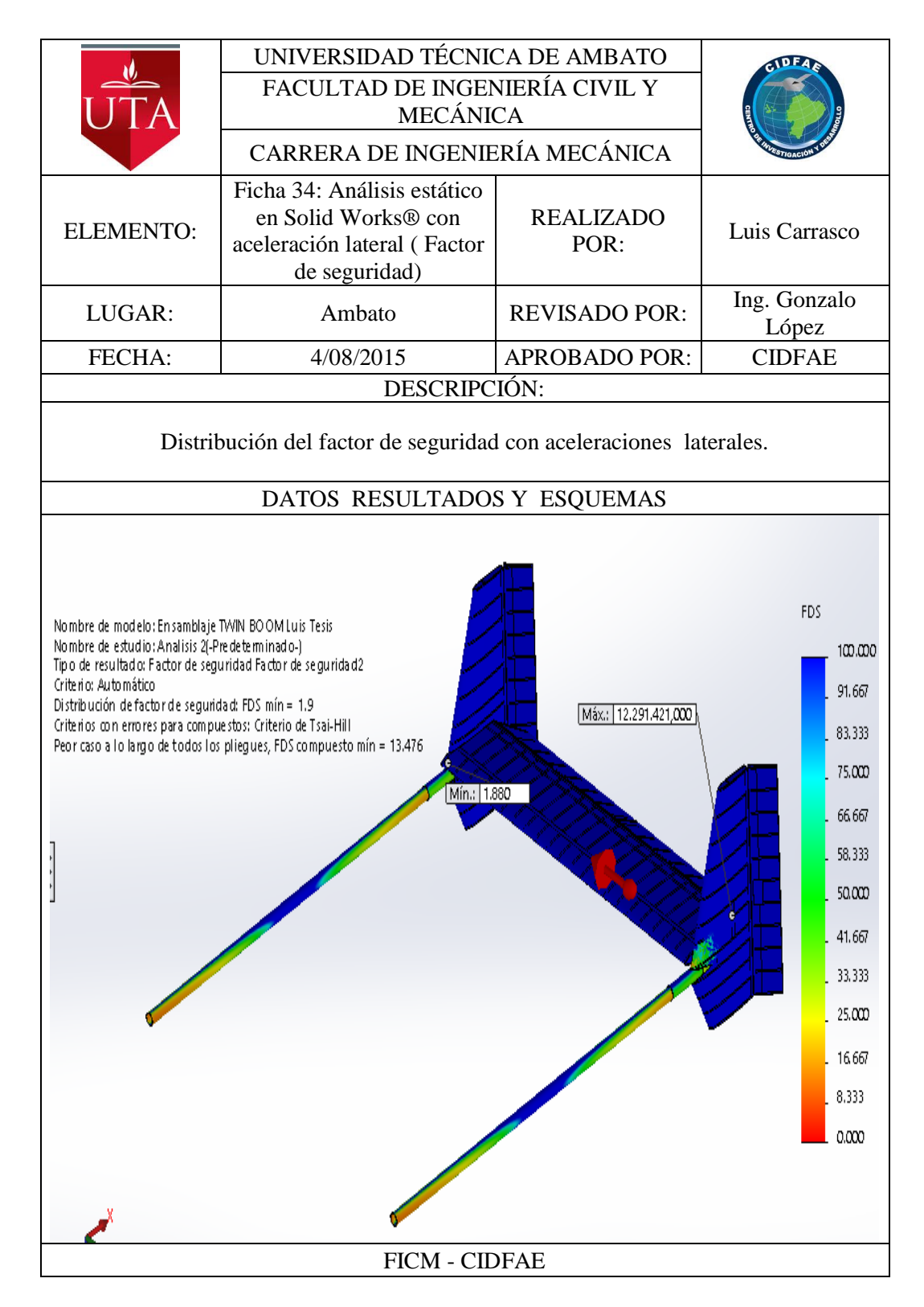

En este análisis los esfuerzos en la piel se incrementan especialmente en la parte de unió entre el estabilizador vertical y el tubo del boom, el factor de seguridad más bajo es de 1,9 y se encuentra en el estabilizador horizontal cerca de la unión con el estabilizador vertical y es en la zona compuesta por madera de balsa.

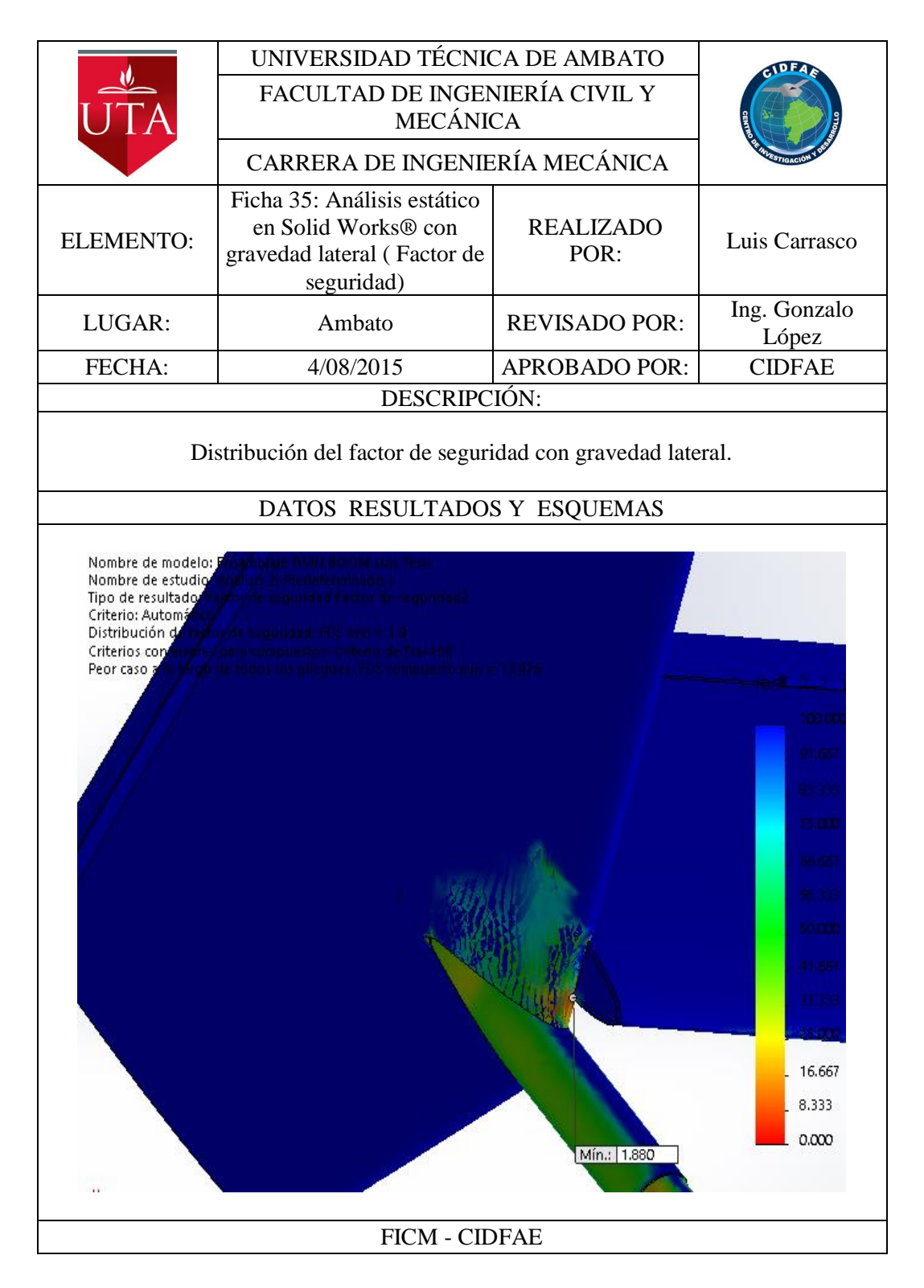

Se muestra la distribución del factor de seguridad en las regiones con un factor de seguridad inferior a 100, con esto se puede apreciar cuales son los componentes que mayor esfuerzo reciben y que mayor aportan a resistir las cargas, y al igual que el análisis con la gravedad en el plano horizontal las costillas aportan muy poco a resistir los esfuerzos producidos en el avión.

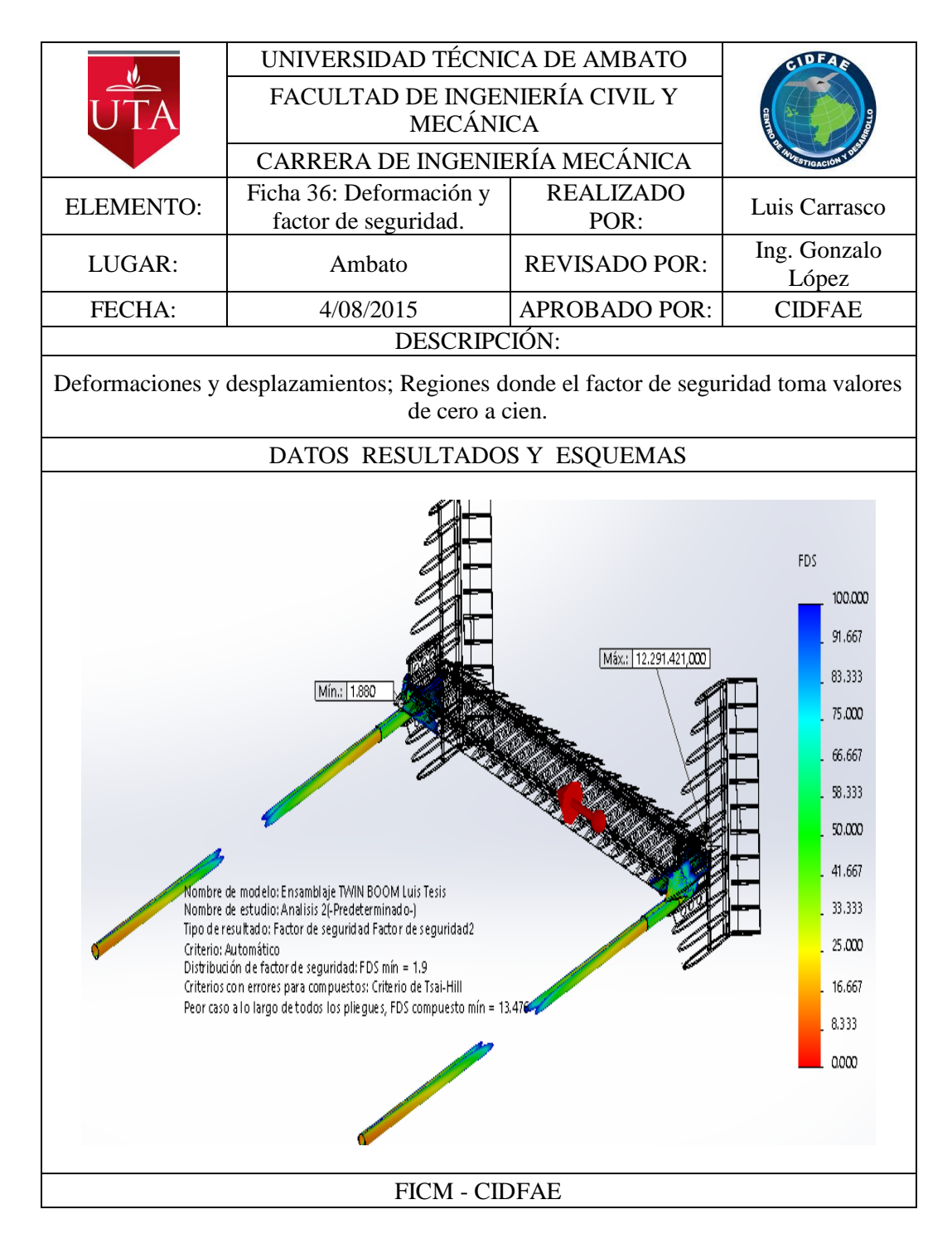

Se muestra a continuación la distribución del factor de seguridad en las regiones donde supera valores de cien, con esto se puede decir que la piel del avión soporta muy bien las cargas producidas en Twin boom.

En este análisis el factor de seguridad para los componentes de material compuesto se reduce a 13,48 y está ubicado en la región de unión entre los estabilizadores horizontal y vertical.

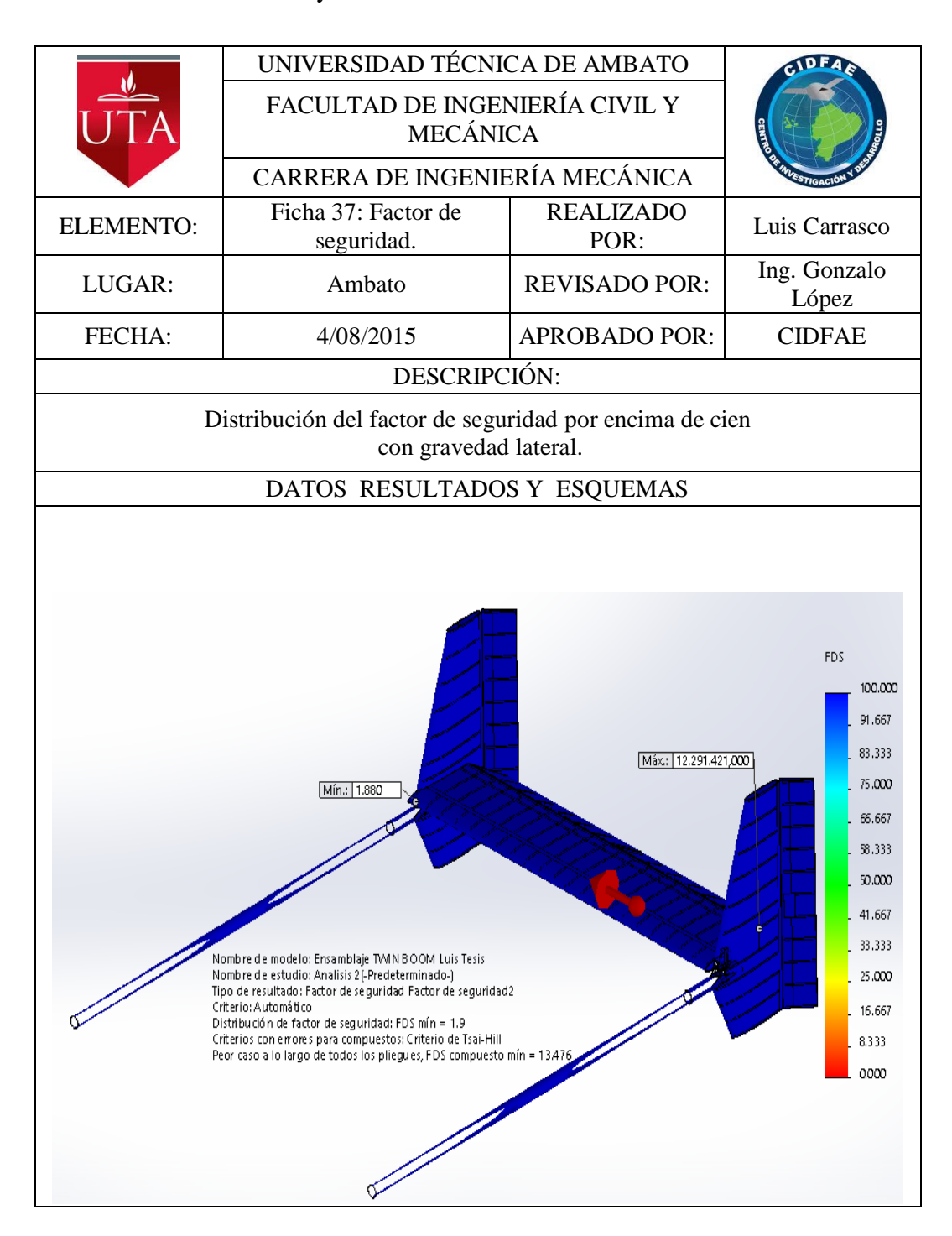

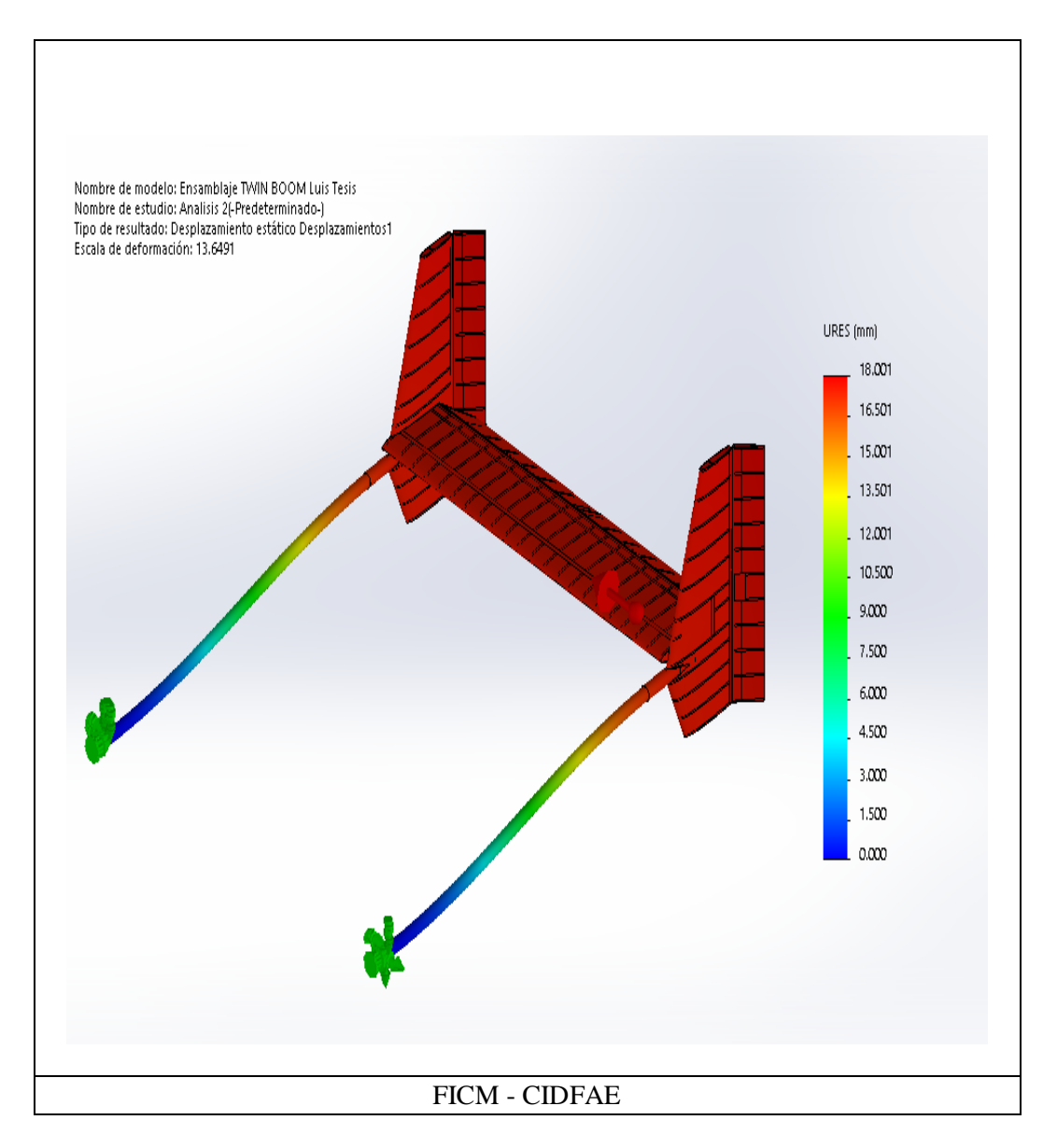

La deformación máxima para esta configuración es de 18mm.

### **4.3 VERIFICACIÓN DE LA HIPÓTESIS**

En los análisis realizados al Twin boom del avión gavilán se observó que el factor de seguridad más bajo del material compuesto era de 13,48 y se encontraba en la zona de unión de los estabilizadores vertical y horizontal. Además los factores de seguridad más bajos de todo el Twin boom estaban situados en los componentes fabricados en madera de balsa, pero también los factores de seguridad más altos se encuentran en estos componentes y que superaban valores a cien. Lo que nos revela que la distribución de los esfuerzos es muy irregular en las superficies del Twin Boom, especialmente en los materiales de madera de balsa, por lo que se

puede concluir que estos componentes no presentan una ventaja en cuanto a la resistencia estructural y que por el contrario su presencia en el boom del avión es contraproducente.

Para la demostración de la hipótesis retiramos algunos componentes de balsa en el estabilizador horizontal.

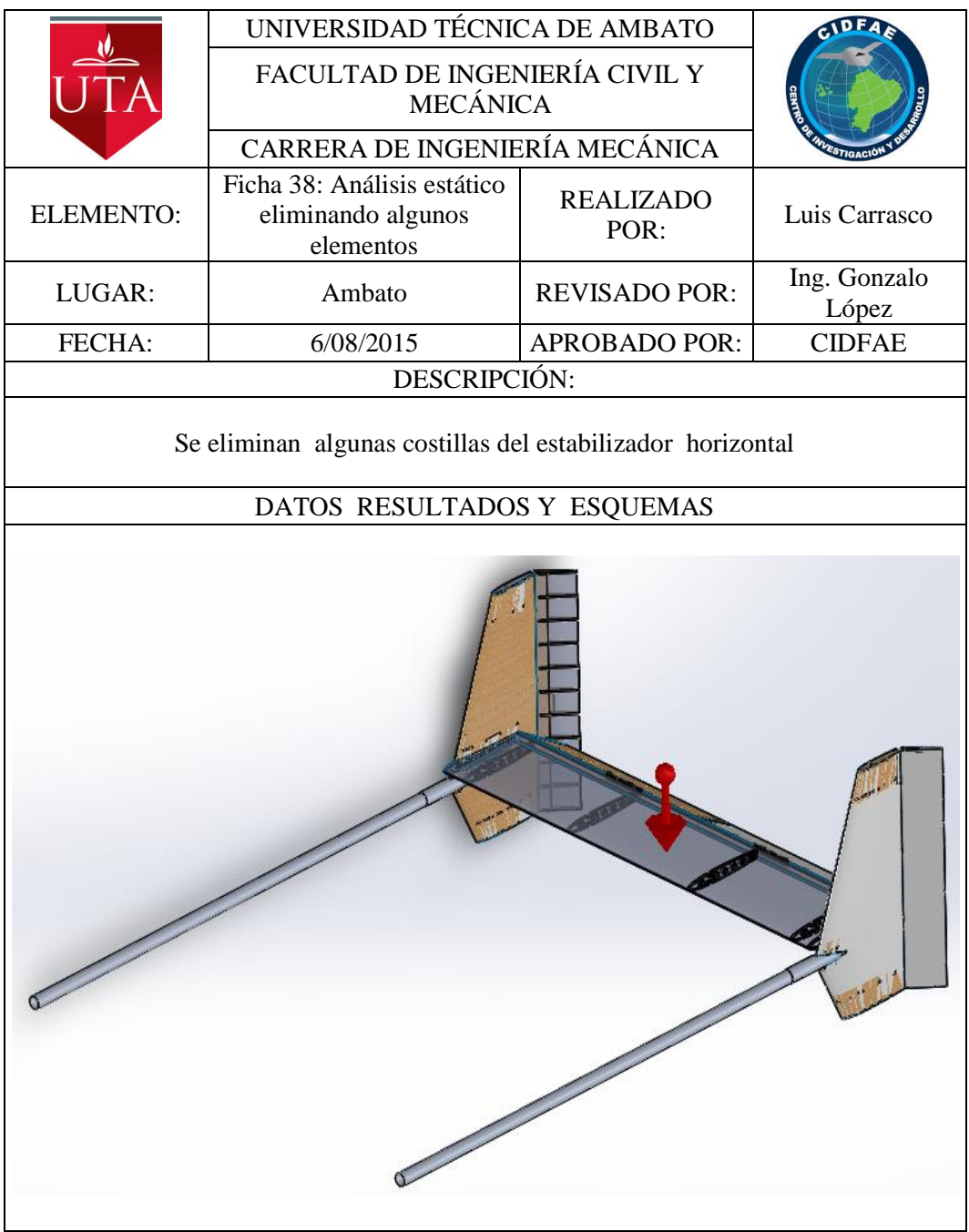

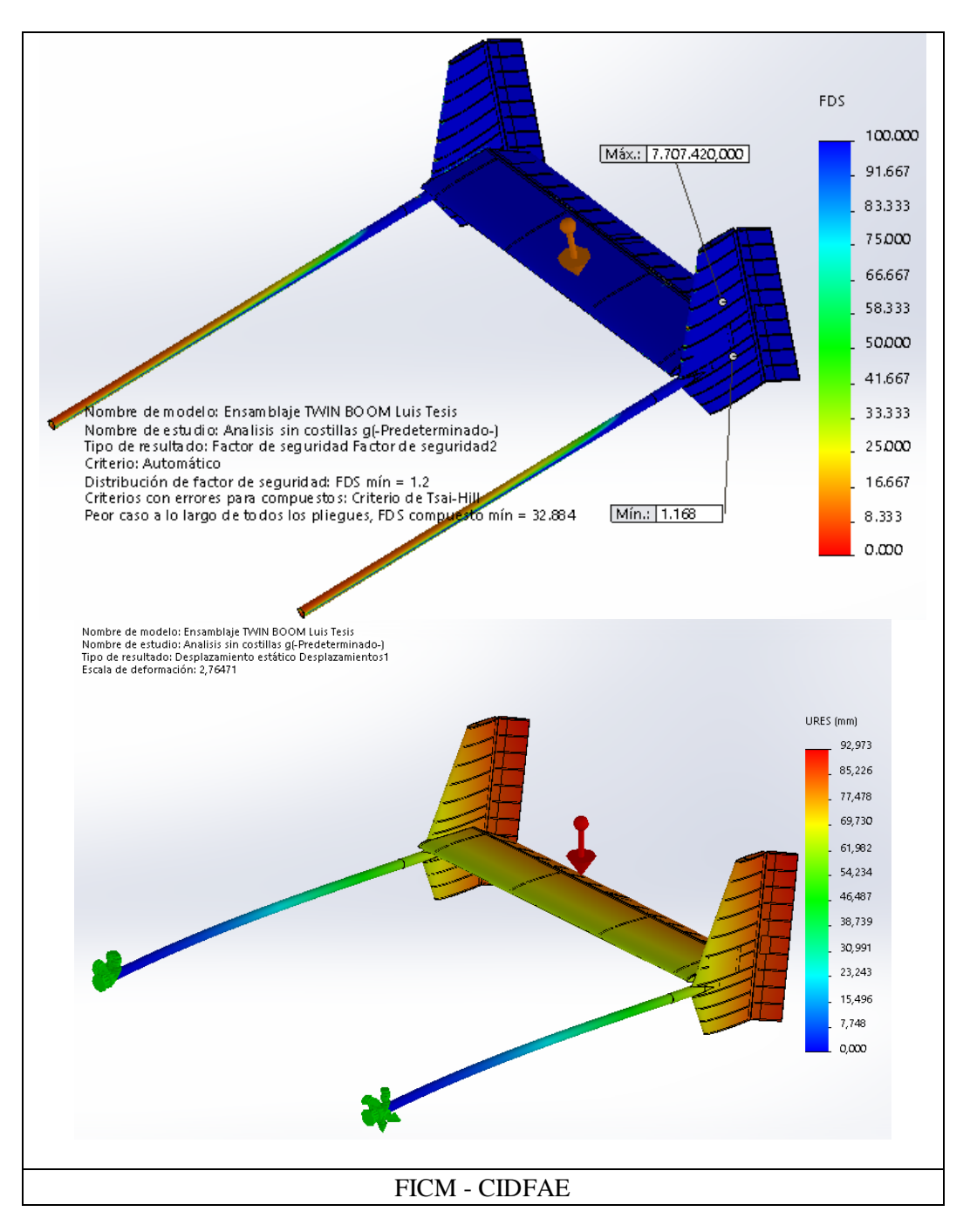

En la ficha anterior se tiene la distribución del factor de seguridad en las superficies del Twin boom, con la gravedad en el plano horizontal. Se puede observar que el factor de seguridad para materiales homogéneos subió a 1,2 y para los materiales compuestos subió a 32,88. La deformación del Twin boom es de 93mm para esta configuración. A continuación se presentan los componentes que tienen factores de seguridad inferior a cien.

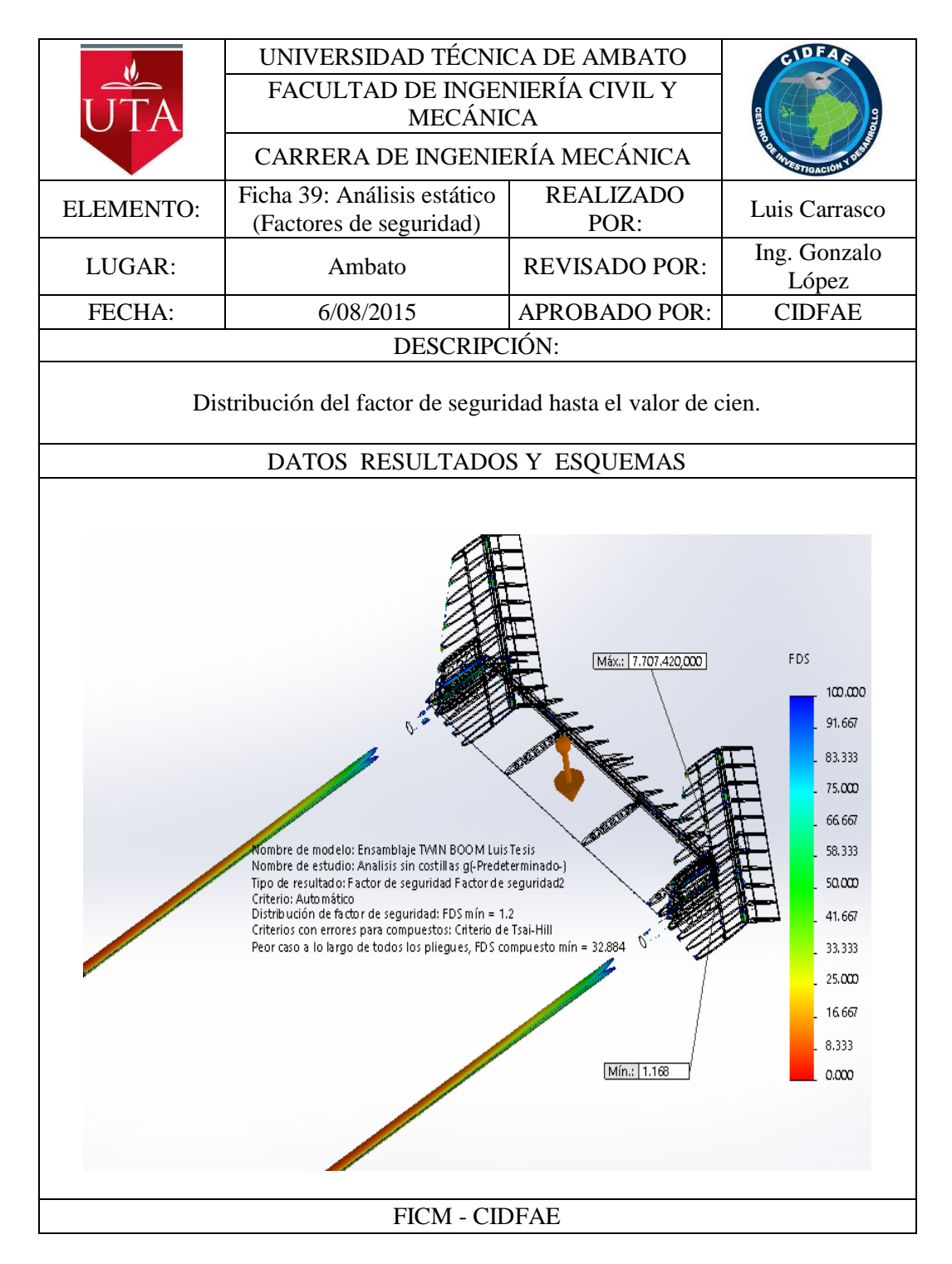

En la siguiente ficha se muestra la distribución del factor de seguridad en las superficies del Twin boom, en el caso del análisis con gravedad lateral. Se puede observar que el factor de seguridad para materiales homogéneos en este caso subió a 2 y para materiales compuestos subió a 13,8. La deformación lateral es de 16,7mm.

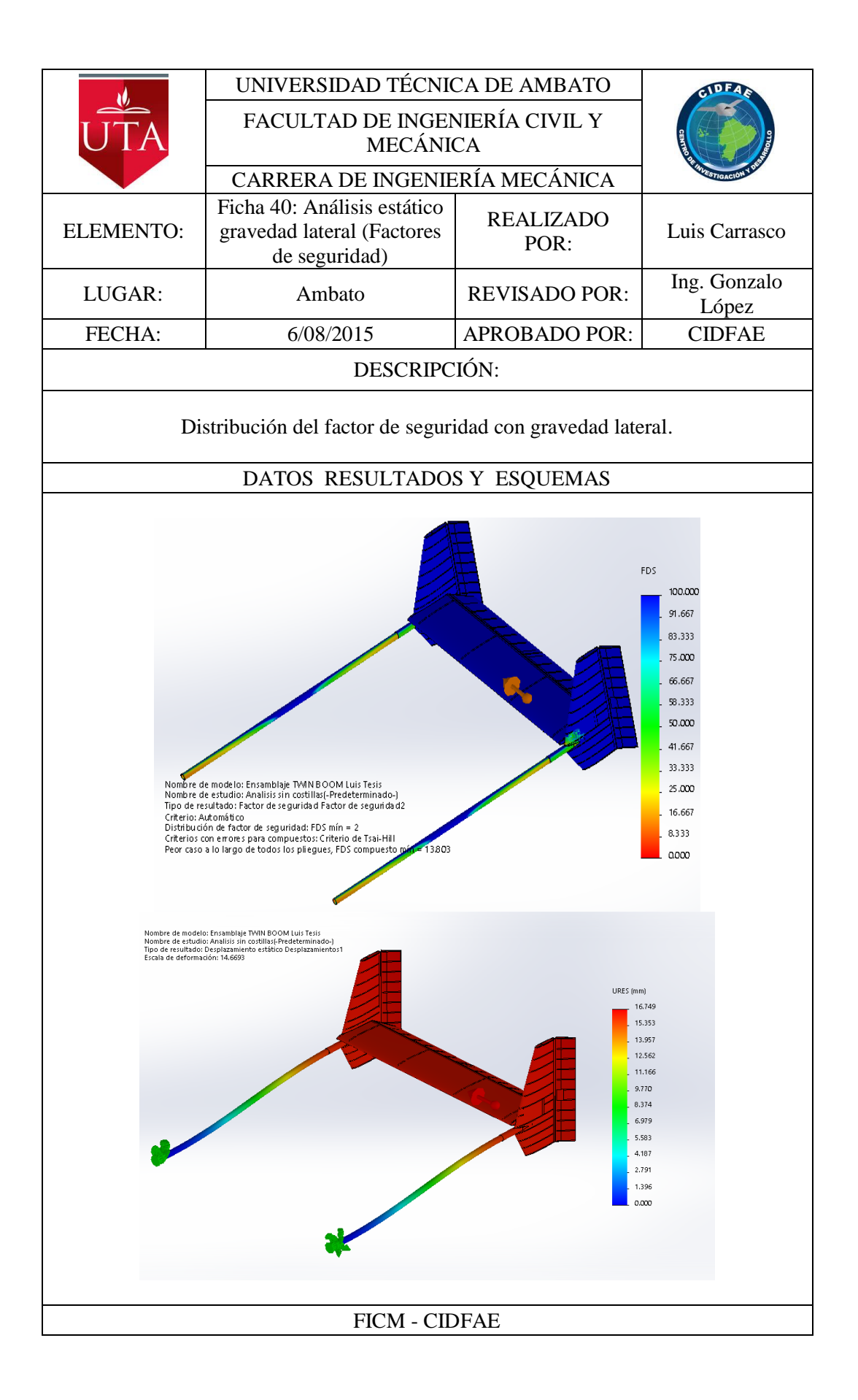

A continuación se muestra el peso del Twin boom en la configuración actual y también en la configuración propuesta para la demostración de la hipótesis.

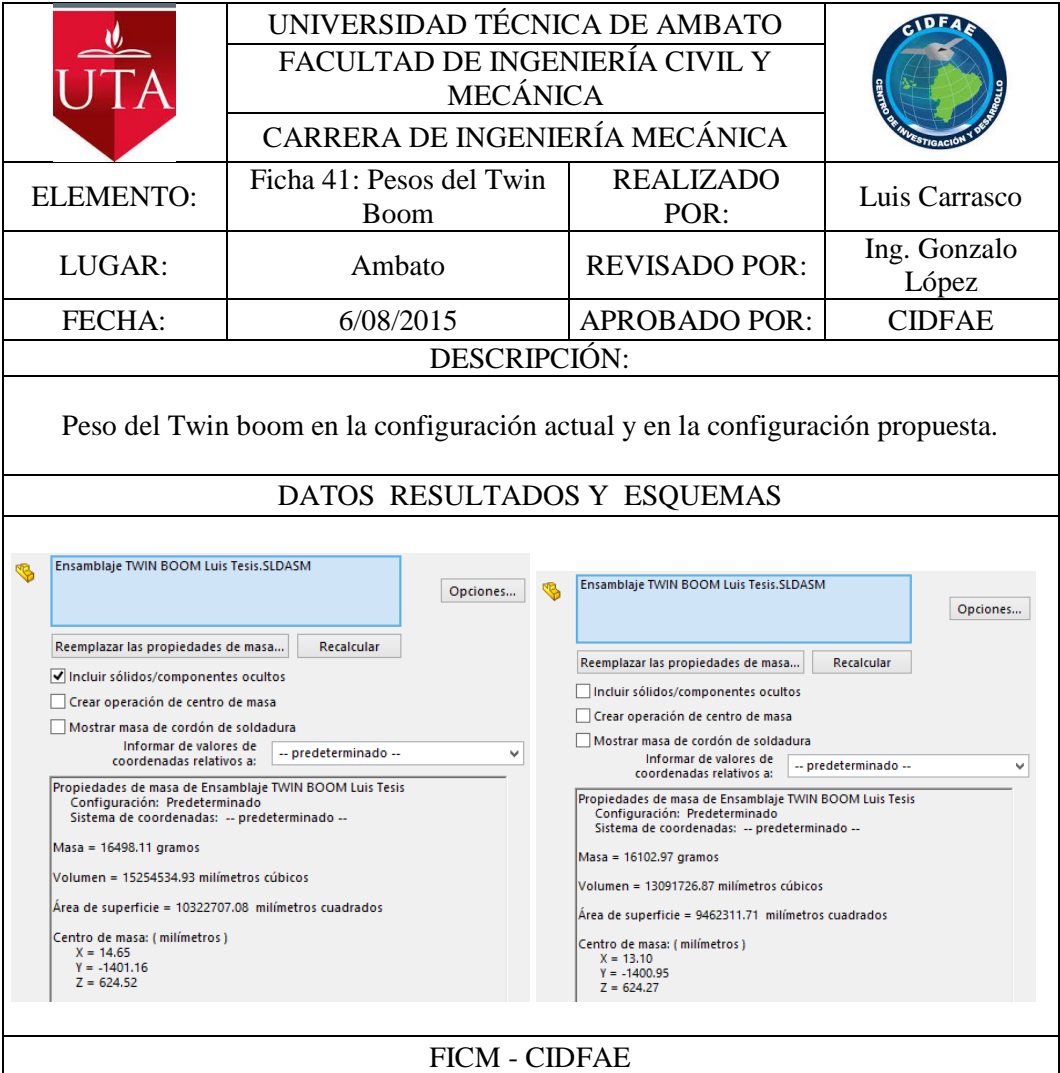

Mediante estos análisis se pudo concluir que en el Twin boom del avión Gavilán la utilización de los materiales es totalmente inadecuada especialmente con los componentes construidos en madera de balsa. Estos materiales en lugar de aportar en la resistencia de las cargas producidas en el Boom presentan un comportamiento contraproducente. Este comportamiento hace que los esfuerzos se distribuyan inadecuadamente sobre los distintos componentes del empenaje. Los componentes construidos en materiales compuestos son los que soportan las cargas. Por esta razón sería recomendable retirar la mayoría de los componentes internos de la estructura y sustituirlos por elementos más resistente con el fin de mejorar la resistencia y rigidez de todo el componente.

Además hay que observar que los factores de seguridad para materiales compuestos son menores que el mínimo de diseño por lo que es recomendable hacer un rediseño inmediato el Twin boom.

Al retirar algunos componentes internos, y realizar el análisis se observó que el factor de seguridad sube tanto para los materiales compuesto como para los materiales homogéneos además de reducir cerca de 400g el peso del Twin boom. Estos valores se presentan en la tabla siguiente.

| Análisis Estático                         |                      | Factor de seguridad      |                          |                                |          |  |
|-------------------------------------------|----------------------|--------------------------|--------------------------|--------------------------------|----------|--|
|                                           |                      | Materiales<br>homogéneos | Materiales<br>compuestos | Desplazamiento<br>total máximo | Peso     |  |
| Configuración<br>estructural<br>anterior  | Cargas<br>verticales | 0,44                     | 23                       | $73$ mm                        | 16498,1g |  |
|                                           | Cargas<br>laterales  | 1,9                      | 13,48                    | 18mm                           |          |  |
| Configuración<br>estructural<br>Hipótesis | Cargas<br>verticales | 1,2                      | 32,88                    | 93mm                           | 16102,9g |  |
|                                           | Cargas<br>laterales  | $\overline{2}$           | 13,8                     | 16,75mm                        |          |  |

**Tabla 4-13.** Factores de seguridad y peso del Twin boom.

#### **Fuente:** Autor

Mediante este análisis podemos concluir que con una utilización adecuada de los materiales aeronáuticos podemos reducir el peso del Twin boom y optimizar su comportamiento. Es así que se demuestra la hipótesis planteada al inicio de la investigación.

## **CAPÍTULO V**

## **CONCLUSIONES Y RECOMENDACIONES**

#### **5.1 CONCLUSIONES**

- Mediante la envolvente de vuelo graficada se pudo definir que el factor de carga máximo es crítico por maniobra; dentro de esta zona la aeronave soporta los factores de carga para los que es diseñada y podrá operar sin ningún problema estructural, el valor máximo del factor de carga es de 4,8.
- Mediante el análisis de fluidos dinámico computacional realizado se pudo definir que las cargas aerodinámicas producidas por el flujo de aire a través de las superficies del Twin boom toman valores de 70000 Pa y superan los 82000 Pa además la distribución de estos valores es de manera irregular sobre estas superficies.
- La distribución de los esfuerzos en los elementos es muy irregular debido a que existen regiones no muy distantes en un mismo componente donde los factores de seguridad fluctúan desde valores bajos hasta valores muy altos, por lo que se deduce que la configuración estructural actual no es la más adecuada ni la más eficiente para soportar los esfuerzos. Las costillas del Twin boom tienen factores de seguridad por encimas de 100 lo que significa que son componentes que poco aportan como elementos estructurales. Al retirar algunos componentes internos del Boom en la demostración de la hipótesis, y realizar el análisis se observó que el factor de seguridad subió tanto para los materiales compuesto como para los materiales homogéneos del Twin boom.
- El factor de seguridad más bajo para los componentes construidos en madera es de 0,44 y se encuentra en una de las costillas del estabilizador vertical derecho. El factor de seguridad mínimo según el criterio de Tsai-Hill para los

componentes de material compuesto es de 13,48 y está ubicado en la región de unión entre los estabilizadores horizontal y vertical, siendo estos componentes los que resisten la mayor parte de los esfuerzos que se producen en el Boom del avión.

#### **5.2 RECOMENDACIONES**

- Para que los análisis se realicen correctamente es necesario verificar que los componentes en el ensamblaje no tengan interferencias y que el ensamblaje este completamente definido.
- Para la asignación del material compuesto de fibra de carbono a los componentes construidos con este material, se recomienda crear superficies en las caras de estos componentes para poder asignar propiedades de material compuesto a estas superficies.
- Debido al pobre comportamiento estructural de algunos componentes del Twin boom del avión, se recomienda eliminar algunos de estos componentes especialmente los elementos construidos en madera de balsa para disminuir el peso de la aeronave.
- En vista del excelente comportamiento de los elementos construidos con materiales compuestos, se recomienda reforzar estos elementos para que sean estos los que soporten todas las cargas del Twin Boom.
- Pudimos observar que los factores de seguridad para los componentes construidos en madera son menores que el mínimo de diseño por lo que es recomendable hacer un rediseño inmediato el Twin boom.

## **CAPÍTULO VI**

## **PROPUESTA**

#### **6.1 DATOS INFORMATIVOS**

### **6.1.1 TÍTULO**

Rediseño estructural del Twin Boom del avión no tripulado Gavilán de Centro de investigación y desarrollo de la Fuerza Aérea Ecuatoriana con el fin de optimizar su peso.

#### **6.1.2 BENEFICIARIO**

El Centro de investigación y desarrollo de la Fuerza Aérea Ecuatoriana es el principal beneficiario de este trabajo de investigación debido a que presenta un estudio detallado del comportamiento del Twin boom con una configuración estructural más ligera y resistente que está acorde la filosofía de desarrollo de este centro.

#### **6.1.3 UBICACIÓN**

El Centro de investigación y desarrollo de la Fuerza Aérea Ecuatoriana está ubicado en el aeropuerto de Chachoán en Ambato provincia de Tungurahua, Ecuador.

#### **6.2 ANTECEDENTES DE LA PROPUESTA**

Existen varias investigaciones realizadas en el CIDFAE relacionadas a la optimización del peso y el comportamiento de varias partes del avión gavilán y también del dirigible 27T, una de ellas es la Tesis realizada por Geovanny Pineda relacionada con la optimización del comportamiento de los planos de vuelo del dirigible 27 T en la cual tuvo muy buenos resultados. A continuación algunas de las conclusiones de su investigación.

- La simulación de los planos de vuelo del dirigible se los ha hecho en dos etapas, el análisis CFD y luego el análisis estático.
- Los parámetros utilizados para el análisis estático son los resultados de carga obtenidos en el análisis CFD y los materiales con los que están construidos los plano de vuelo del dirigible como son la madera de balsa y el monokote.
- La posición más crítica para los planos de vuelo es la de 45 grados de desfase con relación a la dirección del viento.
- La presión global máxima en los planos de vuelo es la resultante de las componentes axial y transversal representadas por el viento frontal y lateral, cuya magnitud es de 80588,68Mpa.
- La configuración estructural actual de los planos de vuelo del dirigible no brinda las garantías necesarias para la seguridad del vuelo del mismo, debido a que los factores de seguridad son inferiores a 1, en la parte de unión entre la parte fija y la parte móvil.
- Los valores de esfuerzo producido y los factores de seguridad calculados mediante el análisis y la técnica manual son resultados muy aproximados, y con un porcentaje de diferencia máximo del 6,05%.

Las conclusiones de este análisis recomiendan realizar un rediseño inmediato debido a que algunas zonas de los planos de vuelo del dirigible 27T están por debajo del factor de seguridad mínimo. La tesis plantea la propuesta como: Rediseño y simulación de la estructura de los planos de vuelo del dirigible 27T del Centro de Investigación y Desarrollo de la Fuerza Aérea Ecuatoriana con la finalidad de mejorar su comportamiento mecánico.

Luego del realizar el rediseño, al comparar los resultados efectivamente se consiguió mejorara al comportamiento mecánico de los planos de vuelo, cuyo indicador principal es el factor de seguridad alcanzando un margen de seguridad mínimo del 60% con un ligero aumento de la masa.

#### **6.3 JUSTIFICACIÓN**

El rediseño estructural de Twin boom del avión Gavilán es necesario debido a que en el análisis se verificó que existen algunos componentes que tienen factores de seguridad inferiores a 1 y se requiere de la intervención inmediata para mejorar su comportamiento. Además se observó que la distribución de esfuerzos sobre los componentes de Twin boom es muy irregular, que existen componentes con zonas no muy distantes donde los factores de seguridad fluctúan desde los valores más bajos hasta los valores más altos del factor de seguridad, dándonos a entender que la configuración estructural actual es inadecuada e ineficiente.

Debido al pobre comportamiento estructural de algunos componentes del Twin boom del avión, se recomendó eliminar algunos de estos componentes especialmente los elementos construidos en madera, para disminuir el peso de la aeronave y sustituirlos por compontes con mayor resistencia. Además en vista del excelente comportamiento de los elementos construidos con materiales compuestos, se recomendó reforzar estos elementos para que sean estos los que soporten todas las cargas del Twin boom.

#### **6.4 OBJETIVOS**

#### **6.4.1 GENERAL**

Realizar el rediseño estructural del Twin Boom del avión no tripulado gavilán del Centro de Investigación y Desarrollo de la Fuerza Aérea Ecuatoriana con la finalidad de optimizar su peso.

#### **6.4.2 ESPECÍFICOS**

- Realizar la modelación de los componentes en un software de diseño
- Definir una configuración estructural óptima para los componentes del Twin Boom
- Simular el comportamiento aerodinámico mediante un análisis de fluidos.
- Realizar un análisis estático del Twin boom.
- Comparar la configuración propuesta con la actual.

#### **6.5 ANÁLISIS DE FACTIBILIDAD**

El rediseño estructural del Twin boom del avión no tripulado Gavilán fue posible debido a que el Centro de Investigación y Desarrollo de la Fuerza Aérea Ecuatoriana cuenta con las licencias del software SolidWorks® que permite el análisis CFD y el análisis estático muy necesario para el desarrollo de este proyecto. Además este rediseño propuso la utilización adecuada de los materiales aeronáuticos utilizados anteriormente y no una incorporación de nuevos materiales consiguiendo que la fabricación de la nueva configuración no requiera de la adquisición de nuevos materiales que reduzcan la factibilidad del proyecto y eleve su costo. Por cuanto el rediseño propone la eliminación de algunos componentes internos se eliminarán también varios procesos en las líneas de ensamblaje permitiendo también reducir el tiempo de fabricación de este componente del avión.

#### **6.6 FUNDAMENTACIÓN**

#### **6.6.1 REDISEÑO DEL ESTABILIZADOR HORIZONTAL.**

#### **Consideraciones**

En base al análisis realizado, el estabilizador horizontal presentó un factor de seguridad de los componentes construidos en madera menor a 0,5 en las cercanías de la unión con los estabilizadores verticales, además se encuentran factores de seguridad bajos en los vértices de las costillas y en otras partes cercanas a las bisagras que unen a las superficies de control, pero a lo largo del estabilizador los factores de seguridad presentaban valores superiores a 100, debido a que la distribución de esfuerzos a lo largo del estabilizador no era uniforme. Se dedujo que la configuración estructural actual no es la más adecuada ni la más eficiente para soportar los esfuerzos. Las costillas del Twin boom tienen factores de seguridad por encimas de 100 lo que significa que son componentes que poco

aportan como elementos estructurales. Mediante este estudio podemos concluir que en el Twin boom del avión gavilán la utilización de los materiales es totalmente inadecuada especialmente con los componentes construidos en madera de balsa. Estos materiales en lugar de aportar en la resistencia de las cargas producidas en el boom presentan un comportamiento contraproducente. A continuación las partes de una estructura alar conocida.

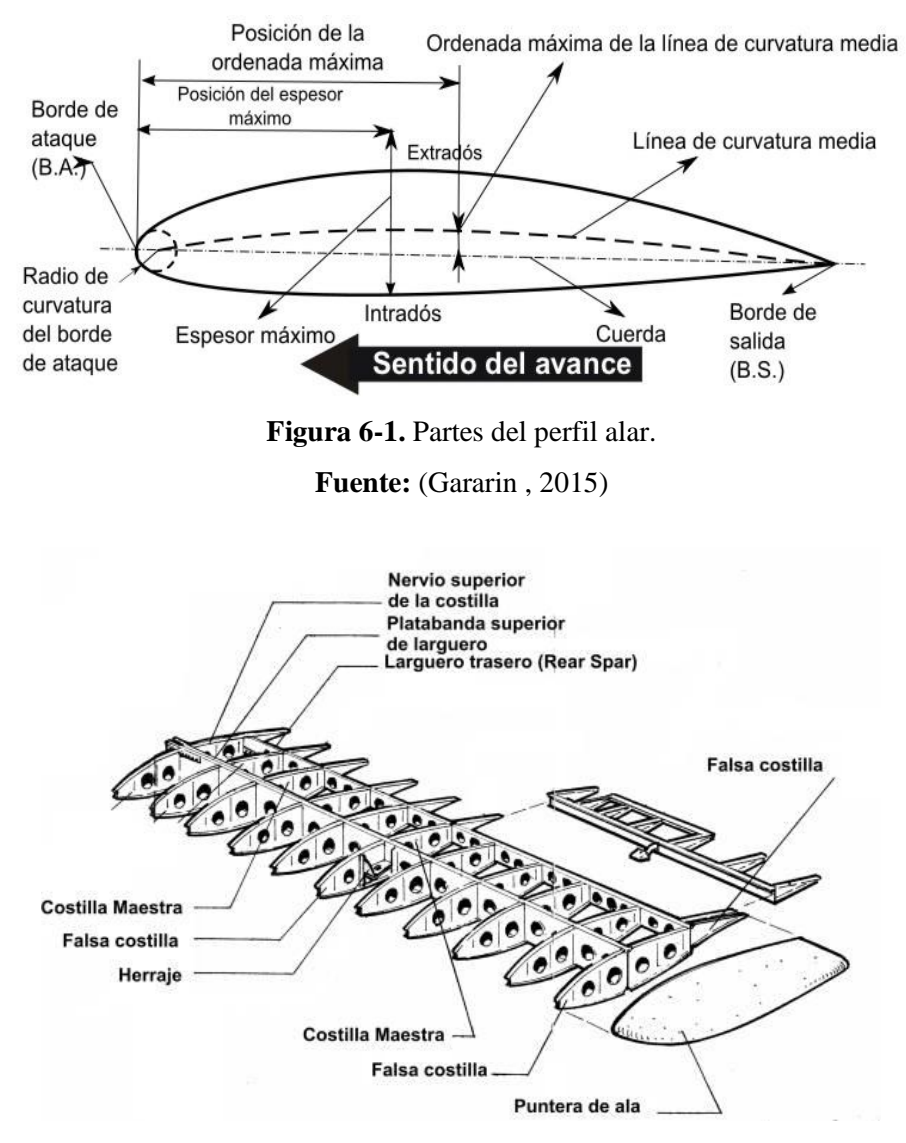

**Figura 6-2.** Partes de una estructura alar.

**Fuente:** (Volver, 2015)

## **Análisis del perfil seleccionado para la construcción de la viga.**

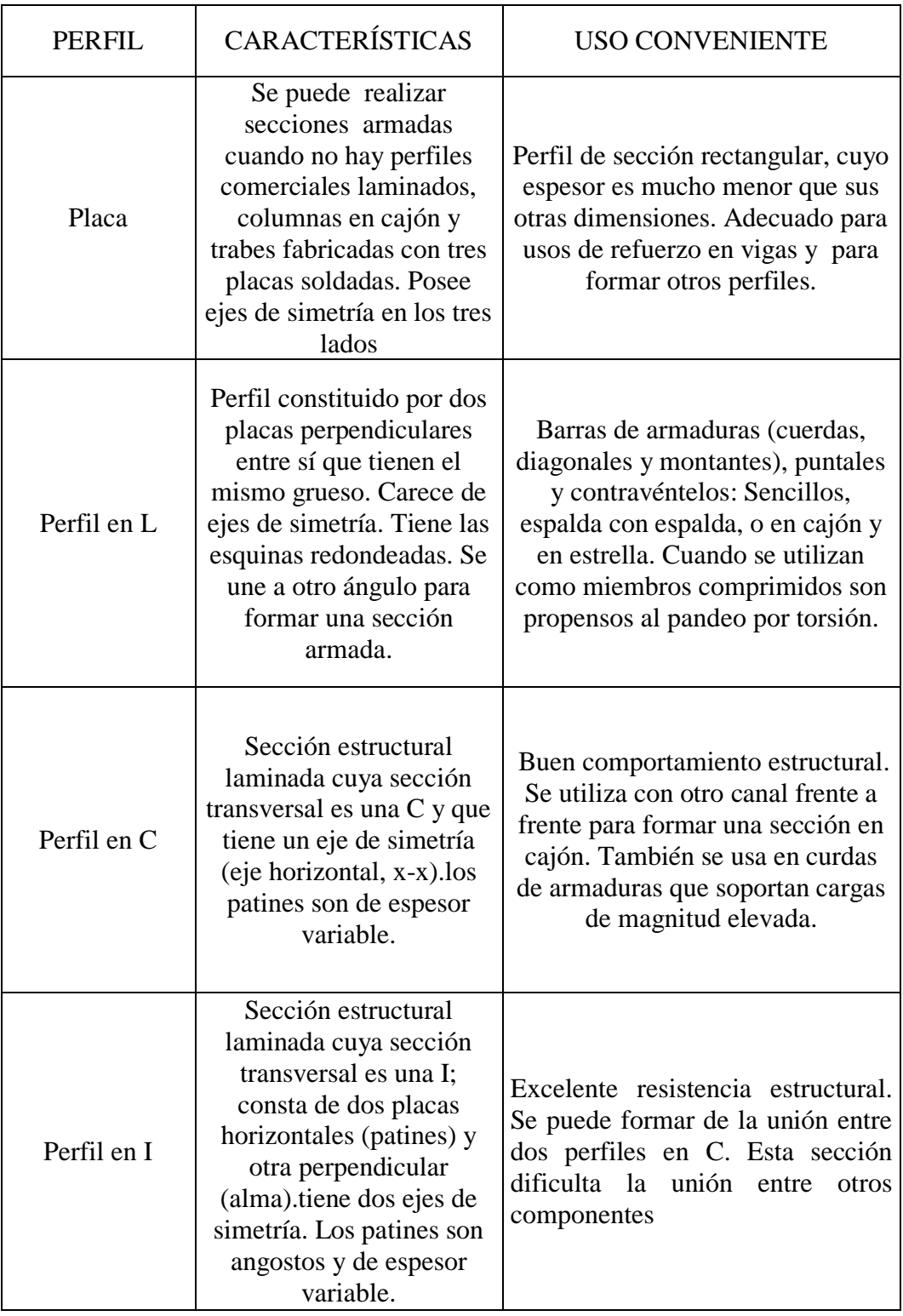

**Tabla 6-1.** Características de los perfiles estructurales.

**Fuente:** (Askeland, 1998)

De acuerdo con lo dicho en la tabla anterior el mejor perfil para la construcción de la viga principal es el perfil en C, porque presenta una buena resistencia estructural y se la puede utilizar en cajón con la viga secundaria para mejorar la resistencia del conjunto, además de presentar una mejor facilidad para la unión con los demás componentes y facilidad de construcción.

## **Selección del material más adecuado para la construcción de la viga principal.**

#### **Diseño con aluminio (6061T6)**

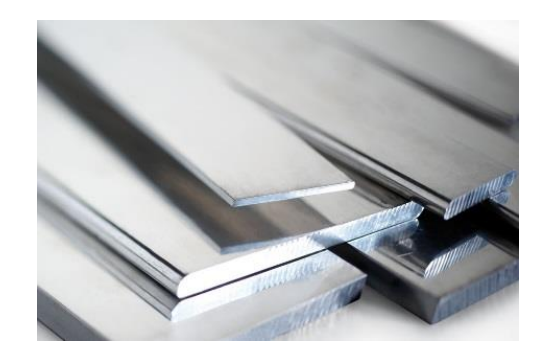

**Figura 6-3.** Aluminio de aviación. **Fuente:** (Ingeniero.es, 2015)

#### **Ventajas**

- $\checkmark$  Poseen buenas propiedades mecánicas.
- $\checkmark$  Son abundantes.
- $\checkmark$  Son reciclables y reutilizables.
- $\checkmark$  Cada metal tiene unas propiedades especiales para su utilización en ingeniería.
- $\checkmark$  Poseen buenas propiedades eléctricas y magnéticas.
- $\checkmark$  Se pueden endurecer o ablandar mediante técnicas de fabricación aún después de los acabados.
- $\checkmark$  Uniformidad.
- $\checkmark$  Homogeneidad del material
- $\checkmark$  Casi todos los procesos de fabricación son aplicables a los metales.
- $\checkmark$  Se puede reutilizar.

### **Desventajas**

- $\checkmark$  Se pueden oxidar con las altas temperaturas.
- $\checkmark$  No son resistentes a la corrosión.
- $\checkmark$  Son más pesados que otros materiales.

#### **Diseño con materiales compuestos**

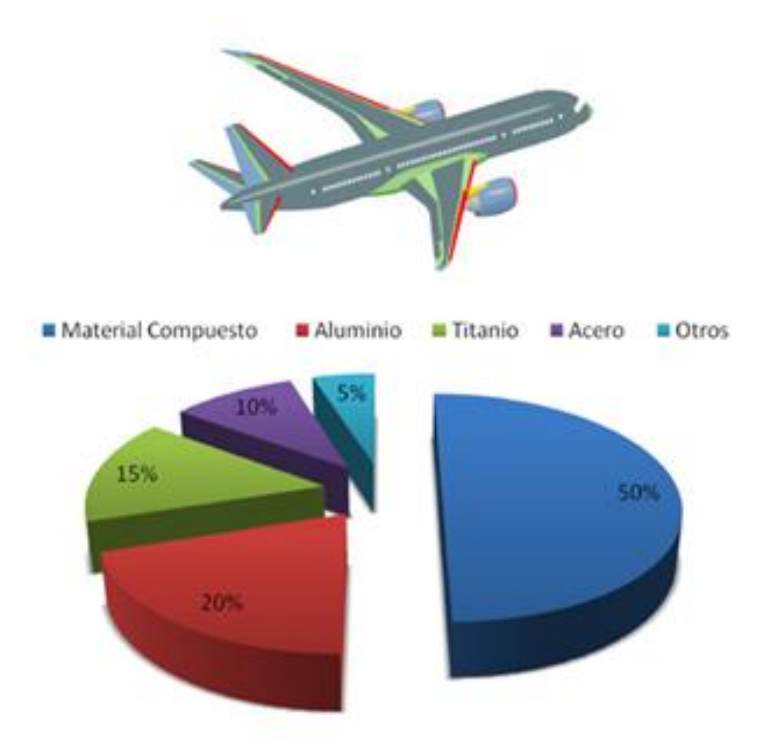

**Figura 6-4.** Materiales compuestos el ala aviación. **Fuente:** (Ingeniero.es, 2015)

## **Ventajas**

- $\checkmark$  Alta resistencia.
- $\checkmark$  Bajo peso.
- $\checkmark$  Buena flexibilidad.
- $\checkmark$  Estabilidad dimensional.
- $\checkmark$  Alta resistencia dieléctrica.
- $\checkmark$  Capacidad de consolidación de partes.
- $\checkmark$  Resistencia a la corrosión.
- $\checkmark$  Variedad de acabados.
- $\checkmark$  2-8 veces más resistente que el acero y cuatro veces más ligero.
- $\checkmark$  Siete veces más resistente que el aluminio y 1,5 veces más ligero.

#### **Desventajas**

- $\checkmark$  Existe la creencia de que no son duraderos.
- $\checkmark$  No existe una tradición de diseño con materiales compuestos.
- $\checkmark$  El coste de fabricación es elevado.
- $\checkmark$  En algunos casos, existen peligros para la salud en los procesos de fabricación.
- $\checkmark$  El peligro de fuego puede ser mayor en ciertos materiales.

#### **Parámetros de decisión**

Para la selección del material más adecuado para el diseño de la viga principal del estabilizador horizontal y alcanzar los objetivos del proyecto, se considerarán los siguientes parámetros de importancia.

- Disponibilidad del material.
- Disponibilidad de maquinaria y herramientas para la construcción.
- Peso del material.
- Costo del material.
- Propiedades mecánicas
- Facilidad de construcción.
- Estética.

## **Parámetros de puntuación**

| Valoración                      | Puntaje |
|---------------------------------|---------|
| Baja, Mala, poco,<br>deficiente | 0 a 2   |
| Regular                         | 3 a 4   |
| Buena                           | 5 a 7   |
| Muy buena, alta                 | 8 a 10  |

**Tabla 6-2.** Valoración de los parámetros de decisión.

#### **Fuente:** CIDFAE.

#### **Tabla 6-3.** Ponderación.

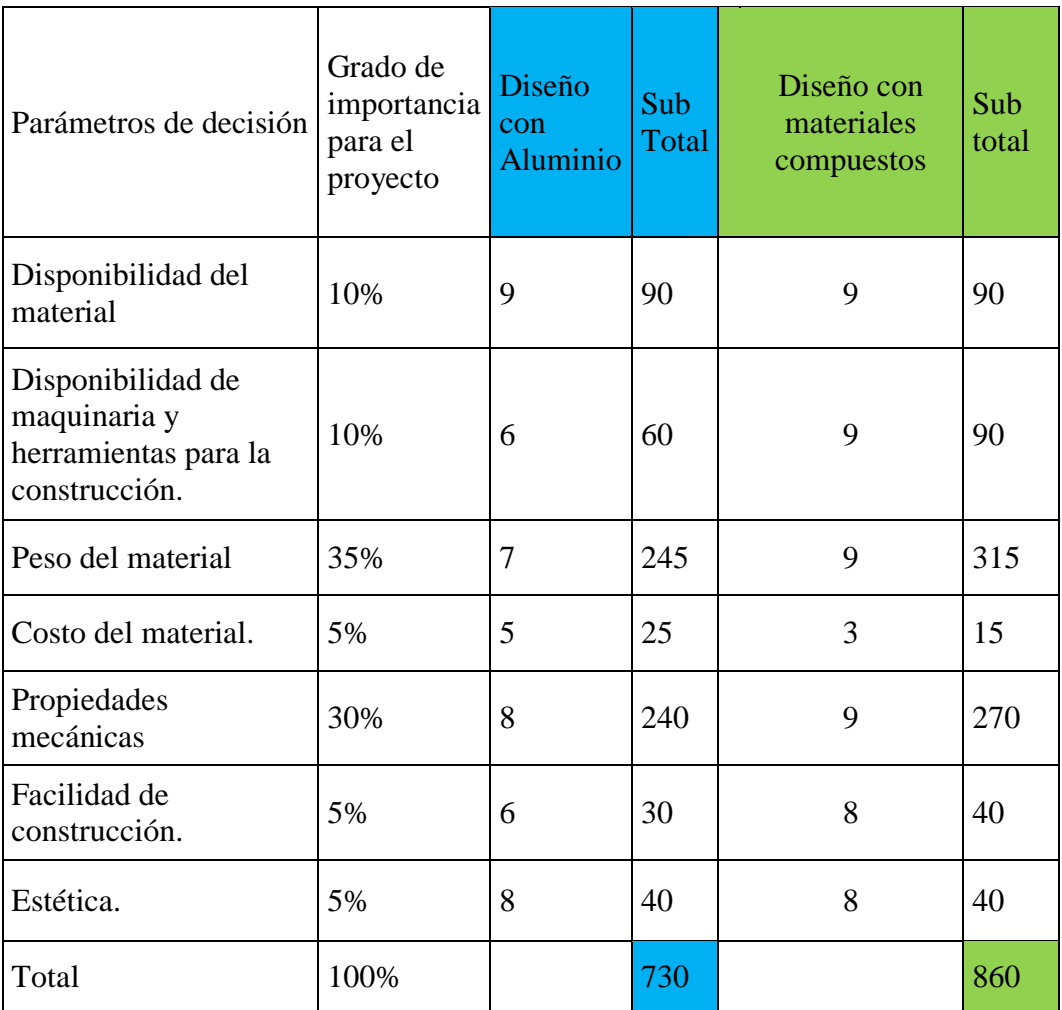

**Fuente:** CIDFAE.

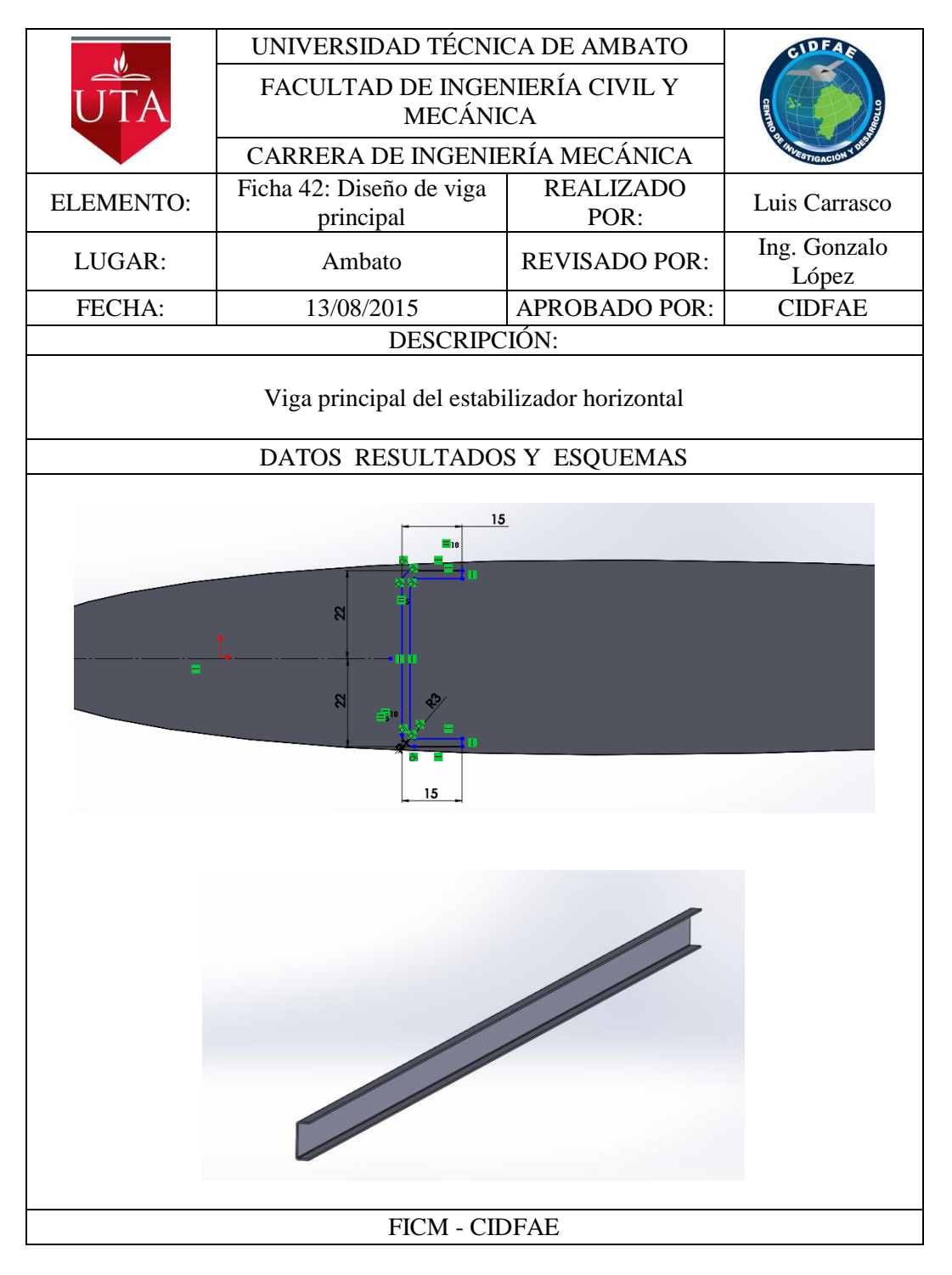

#### **Diseño de la viga principal del estabilizador horizontal**

Una vez definido el tipo de material y el perfil adecuado para la construcción de la viga principal, se plantean medidas tentativas valiéndonos del perfil del estabilizador, para que la viga tenga mayor resistencia la altura del alma será la mayor posible. La longitud de la viga es de 1700mm, que es la longitud del estabilizador. La viga estará construida con tres capas de fibra de carbono con las siguientes características

| Número total de pliegues: 3 |                        |                          |                 |                                   |                               |                     |                   |
|-----------------------------|------------------------|--------------------------|-----------------|-----------------------------------|-------------------------------|---------------------|-------------------|
|                             |                        |                          |                 |                                   |                               |                     |                   |
| <b>Pliegue</b>              | <b>Espesor</b><br>(mm) | Ángulo<br>$(\text{deg})$ | Área<br>$(m^2)$ | <b>Volumen</b><br>$(m^{\wedge}3)$ | <b>Densidad</b><br>$(kg/m^3)$ | <b>Masa</b><br>(kg) | Peso<br>(N)       |
| $\mathbf{1}$                | 0.7                    | $\bf{0}$                 | 0,1236          | 8,65e-5                           | 1692                          | 0,1464              | 1,44<br>N         |
| $\overline{2}$              | 0.7                    | $\bf{0}$                 | 0,1236          | 8,65e-5                           | 1692                          | 0,1464              | 1,44<br>${\bf N}$ |
| $\mathbf{3}$                | 0,7                    | $\bf{0}$                 | 0,1236          | 8,65e-5                           | 1692                          | 0,1464              | 1.44<br>${\bf N}$ |

**Tabla 6-4.** Características de las capas de material compuesto.

#### **Fuente:** CIDFAE.

## **Propiedades de material**

**Tabla 6-5.** Propiedades del material.

| Referencia de modelo | Descripción                            |                                         | Componentes                           |
|----------------------|----------------------------------------|-----------------------------------------|---------------------------------------|
|                      | Nombre:                                | Fibra<br>de<br>carbono<br><b>CIDFAE</b> |                                       |
|                      | <b>Tipo</b><br>de<br>modelo:           | Ortotrópico<br>elástico<br>lineal       | Conjunto de<br>superficies<br>1(viga) |
|                      | <b>Criterio</b><br>de<br><b>Falla:</b> | Tsai-Hill                               | principal 1)                          |
|                      | <b>Propiedades</b><br>del material     | Tabla 4-12                              |                                       |

#### **Fuente:** CIDFAE.
La carga máxima aplicada a la viga principal es la del peso total del estabilizador 13,7 lb multiplicado por el factor de carga máximo del avión producido por maniobra calculado en la envolate de vuelo que es de 4,8.

Peso total del estabilizador =  $13,7lb = 6,23Kg$ 

Fuerza máxima =  $m$ .  $a(Factor de carga)$ 

$$
Fm\acute{a}x = 6{,}23Kg(9{,}81)(4{,}8)
$$

$$
Fm\acute{a}x=293,37N
$$

**Detalles de carga**

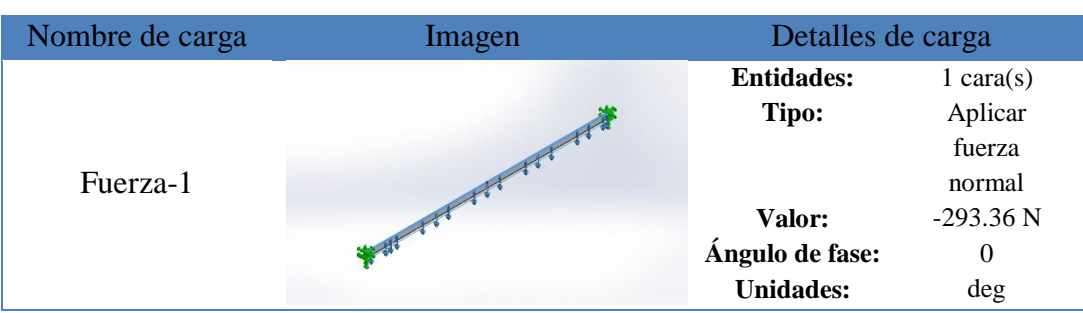

**Tabla 6-6.** Detallas de la carga.

**Fuente:** Obtenida del software de simulación (Autor).

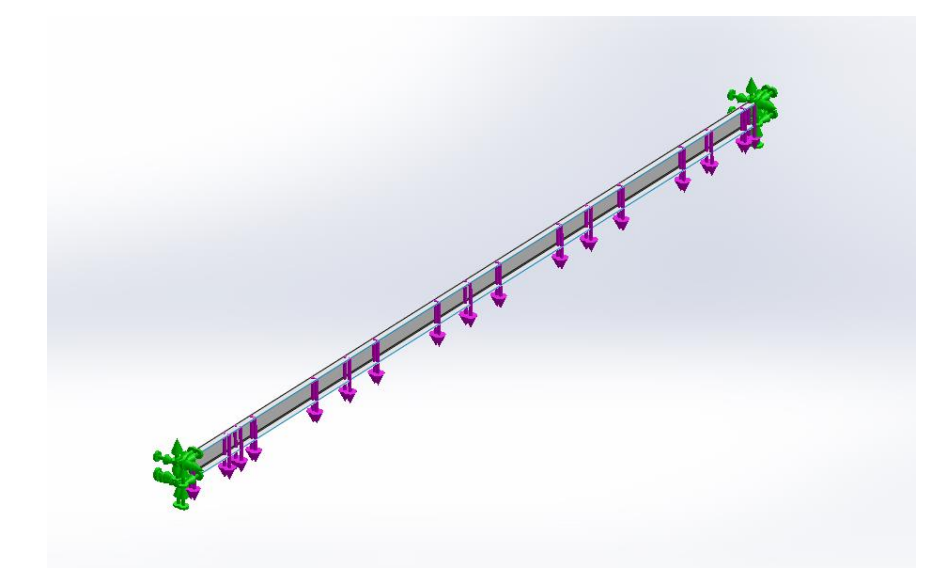

**Figura 6-5.** Cargas y sujeciones en la viga principal. **Fuente:** Autor.

## **Análisis de la viga principal**

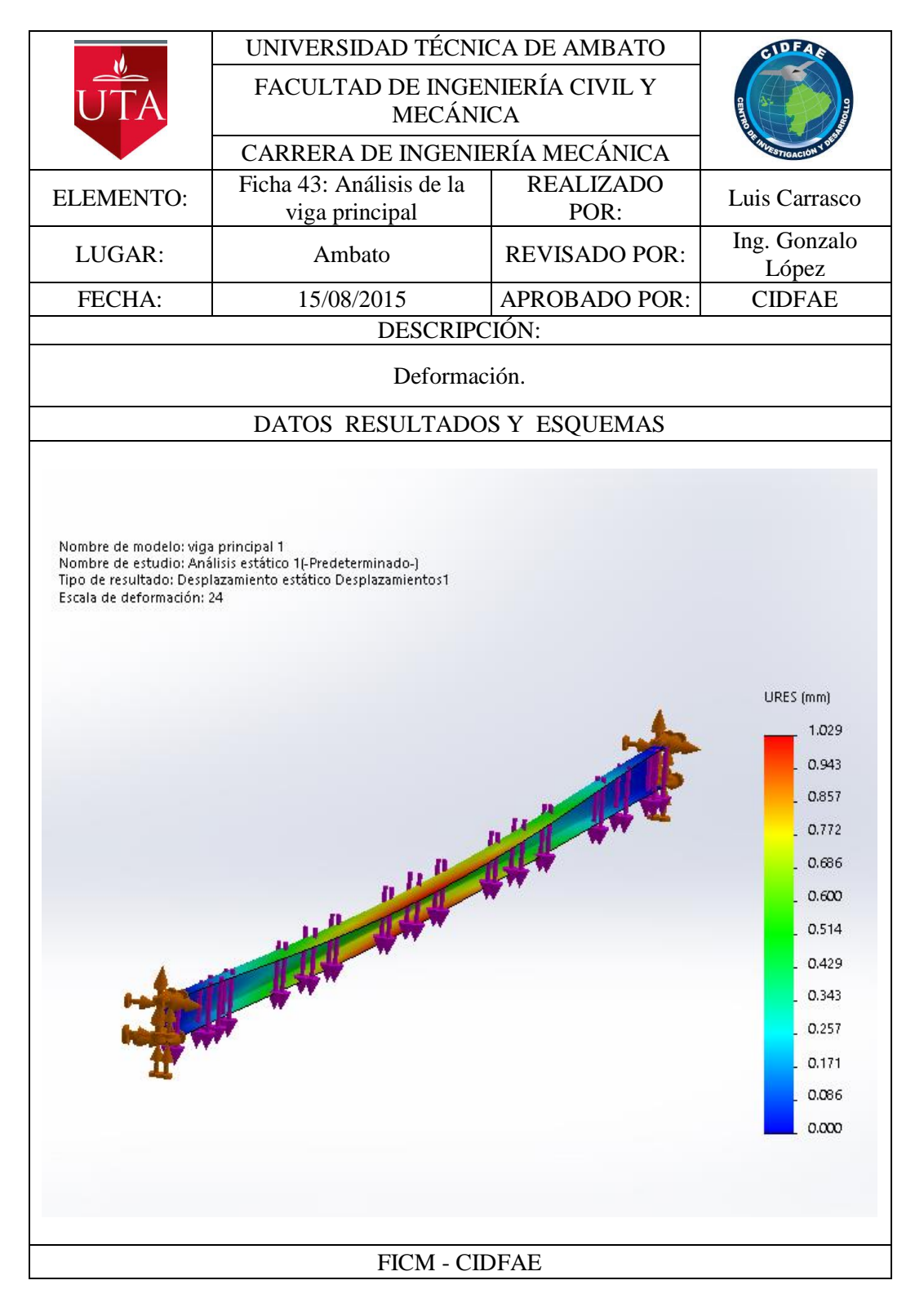

La deformación máxima de la viga es de 1,029m.

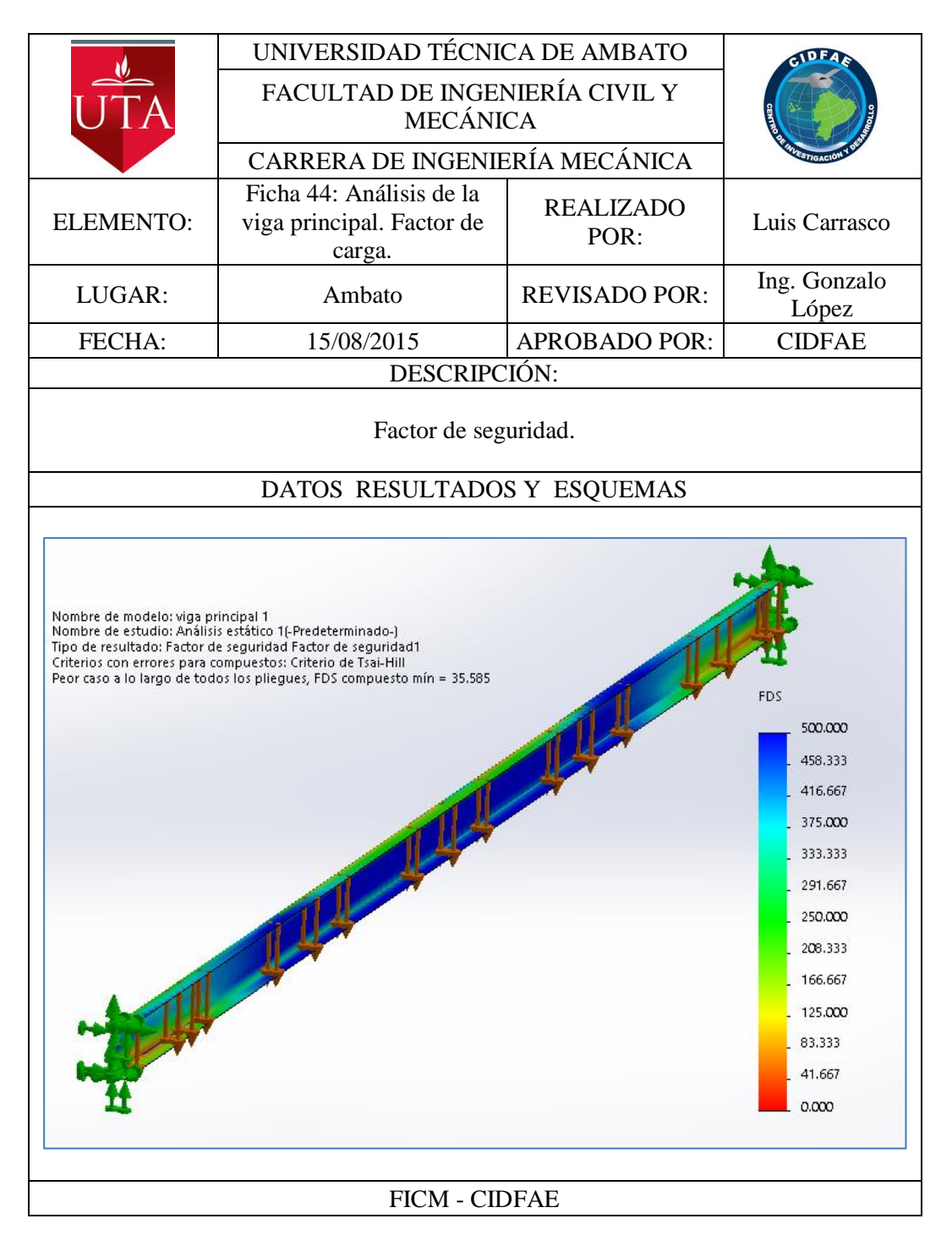

El factor de seguridad para la viga construida con tres capas de fibra de carbono es alto por lo que se puede disminuir aún más su peso, además la deformación máxima es de 1,029mm que es una deformación de alrededor del 0,06% que es muy bajo. A continuación tratamos de optimizar el peso de la viga añadiendo agujeros para alivianar el peso.

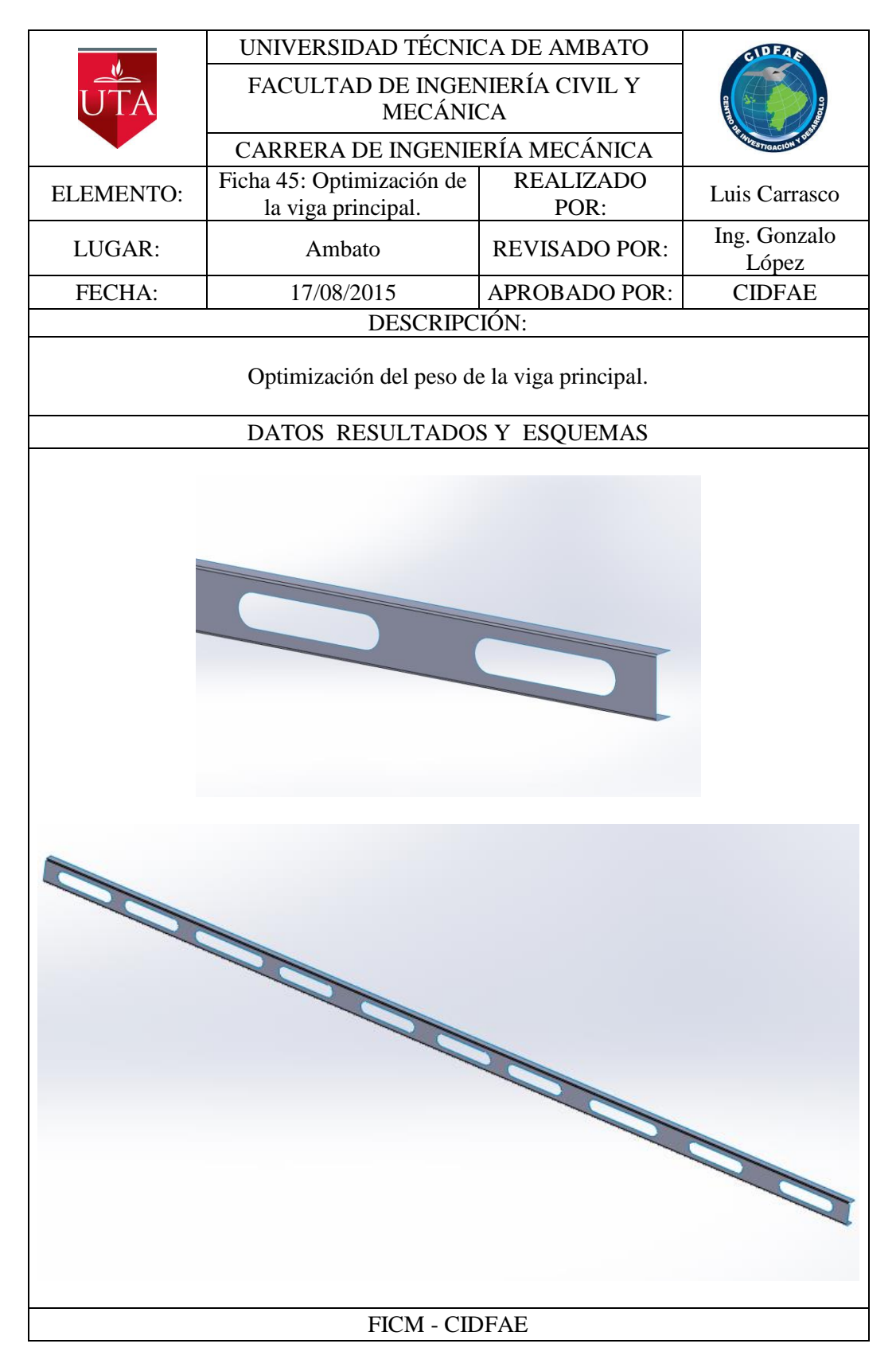

Agregamos 10 agujeros para alivianar el peso a lo largo de toda la viga.

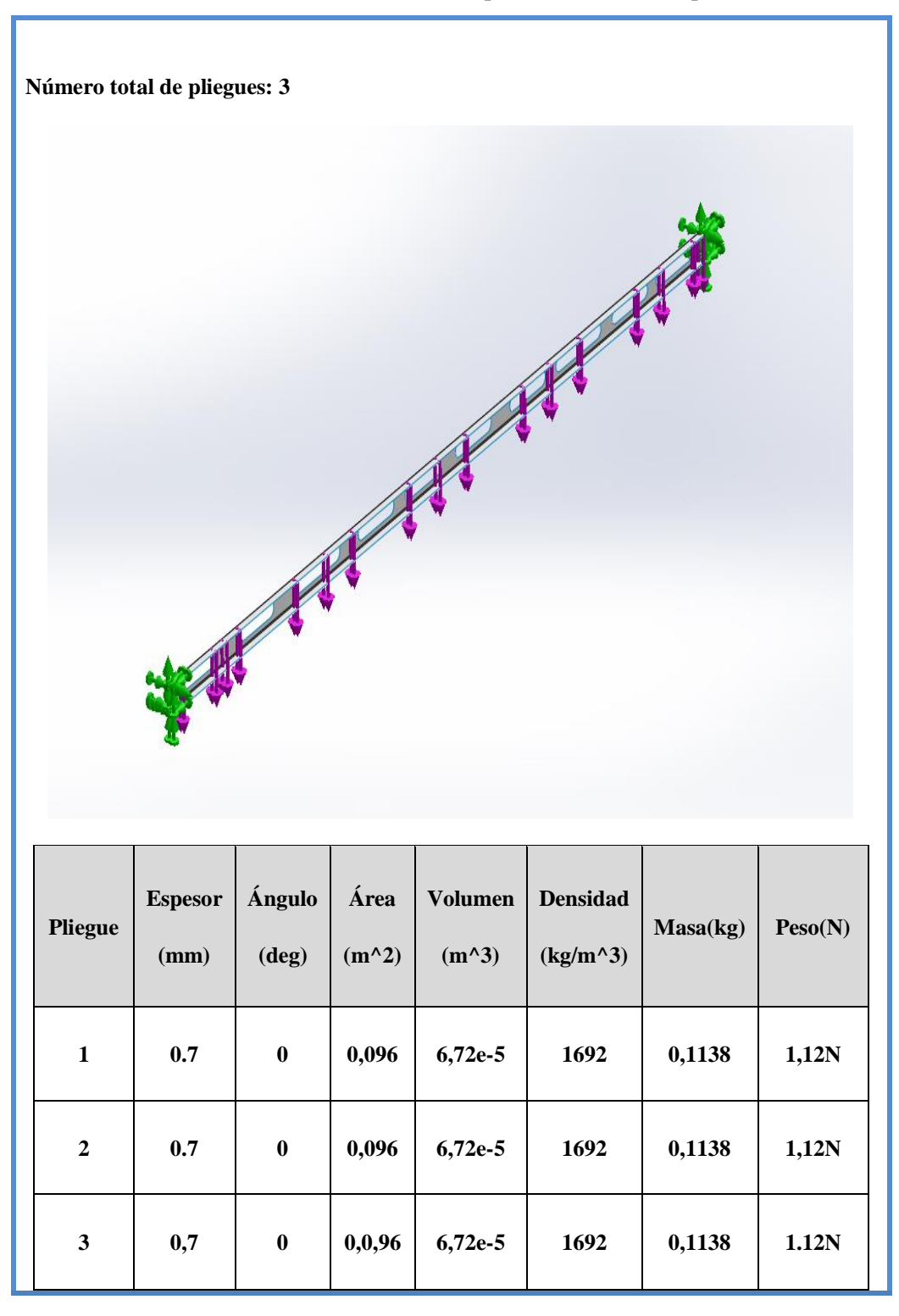

**Tabla 6-7** Características de las capas del material compuesto.

**Fuente:** CIDFAE.

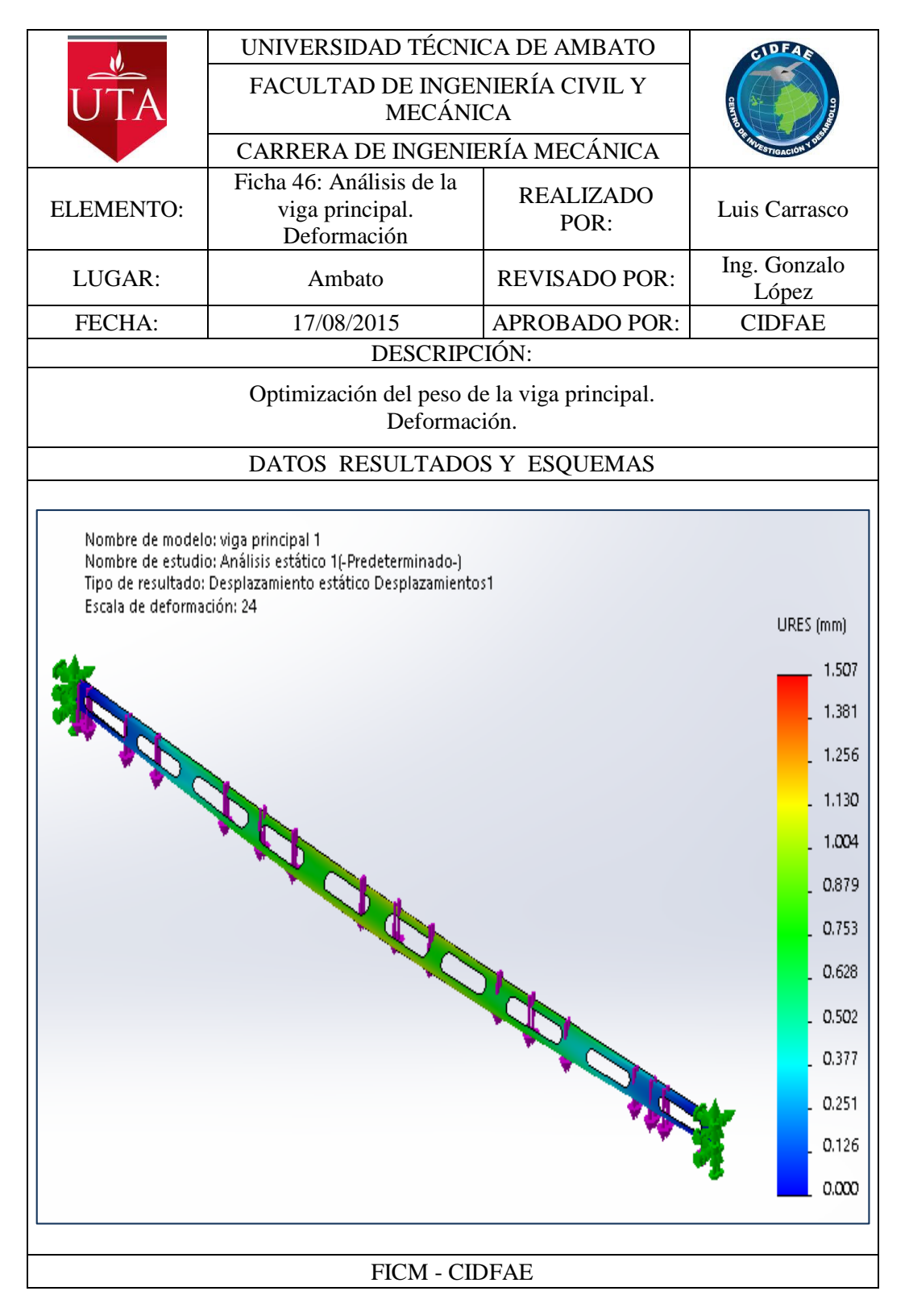

La deformación máxima de la viga es de 1.507 y es alrededor de 5 décimas de milímetro mayor que la deformación de la primera configuración.

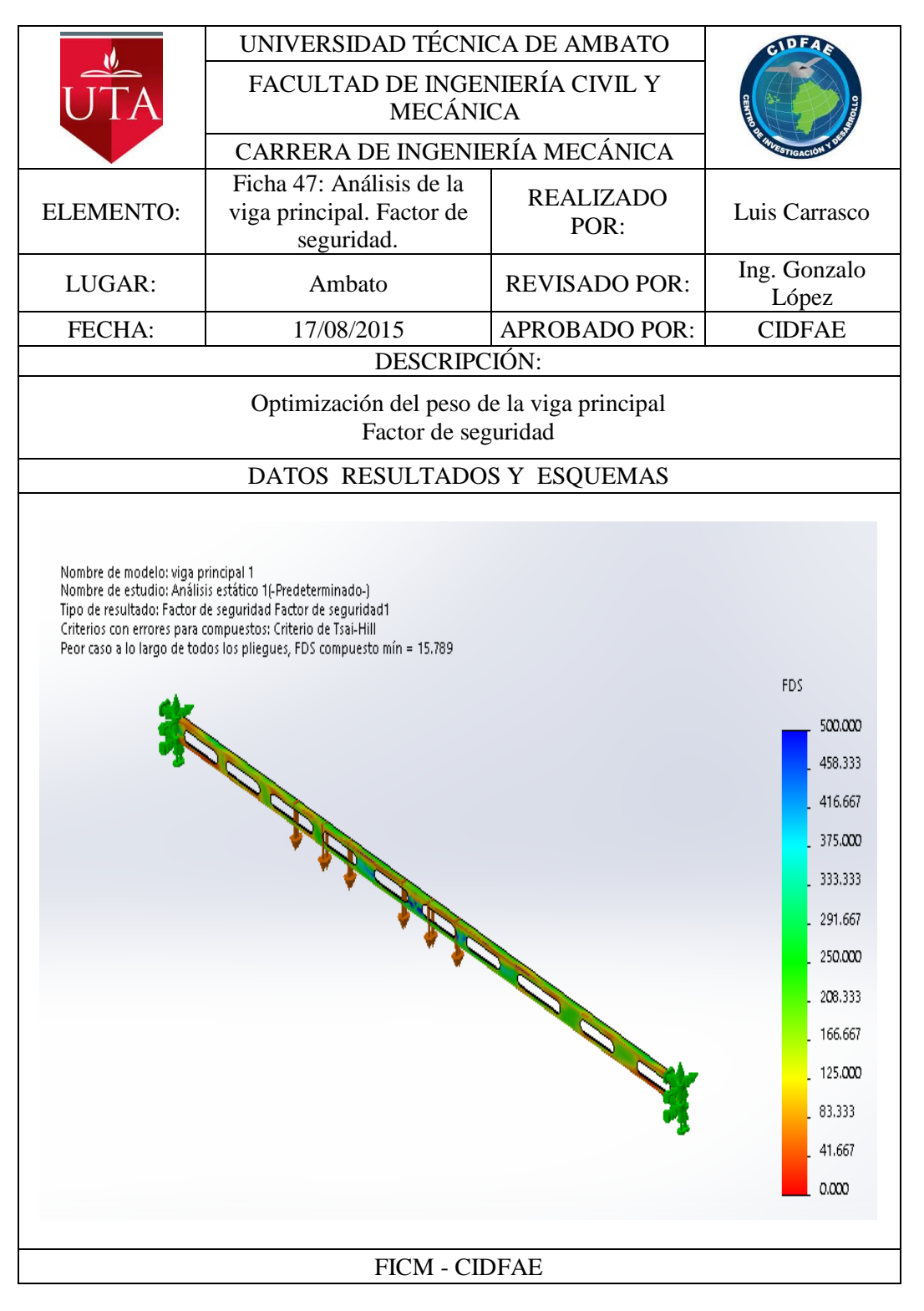

Para esta configuración el factor de seguridad es de 15,8. Lo suficientemente alto para para el factor de seguridad mínimo permitido, pero la de formación es la adecuada para mejorar la rigidez de la estructura con respecto a la configuración anterior.

#### **Costillas del estabilizador**

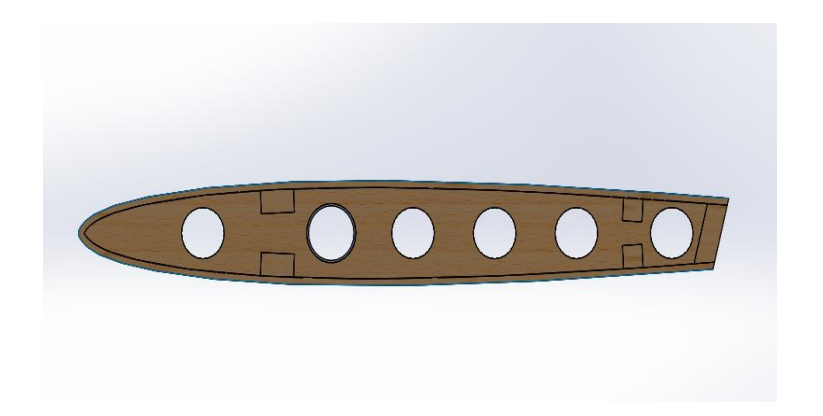

**Figura 6-6.** Costillas del estabilizador horizontal actual. **Fuente:** CIDFAE

En la configuración actual además de incluir una viga principal y una secundaria para soportar las cargas del estabilizador en lugar de los largueros de la configuración anterior, se aumenta de diámetro de los agujeros para aliviar peso.

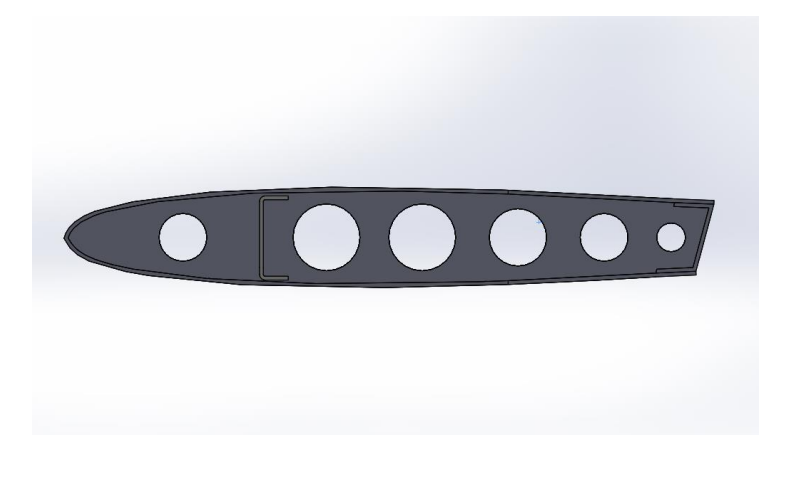

**Figura 6-7.** Costilla propuesta para el estabilizador horizontal. **Fuente:** CIDFAE.

A continuación se realiza el análisis del estabilizador para determinar el número óptimo de castillas a lo largo del estabilizador.

Empezamos con la viga secundaria que tendrá características parecidas a la viga principal.

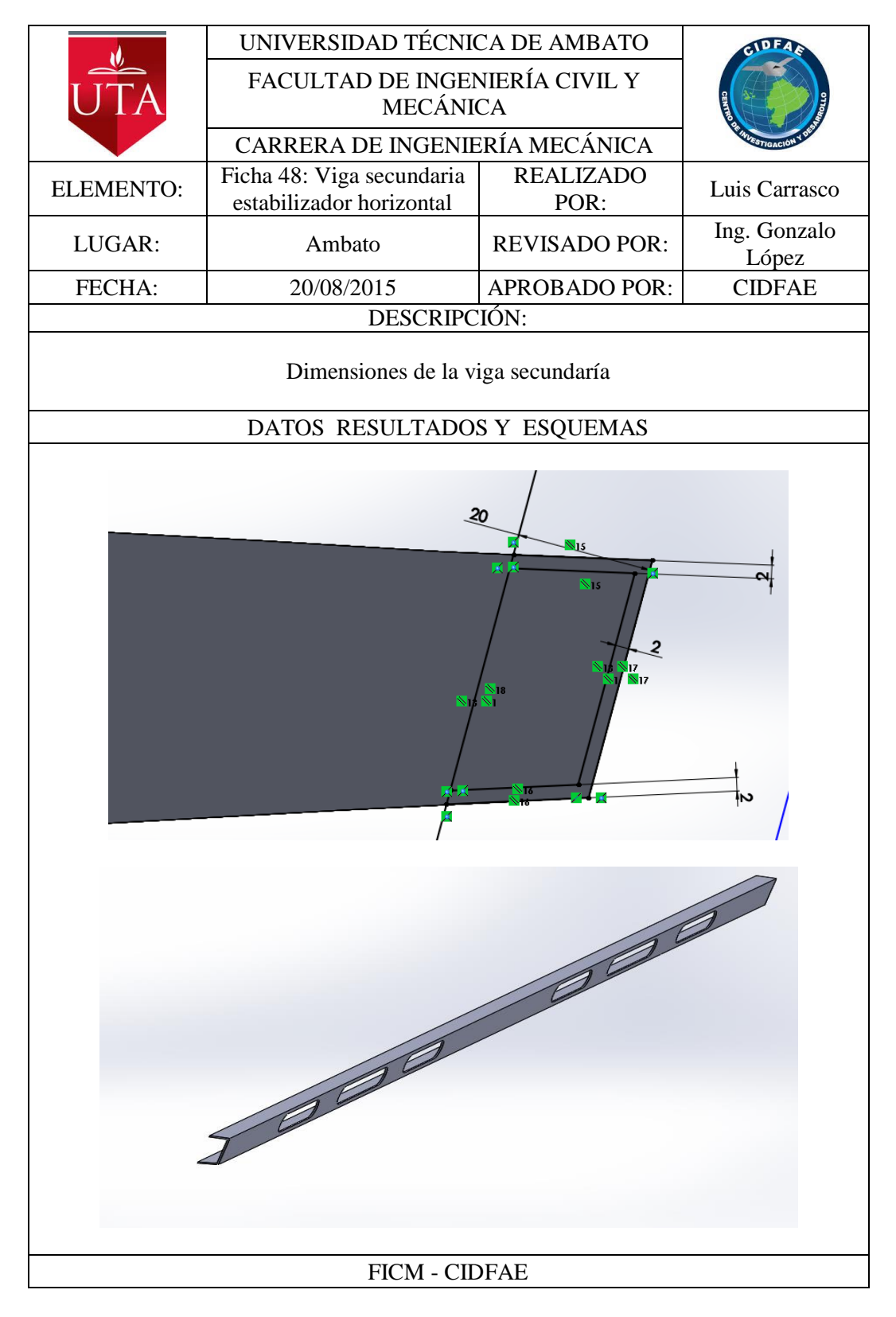

Ubicamos las costillas a una misma distancia y dejamos espacio suficiente para los servomotores del timón de profundidad.

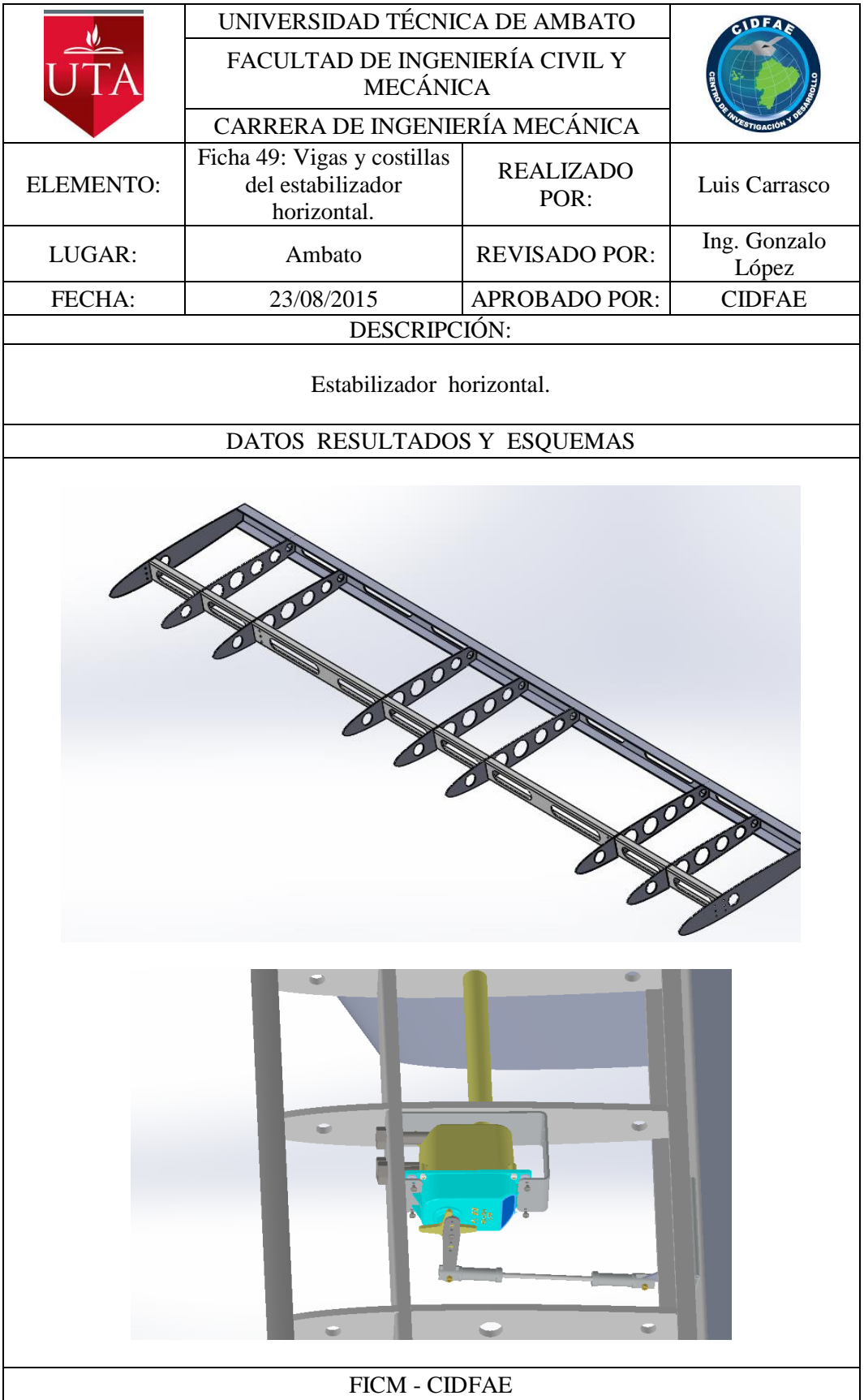

### **Timón de profundidad**

El perfil del timón de profundidad nace de la última tercera parte del perfil aerodinámico utilizado para el estabilizador horizontal. La viga tiene un perfil en C semejante a la viga del E H.

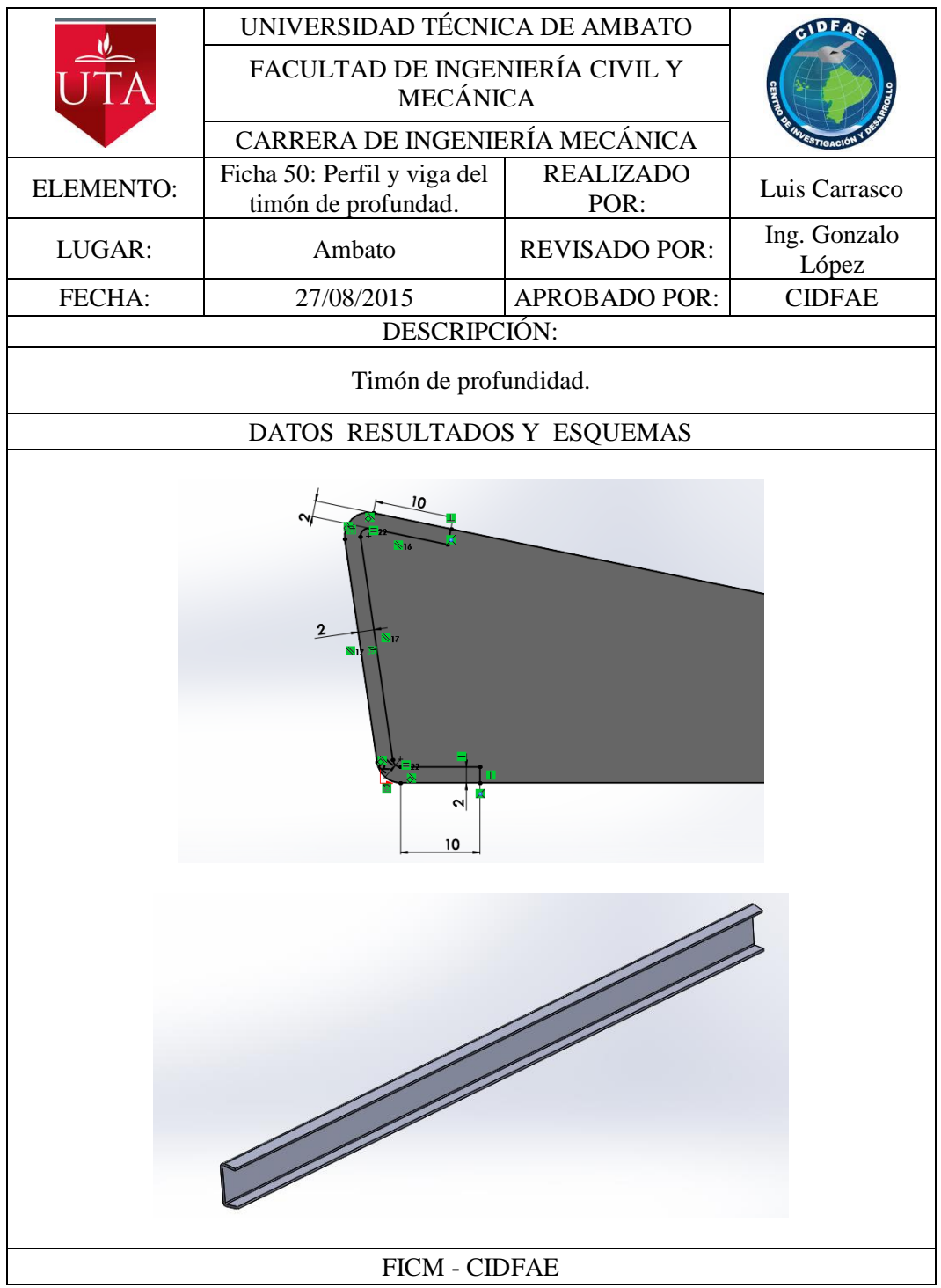

### **Costillas del timón de profundidad**

Las costillas del timón de profundad fueron alivianadas mediante orificios. El número de costillas es el mismo que la configuración anterior. El material con el que se analizó es de fibra de carbono, tanto para la viga, las costillas y la piel.

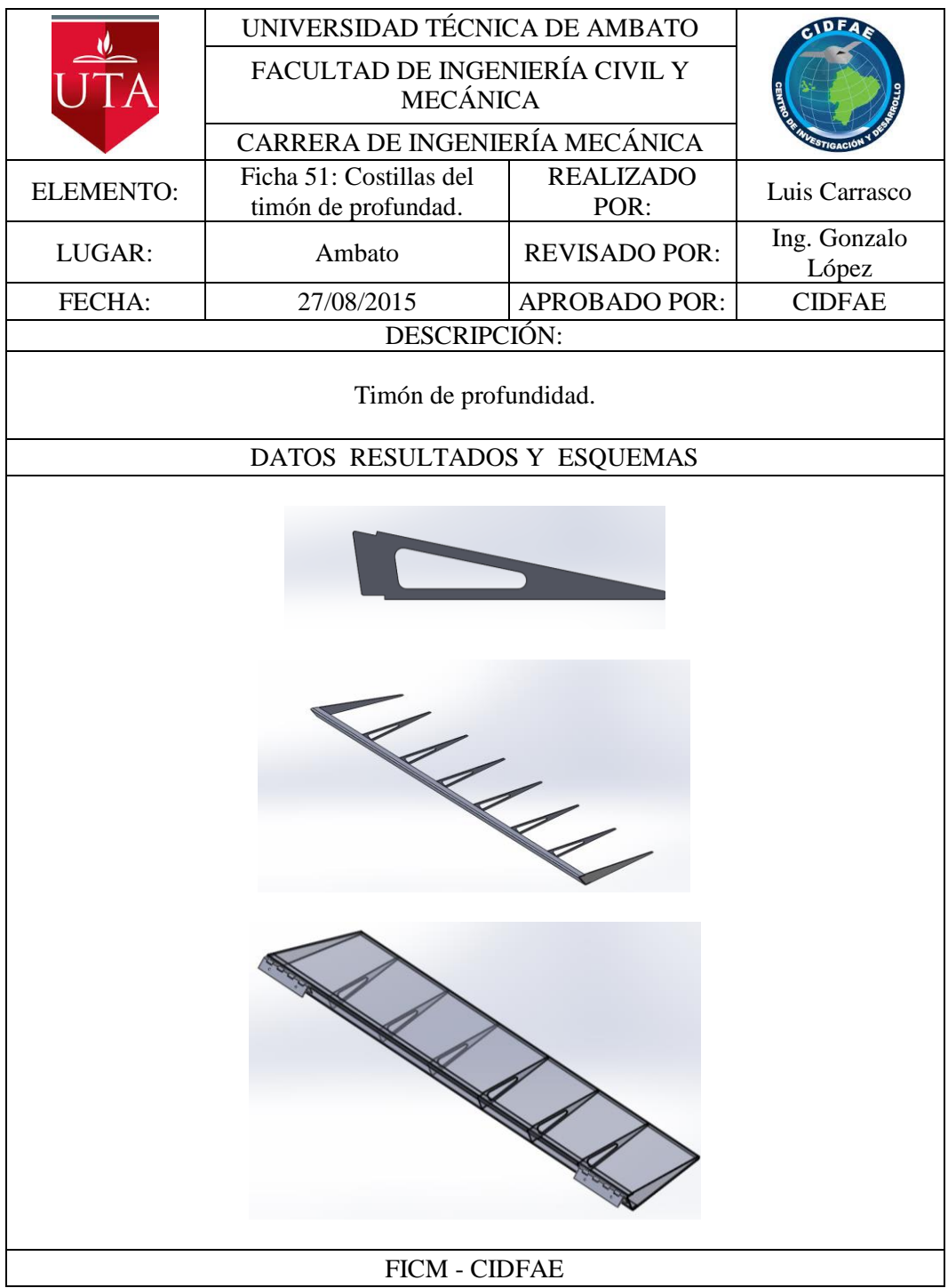

## **Ensamblaje del estabilizador horizontal con el timón de profundidad**

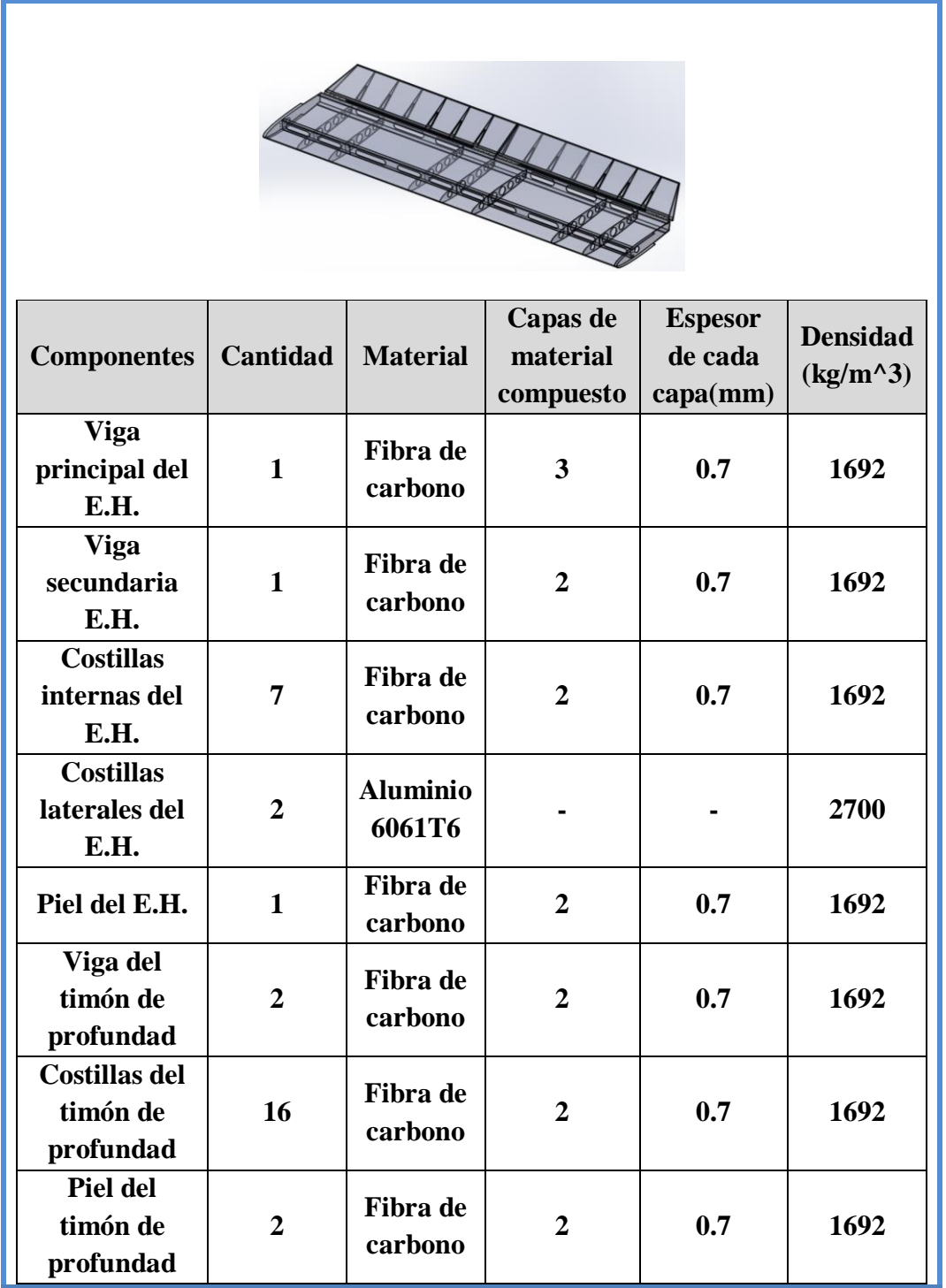

**Tabla 6-8** Ensamblaje del estabilizador horizontal con sus timones de profundidad y las caracteristicas del material de cada componente.

**Fuente:** CIDFAE y autor.

#### **Cargas aplicadas al estabilizador horizontal.**

Las cargas aplicadas al estabilizador horizontal son las producidas por las aceleraciones por maniobra dadas por el factor de carga calculado en la envolvente de vuelo, este factor es 4,8. La gravedad máxima aplicada al estabilizador es de 47m/s^2 perpendicular al plano horizontal. Además para simular la presencia de los servomotores y las cargas que se producen en el estabilizador añadimos como fuerza el peso multiplicado por el factor de carga en el sitio de sujeción del servomotor.

> Peso del servo  $0.62$ lb =  $0.282$ kg  $F$ servo = m.a. (factor de carga)  $Fservo = 0,282Kg(9,81m/s<sup>2</sup>)4,8 = 13,27N$

Otra carga aplicada al estabilizador es la carga de presiones producida por el flujo de aire a través del estabilizador cuando el avión está en vuelo. Para determinar el valor de esta carga es necesario hacer un análisis de fluidos con todos los componentes del avión, pero como estamos en proceso de diseño utilizaremos los valores máximos de carga de presiones obtenidos en análisis de fluidos de la configuración anterior. Estos valores son de  $555N/m^2$  para el estabilizador y de  $330N/m^2$  para el timón de profundidad.

| Nombre de carga                                            | Imagen | Detalles de carga                                      |                                                                                                    |
|------------------------------------------------------------|--------|--------------------------------------------------------|----------------------------------------------------------------------------------------------------|
|                                                            |        | Aceleraciones:<br><b>Fuerzas</b> por<br>servomotores : | $9,81m/s^2$<br>13,27N c.u.                                                                          |
| Aceleraciones<br>Fuerzas (servo)<br>Presión por<br>fluidos |        | Presión por<br>fluidos:                                | $555N/m^2$<br>para el<br>estabilizador<br>y de<br>$330N/m^2$<br>para el<br>timón de<br>profundidad. |
|                                                            |        | <b>Unidades:</b>                                       | S.I.                                                                                                |

**Tabla 6-9** Detalle de cargas en el estabilizador horizontal.

**Fuente:** Autor.

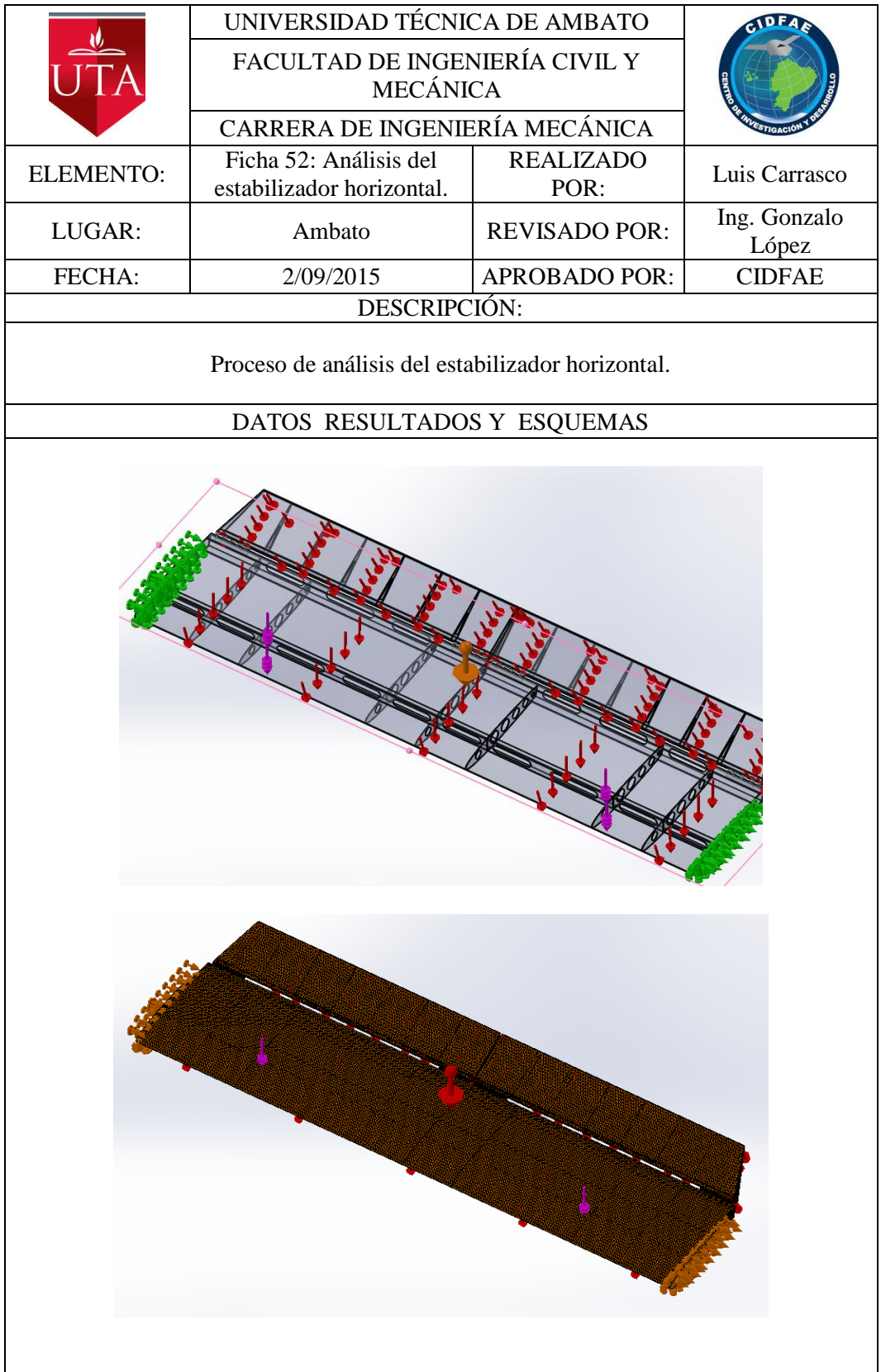

### **Análisis estático del estabilizador horizontal**

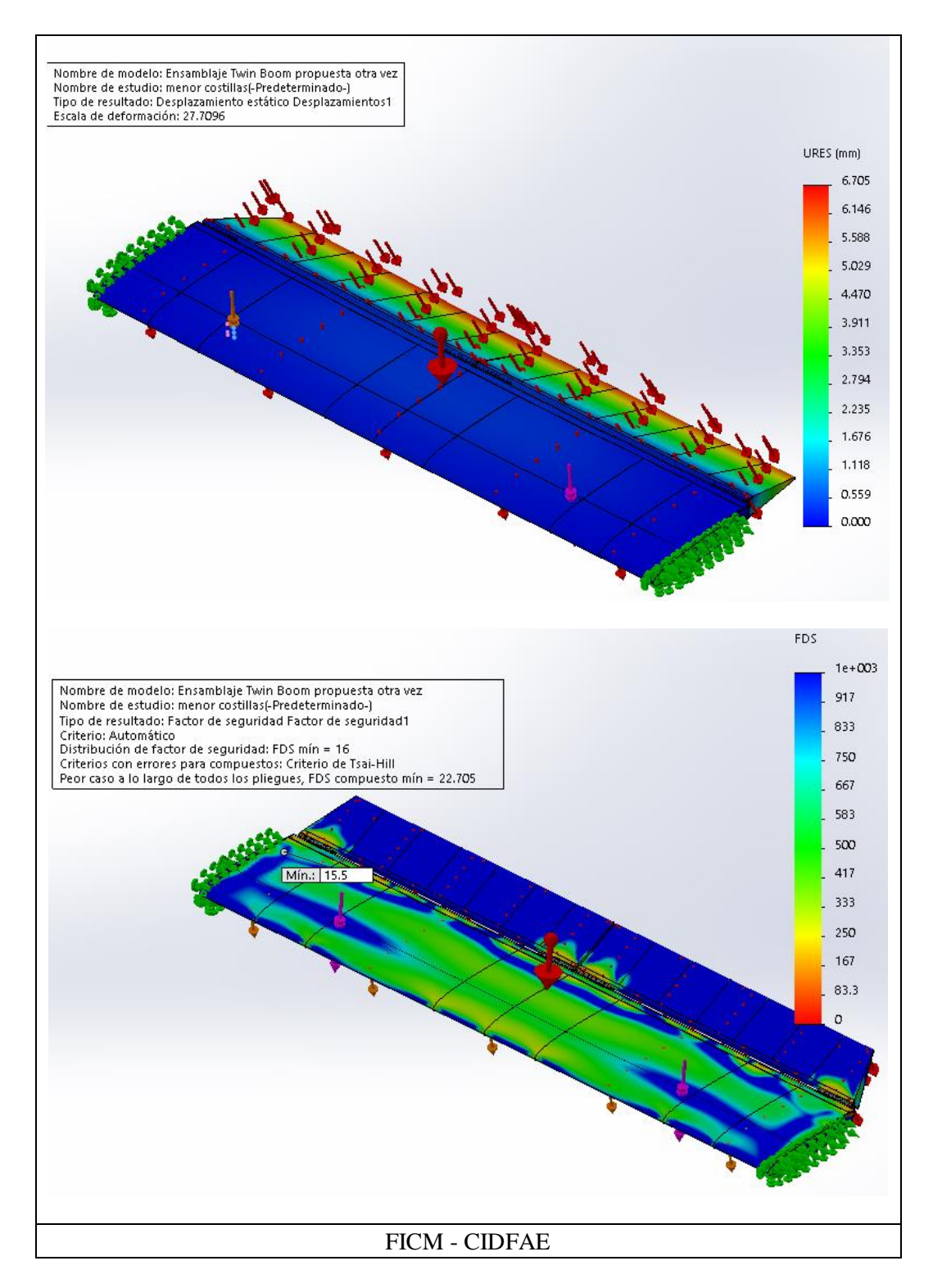

El estabilizador horizontal diseñado con 7 costillas internas de fibra de carbono y dos costillas laterales de aluminio 6061T6, según el análisis realizado presento una deformación máxima de 6,705 mm con un factor de seguridad de 16 para las costillas de aluminio y de 22 para materiales compuestos. Estos factores de seguridad son altos, pero las deformaciones se pueden considerar importantes si tomamos en cuenta que necesitamos rigidez en los componentes del avión para evitar vibraciones excesivas. A continuación añadimos dos costillas, una a cada lado del estabilizador horizontal para reducir la deformación. Las fuerzas aplicadas y los materiales son los mismos.

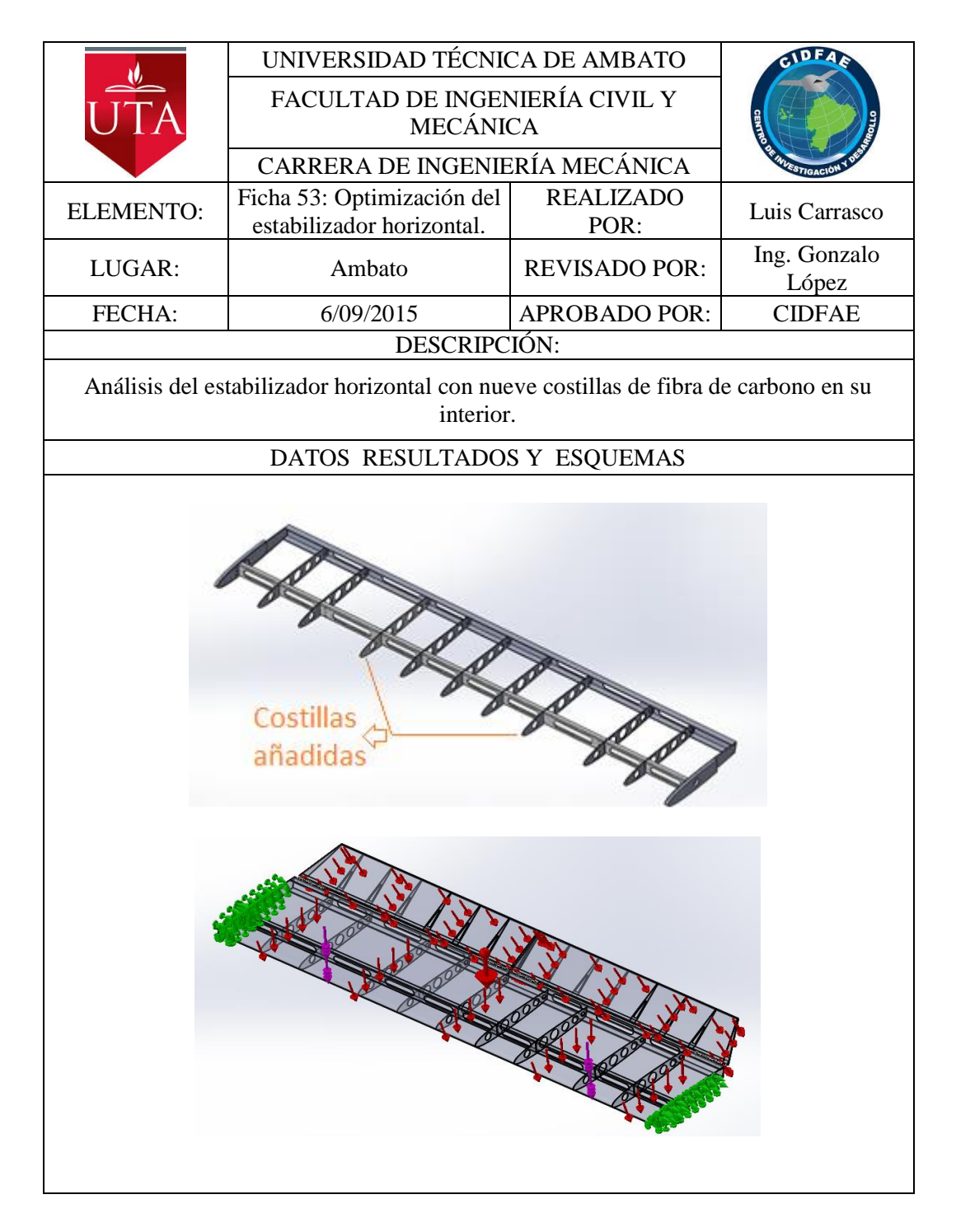

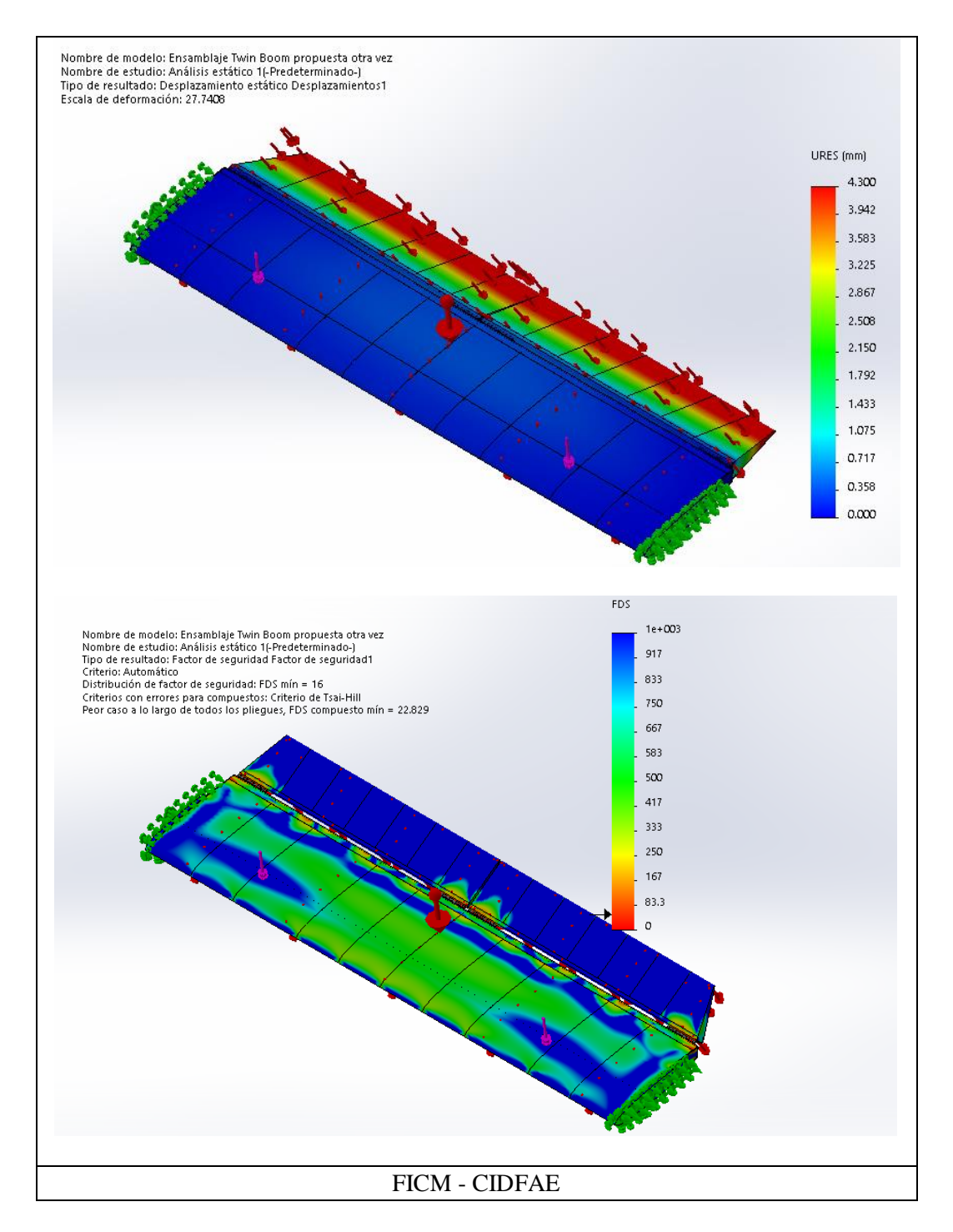

En esta nueva configuración con nueve costillas internas de fibra de carbono y dos costillas laterales de aluminio 6061T6, el estabilizador horizontal tubo una deformación máxima de 4,3 mm, un factor de seguridad de 16 en el aluminio y de 22,83 para materiales compuestos. Con esta configuración se aumenta la rigidez del estabilizador y se mantiene factores de seguridad altos. En el timón de profundidad actual que mantiene el mismo número de costillas que el anterior Twin boom y que para la optimización del peso se realizó orificios en las costillas no presentó inconvenientes con el factor de seguridad y mostro un comportamiento adecuado en cuanto a resistir las cargas favoreciendo la rigidez en el estabilizador.

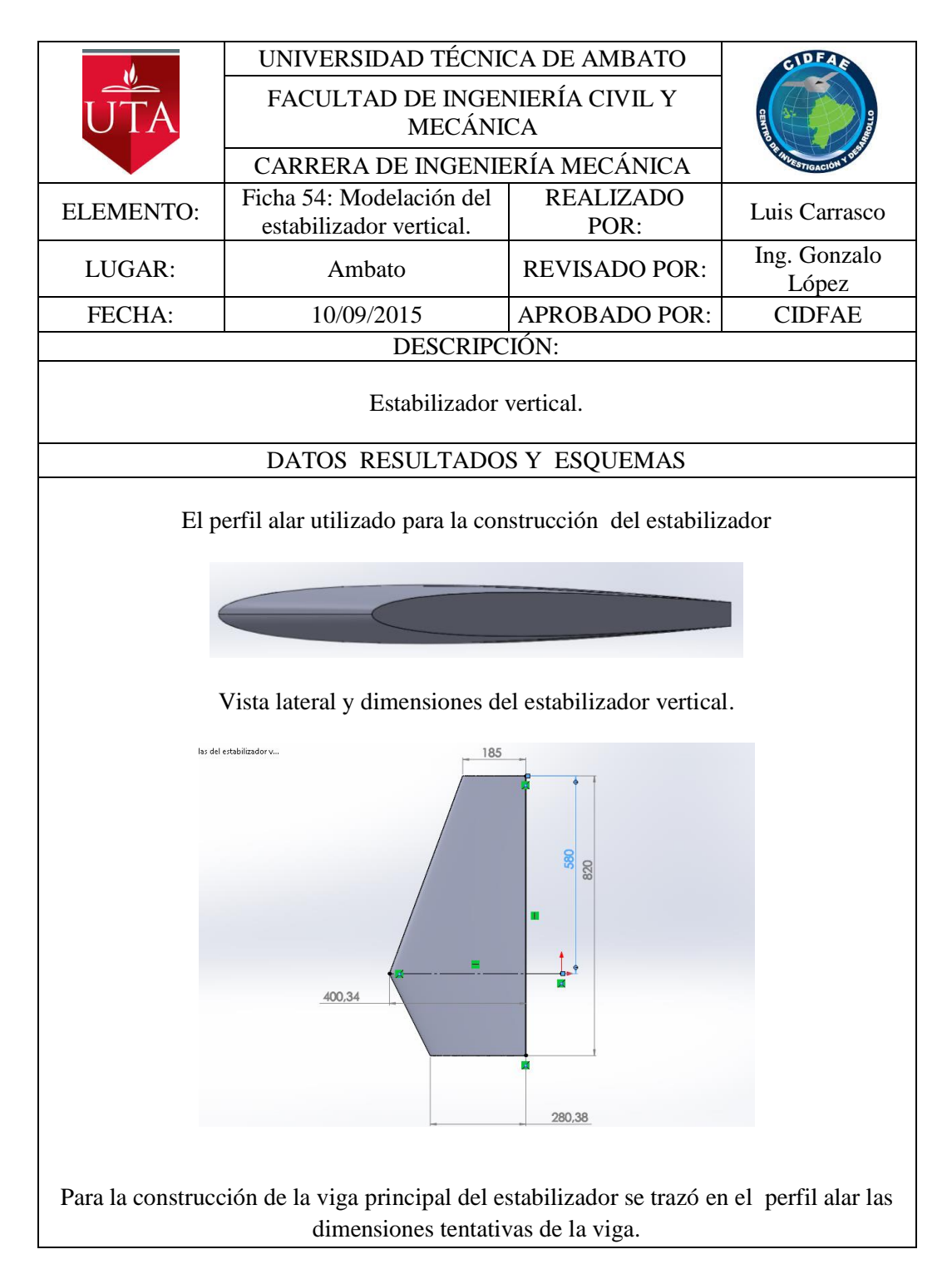

### **6.6.2 OPTIMIZACIÓN DEL ESTABILIZADOR VERTICAL.**

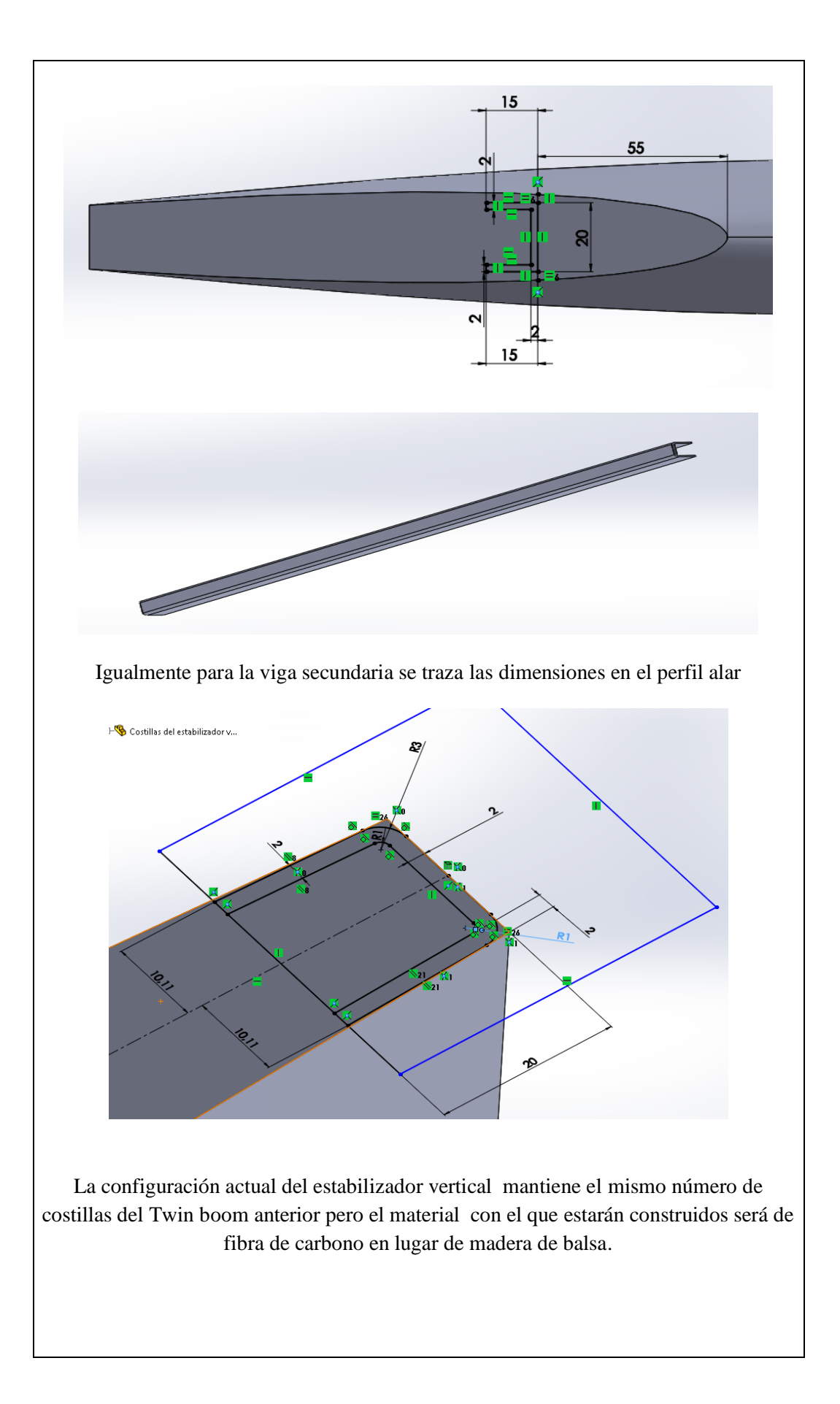

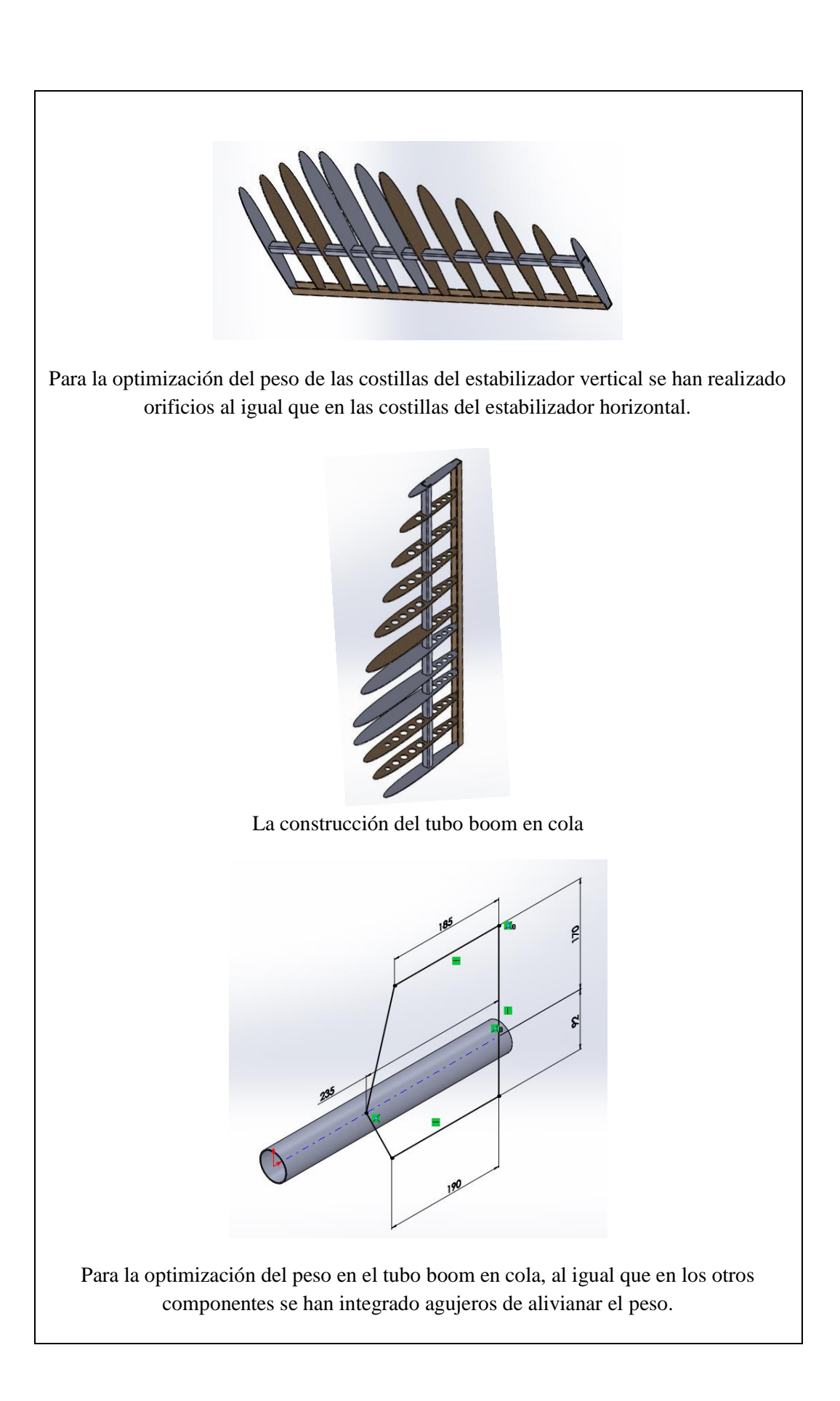

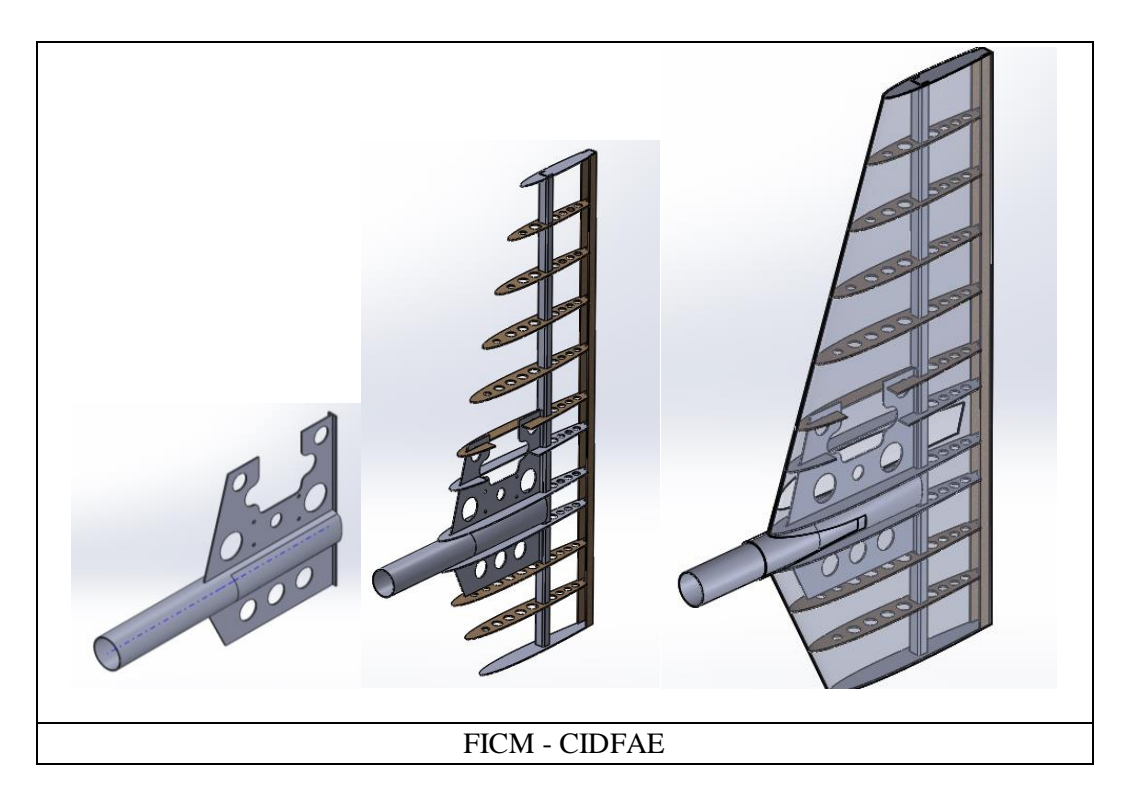

# **Timón de dirección**

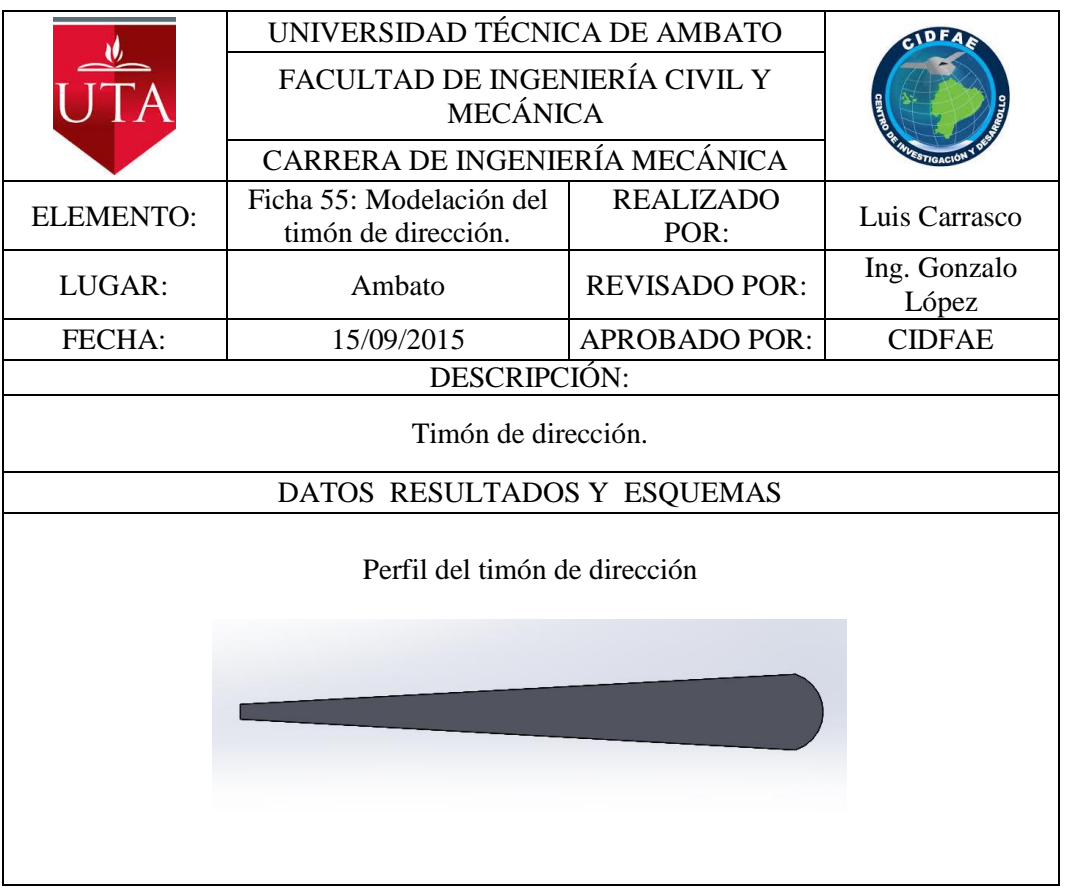

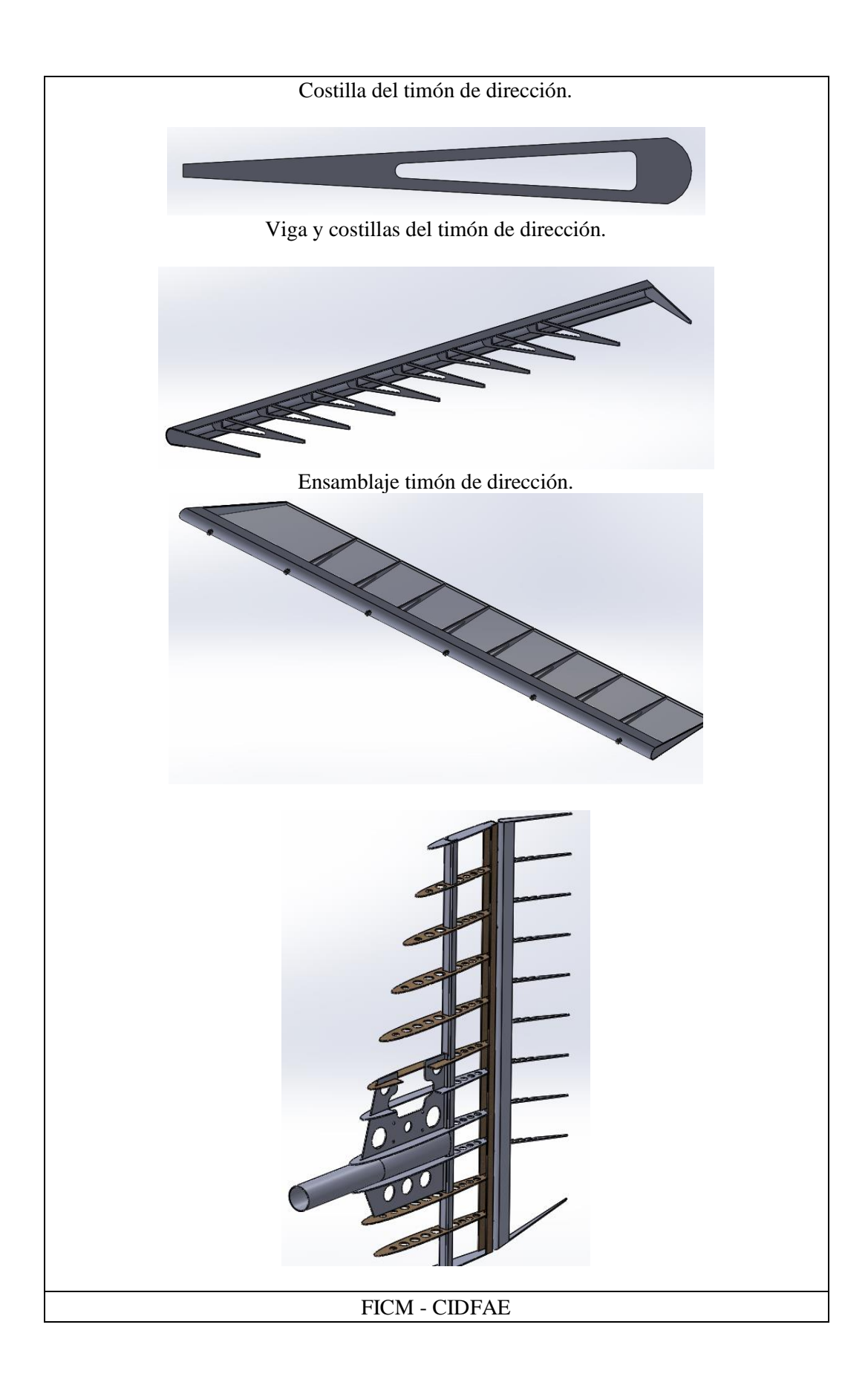

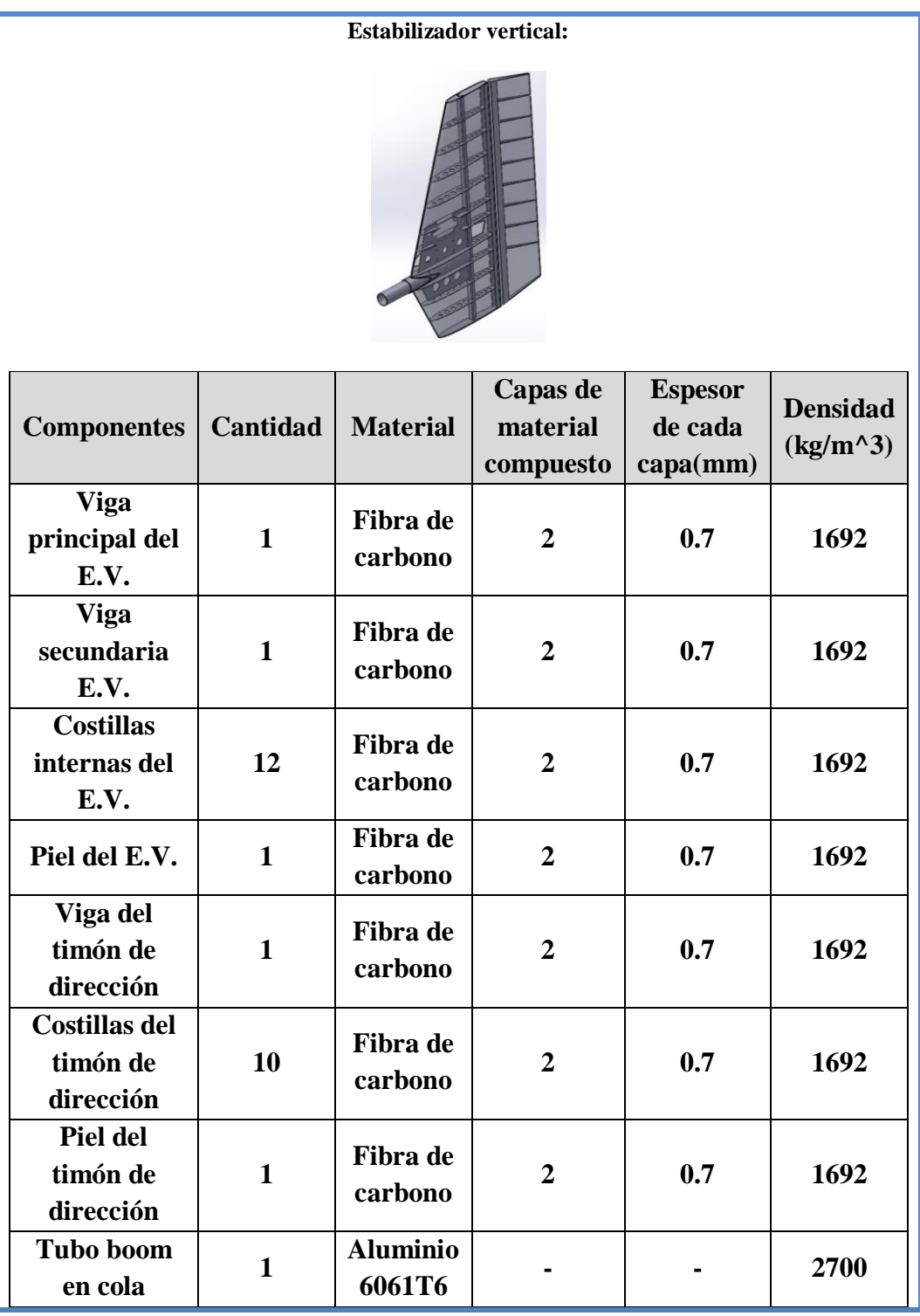

**Tabla 6-10** Materiales utilizados en el estabilizador vertical.

**Fuente:** Autor.

#### **Cargas aplicadas al estabilizador vertical**

Las cargas aplicadas al estabilizador vertical al igual que en el horizontal son las aceleraciones por maniobra, pero las más críticas para el estabilizador son las aceleraciones que se producen lateralmente, el factor de carga para las aceleraciones laterales es de 3,8.

Además para simular la presencia de los servomotores y las cargas que se producen en el estabilizador añadimos como fuerza el peso multiplicado por el factor de carga en el sitio de empotramiento del servo.

La fuerza lateral es:

 $Servo$  0,62lb = 0,282kg  $F$ servo = m.a. (factor de carga)  $Fservo = 0,282Kg(9,81m/s<sup>2</sup>)3,8$  $F$ servo = 10.51N

Mientras que la fuerza en dirección perpendicular al plano horizontal es únicamente el peso del servo.

$$
Peso = 0,282Kg(9,81m/s2)
$$

$$
Peso = 2,77N
$$

Otra carga aplicada al estabilizador es la carga de presiones producida por el flujo de aire a través del estabilizador cuando el avión está en vuelo. Para determinar el valor de esta carga es necesario hacer un análisis de fluidos con todos los componentes del avión, pero como estamos en proceso de diseño se utilizó los valores máximos de carga de presiones obtenidos en los análisis de fluidos de la configuración anterior. Estos valores son de  $555N/m^2$  para el estabilizador y de  $330N/m^2$  para el timón de dirección.

### **Detalles de cargas.**

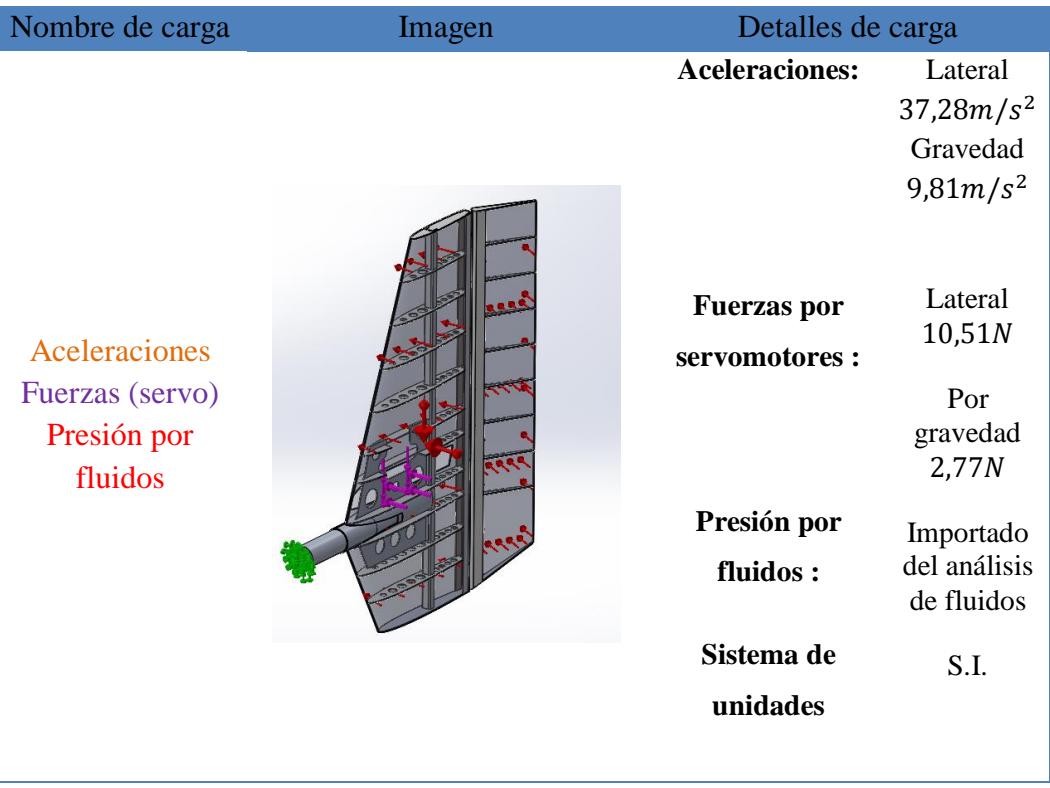

**Tabla 6-11** Detalle de las cargas aplicadas al estabilizador horizontal.

**Fuente:** Autor.

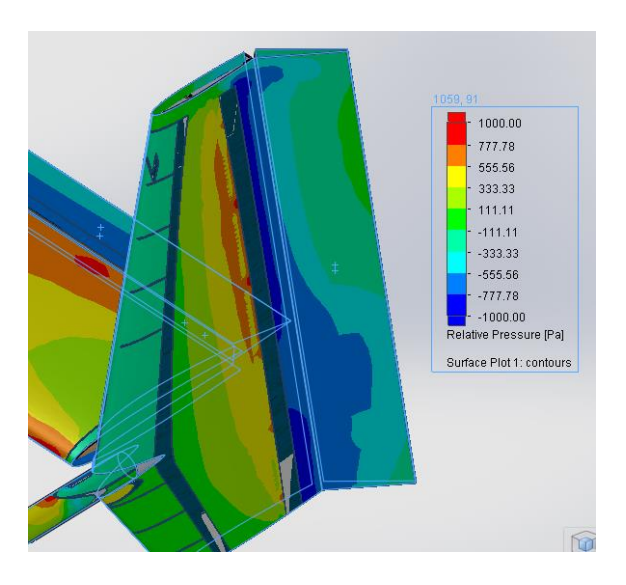

**Figura: 6-1** Presión relativa en el estabilizador vertical de la configuración anterior.

**Fuente:** Autor.

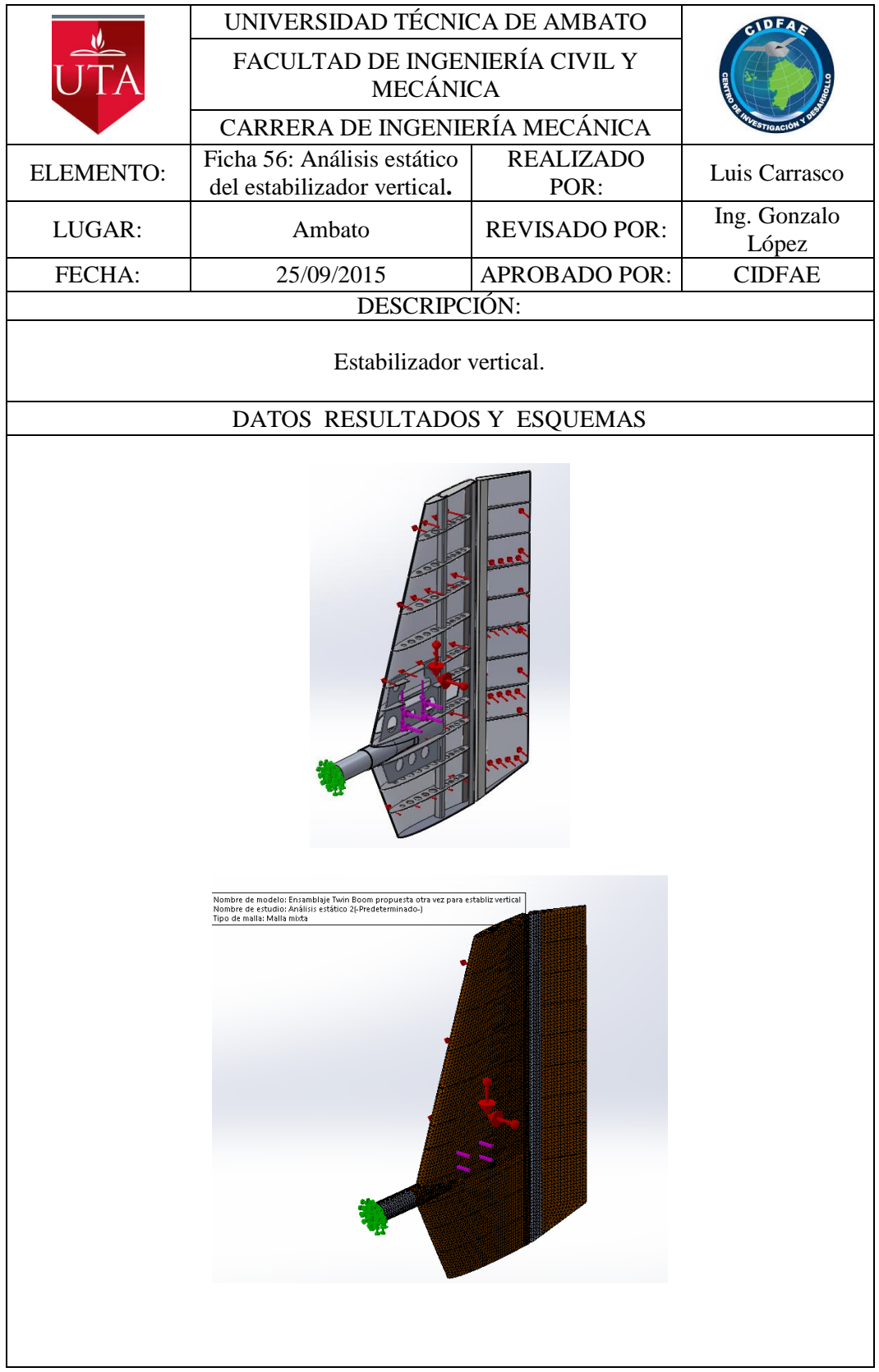

### **Análisis estático del estabilizador vertical.**

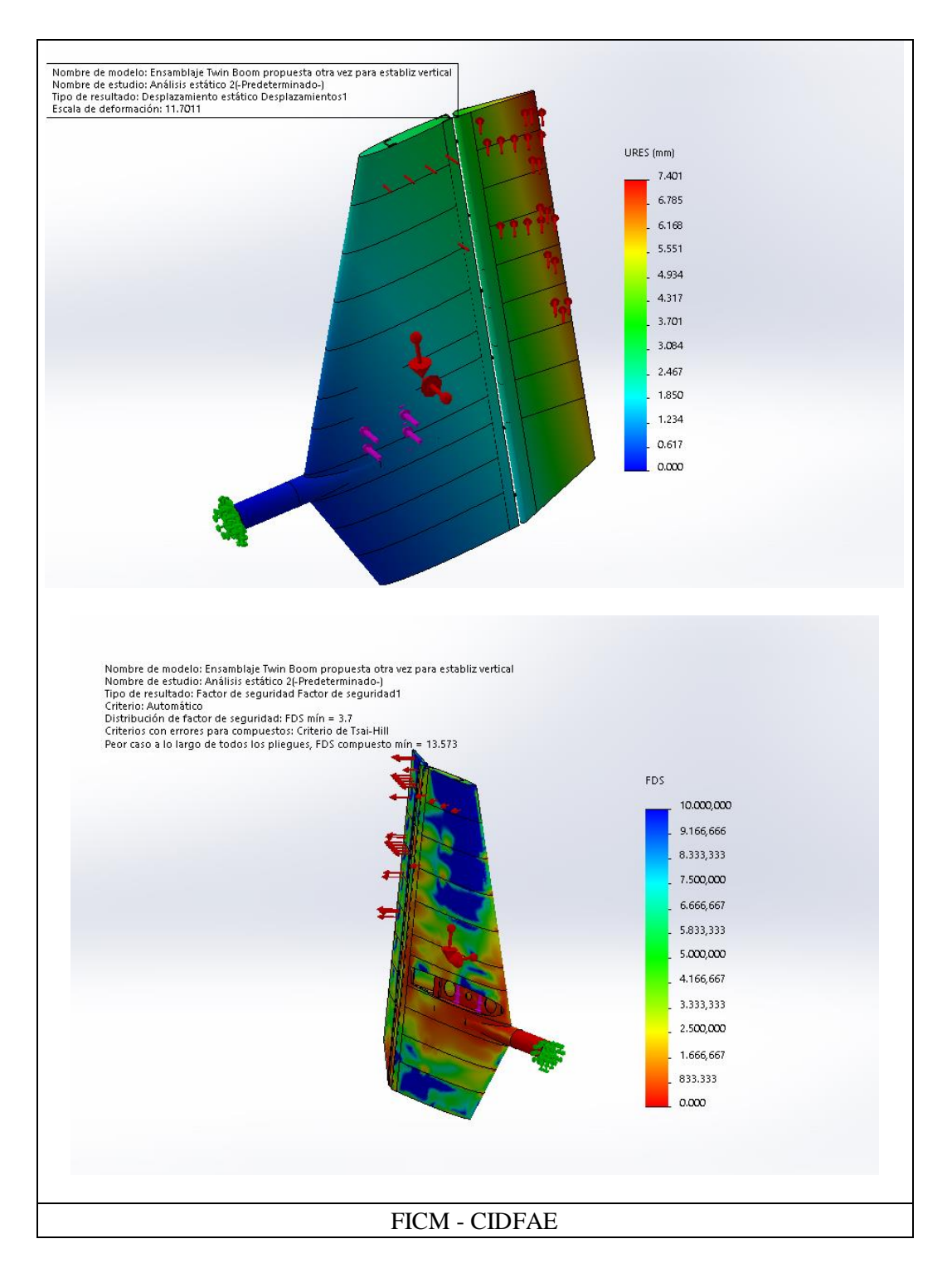

La deformación máxima producida en el estabilizador vertical para esta configuración es de 7,4mm y el factor de seguridad es de 3,7 para los materiales construidos en aluminio y de 13,57 para los componentes construidos en materiales compuestos.

# **6.6.3 ANÁLISIS DE FLUIDOS DEL NUEVO TWIN BOOM**

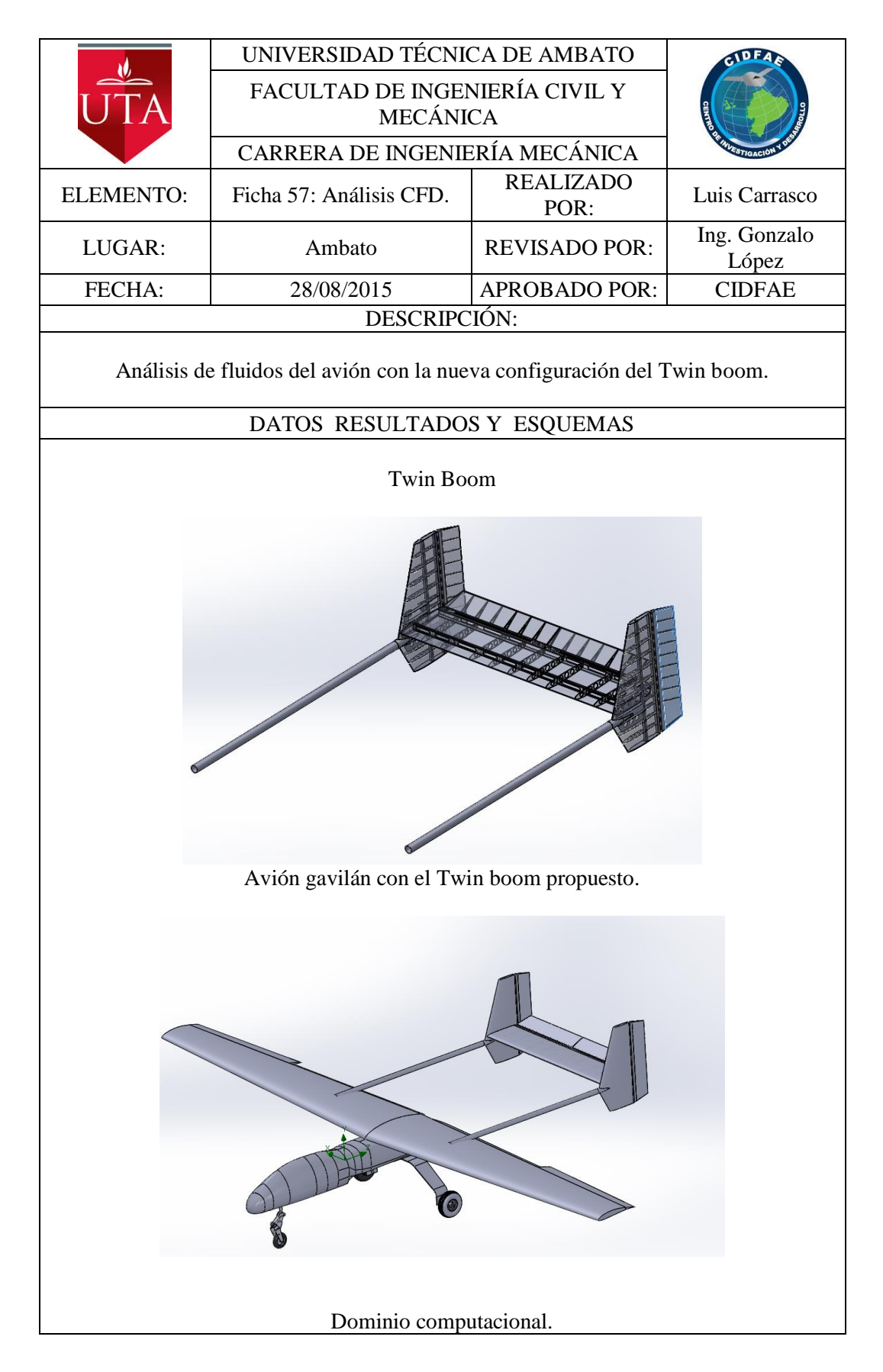

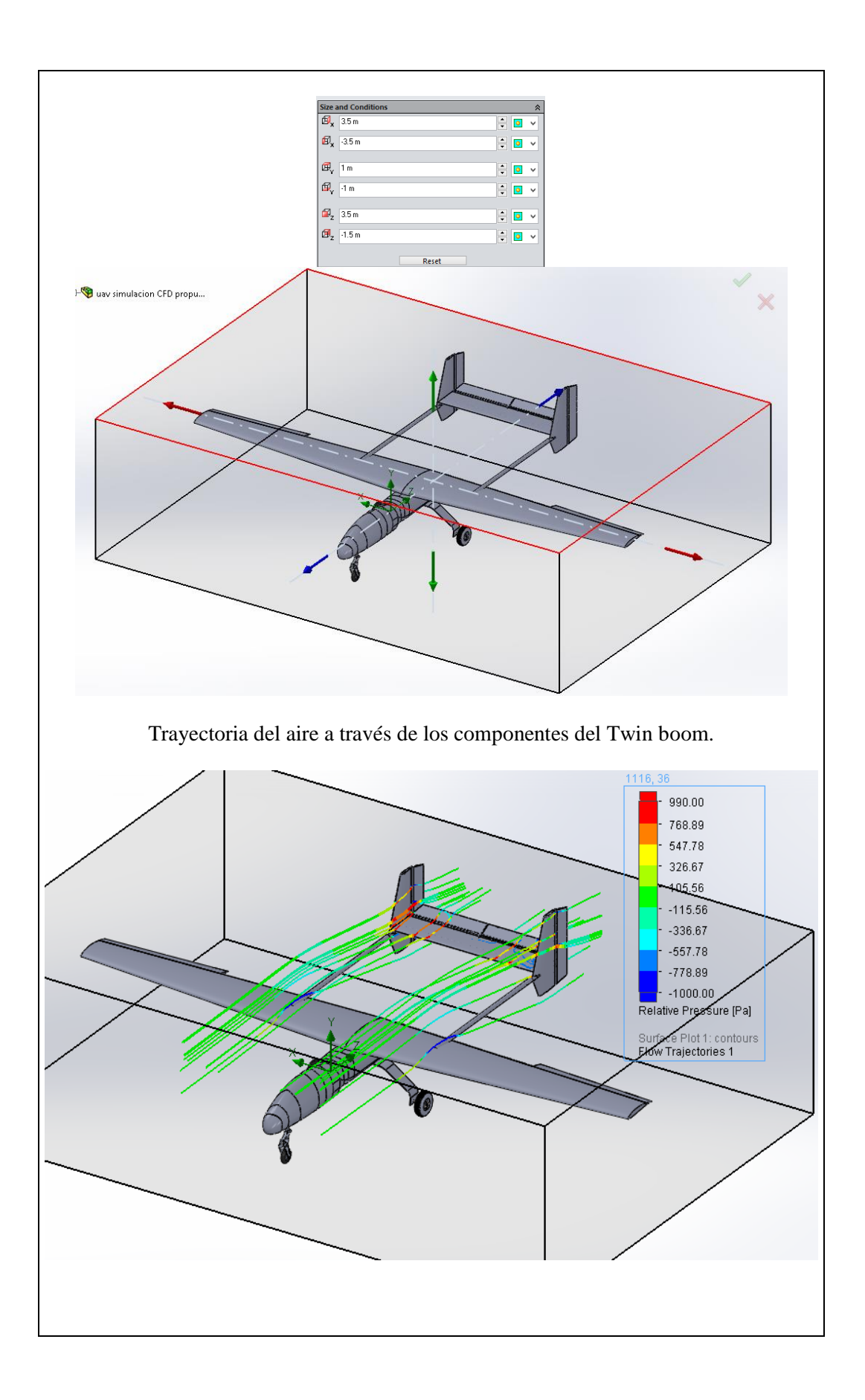

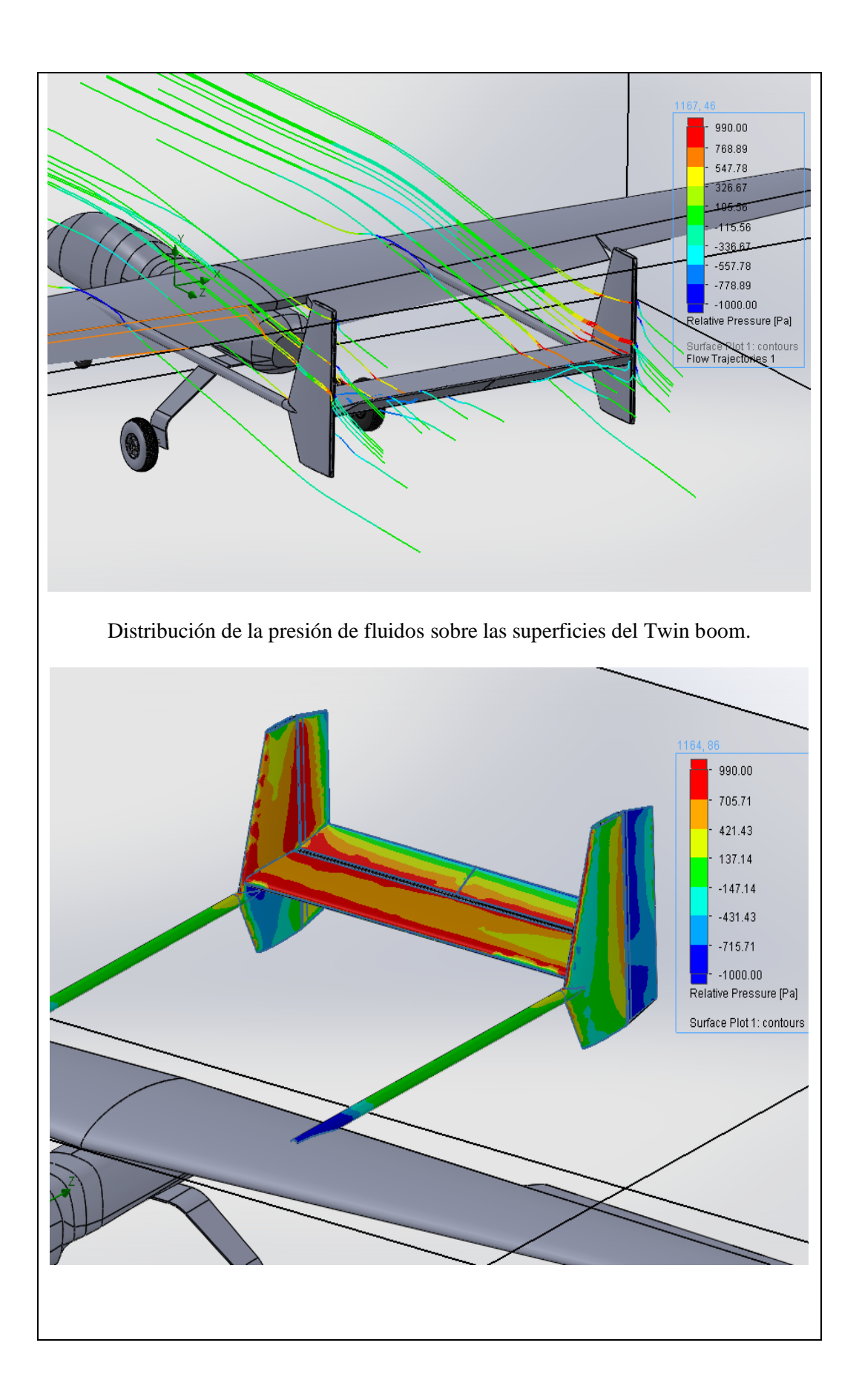

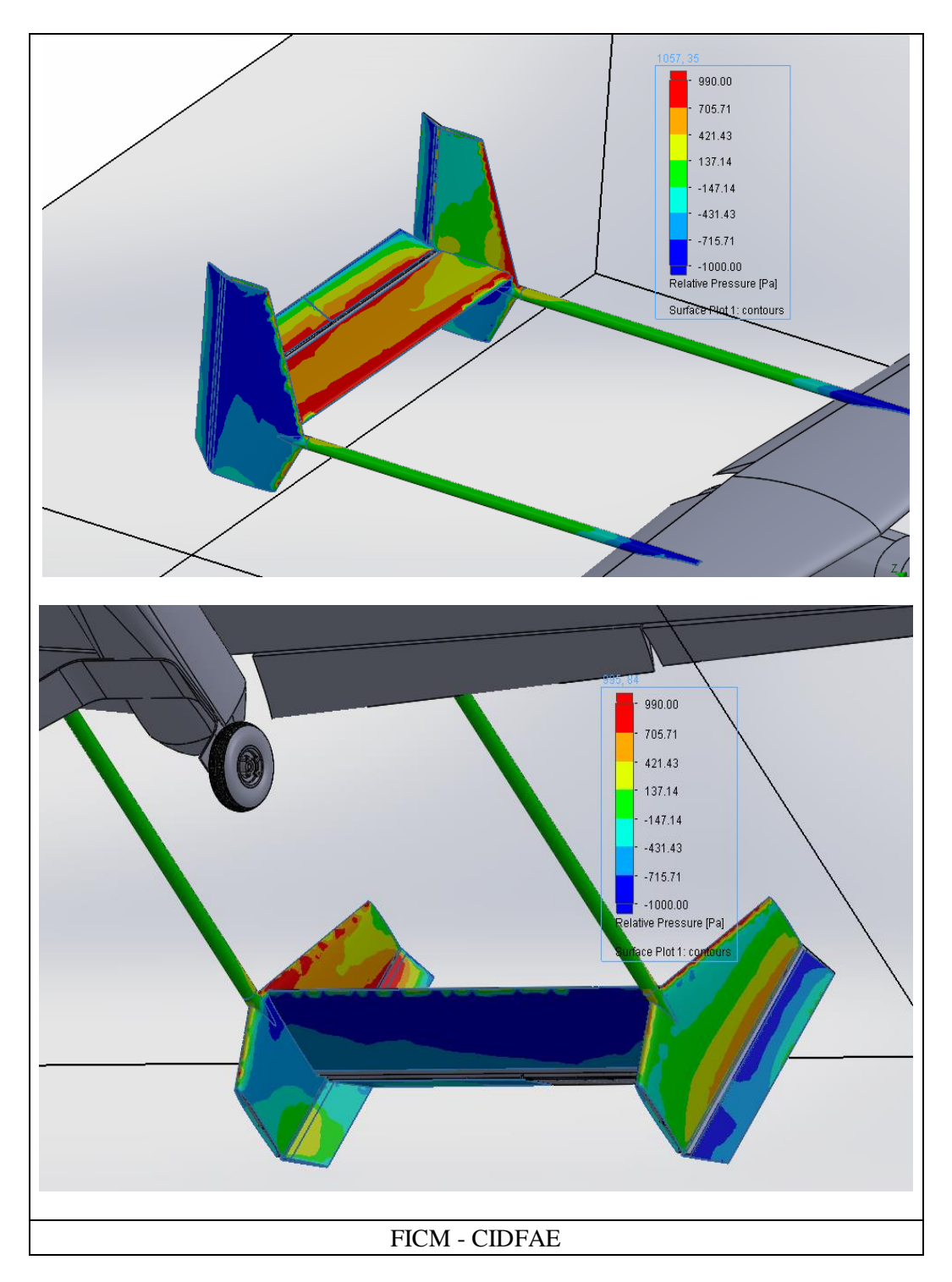

# **Cargas de presión de fluidos**

Las cargas de presión de fluidos se importaron desde el análisis en Flow Simulation al análisis estático.

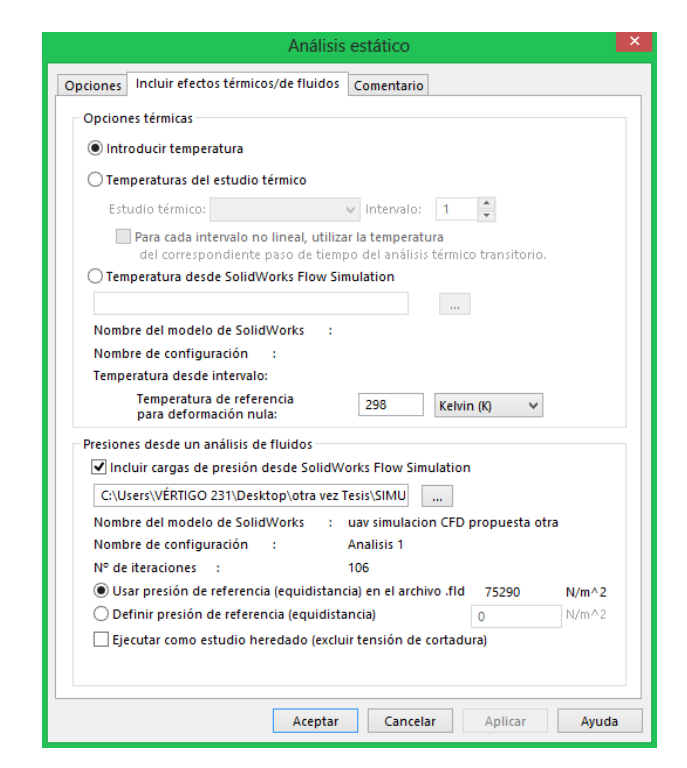

**Figura: 6-2** Importación de cargas de presión de fluidos al análisis estático. **Fuente:** Autor.

#### **6.6.4 ANÁLISIS ESTÁTICO DEL TWIN BOOM.**

El factor de carga de 4,8 está en dirección de la gravedad. Para simular la presencia de los servomotores y el efecto que tienen en el Twin boom se colocaron las fuerzas producidas en los lugares de empotramiento. Las magnitudes de estas cargas son las mismas que se pusieron para los análisis de los estabilizadores horizontal y vertical anteriores. La fuerza producida en los empotramientos de los servomotores es:

 $Servo$  0,62lb = 0,282kg

 $F$ servo = m.a. (factor de carga)

 $Fservo = 0,282Kg(9,81m/s<sup>2</sup>)4,8$ 

$$
Fservo = 13,27N
$$

Las características de los materiales son las establecidas en los anteriores análisis, tanto para el estabilizador vertical como para el estabilizador horizontal, Para los tubos del Boom el material con el que están construidos son de fibra de carbono de 5 capas, con el que se mejora la resistencia y rigidez con respecto al aluminio 6061T6.

### **Detalles de carga**

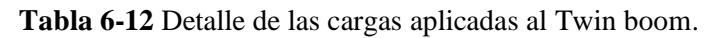

| Nombre de<br>carga                                                                                                    | Imagen                                                                                                    | Detalles de carga                                               |                                                      |  |
|----------------------------------------------------------------------------------------------------|----------------------------------------------------------------------------------------------------|-----------------------------------------------------------------|------------------------------------------------------|--|
|                                                                                                    |                                                                                                    | <b>Aceleraciones:</b>                                           | $47m/s^2$                                            |  |
| <b>D</b> Piezas<br>□ T Conexiones<br><b>i</b> - 1 Conectores<br><del>ं। द</del> ू≸ Sujeciones<br><b>D</b> Cargas externas | Analisis con gravedad lateral (-Predeterminado-)<br><b>E</b> Contactos entre componentes<br>Gravedad-1 (:variable:)<br>Lerza-1 (:Total: -2.77 N:)<br>Lerza-2 (:Total: 2.77 N:)<br>- ↓ Fuerza-5 (:Total: 10.51 N:)<br>↓ Fuerza-9 (:Por elemento: 10.51 N:)<br>↓ Fuerza-10 (:Total: -2.77 N:)<br>- Lerza-11 (:Total: -10.51 N:)<br><b>↓</b> Fuerza-12 (:Total: -2.77 N:)<br>Lerza-13 (:Total: 10.51 N:)<br>H Presión de fluidos<br>Lensión de cortadura de fluido en X<br>Lensión de cortadura de fluido en Y | <b>Fuerzas</b> por<br>servomotores :<br>Presión por<br>fluidos: | 13,27N<br>Importado<br>del<br>análisis<br>de fluidos |  |
| Malla                                                                                                    | ↓ Tensión de cortadura de fluido en Z                                                                                                    | Sistema de<br>unidades                                          | S.I.                                                 |  |

**Fuente:** Autor.

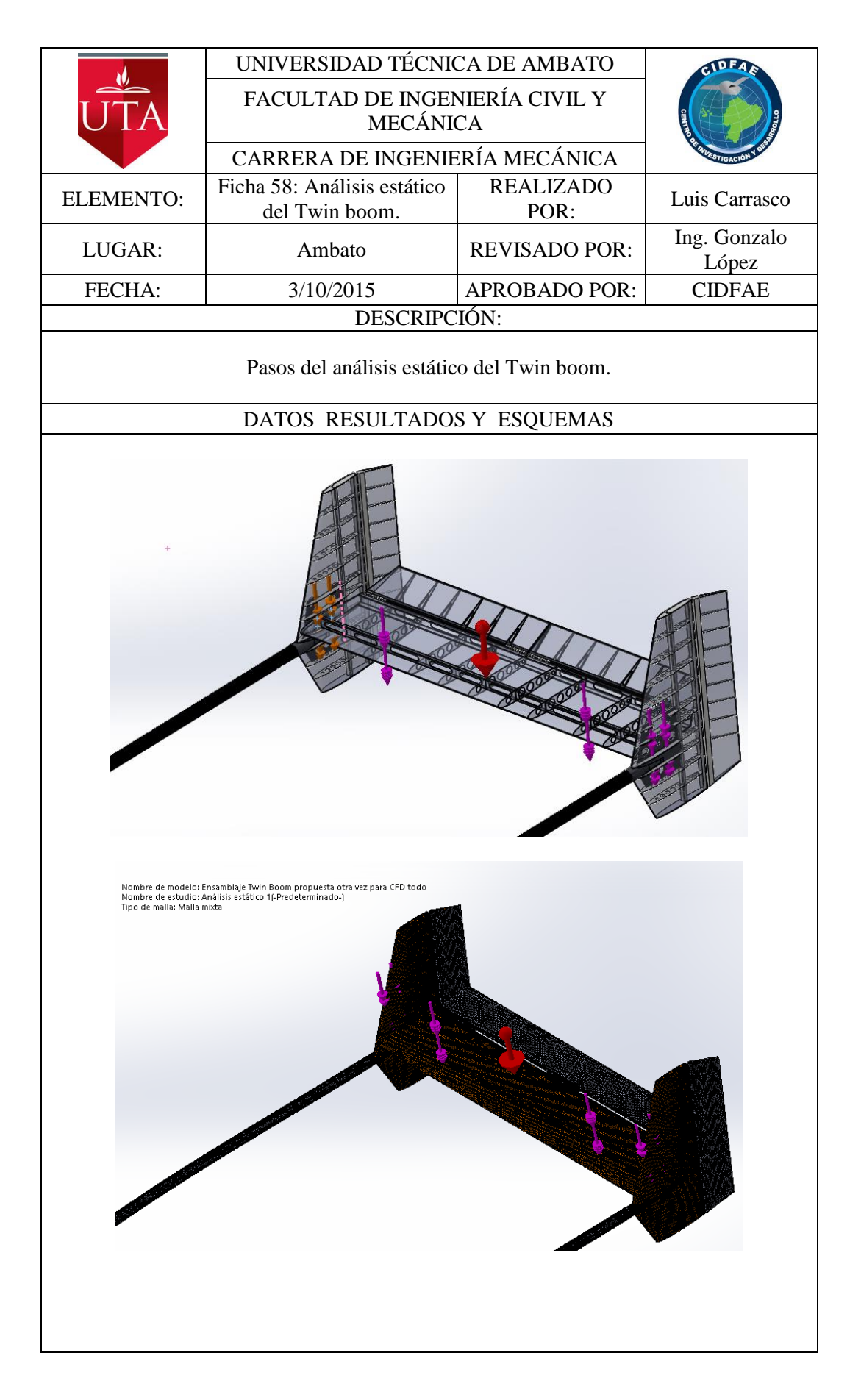

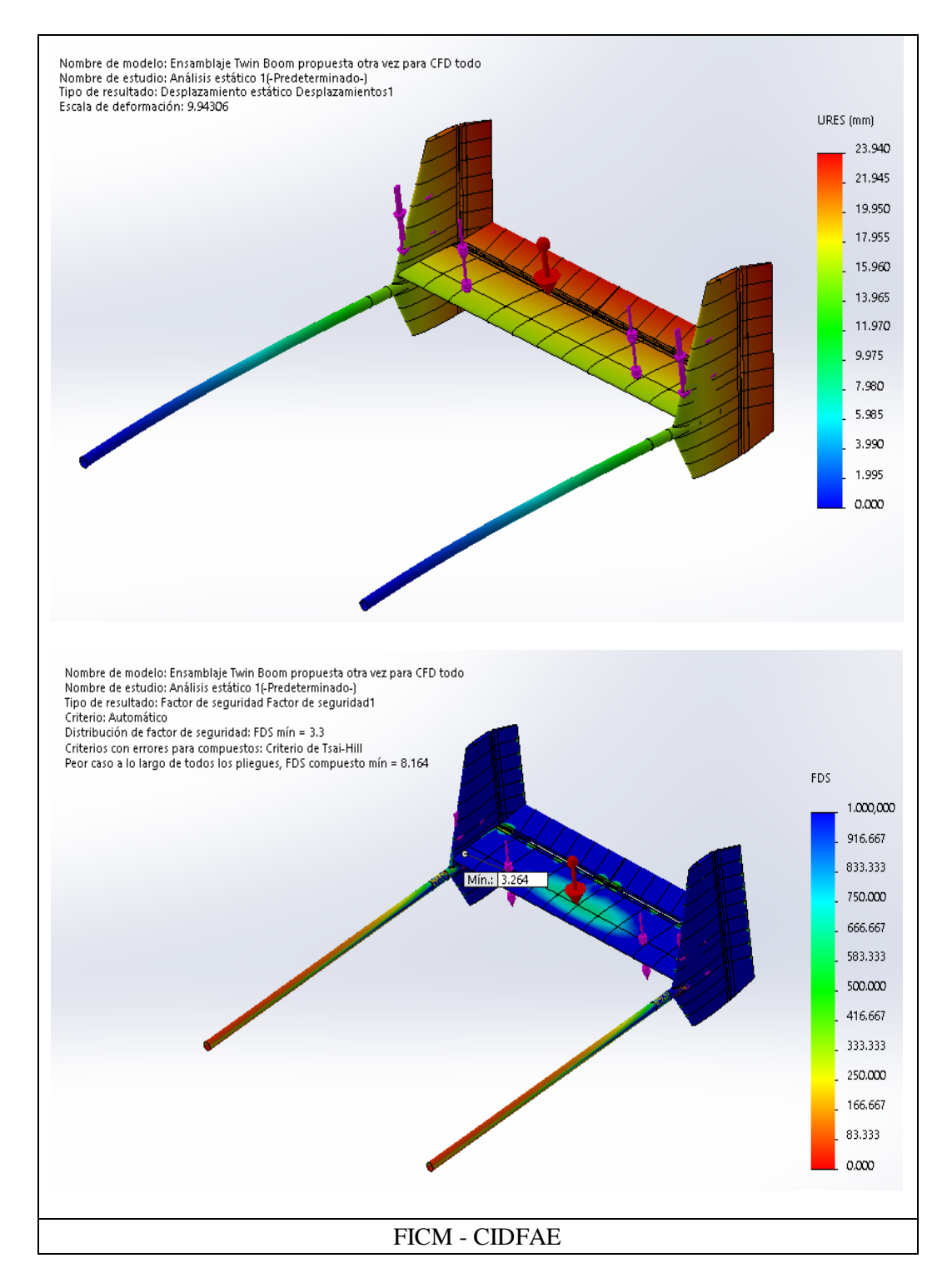

La deformación máxima del Twin boom para esta configuración es de 23mm, el factor de seguridad para materiales homogéneos es de 3,3 y el factor de seguridad para materiales compuestos es de 8.16, estos valores no están por debajo de los factores mínimos de diseño por lo que esta configuración soportara correctamente las cargas en estas direcciones.
### **Análisis estático con factor de carga lateral**

Los materiales para este análisis se mantienen, también las cargas de presión de fluidos, las aceleraciones son: la gravedad y las aceleraciones laterales de valor 3,8 (g's). Para simular la presencia de los servomotores y las cargas que se producen en los estabilizadores añadimos como fuerza el peso multiplicado por el factor de carga en el sitio de empotramiento del servo. La fuerza lateral es:

> $Servo \; 0,62 lb = 0,282 kg$  $F$ servo = m.a. (factor de carga)  $Fservo = 0,282Kg(9,81m/s<sup>2</sup>)3,8$  $Fservo = 10,51N$

Mientras que la fuerza en dirección perpendicular al plano horizontal es únicamente el peso del servo 2,77N.

| Nombre de carga                                                      | Imagen | Detalles de carga     |              |
|----------------------------------------------------------------------|--------|-----------------------|--------------|
|                                                                      |        | <b>Aceleraciones:</b> | Lateral      |
| <b>E</b> -Cargas externas                                            |        |                       | $37,28m/s^2$ |
| Gravedad-1 (:variable:)                                              |        |                       | Gravedad     |
| - ↓ Fuerza-1 (:Total: -2.77 N:)<br>↓ Fuerza-2 (:Total: 2.77 N:)      |        |                       | $9,81m/s^2$  |
| — ↓ Fuerza-5 (:Total: 10.51 N:)                                      |        | <b>Fuerzas</b> por    |              |
| — ↓ Fuerza-9 (:Por elemento: 10.5<br>—↓ Fuerza-10 (:Total: -2.77 N:) |        | servomotores :        | Lateral      |
| - ↓ Fuerza-11 (:Total: -10.51 N:)                                    |        |                       | $10,51N$ por |
| — ↓ Fuerza-12 (:Total: -2.77 N:)                                     |        |                       | gravedad     |
| — ↓ Fuerza-13 (:Total: 10.51 N:)<br>⊹Щ Presión de fluidos            |        |                       | 2,77N        |
| - ↓ Tensión de cortadura de fluic                                    |        |                       |              |
| — ↓ Tensión de cortadura de fluic                                    |        | Presión por           | Importado    |
| — ↓ Tensión de cortadura de fluido en ∠                              |        |                       | del análisis |
|                                                                      |        | fluidos:              | de fluidos   |
|                                                                      |        |                       |              |

**Tabla 6-13** Detalle de cargas sobre el Twin boom.

**Fuente:** Autor.

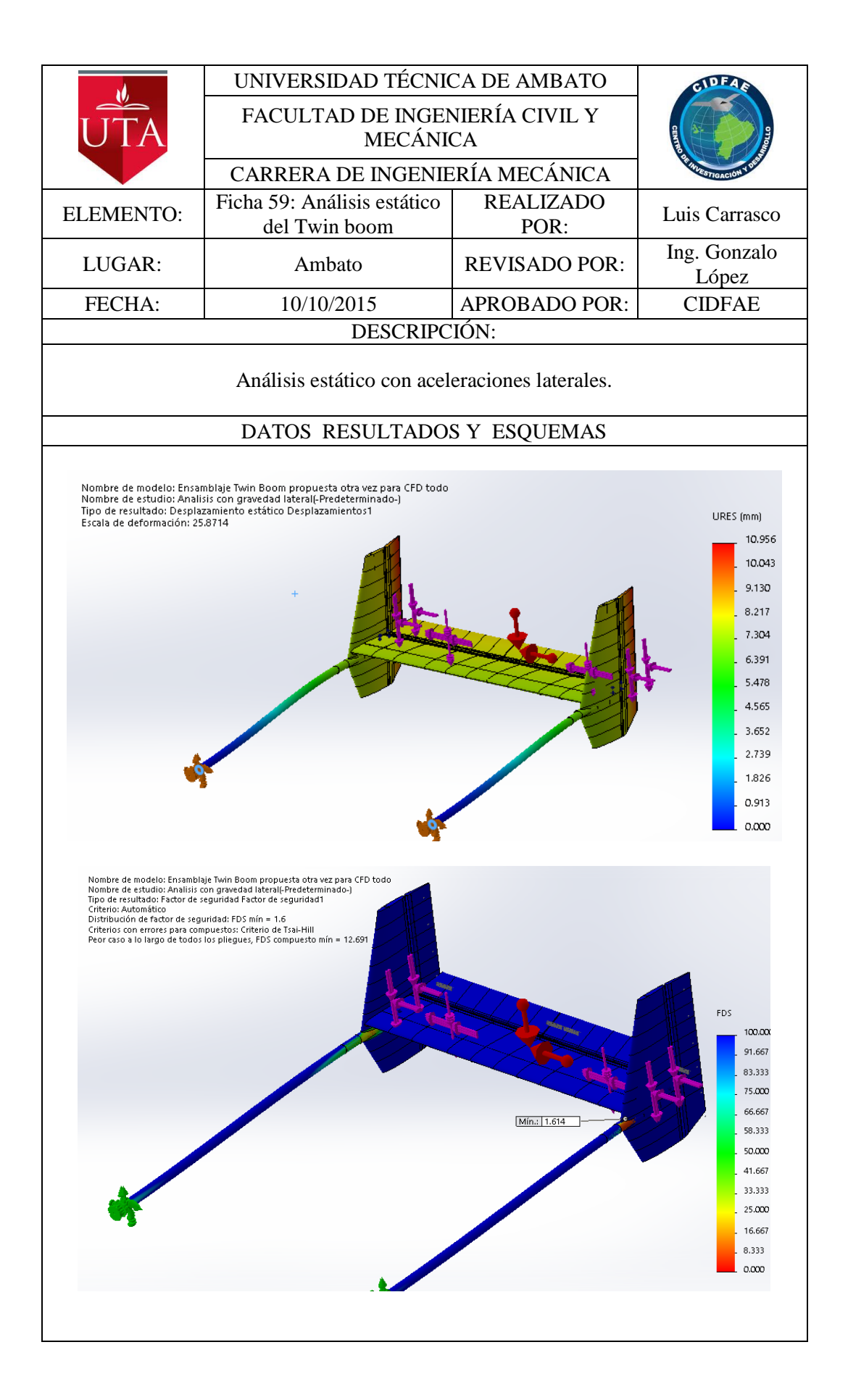

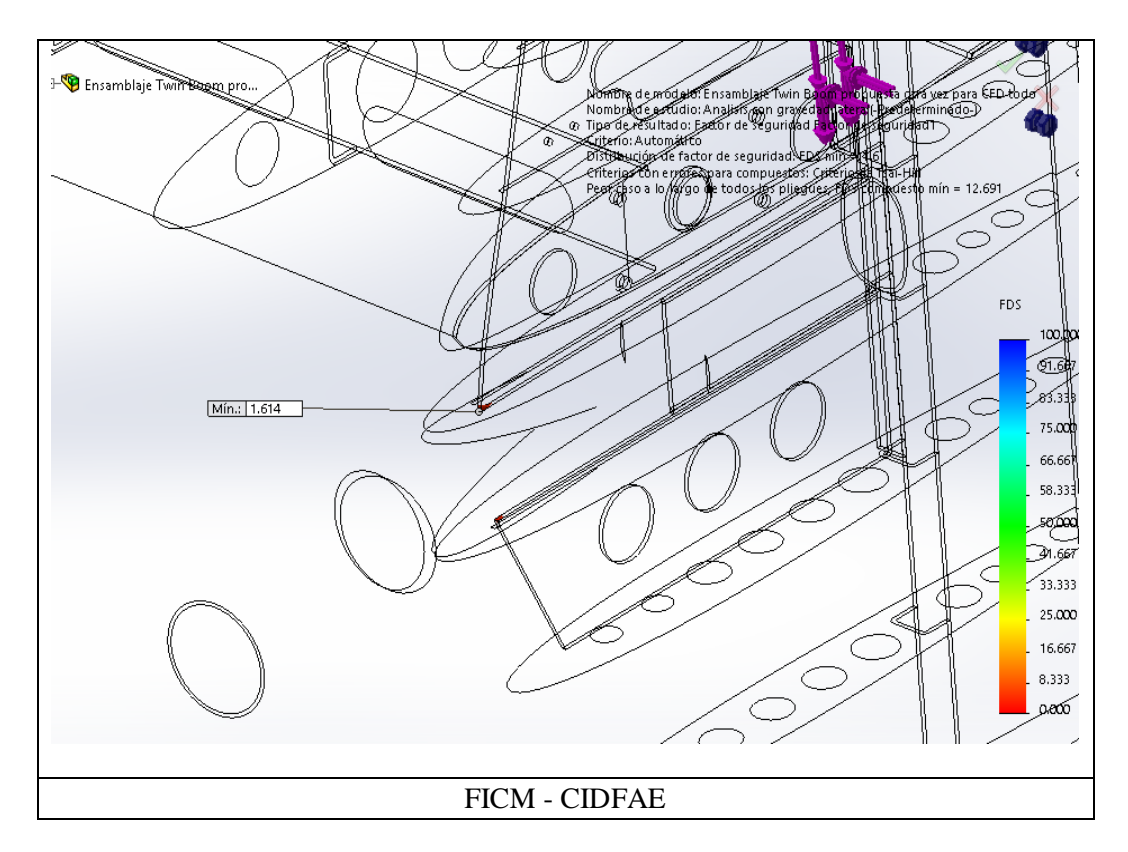

La deformación máxima del Twin Boom es de 10,96mm y el factor de seguridad para los materiales homogéneos es de 1.61, para materiales compuestos es de 12.69, El factor de seguridad para el componente construido en aluminio está por debajo del factor de seguridad mínimo permitido.

Para solucionar este problema se aumentó el espesor del componente y de las costillas laterales del estabilizador horizontal para aumentar la resistencia en esta zona.

Se mantiene para este análisis los mismos materiales, las mismas condiciones de carga y las cargas por presión de fluidos, la única modificación es el amento del espesor en los componentes indicados.

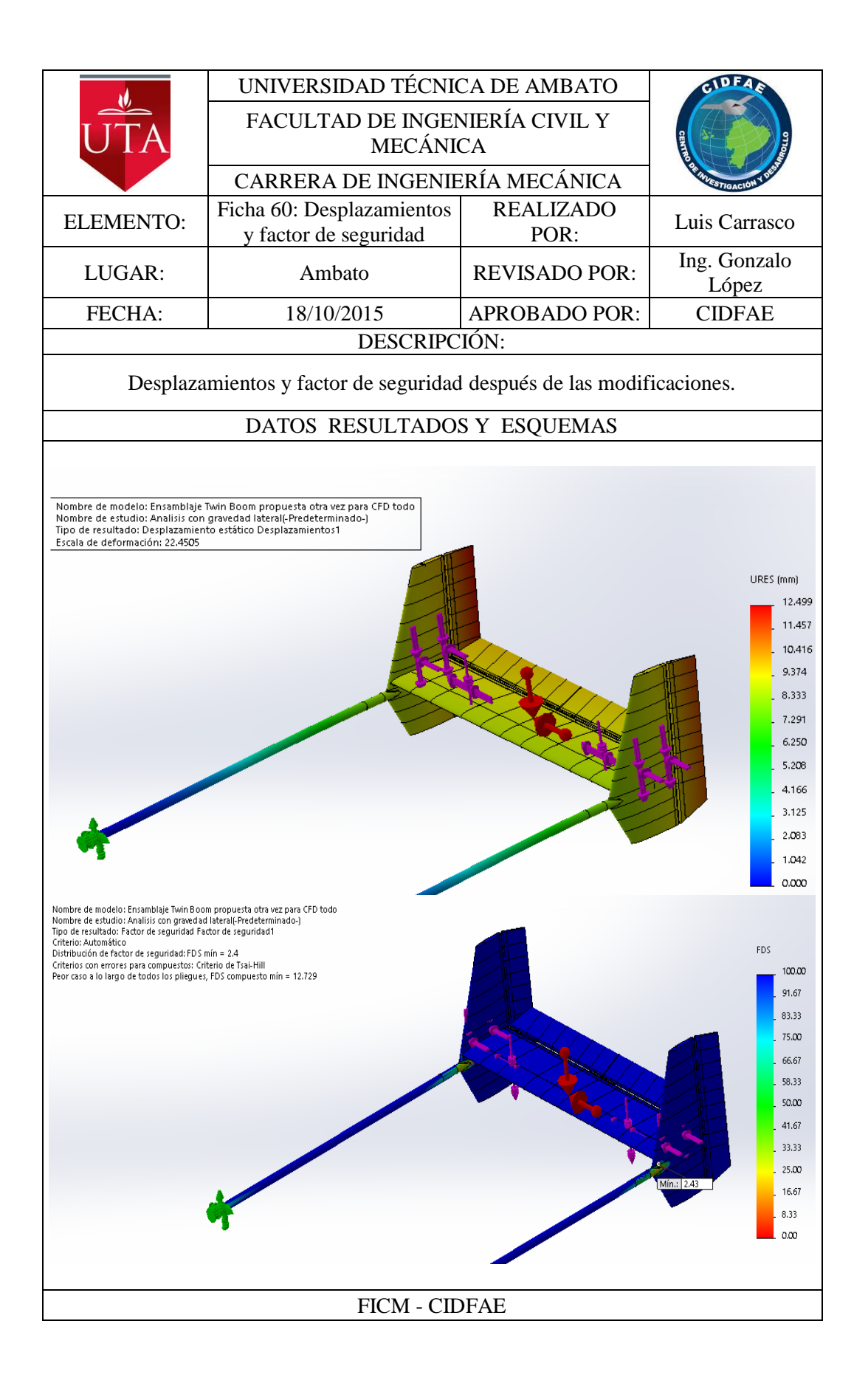

# **6.6.5 COMPARACIÓN DE LAS CARACTERÍSTICAS DEL TWIN BOOM ACTUAL CON LA CONFIGURACIÓN PROPUESTA**

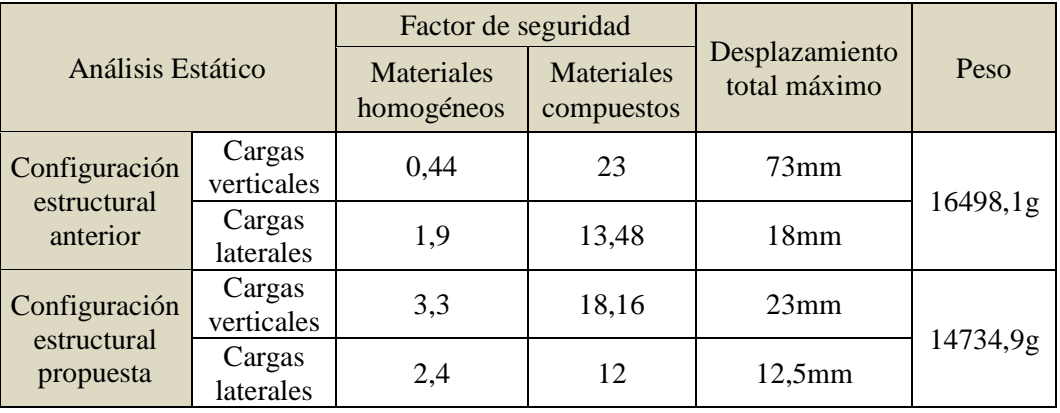

### **Tabla 6-14.** Comparación de las características del Twin boom actual con el propuesto.

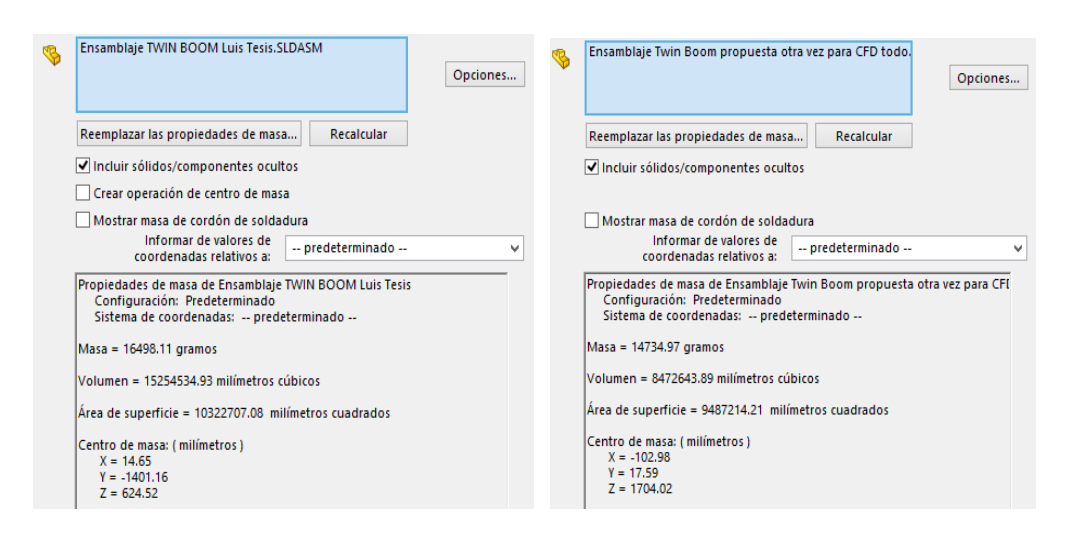

### **Fuente:** Autor

**Figura 6-8.** Propiedades de las dos configuraciones estructurales del Twin boom. **Fuente:** Autor

La nueva configuración pesa 14734,97 gramos y la configuración anterior 16498,11 gramos lo que equivale a una reducción de peso de 1763,14 gramos y representa el 10,67% del peso del Twin boom. El factor de seguridad para los materiales construidos en aluminio aumentó a 2.4 y para materiales compuestos el factor es de 12.73, Esta configuración presenta factores de diseño por encima de los mínimos permitidos. Además de esta reducción importante de peso, otro factor de optimización importante es la deformación, que en el nuevo Twin boom se

disminuye de 73mm a 23mm, con esto se mejora la rigidez del componente frente a las vibraciones que se producen en todo el avión.

# **6.7 METODOLOGÍA**

# **6.7.1 PROCESO DE LAMINADO DE LA PIEL DE LOS COMPONENTES DEL TWIN BOOM.**

- Recibimiento de la orden de trabajo.
- Preparar el molde para el laminado con una capa de papel contact.
- Encerar y pulir la superficie del molde con cera desmoldante.
- Preparar la mesa de trabajo, recubriéndola con plástico para trabajar sobre este.
- Cortar los tejidos de fibra a usarse.
- Pesar el material y preparar la resina con el endurecedor en la proporción obedeciendo la especificación dada por el fabricante.
- Extender la primera capa de tejido de fibra sobre la mesa

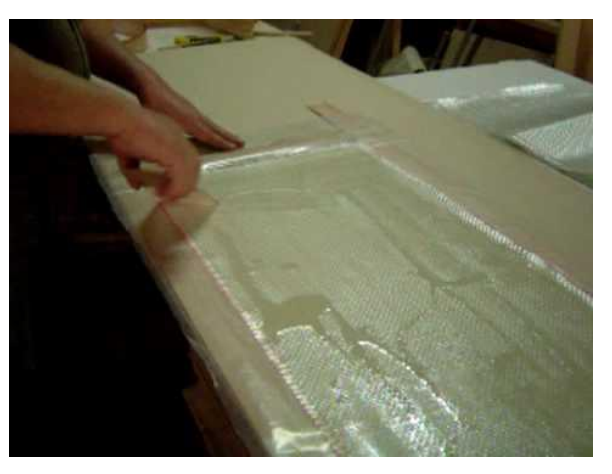

**Figura 6-9.** Laminado de un material compuesto. **Fuente:** (Mp3home, 2015)

- Untar la resina sobre la totalidad de la superficie del tejido de fibra.
- Cubrir el molde con la fibra preparada.
- Nota: las siguientes capas del laminado se aplican directamente sobre el molde.
- Realizar el enfundado del laminado.

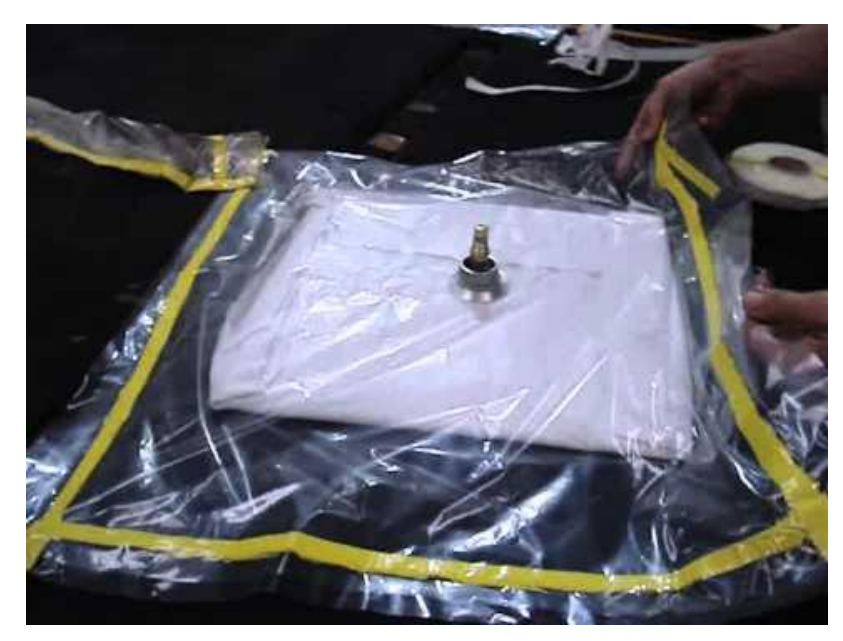

**Figura 6-10.** Vaciado de un material compuesto. **Fuente:** (Mp3home, 2015)

- Aplicar presión de vacío al laminado colocando las boquillas y las bombas una a cada extremo para que el laminado sea homogéneo en sus propiedades finales.
- Curado 25 horas.
- Desmoldar y cortar las rebabas y excesos de material.
- Cortar el componente en los lugares donde sea necesario para darle forma según los planos.
- Lijar y pulir.
- Trasladar al lugar de ensamblaje final.

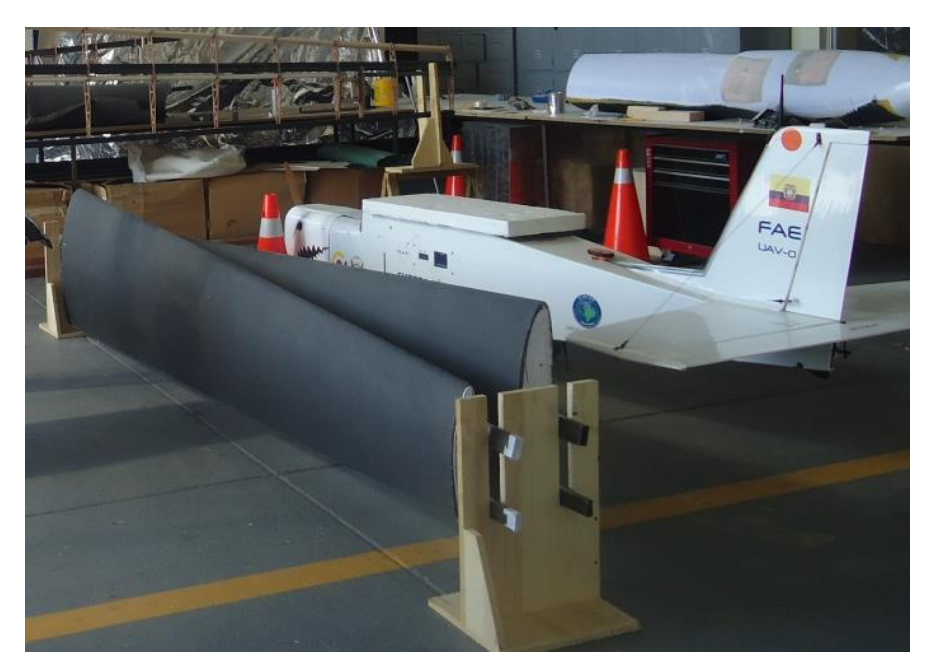

**Figura 6-11.** Piel de las alas del avión gavilán. **Fuente:** CIDFAE.

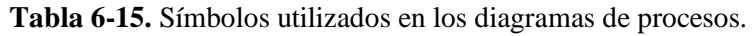

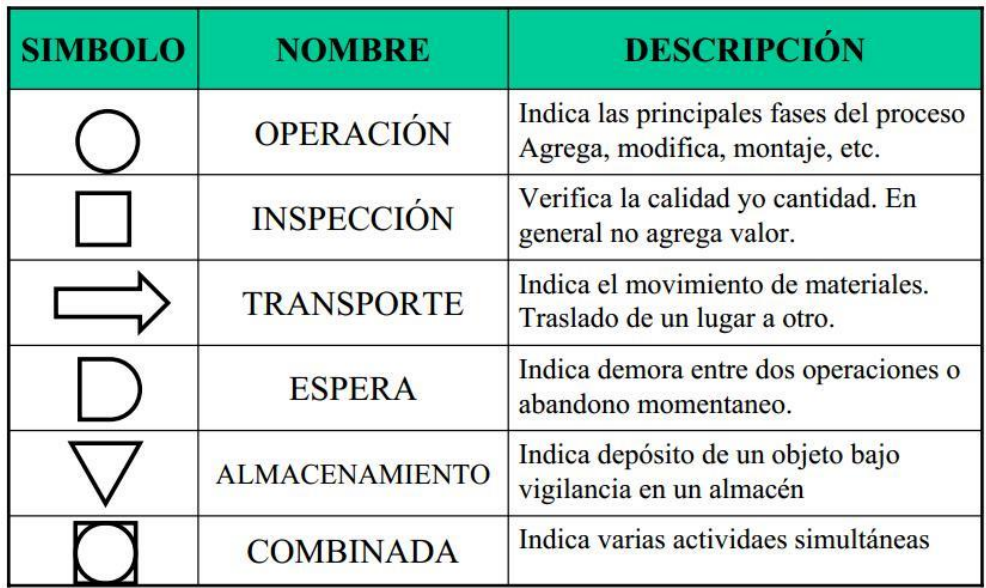

**Fuente:** (Ochoa Ávila, 2016)

**Diagrama de procesos de la construcción de la piel de los componentes de Twin Boom**

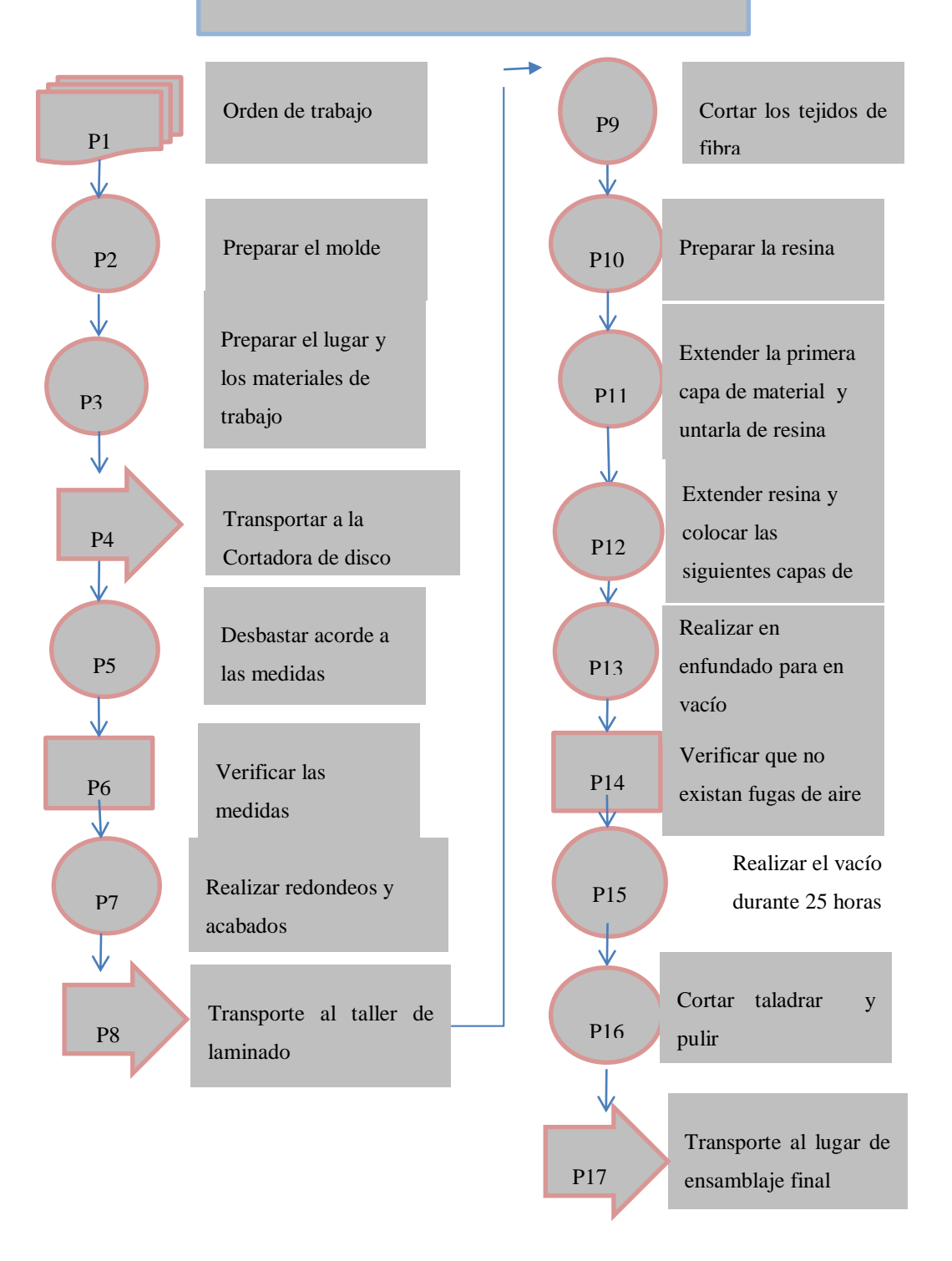

# **6.7.2 PROCESO DE CONSTRUCCIÓN DE LAS VIGAS DEL TWIN BOOM**

- Diseño de los moldes para vigas
- Selección del tipo de molde, en este caso molde tipo macho, debido a las facilidades de producción.
- Seleccionamos el molde dependiendo del tipo de viga a elaborar.
- Material a usar para el molde, se determina el uso de madera y trabajos en taller de carpintería.
- Tomar medidas acorde a los planos.
- Trazar cortes a realizarse sobre el material

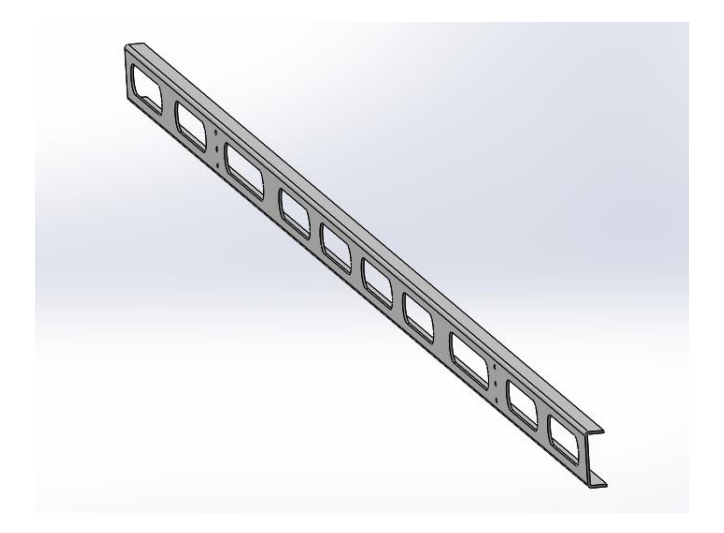

**Figura 6-12.** Viga principal del estabilizador horizontal.

## **Fuente:** Autor.

- Transportar el bloque de madera a la mesa de la cierra cortadora de disco.
- Verificar las medidas del bloque de madera con el plano.
- Desbastar acorde a las medidas especificadas en los planos.
- Pulir la superficie del molde de madera.
- Realizar redondeos y acabados con las herramientas adecuadas.
- Transporte de la viga molde al taller de laminado.
- Laminado y construcción de las vigas
- Recepción de los moldes a usar.
- Limpieza de los moldes.
- Cubrir los moldes con papel de vinil o contact sobre toda sus superficie, para evitar adherencias no esperadas.
- Encerar y pulir la totalidad de la superficie sobre las caras que se va a laminar.
- Cortar tejido de fibra de carbono.
- Inspección de los Cortes de la fibra sobre la superficie del molde
- Preparar la resina "EPOXY".
- Tender el tejido de fibra sobre la mesa de trabajo.
- Aplicar la mezcla en cada capa del laminado.
- Colocar las fibras untadas con la mezcla sobre el molde.
- Colocar el manómetro y la toma de la manguera para el vaciado.
- Realizar el vaciado
- Verificar que no haya fugas de aire y que la aguja del manómetro este entre -

12 y -15 inHg para un laminado de menor peso y resistente.

- Esperar el tiempo de curado de un día.
- Desmoldar, cortar el exceso de material y rebabas.
- Lijar y pulir los filos.
- Taladrar los agujeros para el soporte de los servos.
- Para la elaboración de los agujeros para alivianar el peso de la viga, taladrar agujeros para facilitar el acceso de la cierra (caladora).
- Lijar y pulir las superficies rugosas.

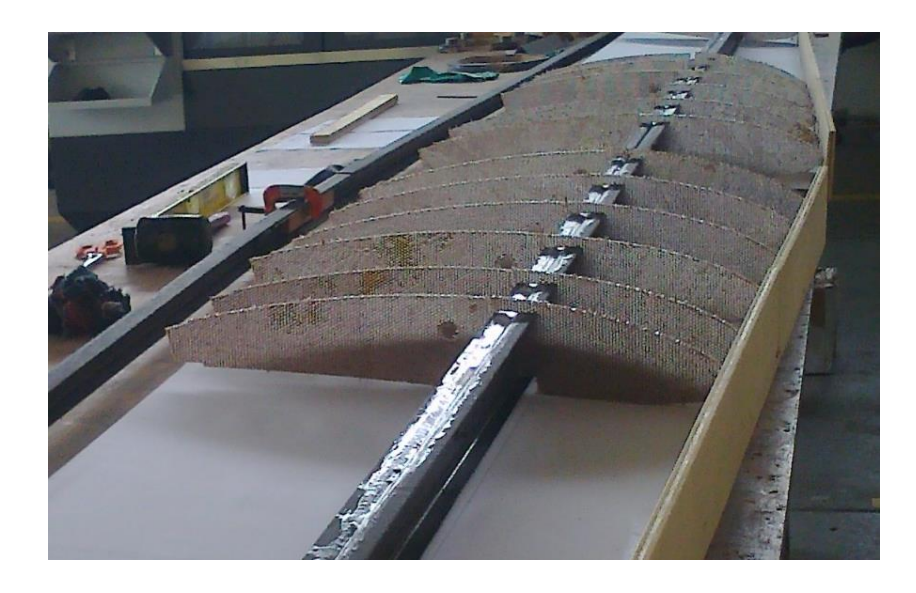

**Figura 6-13.** Viga principal de una estructura alar. **Fuente:** CIDFAE.

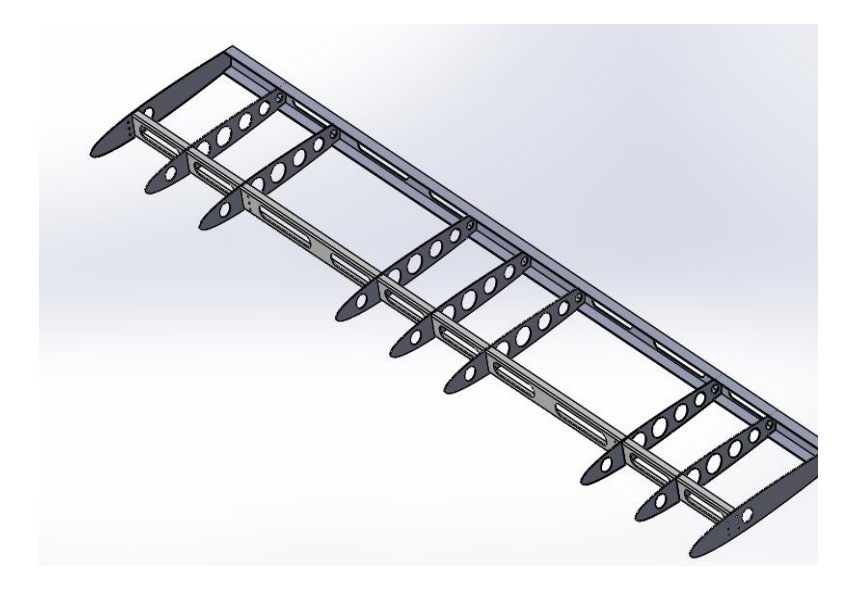

**Figura 6-14.** Viga principal de una estructura alar. **Fuente:** Autor.

### **Proceso de construcción de las vigas del Twin Boom**

**Hangar #1** 

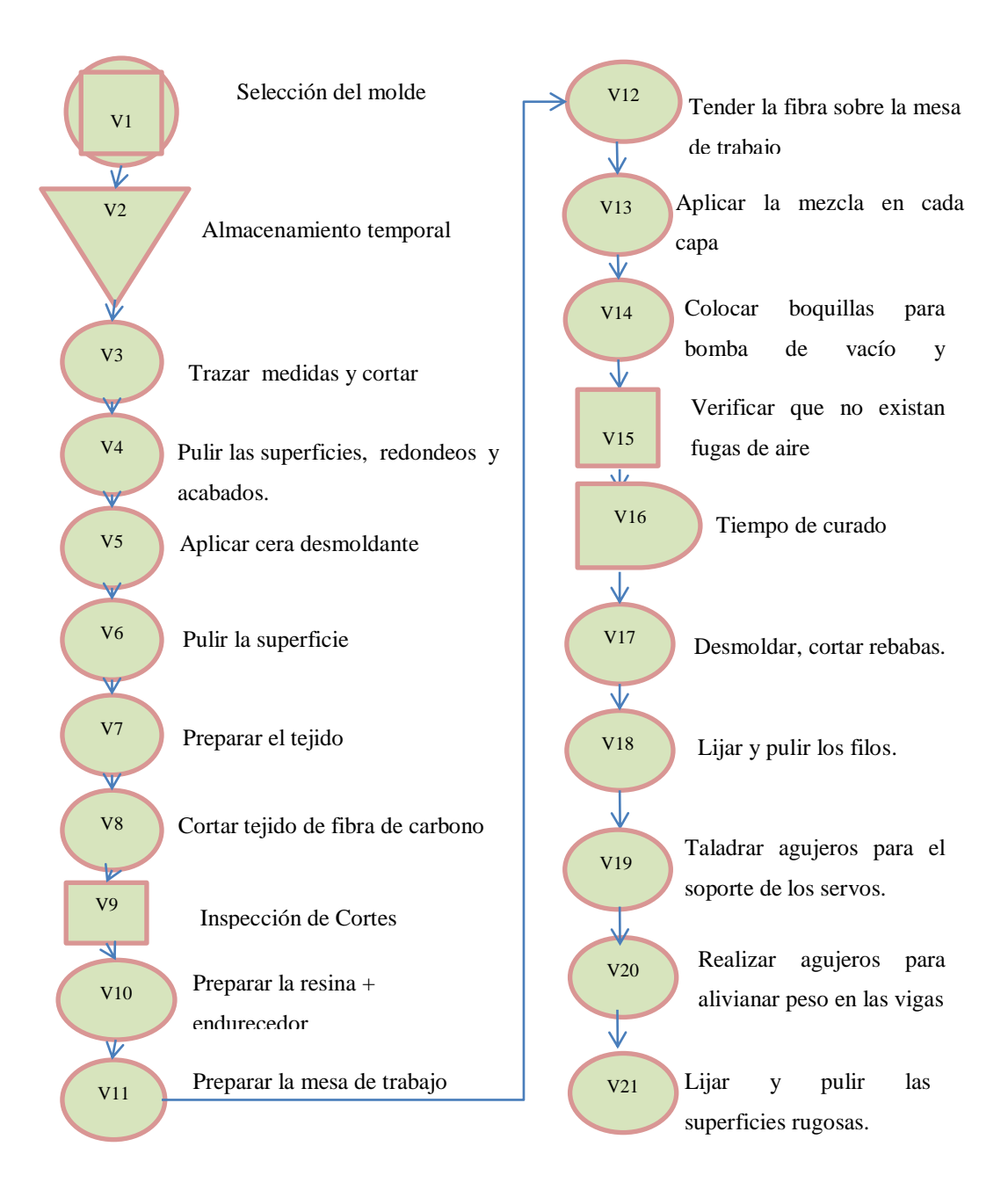

# **6.7.3 LAMINADO Y CONSTRUCCIÓN DE LAS COSTILLAS DEL TWIN BOOM**

Para el laminado de las costillas se puede formar una plancha de material compuesto para luego trazar sobre este el perfil de las costillas y cortarlas.

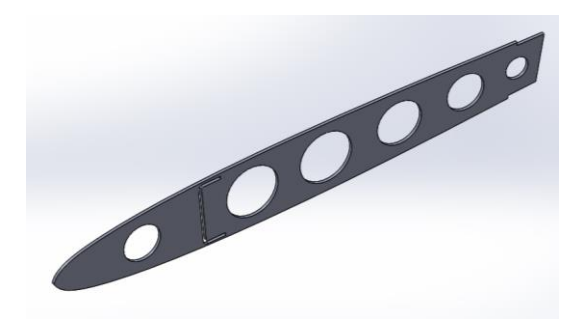

**Figura 6-15.** Costillas del estabilizador horizontal. **Fuente:** CIDFAE y Autor.

- Tomar medidas acorde a los planos y la cantidad de costillas para estimar las dimensiones de la plancha de material compuesto.
- Utilizar una plancha metálica para laminar el material compuesto sobre ella.
- Tender un plástico sobre la placa metálica.
- Encerar la superficie con cera para desmoldar.
- Cortar los tejidos de fibra a usarse.
- Pesar el material y preparar la resina con el endurecedor en la proporción obedeciendo la especificación dada por el fabricante.
- Extender la primera capa de tejido de fibra sobre la mesa
- Pesar el material y preparar la resina con el endurecedor en la proporción obedeciendo la especificación dada por el fabricante.
- Extender la primera capa de tejido de fibra sobre la mesa
- Untar la resina sobre la totalidad de la superficie del tejido de fibra.
- Cubrir el molde con la fibra preparada.

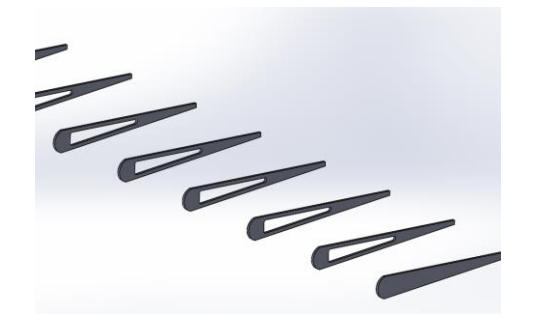

**Figura 6-16.** Costillas del timón de dirección. **Fuente:** CIDFAE y Autor.

- Realizar el enfundado del laminado.
- Aplicar presión de vacío al laminado colocando las boquillas y las bombas una a cada extremo para que el laminado sea homogéneo en sus propiedades finales.
- Curado 25 horas.
- Desmoldar y cortar las rebabas y excesos de material.
- Trazar el perfil de las costillas sobre el material compuesto.
- Cortar el perfil de las costillas.
- Lijar las superficies rugosas y pulir.

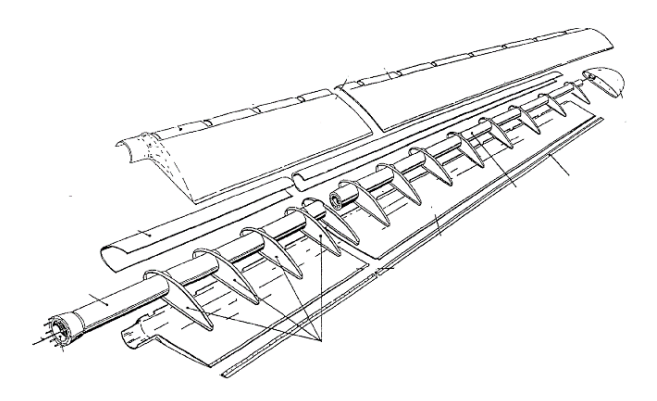

**Figura 6-17.** Viga principal de una estructura alar. **Fuente:** Autor.

## **Construcción de las costillas del Twin Boom**

**Hangar #1** 

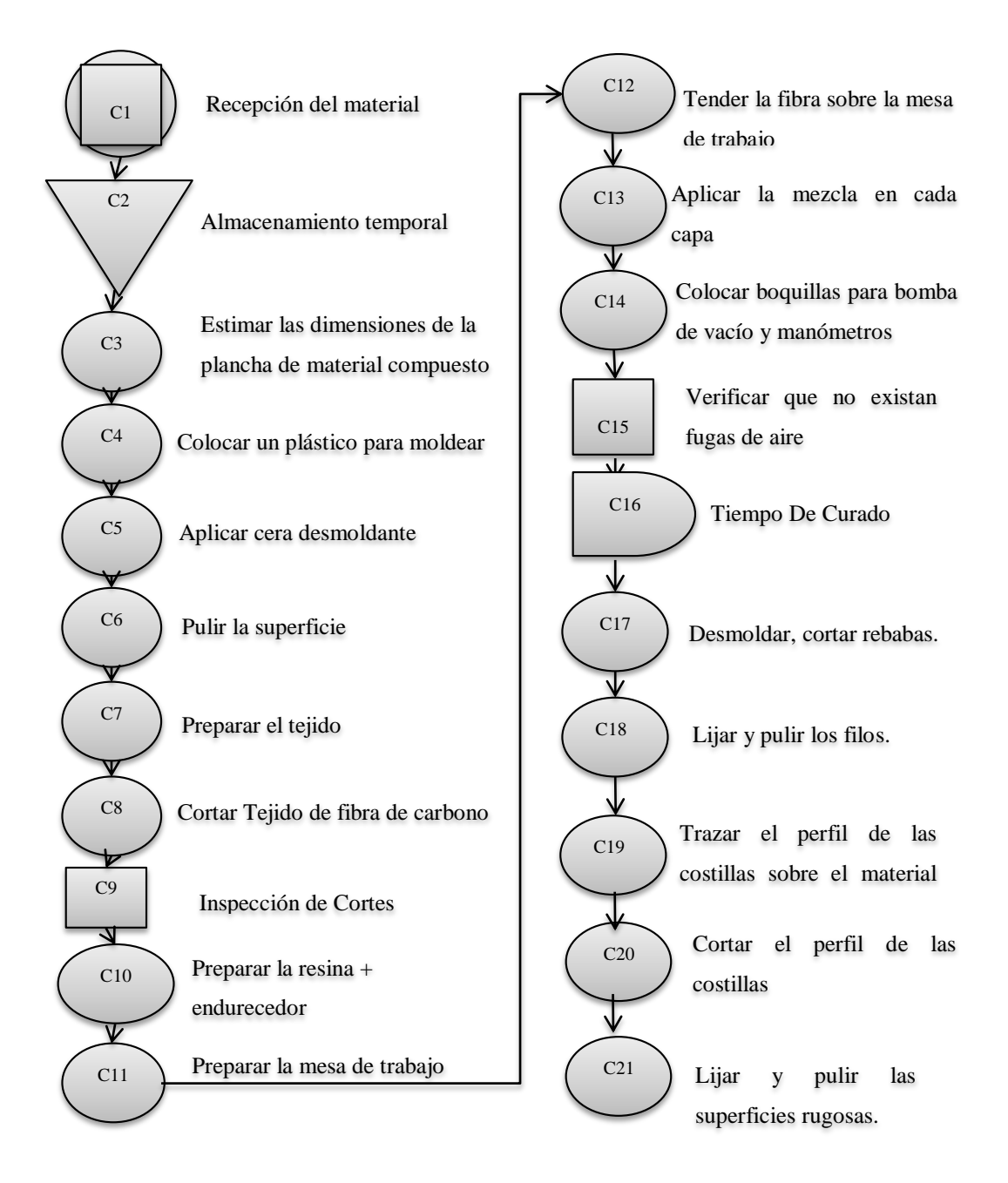

# **6.7.4 CONSTRUCCIÓN DEL TUBO BOOM EN COLA**

- Selección del material, aluminio de aviación (6061-T6)
- Proceso de construcción, por medio de cortes y soldadura.
- Corte de la plancha de aluminio de 2mm de espesor acorde a las medidas de los planos.
- Realizar los destajes al tubo de 1-7/8"
- Taladrar los agujeros en la placa.
- Pulir las rebabas de material resultado de los cortes
- Limpiar las piezas a soldar.
- Soldar las piezas.
- Soldar las juntas y remover la escoria.
- Transporte al área de ensamblaje

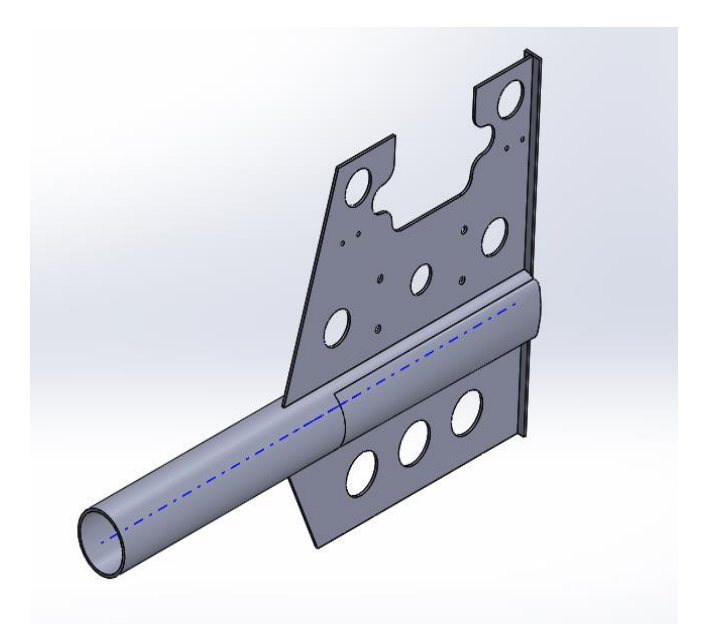

**Figura 6-18.** Tubo boom en cola. **Fuente:** CIDFAE y Autor.

### **Construcción del tubo boom en cola**

**Hangar #1** 

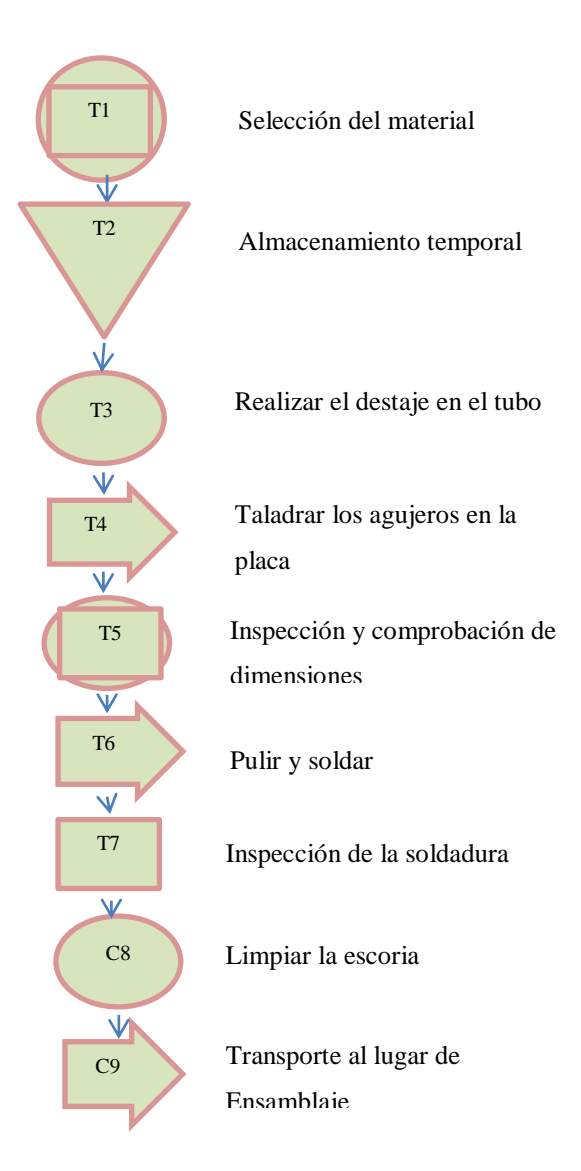

## **6.7.5 ENSAMBLAJE EL ESTABILIZADOR HORIZONTAL**

- Ubicamos en la viga principal del estabilizador cada una de las costillas a la medida que indican los planos.
- Colocamos la viga secundaria al posterior de las costillas
- Ensamblamos las costillas laterales en el estabilizador

 Colócalos el ensamblaje de las costillas al interior del laminado de la piel del estabilizador horizontal.

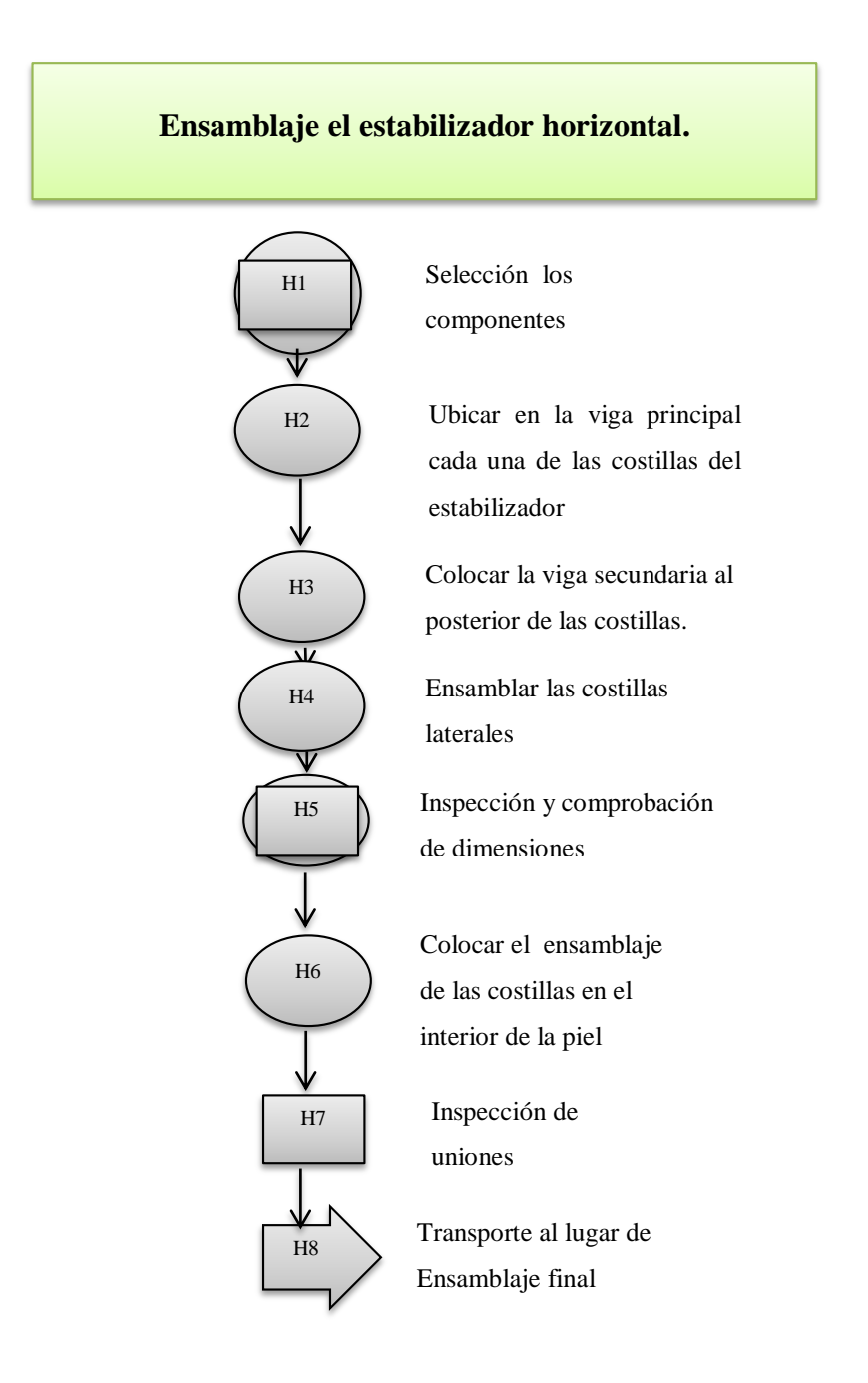

# **6.7.6 ENSAMBLAJE DEL ESTABILIZADOR VERTICAL**

 Ubicamos las cuatro costillas que están en contacto con el tubo boom sobre este.

- Ubicamos en este ensamblaje la viga principal del estabilizador.
- Colocamos las demás costillas del estabilizador en la viga principal cuidando de ponerlas a la distancia, orden y en la posición correcta**.**
- Ensamblamos la viga secundaria del estabilizador.
- Comprobamos el orden de las costillas y la ubicación de estas, cuidando de no invertir la dirección de estas.
- Introducimos el ensamble de las costillas en el interior de la piel del estabilizador.
- Introducimos el tubo boom en el ensamblaje final

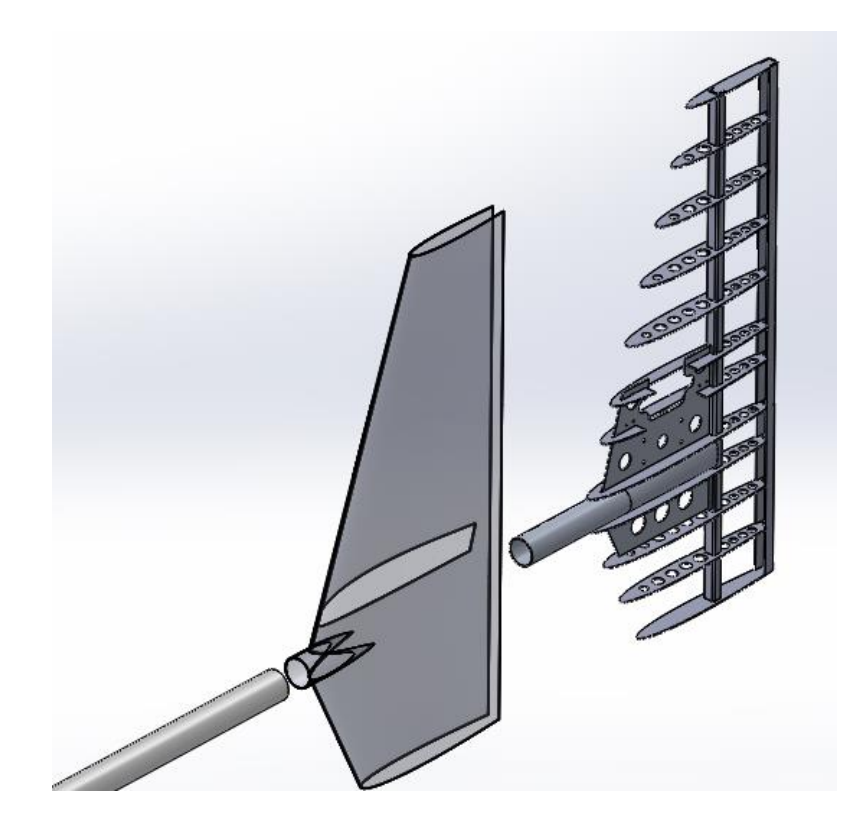

**Figura 6-19.** Componentes del estabilizador vertical. **Fuente:** CIDFAE y Autor.

# **Ensamblaje el estabilizador vertical.**

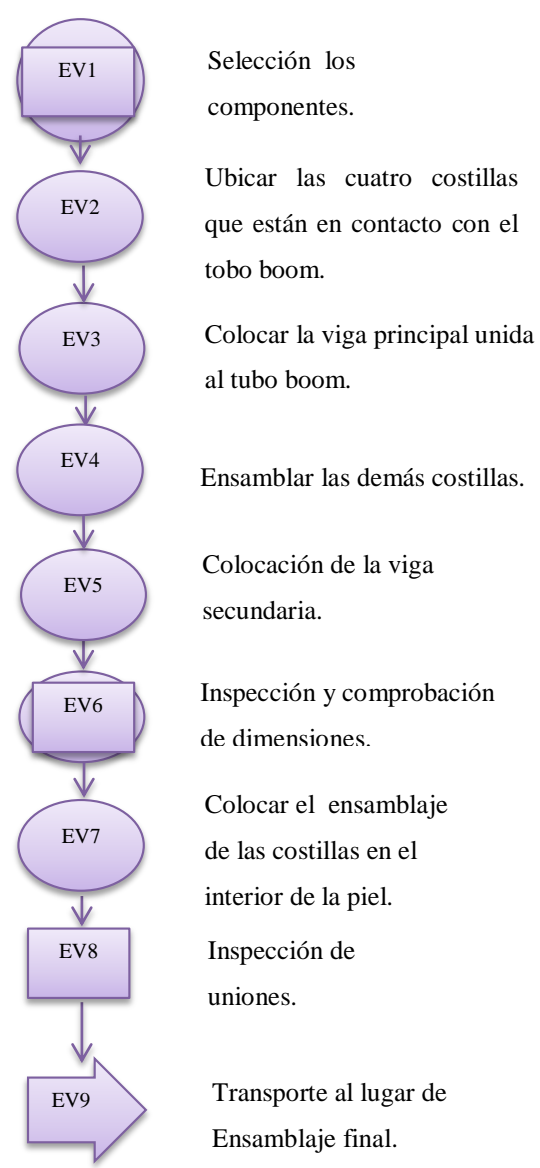

# **6.7.7 ENSAMBLAJE DE PLANOS MÓVILES (TIMÓN DE PROFUNDIDAD Y TIMÓN DE DIRECCIÓN)**

- Recepción e inspección de los componentes.
- Colocar las costillas cortadas a la distancia indicada sobre la viga.
- Pegar las costillas a la piel del plano móvil.
- Colocar refuerzo de fibra de carbono para la sujeción de los brazos de los servos.
- Ubicar las bisagras en posición indicada.
- Comprobar su funcionamiento (movimiento).
- Transporte al área de ensamblaje.

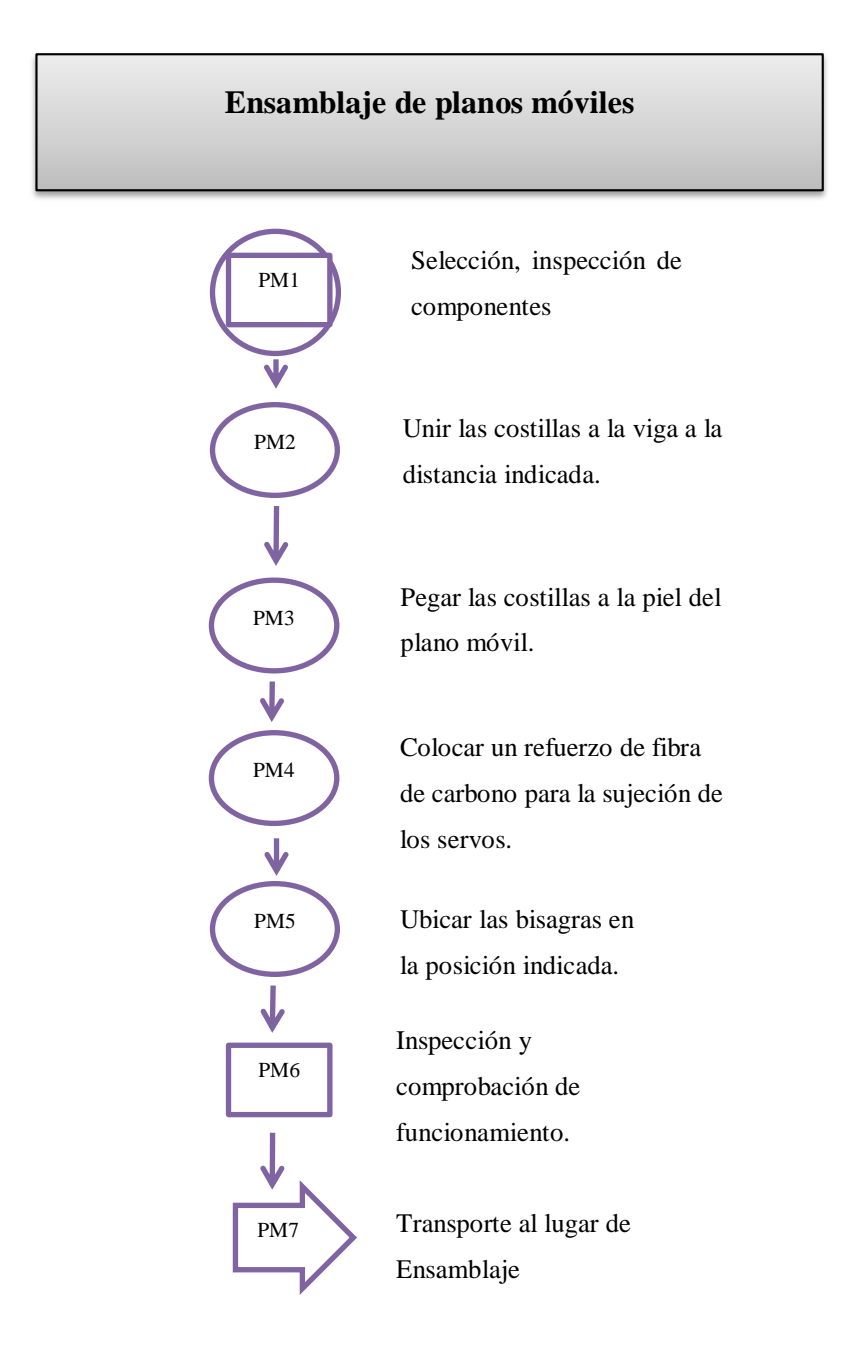

## **6.7.8 PINTURA Y ACABADOS DEL TWIN BOOM**

- Recepción de la estructura.
- Aplicar masilla sobre la superficie hasta que quede completamente liza.
- Lijar los excesos de masilla con lija 400, mediante una máquina lijadora circular de mano.
- Preparación de pintura fondo.
- Limpieza y pintado.

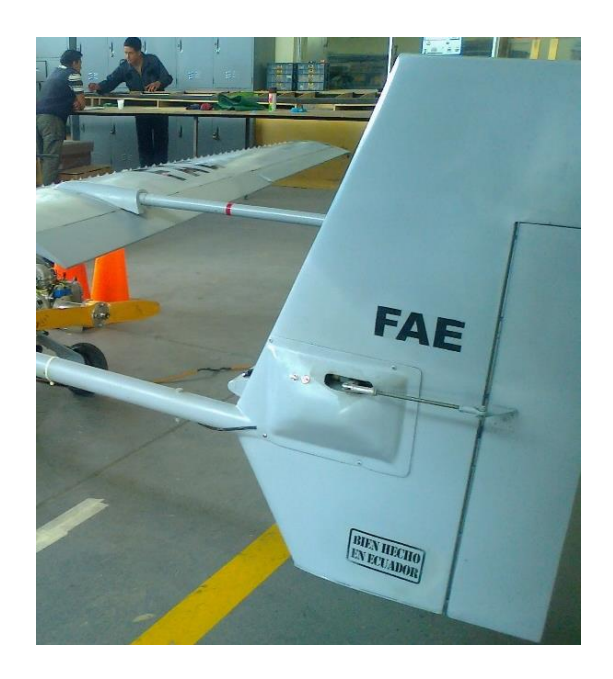

**Figura 6-20.** Logotipos de la FAE en el Twin Boom. **Fuente:** CIDFAE.

- Secado de la pintura.
- Lijado total de la superficie.
- Pintado.
- Pintado de logotipos.

# **6.8 ADMINISTRACIÓN**

# **6.8.1 ANÁLISIS ECONÓMICO**

Es necesario presentar un análisis de costos para cuantificar el costo de la implementación de la propuesta en el Centro de Investigación de la Fuerza Aérea Ecuatoriana.

### **Costos directos (CD)**

### **Costos de materiales**

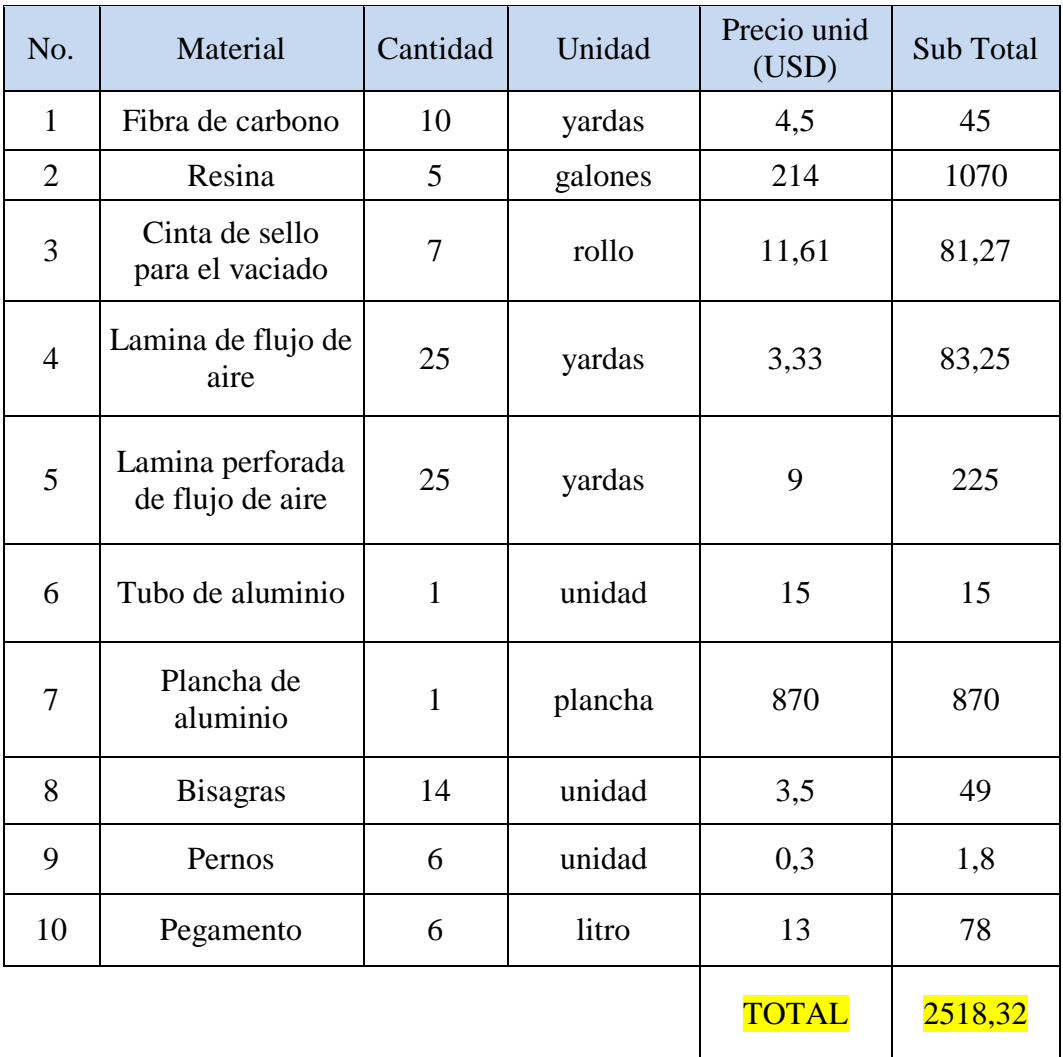

## **Tabla 6-16.** Costos de materiales.

**Fuente:** Autor.

## **Costos de mano de obra**

| No.            | Actividad                                         | Horas | Precio hora<br>(USD) | Sub Total         |
|----------------|---------------------------------------------------|-------|----------------------|-------------------|
| $\mathbf{1}$   | Laminado de las<br>pieles del Twin<br><b>Boom</b> | 32    | $\overline{2}$       | 64                |
| $\mathbf{2}$   | Laminado de las<br>vigas del Twin<br><b>Boom</b>  | 28    | 13                   | 364               |
| 3              | Construcción de<br>las costillas                  | 25    | 13                   | 325               |
| $\overline{4}$ | Ensamblaje del<br>E.H                             | 27    | 13                   | 351               |
| 5              | Ensamblaje del<br>E.V                             | 27    | 13                   | 351               |
| 6              | Ensamblaje de<br>los planos<br>móviles            | 23    | 13                   | 299               |
| 7              | Construcción del<br>tubo boom en<br>cola          | 16    | 13                   | 208               |
| 8              | Acabados                                          | 18    | 13                   | 234               |
| 9              | Ensamblaje final                                  | 15    | 13                   | 195               |
|                |                                                   |       | <b>TOTAL</b>         | <mark>2391</mark> |

**Tabla 6-17.** Costos de mano de obra.

### **Fuente:** Autor.

# **Costos Indirectos (CI)**

Costos de maquinaria y herramientas.

| No.            | Herramientas          | Cantidad       | Precio por<br>unidad(USD) | Sub Total |
|----------------|-----------------------|----------------|---------------------------|-----------|
| 1              | Prensa                | 10             | $\mathcal{D}_{\cdot}$     | 20        |
| $\overline{2}$ | Válvulas de vacío     | $\overline{2}$ | 5                         | 10        |
| 3              | Electrodos            | 5              | 0,75                      | 3,75      |
| 4              | Cierras               | 3              | 4                         | 12        |
| 5              | <b>Brocas</b>         | 5              | 3                         | 15        |
| 6              | Lijas                 | 10             | 0,75                      | 7,5       |
| 7              | Discos de<br>desbaste | $\overline{2}$ | 4                         | 8         |
| 8              | Tornillos             | 15             | 0,25                      | 3,75      |
| 9              | Desarmadores          | 3              | 2                         | 6         |
|                | Pulidora              |                | 40                        | 40        |
|                |                       |                | TOTAL                     | 126       |

**Tabla 6-18.** Costos de maquinaria y herramientas.

**Fuente:** Autor.

# **Costos varios.**

### **Tabla 6-19.** Costos varios.

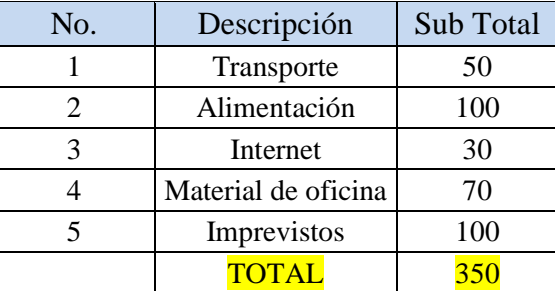

**Fuente:** Autor.

# **6.8.1.3** Costo total (CT)

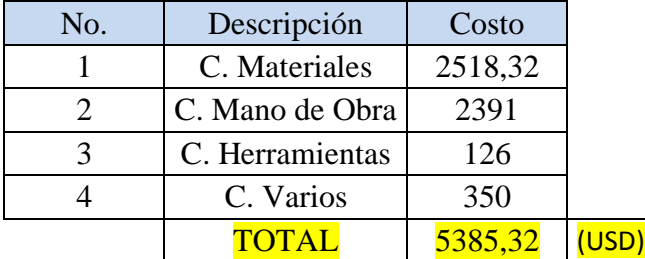

### **6.9 CONCLUSIONES DE LA PROPUESTA**

- $\checkmark$  Mediante la modelación de las vigas principales y secundarias de los estabilizadores se pudo definir que los perfiles en I son los más óptimos para soportar las cargas que soportan estos componentes.
- $\checkmark$  La configuración de 12 costillas y dos vigas con agujeros para alivianar el peso en el estabilizador horizontal es la configuración que presenta una deformación mínima de 4,4 y una gran resistencia con un factor de seguridad de 16.
- $\checkmark$  Para el estabilizador vertical se sustituyó las costillas de madera de basa por costillas de fibra de carbono y se añadió agujeros para alivianar el peso en cada una consiguiendo una deformación máxima de 13,5mm y un factor de seguridad de 3,7.
- $\checkmark$  En el análisis aerodinámico y estático realizado a la nueva configuración conjuntamente con todo el avión, el Twin boom presentó una deformación máxima de 23mm, un factor de seguridad mínimo de 2,4 y una reducción de peso con respecto a configuración anterior de 1763,14 g que representa el 10, 67% del peso.

## **6.10 PREVISIÓN DE LA EVALUACIÓN**

Una vez finalizada esta investigación y presentada la propuesta se comprobó efectivamente que es posible la optimización del peso del avión mediante la utilización adecuada de los materiales aeronáuticos, y se garantiza mediante los análisis realizados que el Twin boom resistirá con éxito las cargas que se producen en vuelo, pero sin duda se podrá en el futuro añadir mejoras a la nueva configuración por ejemplo mediante la incorporación de otras fibras de refuerzo a la piel del Twin boom , mediante la incorporación de materiales de refuerzo tipo sándwich como el honeycomb en su piel y costillas, además realizando estudios más detallados sobre la influencia de la dirección de las fibras en la resistencia del material compuesto y estudios más detallados sobra la rigidez necearía para soportar las vibraciones del avión.

# **BIBLIOGRAFÍA**

- Carmona, A. I. (2015). *Aerodinámica y actuaciones del avión.* Madrid: Paraninfo.
- Federal Aviation Administration. (s.f.). *Envolvente de vuelo.* FAR 23.
- Arias Maya, L. S., & Libardo, V. U. (2004). *FALLA DE LOS MATERIALES COMPUESTOS LAMINADOS.* Pereira: Scientia et Technica.
- AsKeland, D., & Phulé, P. (2009). *CIENCIA E INGENIERÍA DE LAS MATERIALES.* México, D.F.: CENGAGE Learning.
- Bergomi, G. (2015). *Manual del Piloto de Vuelo sin Motor.* Español: BibliotheKa Edizioni.
- Bruzone, A. (20 de Mayo de 2011). *Resistencia Mecánica*. Recuperado el 3 de 6 de 2013, de http://www.substech.com/desgastemecanico-resistencia/rtf.
- Callister , W. (2007). *Ciencia e Ingeniería de los Materiales .* España: REVERTÉ,S.A.
- Castro, C. A. (2011). *Teorías de falla.* México.
- Creus, A. (2010). *Instrumentación Industrial.* Mexico: Alfaomega.
- D, & Díaz del Castillo Rodríguez, F. (2011). *Olimpia cuautlitan.* Recuperado el 10 de 10 de 2014, de http://olimpia.cuautitlan2.unam.mx/pagina\_ingenieria/mecanica/mat/mat\_mec /m1/vibraciones\_mecanicas.pdf
- Goto, T. C.-B. (2011). *Engineering Materials, Volume 484 : Advanced Engineering .* Durnten, Zurich.
- Ingeniero.es. (2015). *Ingenieros*. Obtenido de http://www.ingenieros.es
- Jácome Aguiño, A. O. (Abril de 2015). *Estudio de la configuración estructural de los materiales compuestos sintéticos estratificados de matriz epoxi y su influencia en las propiedades mecánicas del fuselaje de los vehículos aéreos no tripulados del CID FAE.* Ambato, Ecuador : UTA.
- John E, N. (2010). *Metalurgia y Materiales Industriales .* Limusa.
- Mangonon, P. L. (2001). *Ciencia de materiales Selección y diseño.* Mexico: Person Educación.
- Merklein, M. B. (2010). *Key Engineering Materials, Volume 438 : The Coatings in Manufacturing Engineering.* Dueten .
- Miravete, A. (2003). En *Materiales compuestos* (págs. 155-156). Zaragoza: REVERTÉ, S.A.
- Mp3home. (2015). *Mp3home*. Obtenido de http://www.mp3home.net/
- Ochoa Ávila, N. A. (Enero de 2016). *Ingeniería y Educación* . Obtenido de https://ingenieriayeducacion.wordpress.com
- Pichardo Vallardo , A. A. (Enero de 2013). *Calculo de esfuerzos en el TWIN BOOM del UAV BUS 23 .* Mexico : Escuela Superior de Ingeniería Mecánica y Eléctrica Unidad Ticomán.
- Robles Sandoval , G., & Valle Orozco , M. A. (2013). *Cálculo estático de la semi-ala del Tlaloc II con materiales compuestos.* México D.F.: ESIME.
- Roncero, S. E., & Jiménez, F. G. (2010). *Mecánica del Vuelo del Avión .* Recuperado el 17 de Julio de 2014, de Estabilidad y Control: http://aero.us.es/AVE/archivos/Y0910/Tema5\_parteI
- Sánchez Jiménez, G., Mulero Valenzuela, M., & Saumeth Cadavid, E. (2013). Vehículos Aereos no Tripulados en América Latina. *Infodefensa*, 8-11.
- Schmolke. (25 de Julio de 2015). *Schmolke*. Obtenido de http://www.schmolke-carbon.com/carbon/carbon\_es/mater.php
- Shigley , J., & Mischke, C. (2004). *Diseño en ingeniería mecánica.* Mexico: McGrauw- Hill.
- Silva, M. Á. (2013). *Los Vehículos Aereos No Tripulados.* Madrid: San Martín.
- Smith , W., & Hashemiv, J. (2010). *Fundamentos de la Ciencia e Ingenieria de Materiales .* Nueva York: McGrawHill.
- The Ingneering Toolbox. (20 de Diciembre de 2015). *The Ingneering Toolbox*. Obtenido de http://www.engineeringtoolbox.com/
- Us Composities. (10 de Julio de 2015). *Us composities*. Obtenido de http://www.uscomposites.com

# **ANEXOS**

### Anexo 1: FAR 23 apéndice A

(10) The relationship between IAS and CAS determined in accordance with Sec. 23.1323(b) and  $(c)$ .

(11) The altimeter system calibration required by Sec. 23.1325(e).]

Amdt. 23-50, Eff. 03/11/96

#### Sec. 23.1589 - Loading information.

The following loading information must be furnished:

(a) The weight and location of each item of equipment that can be easily removed, relocated, or replaced and that is installed when the airplane was weighed under the requirement of Sec. 23.25.

[(b) Appropriate loading instructions for each possible loading condition between the maximum and minimum weights established under Sec. 23.25, to facilitate the center of gravity remaining within the limits established under Sec. 23.23.]

Amdt. 23-50, Eff. 03/11/96

### **APPENDIX A - SIMPLIFIED DESIGN LOAD CRITERIA**

#### Sec. A23.1 - General.

 $(a)$  The design load criteria in this appendix are an approved equivalent of those in Secs. 23.321 through 23.459 of this subchapter for an airplane having a maximum weight of 6,000 pounds or less and the following configuration: (1) A single engine excluding turbine

powerplants;

(2) A main wing located closer to the airplane's center of gravity than to the aft, fuselagemounted, empennage;

(3) A main wing that contains a quarter-chord sweep angle of not more than 15 degrees fore or aft;

(4) A main wing that is equipped with trailingedge controls (ailerons or flaps, or both);

 $(5)$  A main wing aspect ratio not greater than 7; (6) A horizontal tail aspect ratio not greater than  $4<sup>1</sup>$ 

(7) A horizontal tail volume coefficient not less than  $0.34$ :

(8) A vertical tail aspect ratio not greater than 2; (9) A vertical tail platform area not greater than 10 percent of the wing platform area; and

(10) Symmetrical airfoils must be used in both the horizontal and vertical tail designs.

(b) Appendix A criteria may not be used on any airplane configuration that contains any of the following design features:

(1) Canard, tandem-wing, close-coupled, or tailless arrangements of the lifting surfaces;

(2) Biplane or multiplane wing arrangements;

(3) T-tail, V-tail, or cruciform-tail (+) arrangements;

(4) Highly-swept wing platform (more than 15degrees of sweep at the quarter-chord), delta planforms, or slatted lifting surfaces; or

(5) Winglets or other wing tip devices, or outboard fins.]

Amdt. 23-48. Eff. 03/11/96

#### Sec. A23.3 - Special symbols.

 $n_l$  = Airplane Positive Maneuvering Limit Load Factor.

 $n_2$  = Airplane Negative Maneuvering Limit Load Factor.

 $n_3$  = Airplane Positive Gust Limit Load Factor at  $V_C$ .

 $n_4$  = Airplane Negative Gust Limit Load Factor at Vc.

 $n_{flap}$  = Airplane Positive Limit Load Factor with Flaps Fully Extended at V<sub>F</sub>.

 $\int^* V_F$  min = Minimum Design Flap Speed =  $11.0\sqrt{n_1W/S}$  kts.

 $*V_{A,min}$  = Minimum Design Maneuvering Speed =  $150\sqrt{x_1W/5}$  kts.

 $*V_C$ <sub>min</sub> = Minimum Design Cruising Speed =  $17.0\sqrt{n_1W/5}$  kts.

 $*V_D$  min = Minimum Design Dive Speed = 24.0  $\sqrt{n_1 W / S}$  kts.]

\* Also see paragraph A23.7(e)(2) of this Appendix.

Amdt. 23-28, Eff. 04/28/82

#### Sec. A23.5 - Certification in more than one category.

The criteria in this appendix may be used for certification in the normal, utility, and acrobatic categories, or in any combination of these categories. If certification in more than one category is desired, the design category weights must be selected to make the term  $"n_lW"$ constant for all categories or greater for one desired category than for others. The wings and control surfaces (including wing flaps and tabs) need only be investigated for the maximum value of  $n_lW'$ , or for the category corresponding to the maximum design weight, where  $"n<sub>1</sub>W'$  is constant. If the acrobatic

category is selected, a special unsymmetrical flight load investigation in accordance with subparagraphs  $A23.9(c)(2)$  and  $A23.11(c)(2)$  of this appendix must be completed. The wing, wing carrythrough, and the horizontal tail structures must be checked for this condition. The basic fuselage structure need only be investigated for the highest load factor design category selected. The local supporting structure for dead weight items need only be designed for the highest load factor imposed when the particular items are installed in the airplane. The engine mount, however, must be designed for a higher side load factor, if certification in the acrobatic category is desired, than that required for certification in the normal and utility categories. When designing for landing loads, the landing gear and the airplane as a whole need only be investigated for the category corresponding to the maximum design weight. These simplifications apply to single-engine aircraft of conventional types for which experience is available, and the Administrator may require additional investigations for aircraft with unusual design features.

#### Sec. A23.7 - Flight loads.

(a) Each flight load may be considered independent of altitude and, except for the local supporting structure for dead weight items, only the maximum design weight conditions must be investigated.

(b) Table 1 and figures 3 and 4 of this appendix must be used to determine values of  $n_1$ ,  $n_2$ ,  $n_3$ , and  $n_4$ , corresponding to the maximum design weights in the desired categories.

(c) Figures 1 and 2 of this appendix must be used to determine values of  $n_3$  and  $n_4$ corresponding to the minimum flying weights in the desired categories, and, if these load factors are greater than the load factors at the design weight, the supporting structure for dead weight items must be substantiated for the resulting higher load factors.

(d) Each specified wing and tail loading is independent of the center of gravity range. The applicant, however, must select a c.g. range, and the basic fuselage structure must be investigated for the most adverse dead weight loading conditions for the e.g. range selected.

(e) The following loads and loading conditions are the minimums for which strength must be provided in the structure:

(1) Airplane equilibrium. The aerodynamic wing loads may be considered to act normal to the relative wind, and to have a magnitude of 1.05 times the airplane normal loads (as determined from paragraphs A23.9(b) and (c) of this appendix) for the positive flight conditions and a magnitude equal to the airplane normal loads for the negative conditions. Each chordwise and normal component of this wing load must be considered.

(2) Minimum design airspeeds. The minimum design airspeeds may be chosen by the applicant except that they may not be less than the minimum speeds found by using figure 3 of this appendix. In addition,  $V_C$  min need not exceed values of  $0.9\emph{V}_{H}$  actually obtained at sea level for the lowest design weight category for which certification is desired. In computing these minimum design airspeeds,  $n_l$  may not be less than  $3.8$ .

(3) Flight load factor. The limit flight load factors specified in Table 1 of this appendix represent the ratio of the aerodynamic force component (acting normal to the assumed longitudinal axis of the airplane) to the weight of the airplane. A positive flight load factor is an aerodynamic force acting upward, with respect to the airplane.

### Sec. A23.9 - Flight conditions.

(a) General. Each design condition in paragraphs (b) and (c) of this section must be used to assure sufficient strength for each condition of speed and load factor on or within the boundary of a V-n diagram for the airplane similar to the diagram in figure 4 of this appendix. This diagram must also be used to determine the airplane structural operating limitations as specified in Secs. 23.1501(c) through 23.1513 and 23.1519.

(b) Symmetrical flight conditions. The airplane must be designed for symmetrical flight conditions as follows:

(1) The airplane must be designed for at least the four basic flight conditions, "A", "D", "E", and "G" as noted on the flight envelope of figure 4 of this appendix. In addition, the following requirements apply:

(i) The design limit flight load factors corresponding to conditions "D" and "E" of figure 4 must be at least as great as those specified in Table 1 and figure 4 of this Appendix, and the design speed for these

# Anexo 2: FAR 23 apéndice A, factor de carga básico n1, envolvente de vuelo por

ráfaga y fórmulas para el cálculo de las velocidades.

 $\mathbf{I}$ 

#### Sec. A23.13 - Control system loads.

(a) Primary flight controls and systems. Each primary flight control and system must be designed as follows:

(1) The flight control system and its supporting structure must be designed for loads corresponding to 125 percent of the computed hinge moments of the movable control surface in the conditions prescribed in A23.11 of this appendix. In addition--

(i) The system limit loads need not exceed those that could be produced by the pilot and automatic devices operating the controls; and

(ii) The design must provide a rugged system for service use, including jamming, ground gusts, taxiing downwind, control inertia, and friction.

(2) Acceptable maximum and minimum limit pilot forces for elevator, aileron, and rudder controls are shown in the table in Sec. 23.397(b). These pilots loads must be assumed to act at the appropriate control grips or pads as they would under flight conditions, and to be reacted at the attachments of the control system to the control surface horn.

(b) *Dual controls*. If there are dual controls, the systems must be designed for pilots operating in opposition, using individual pilot loads equal to 75 percent of those obtained in accordance with paragraph (a) of this section, except that individual pilot loads may not be less than the minimum limit pilot forces shown in the table in Sec. 23.397(b).

(c) Ground gust conditions. Ground gust conditions must meet the requirements of Sec. 23.415.

(d) Secondary controls and systems. Secondary controls and systems must meet the requirements of Sec. 23.405.

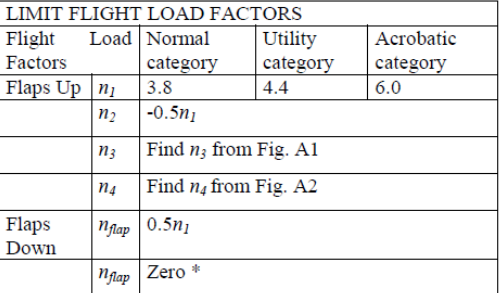

### Table 1 - Limit Flight Load Factors

\* Vertical wing load may be assumed equal to zero and only the flap part of the wing need be checked for this condition

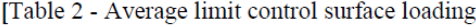

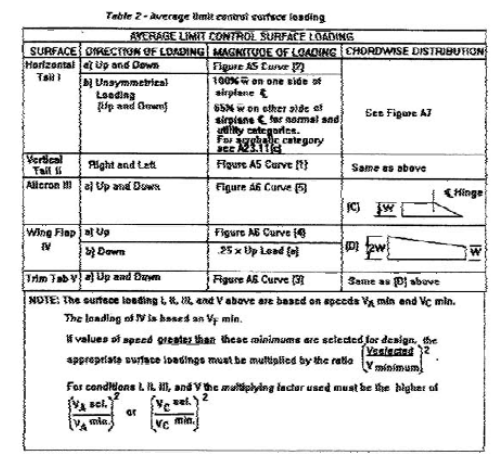

Figure A1 - Chart for finding  $n_3$  factor at speed **VC** 

FIGURE I - CHART FOR FINDING n<sub>3</sub> FACTOR AT SPEED V<sub>C</sub>

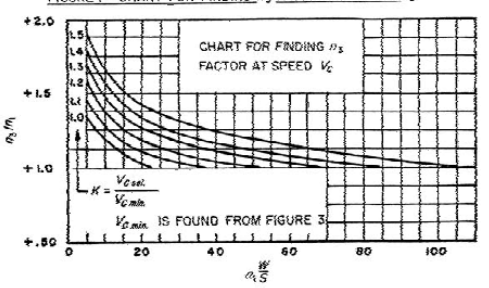

Figure A2 - Chart for finding  $n_4$  factor at speed VC.

FIGURE 2-CHART FOR FINDING M4 FACTOR AT SPEED Vs

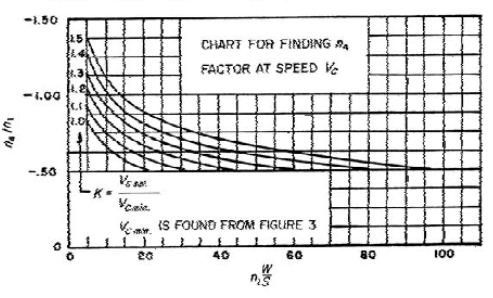

Figure A3 - Determination of minimum design speeds - equations. Speeds are in knots.

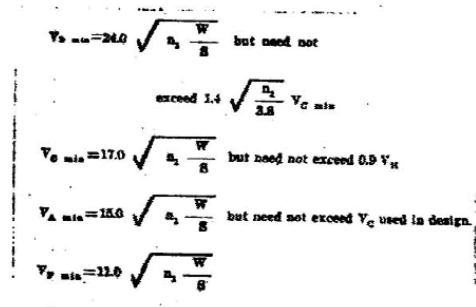

countions [Speeds are in knots. ]

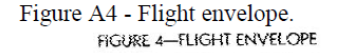

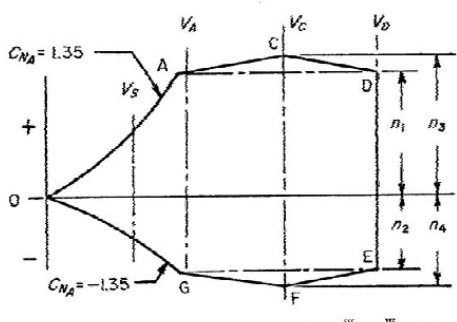

1. Conditions "O" or "F" need only be investigated than  $n_1 \frac{W}{S}$  or  $n_2 \frac{W}{S}$ , respectively.

2. Condition " $G$ " need not be in<br>specified in § 28.809 is investigated. tiested when the suc

Figure A5 - Average limit control surface loading. FIGURE 5 - AVERAGE LINIT CONTROL SURFAGE LOADING

LOADING # POUNDS/SQ.FT (i)  $W = 3.66 \left(a_1 \frac{W}{S}\right)^{\frac{1}{2}}$  for  $n_1 \frac{W}{S} < 47$  and  $AR = 2.0$  $\bar{w}$ = .534 ( $n_1 \frac{W}{S}$ ) for  $n_3 \frac{W}{S} > 47$  $(2)$  $\bar{x}$ = 4.6 + .534  $\langle n_i \frac{W}{S} \rangle$  $\mathbf{a}$ (I)  $(+2)$ AVERAGE SURFACE  $\frac{\{1\}}{\{2\}}$  HOHL 21 TATL<br>{VF ≐ TAL a DESIGN MANEUVERING WING LOADING  $n_i \frac{W}{S}$  pounds/sq. FT. Figure A6 - Average limit control surface loading.

FIGURE 6 - AVERAGE LENTT CONTROL SURFACE LOADING

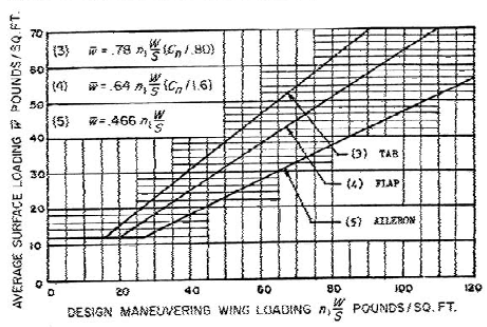

[Figure A7 - Chordwise load distribution for stabilizer and elevator or fin and rudder.

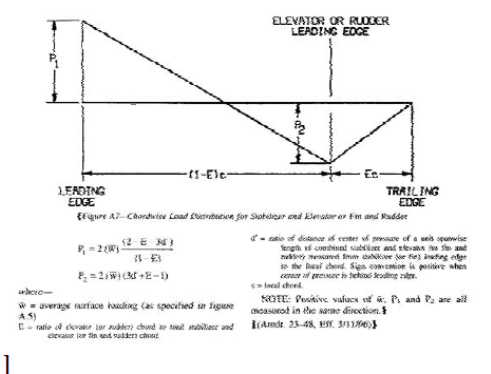

Amdt. 23-48, Eff. 03/11/96

### APPENDIX B - CONTROL SURFACE **LOADINGS**

Sec. B23.1 - [Reserved.] Amdt. 23-42, Eff. 02/04/91

Sec. B23.11 - [Reserved.] Amdt. 23-42, Eff. 02/04/91

**APPENDIX**  $\mathbf C$ **BASIC LANDING**  $\equiv$ **CONDITIONS** 

Sec. C23.1 - Basic landing conditions.

(2) Buffeting that would impair the pilot's ability to read the instruments or to control the airplane for recovery.]

(c) There may be no control reversal about any axis at any speed up to the maximum speed shown under Sec. 23.251. Any reversal of elevator control force or tendency of the airplane to pitch, roll, or yaw must be mild and readily controllable, using normal piloting techniques.

Amdt. 23-50, Eff. 03/11/96

### **SUBPART C - STRUCTURE**

#### **GENERAL**

#### Sec. 23.301 - Loads.

(a) Strength requirements are specified in terms of limit loads (the maximum loads to be expected in service) and ultimate loads (limit loads multiplied by prescribed factors of safety). Unless otherwise provided, prescribed loads are limit loads.

(b) Unless otherwise provided, the air, ground, and water loads must be placed in equilibrium with inertia forces, considering each item of mass in the airplane. These loads must be distributed to conservatively approximate or closely represent actual conditions. Methods used to determine load intensities and distribution on canard and tandem wing configurations must be validated by flight test measurement unless the methods used for determining those loading conditions are shown to be reliable or conservative on the configuration under consideration.

(c) If deflections under load would significantly change the distribution of external or internal loads, this redistribution must be taken into account.

[(d) Simplified structural design criteria may be used if they result in design loads not less than those prescribed in Secs. 23.331 through 23.521. For airplane configurations described in appendix A, Sec. 23.1, the design criteria of appendix A of this part are an approved equivalent of Secs. 23.321 through 23.459. If appendix A of this part is used, the entire appendix must be substituted for the corresponding sections of this part.] Amdt. 23-48, Eff. 03/11/96

#### Sec. 23.302 - [Canard or tandem wing configurations.]

[The forward structure of a canard or tandem wing configuration must:

(a) Meet all requirements of subpart C and subpart D of this part applicable to a wing; and (b) Meet all requirements applicable to the function performed by these surfaces.] Amdt. 23-42, Eff. 02/04/91

#### Sec. 23.303 - Factor of safety.

Unless otherwise provided, a factor of safety of 1.5 must be used.

#### Sec. 23.305 - Strength and deformation.

(a) The structure must be able to support limit  $\log$ without detrimental, permanent deformation. At any load up to limit loads, the deformation may not interfere with safe operation

(b) The structure must be able to support ultimate loads without failure for at least three seconds, except local failures or structural instabilities between limit and ultimate load are acceptable only if the structure can sustain the required ultimate load for at least three seconds. However, when proof of strength is shown by dynamic tests simulating actual load conditions, the three second limit does not apply.] Amdt. 23-45, Eff. 09/07/93

### Sec. 23.307 - Proof of structure.

(a) Compliance with the strength and deformation requirements of Sec. 23.305 must be shown for each critical load condition. Structural analysis may be used only if the structure conforms to those for which experience has shown this method to be reliable. In other cases, substantiating load tests must be made. Dynamic tests, including structural flight tests, are acceptable if the design load conditions have been simulated.

(b) Certain parts of the structure must be tested as specified in Subpart D of this part.

#### **FLIGHT LOADS**

#### Sec. 23.321 - General.

(a) Flight load factors represent the ratio of the aerodynamic force component (acting normal to the assumed longitudinal axis of the airplane) to the weight of the airplane. A positive flight load factor is one in which the aerodynamic force acts upward, with respect to the airplane.

(b) Compliance with the flight load requirements of this subpart must be shown-

(1) At each critical altitude within the range in which the airplane may be expected to operate;

(2) At each weight from the design minimum weight to the design maximum weight; and

(3) For each required altitude and weight, for any practicable distribution of disposable load within the operating limitations specified in Secs. 23.1583 through 23.1589.

[(c) When significant, the effects  $\alpha$ f compressibility must be taken into account] Amdt. 23-45, Eff. 09/07/93

#### Sec. 23.331 - Symmetrical flight conditions.

(a) The appropriate balancing horizontal tail load must be accounted for in a rational or conservative manner when determining the loads and  $\frac{\text{w} \cdot \text{w}}{\text{w} \cdot \text{w}}$ linear inertia loads corresponding to any of the symmetrical flight conditions specified in Secs. 23.331 through 23.341.

(b) The incremental horizontal tail loads due to maneuvering and gusts must be reacted by the angular inertia of the airplane in a rational or conservative manner.

[(c) Mutual influence of the aerodynamic surfaces must be taken into account when determining flight loads.

Amdt. 23-42, Eff. 02/04/91

#### Sec. 23.333 - Flight envelope.

(a) General. Compliance with the strength requirements of this subpart must be shown at any combination of airspeed and load factor on and within the boundaries of a flight envelope (similar to the one in paragraph (d) of this section) that represents the envelope of the flight loading conditions specified by the maneuvering and gust criteria of paragraphs (b) and (c) of this section respectively.

(b) Maneuvering envelope. Except where limited by maximum (static) lift coefficients, the airplane is assumed to be subjected to symmetrical maneuvers resulting in the following limit load factors:

(1) The positive maneuvering load factor specified in Sec. 23.337 at speeds up to  $V_D$ ;

(2) The negative maneuvering load factor specified in Sec. 23.337 at V<sub>C</sub>; and

(3) Factors varying linearly with speed from the specified value at  $V_C$  to 0.0 at  $V_D$  for the normal [and commuter category,] and -1.0 at V<sub>D</sub> for the acrobatic and utility categories.

(c) Gust envelope.

(1) The airplane is assumed to be subjected to symmetrical vertical gusts in level flight. The resulting limit load factors must correspond to the conditions determined as follows:

(i) Positive (up) and negative (down) gusts of  $50$ f.p.s. at V<sub>C</sub> must be considered at altitudes between sea level and 20,000 feet. The gust velocity may be reduced linearly from 50 f.p.s. at 20,000 feet to 25 f.p.s. at 50,000 feet.

(ii) Positive and negative gusts of 25 f.p.s. at  $V_D$ must be considered at altitudes between sea level and 20,000 feet. The gust velocity may be reduced linearly from 25 f.p.s. at 20,000 feet to 12.5 f.p.s. at 50,000 feet.

[(iii) In addition, for commuter category airplanes, positive (up) and negative (down) rough air gusts of 66 f.p.s. at V<sub>B</sub> must be considered at altitudes between sea level and 20,000 feet. The gust velocity may be reduced linearly from 66 f.p.s. at 20,000 feet to 38 f.p.s. at 50,000 feet.]

(2) The following assumptions must be made: (i) The shape of the gust is--

$$
U = \frac{U_{ds}}{2} \left( 1 - \cos \frac{2 \pi s}{25 \overline{C}} \right)
$$

where-

 $s = Distance$  penetrated into gust (ft.);

 $\blacksquare$  = Mean geometric chord of wing (ft.); and  $U_{de}$  = Derived gust velocity referred to in subparagraph (1) of this section.

(ii) Gust load factors vary linearly with speed between V<sub>C</sub> and V<sub>D</sub>.

[(d) Flight envelope.

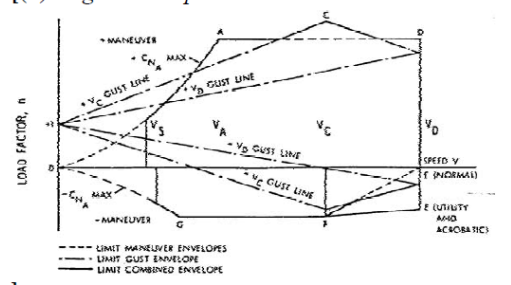

Note: Point G need not be investigated when the supplementary condition specified in Sec. 23.369 is investigated. Amdt. 23-34, Eff. 02/17/87
## Sec. 23.335 - Design airspeeds.

Except as provided in paragraph  $(a)(4)$  of this section, the selected design airspeeds are equivalent airspeeds (EAS).

(a) Design cruising speed,  $V_C$ . For  $V_C$ , the following apply:

 $[(1)$  Where  $W/S' =$  wing loading at the design maximum takeoff weight, Vc (in knots) may not be less than-

(i) 33  $\sqrt{(W/5)}$  (for normal, utility, and commuter category airplanes); and

(ii) 36  $\sqrt{(W/5)}$  (for acrobatic category airplanes).]

(2) For values of  $W/S$  more than 20, the multiplying factors may be decreased linearly with  $W/S$  to a value of 28.6 where  $W/S = 100$ .

(3)  $V_C$  need not be more than 0.9  $V_H$  at sea level.

(4) At altitudes where an  $M_D$  is established, a cruising speed Mc limited by compressibility may be selected.

(b) Design dive speed,  $V_D$ . For  $V_D$ , the following apply:

(1)  $V_D/M_D$  may not be less than 1.25  $V_C/M_C$ : and

(2) With  $V_{C,min}$ , the required minimum design cruising speed,  $V_D$  (in knots) may not be less  $than-$ 

(i)  $1.40$  V<sub>C</sub> min (for normal and commuter category airplanes);

(ii) 1.50 V<sub>C</sub> min (for utility category airplanes); and

(iii) 1.55 V<sub>C</sub> min (for acrobatic category airplanes).

(3) For values of  $W/S$  more than 20, the multiplying factors in paragraph  $(b)(2)$  of this section may be decreased linearly with  $W/S$  to a value of 1.35 where  $W/S = 100$ .

(4) Compliance with paragraphs  $(b)(1)$  and  $(2)$ of this section need not be shown if  $V_D/M_D$  is selected so that the minimum speed margin between  $V_C/M_C$  and  $V_D/M_D$  is the greater of the following:

(i) The speed increase resulting when, from the initial condition of stabilized flight at  $V_C/M_C$ , the airplane is assumed to be upset, flown for 20 seconds along a flight path 7.5° below the initial path, and then pulled up with a load factor of 1.5 (0.5 g. acceleration increment). At least 75 percent maximum continuous power for reciprocating engines, and maximum cruising power for turbines, or, if less, the power required for  $V_C/M_C$  for both kinds of engines,

must be assumed until the pullup is initiated, at which point power reduction and pilotcontrolled drag devices may be used; [and either:1

(ii) Mach 0.05 for normal, utility, and acrobatic category airplanes (at altitudes where M<sub>D</sub> is established); or

[(iii) Mach 0.07 for commuter category airplanes (at altitudes where  $M_D$  is established) unless a rational analysis, including the effects of automatic systems, is used to determine a lower margin. If a rational analysis is used, the minimum speed margin must be enough to provide for atmospheric variations (such as horizontal gusts), and the penetration of jet streams or cold fronts), instrument errors, airframe production variations, and must not be less than Mach 0.05.]

(c) Design maneuvering speed  $V_A$ . For  $V_A$ , the following applies:

(1)  $V_A$  may not be less than  $V_S \sqrt{n}$  where--

(i)  $V<sub>S</sub>$  is a computed stalling speed with flaps retracted at the design weight, normally based on the maximum airplane normal force coefficients,  $C_{NA}$ ; and

(ii)  $n$  is the limit maneuvering load factor used in design.

(2) The value of  $V_A$  need not exceed the value of V<sub>C</sub> used in design.

(d) Design speed for maximum gust intensity,  $V_B$ . For  $V_B$ , the following apply:

 $[(1) V_B$  may not be less than the speed determined by the intersection of the line representing the maximum positive lift, C<sub>NMAX</sub>, and the line representing the rough air gust velocity on the gust V-n diagram, or  $^{\nu_{S_1}\sqrt{\nu_{S}}}$ . whichever is less, where:

(i)  $n_g$  the positive airplane gust load factor due to gust, at speed V<sub>C</sub> (in accordance with Sec. 23.341), and at the particular weight under consideration; and

(ii)  $\sqrt{8}$  is the stalling speed with the flaps retracted at the particular weight under consideration.

(2)  $V_B$  need not be greater than  $V_C$ . Amdt. 23-48, Eff. 03/11/96

Sec. 23.337 - Limit maneuvering load factors. (a) The positive limit maneuvering load factor  $n$ 

may not be less than--24,000

 $[(1)$  2.1+ $\overline{W + 10,000}$  for normal and commuter category airplanes, where  $W =$  design maximum takeoff weight, except that  $n$  need not be more than  $3.8:1$ 

(2) 4.4 for utility category airplanes; or

(3) 6.0 for acrobatic category airplanes.

(b) The negative limit maneuvering load factor may not be less than-

 $(1)$  0.4 times the positive load factor for the normal, utility, and commuter categories; or

(2) 0.5 times the positive load factor for the acrobatic category.

(c) Maneuvering load factors lower than those specified in this section may be used if the airplane has design features that make it impossible to exceed these values in flight. Amdt. 23-48, Eff. 03/11/96

## Sec. 23.341 - Gust load factors.

[(a) Each airplane must be designed to withstand loads on each lifting surface resulting from gusts specified in Sec. 23.333(c).

(b) The gust load for a canard or tandem wing configuration must be computed using a rational analysis, or may be computed in accordance with paragraph (c) of this section, provided that the resulting net loads are shown to be conservative with respect to the gust criteria of Sec. 23.333(c).

(c) In the absence of a more rational analysis, the gust load factors must be computed as follows--1

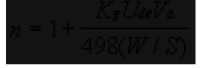

where-

 $U_{de}$  = Derived gust velocities referred to in Sec. 23.333(c) (f.p.s.);

 $P =$  Density of air (slugs/cu. ft.);

 $[W/S = \text{wing loading (p.s.f.)}$  due to the applicable weight of the airplane in the particular load case.]

 $C =$  Mean geometric chord (ft.);

 $g =$  Acceleration due to gravity (ft./sec.<sup>2</sup>);

 $V$  = airplane equivalent speed (knots); and

 $a =$  Slope of the airplane normal force coefficient curve C<sub>NA</sub> per radian if the gust loads are applied to the wings and horizontal tail surfaces simultaneously by a rational method. The wing lift curve slope C<sub>L</sub> per radian may be used when the gust load is applied to the wings only and the horizontal tail gust loads are treated as a separate condition.

Amdt. 23-48, Eff. 03/11/96

## Sec. 23.343 - [Design fuel loads.]

[(a) The disposable load combinations must include each fuel load in the range from zero fuel to the selected maximum fuel load.

(b) If fuel is carried in the wings, the maximum allowable weight of the airplane without any fuel in the wing tank(s) must be established as "maximum zero wing fuel weight," if it is less than the maximum weight.

(c) For commuter category airplanes, a structural reserve fuel condition, not exceeding fuel necessary for 45 minutes of operation at maximum continuous power, may be selected. If a structural reserve fuel condition is selected, it must be used as the minimum fuel weight condition for showing compliance with the flight load requirements prescribed in this part  $and-$ 

(1) The structure must be designed to withstand a condition of zero fuel in the wing at limit loads corresponding to:

(i) Ninety percent of the maneuvering load factors defined in Sec. 23.337, and

(ii) Gust velocities equal to 85 percent of the values prescribed in Sec. 23.333(c).

(2) The fatigue evaluation of the structure must account for any increase in operating stresses resulting from the design condition of paragraph  $(c)(1)$  of this section.

(3) The flutter, deformation, and vibration requirements must also be met with zero fuel in the wings.

Amdt. 23-48, Eff. 03/11/96

## Sec. 23.345 - High lift devices.

[(a) If flaps or similar high lift devices are to be used for takeoff, approach or landing, the airplane, with the flaps fully extended at  $V_F$ , is assumed to be subjected to symmetrical maneuvers and gusts within the range determined by-

(1) Maneuvering, to a positive limit load factor of  $2.0$ : and

(2) Positive and negative gust of 25 feet per second acting normal to the flight path in level flight.

(b)  $V_F$  must be assumed to be not less than 1.4  $V_S$  or 1.8  $V_{SF}$ , whichever is greater, where—

 $(1)$  V<sub>S</sub> is the computed stalling speed with flaps retracted at the design weight; and

(2)  $V_{SF}$  is the computed stalling speed with flaps fully extended at the design weight.

(3) If an automatic flap load limiting device is used, the airplane may be designed for the critical combinations of airspeed and flap position allowed by that device.

(c) In determining external loads on the airplane as a whole, thrust, slipstream, and pitching acceleration may be assumed to be zero.

(d) The flaps, their operating mechanism, and their supporting structures, must be designed to withstand the conditions prescribed in paragraph (a) of this section. In addition, with the flaps fully extended at  $V_F$ , the following conditions, taken separately, must be accounted for:

(1) A head-on gust having a velocity of 25 feet per second (EAS), combined with propeller slipstream corresponding to 75 percent of maximum continuous power; and

(2) The effects of propeller slipstream corresponding to maximum takeoff power.] Amdt. 23-48, Eff. 03/11/96

#### Sec. 23.347 **Unsymmetrical** flight  $\sim 100$ conditions.

 $[(a)$  The airplane is assumed to be subjected to the unsymmetrical flight conditions of Secs. 23.349 and 23.351. Unbalanced aerodynamic moments about the center of gravity must be reacted in a rational or conservative manner, considering the principal masses furnishing the reacting inertia forces.

(b) Acrobatic category airplanes certified for flick maneuvers (snap roll) must be designed for additional asymmetric loads acting on the wing and the horizontal tail.]

Amdt. 23-48, Eff. 03/11/96

## Sec. 23.349 - Rolling conditions.

The wing and wing bracing must be designed for the following loading conditions:

(a) Unsymmetrical wing loads appropriate to the category. Unless the following values result in unrealistic loads, the rolling accelerations may be obtained by modifying the symmetrical flight conditions in Sec. 23.333(d) as follows:

(1) For the acrobatic category, in conditions A and F, assume that 100 percent of the semispan wing airload acts on one side of the plane of symmetry and 60 percent of this load acts on the other side.

[(2) For the normal, utility, and commuter categories, in Condition A, assume that 100 percent of the semispan wing airload acts on one side of the airplane and 75 percent of this load acts on the other side.]

(b) The loads resulting from the aileron deflections and speeds specified in Sec. 23.455, in combination with an airplane load factor of at least two thirds of the positive maneuvering load factor used for design. Unless the following values result in unrealistic loads, the effect of aileron displacement on wing torsion may be accounted for by adding the following increment to the basic airfoil moment coefficient over the aileron portion of the span in the critical condition determined in Sec.  $23.333(d)$ :

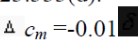

where-

 $\Delta$   $c_m$  is the moment coefficient increment; and  $\delta$  is the down aileron deflection in degrees in the critical condition. Amdt. 23-48, Eff. 03/11/96

## Sec. 23.351 - Yawing conditions.

[The airplane must be designed for yawing loads on the vertical surfaces resulting from the loads specified in Secs. 23.441 through 23.445.] Amdt. 23-42, Eff. 02/04/91

## Sec. 23.361 - Engine torque.

(a) Each engine mount and its supporting structure must be designed for the effects of--

(1) A limit engine torque corresponding to takeoff power and propeller speed acting simultaneously with 75 percent of the limit loads from flight condition A of Sec. 23.333(d);  $[(2)$  A limit engine torque corresponding to maximum continuous power and propeller speed acting simultaneously with the limit loads from flight condition A of Sec. 23.333(d); and (3) For turbo-propeller installations, in addition to the conditions specified in paragraphs  $(a)(1)$ and  $(a)(2)$  of this section, a limit engine torque corresponding to takeoff power and propeller speed, multiplied by a factor accounting for propeller control system malfunction, including quick feathering, acting simultaneously with 1g level flight loads. In the absence of a rational analysis, a factor of 1.6 must be used.

(b) For turbine engine installations, the engine mounts and supporting structure must be designed to withstand each of the following:

(1) A limit engine torque load imposed by sudden engine stoppage due to malfunction or structural failure (such as compressor jamming).

## Sec. 23.425 - Gust loads.

[(a) Each horizontal surface, other than a main wing, must be designed for loads resulting from--1

 $(1)$  Gust velocities specified in Sec. 23.333(c) with flaps retracted; and

(2) Positive and negative gusts of 25 f.p.s. nominal intensity at  $V_F$ , corresponding to the flight conditions specified in Sec.  $23.345(a)(2)$ .  $[$ (b) [Reserved.]

(c) When determining the total load on the horizontal surfaces for the conditions specified in paragraph (a) of this section, the initial balancing loads for steady unaccelerated flight at the pertinent design speeds  $V_F$ ,  $V_C$ , and  $V_D$ must first be determined. The incremental load resulting from the gusts must be added to the initial balancing load to obtain the total load.

(d) In the absence of a more rational analysis, the incremental load due to the gust must be computed as follows only on airplane configurations with aft-mounted, horizontal surfaces, unless its use elsewhere is shown to be conservative:]

$$
\triangle L_{kt} = \frac{K_{\cal{B}} U_{de} V_{a\omega S_{kt}}}{498} \left( 1 - \frac{d_e}{d_a} \right)
$$
 where—

 $\mathbf{z}$  = Incremental horizontal tail load (lbs.);

 $K_g$  = Gust alleviation factor defined in Sec. 23.341;

 $U_{de}$  = Derived gust velocity (f.p.s.);

 $V =$  Airplane equivalent speed (knots);

 $[a<sub>ht</sub> =$  Slope of aft horizontal tail lift curve (per radian);

 $S_{ht}$  = Area of aft horizontal lift surface (ft<sup>2</sup>); and

= Downwash factor.] Amdt. 23-42, Eff. 02/04/91

## Sec. 23.427 - Unsymmetrical loads.

[(a) Horizontal surfaces other than main wing and their supporting structure must be designed for unsymmetrical loads arising from yawing and slip-stream effects, in combination with the loads prescribed for the flight conditions set forth in Secs. 23.421 through 23.425.

(b) In the absence of more rational data for airplanes that are conventional in regard to location of engines, wings, horizontal surfaces other than main wing, and fuselage shape--]

 $(1)$  100 percent of the maximum loading from the symmetrical flight conditions may be assumed on the surface on one side of the plane of symmetry; and

(2) The following percentage of that loading must be applied to the opposite side:  $\% = 100 - 10 (n - 1)$ , where *n* is the specified positive maneuvering load factor, but this value may not be more than 80 percent.

[(c) For airplanes that are not conventional (such as airplanes with horizontal surfaces other than main wing having appreciable dihedral or supported by the vertical tail surfaces) the surfaces and supporting structures must be designed for combined vertical and horizontal surface loads resulting from each prescribed flight condition taken separately.] Amdt. 23-42, Eff. 02/04/91

## **VERTICAL SURFACES**

## Sec. 23.441 - Maneuvering loads.

(a) At speeds up to VA, the vertical surfaces must be designed to withstand the following conditions. In computing the loads, the vawing velocity may be assumed to be zero:

(1) With the airplane in unaccelerated flight at zero yaw, it is assumed that the rudder control is suddenly displaced to the maximum deflection, as limited by the control stops or by limit pilot forces.

[(2) With the rudder deflected as specified in paragraph  $(a)(1)$  of this section, it is assumed that the airplane yaws to the overswing sideslip angle. In lieu of a rational analysis, an overswing angle equal to 1.5 times the static sideslip angle of paragraph  $(a)(3)$  of this section may be assumed.]

(3) A yaw angle of  $15^{\circ}$  with the rudder control maintained in the neutral position (except as limited by pilot strength).

[(b) For commuter category airplanes, the loads imposed by the following additional maneuver must be substantiated at speeds from VA to  $V_D/M_D$ . When computing the tail loads—

(1) The airplane must be yawed to the largest attainable steady state sideslip angle, with the rudder at maximum deflection caused by any one of the following:

(i) Control surface stops;

(ii) Maximum available booster effort;

(iii) Maximum pilot rudder force as shown helow<sup>-</sup>

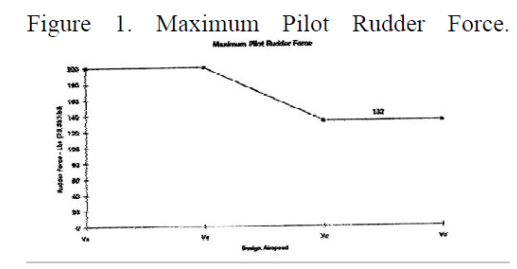

(2) The rudder must be suddenly displaced from the maximum deflection to the neutral position.] (c) The yaw angles specified in paragraph  $(a)(3)$ of this section may be reduced if the yaw angle chosen for a particular speed cannot be exceeded in-

(1) Steady slip conditions;

(2) Uncoordinated rolls from steep banks; or

(3) Sudden failure of the critical engine with delayed corrective action.

Amdt. 23-48, Eff. 03/11/96

## Sec. 23.443 - Gust loads.

(a) Vertical surfaces must be designed to withstand, in unaccelerated flight at speed V<sub>C</sub>, lateral gusts or the values prescribed for V<sub>C</sub> in Sec. 23.333(c).

(b) In addition, for commuter category airplanes, the airplane is assumed to encounter derived gusts normal to the plane of symmetry while in unaccelerated flight at V<sub>B</sub>, V<sub>C</sub>, V<sub>D</sub>, and  $V_F$ . The derived gusts and airplane speeds corresponding to these conditions, as determined by Secs. 23.341 and 23.345, must be investigated. The shape of the gust must be as specified in Sec.  $23.333(c)(2)(i)$ .

[(c) In the absence of a more rational analysis, the gust load must be computed as follows:

$$
L_{Vf} = \frac{K_{gt}U_{de}Va_{Vf}S_{Vf}}{498}
$$

where-

 $L_{vt}$  = Vertical surface loads (lbs.);  $0.88 \mu gt$  $53 + 44$ 

$$
K_{gt} = \frac{3.3 + \mu gt}{2W} = \text{gust allocation factor};
$$

 $\mu_{\mathfrak{s}'} = \overline{\rho c_f g a_{\nu f} s_{\nu f}} \overline{1_{\nu f}} =$  lateral mass ratio;  $U_{de}$ = Derived gust velocity (f.p.s.);

 $P = Air density (slugs/cu.fit.);$ 

 $W =$  the applicable weight of the airplane in the particular load case (lbs.);

 $S_{vt}$  = Area of vertical surface (ft.<sup>2</sup>);

 $\bar{e}_t$  = Mean geometric chord of vertical surface  $(f<sup>t</sup>)$ ;

 $a_{vt}$  = Lift curve slope of vertical surface (per radian):

 $K$  = Radius of gyration in yaw (ft.);

 $I_{\nu t}$  = Distance from airplane c.g. to lift center of vertical surface (ft.);

 $g =$  Acceleration due to gravity (ft./sec.<sup>2</sup>); and

 $V =$  Equivalent airspeed (knots).

Amdt. 23-48, Eff. 03/11/96

## Sec. 23.445 - Outboard fins [or winglets.]

[(a) If outboard fins or winglets are included on the horizontal surfaces or wings, the horizontal surfaces or wings must be designed for their maximum load in combination with loads induced by the fins or winglets and moments or forces exerted on the horizontal surfaces or wings by the fins or winglets.]

(b) If outboard fins [or winglets] extend above and below the horizontal surface, the critical vertical surface loading (the load per unit area as determined under Secs. 23.441 and 23.443) must be applied to-

(1) The part of the vertical surfaces above the horizontal surface with 80 percent of that loading applied to the part below the horizontal surface; and

(2) The part of the vertical surfaces below the horizontal surface with 80 percent of that loading applied to the part above the horizontal surface:

(c) The end plate effects of outboard fins [or winglets] must be taken into account in applying the yawing conditions of Sec. 23.441 and Sec. 23.443 to vertical surfaces in paragraph (b) of this section.

[(d) When rational methods are used for computing loads, the maneuvering loads of Sec. 23.441 on the vertical surfaces and the one-g horizontal surface load, including induced loads on the horizontal surface and moments or forces exerted on the horizontal surfaces by the vertical surfaces, must be applied simultaneously for the structural loading condition.] Amdt. 23-42, Eff. 02/04/91

## **AILERONS AND SPECIAL DEVICES**

### Sec. 23.455 - Ailerons.

(a) The ailerons must be designed for the loads to which they are subjected--

(1) In the neutral position during symmetrical flight conditions; and

(2) By the following deflections (except as limited by pilot effort), during unsymmetrical flight conditions:

(i) Sudden maximum displacement of the aileron control at VA. Suitable allowance may be made for control system deflections.

(ii) Sufficient deflection at  $V_C$ , where  $V_C$  is more than  $V_A$ , to produce a rate of roll not less than obtained in paragraph  $(a)(2)(i)$  of this section

(iii) Sufficient deflection at  $V_D$  to produce a rate of roll not less than one-third of that obtained in paragraph  $(a)(2)(i)$  of this section.

(b) [Reserved.]

Amdt. 23-48, Eff. 3/11/96

## Sec. 23.457 - [Removed.]

Amdt. 23-48, Eff. 03/11/96

## Sec. 23.459 - Special devices.

The loading for special devices using aerodynamic surfaces (such as slots and spoilers) must be determined from test data.

## **GROUND LOADS**

## Sec. 23.471 - General.

The limit ground loads specified in this subpart are considered to be external loads and inertia forces that act upon an airplane structure. In each specified ground load condition, the external reactions must be placed in equilibrium with the linear and angular inertia forces in a rational or conservative manner.

## Sec. 23.473 - Ground load conditions and assumptions.

(a) The ground load requirements of this subpart must be complied with at the design maximum weight except that Secs. 23.479, 23.481, and 23.483 may be complied with at a design landing weight (the highest weight for landing conditions at the maximum descent velocity) allowed under paragraphs (b) and (c) of this section.

(b) The design landing weight may be as low  $as-$ 

 $(1)$  95 percent of the maximum weight if the minimum fuel capacity is enough for at least one-half hour of operation at maximum continuous power plus a capacity equal to a fuel weight which is the difference between the design maximum weight and the design landing weight; or

(2) The design maximum weight less the weight of 25 percent of the total fuel capacity.

(c) The design landing weight of a multiengine airplane may be less than that allowed under paragraph (b) of this section if-

 $[(1)$  The airplane meets the one-engineinoperative climb requirements of Sec.  $23.67(b)(1)$  or (c); and

(2) Compliance is shown with the fuel jettisoning system requirements  $\sigma f$ Sec 23.1001.

(d) The selected limit vertical inertia load factor at the center of gravity of the airplane for the ground load conditions prescribed in this subpart may not be less than that which would be obtained when landing with a descent velocity  $(V)$ , in feet per second, equal to 4.4 (W/S)  $\frac{1}{4}$  except that this velocity need not be more than 10 feet per second and may not be less than seven feet per second.

(e) Wing lift not exceeding two-thirds of the weight of the airplane may be assumed to exist throughout the landing impact and to act through the center of gravity. The ground reaction load factor may be equal to the inertia load factor minus the ratio of the above assumed wing lift to the airplane weight.

[(f) If energy absorption tests are made to determine the limit load factor corresponding to the required limit descent velocities, these tests must be made under Sec. 23.723(a).]

(g) No inertia load factor used for design purposes may be less than 2.67, nor may the limit ground reaction load factor be less than 2.0 at design maximum weight, unless these lower values will not be exceeded in taxiing at speeds up to takeoff speed over terrain as rough as that expected in service.

Amdt. 23-48, Eff. 03/11/96

## Sec. 23.477 - Landing gear arrangement.

Sections 23.479 through 23.483, or the conditions in Appendix C, apply to airplanes with conventional arrangements of main and nose gear, or main and tail gear.

## Sec. 23.479 - Level landing conditions.

(a) For a level landing, the airplane is assumed to be in the following attitudes:

(1) For airplanes with tail wheels, a normal level flight attitude.

(2) For airplanes with nose wheels, attitudes in which--

#### **HexTow<sup>®</sup> Carbon Fiber Selector Guide**

HexTow® carbon fiber from Hexcel is produced in a continuous operation in which the polyacrylonitrile precursor undergoes a series of precisely controlled processes. Exposure to extremely high temperatures chemically changes the precursor, yielding high strength-to-weight and high stiffness-to-weight properties through oxidation and carbonization. The successive surface treatment and sizing stages improve bonding and handleability. The resulting carbon fber is stronger than steel, lighter than aluminum and as stiff as titanium. It can be supplied in two basic forms: Continuous Fiber and Chopped Fiber.

# **CONTINUOUS FIBER**

Continuous fiber can be combined with virtually all the thermoset and thermoplastic resin systems. They are used for weaving, braiding, filament winding applications, uni-directional tapes and prepreg tow for fiber placement.

**HEXCEL STRENGTHS** 

More than 40 years of carbon fiber

■ Technology development capability

commercial aerospace qualifications

■ Vast aerospace database<br>- Extensive military, space and

manufacturing experience<br>- U.S. precursor

■ Customer technical support

## **Typical Product Data**

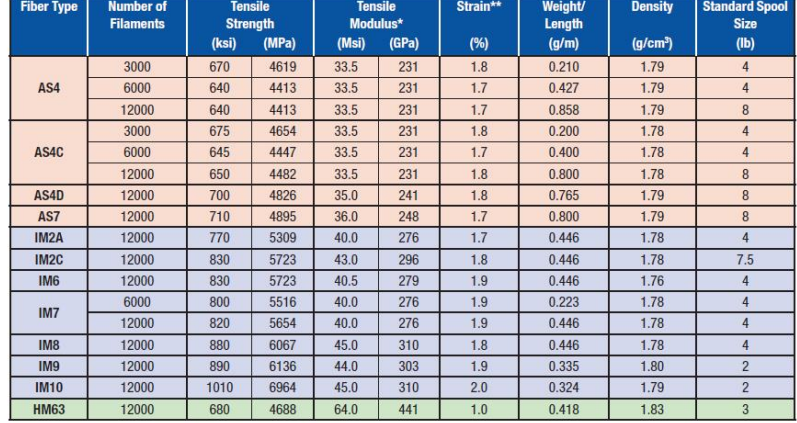

\* Tensile Modulus Calculated as Chord (6000 - 1000) \*\* Strain at Failure

## **Strength vs Modulus**

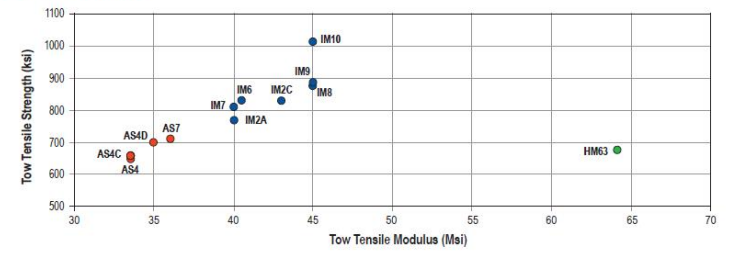

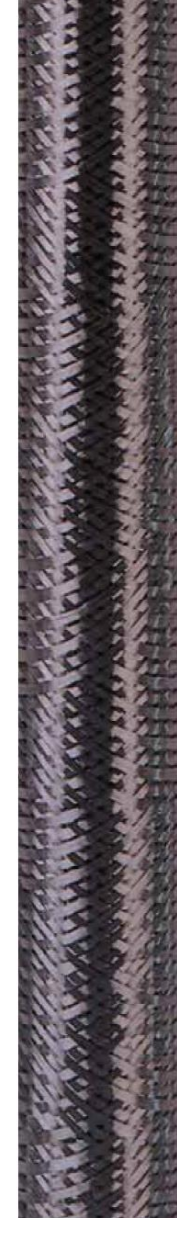

## **Typical Epoxy Composite Properties\***

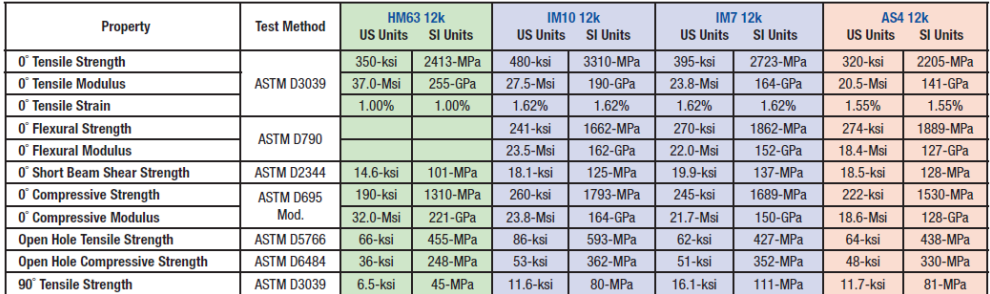

\* 350°F Cure, Room Temperature, Dry Test Results. Data shown are normalized to 60% Fiber Volume where applicable

## Sizing Available with HexTow<sup>®</sup> Continuous Carbon Fiber Products

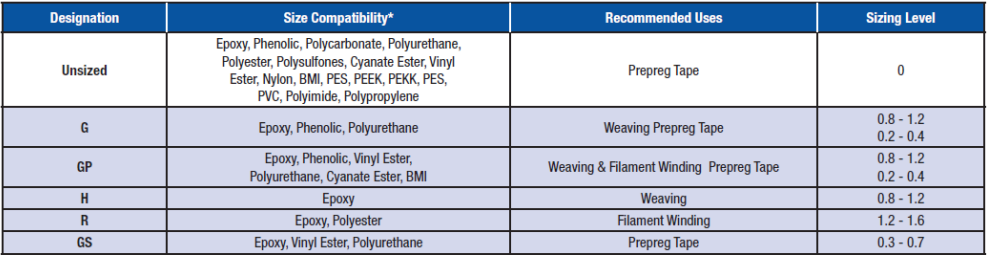

\* Compatibility with these Matrices is considered theoretically compatible. Hexcel cannot guarantee their results.

# **CHOPPED FIBER**

Chopped fiber is used in compression and injection molding compounds to produce machine<br>parts, gears and chemical valves. The finished products have excellent corrosion, creep and<br>fatigue resistance, plus high strength and

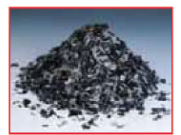

## **HexTow<sup>®</sup> Chopped Carbon Fiber Products**

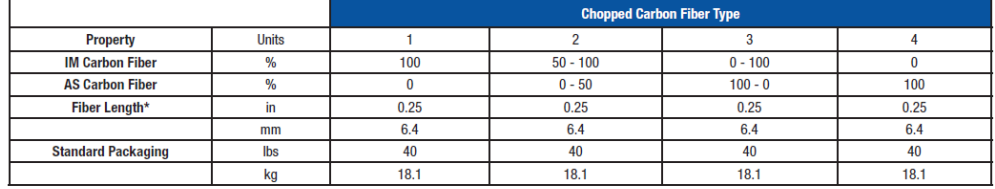

\* Other fiber lengths available on request

## Sizing Available with HexTow<sup>®</sup> Chopped Carbon Fiber Products

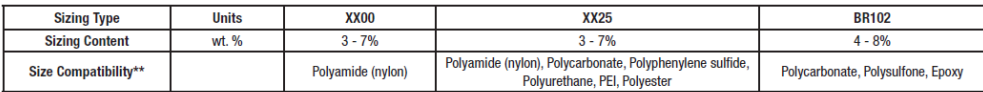

\*\* Compatibility with these Matrices are considered theoretically compatible. Hexcel cannot guarantee their results.

Anexo 6: Ficha técnica de la resina epoxi.

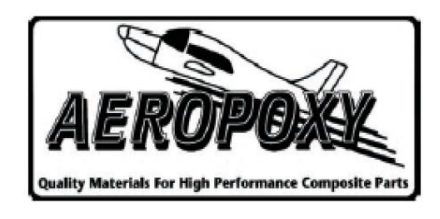

# **PRODUCT LINE DESCRIPTION**

The AEROPOXY line of products has been developed to provide commercial and consumer users with a group of materials ideally suited for the fabrication and/or repair of high performance composite parts and structures. The AEROPOXY materials were originally developed for the kitplane construction and repair market, where the combination of high strengths, excellent heat resistance with room temperature cures and improved safety made them very popular. These same features and benefits quickly made them very attractive to customers in the automotive, sporting goods and sport vehicle industries, where they currently enjoy considerable usage.

# **LAMINATING SYSTEMS**

## **PR2032 Laminating Resin**

This is a medium viscosity, unfilled, light amber laminating resin that is designed for use in fabricating composite parts and other demanding structural applications. This resin laminates very easily, and wets out fiberglass, carbon and aramid fibers readily. PR2032 has excellent cured properties, with particularly good flexural strength, and high heat resistance with a room temperature cure. Three hardeners are provided for PR2032 that provide different working times to suit the size and type of laminate or part.

# LAMINATING SYSTEMS SPECIFICATIONS & TYPICAL MECHANICAL PROPERTIES

NOTE: For full specifications and properties with all of the available hardeners, including recommended curing cycles, refer to the individual product bulletins available on our web site at www.ptm-w.com.

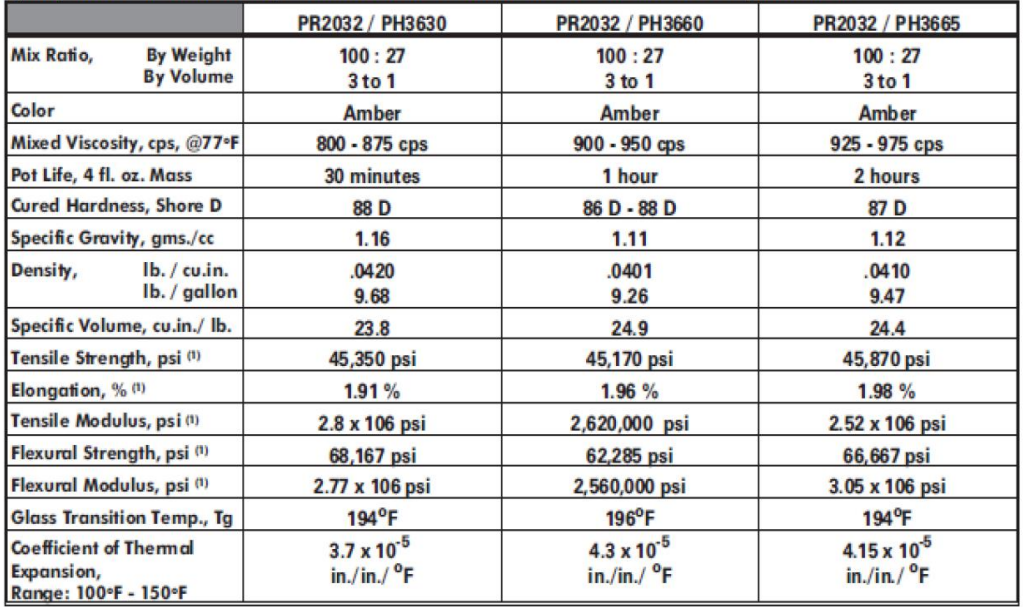

(1) These properties were derived with a 10-ply laminate, hand lay-up, Style 181 Fiberglass Fabric, 55% glass content.

**Anexo 7:** Proforma de adquisición de la fibra de carbono.

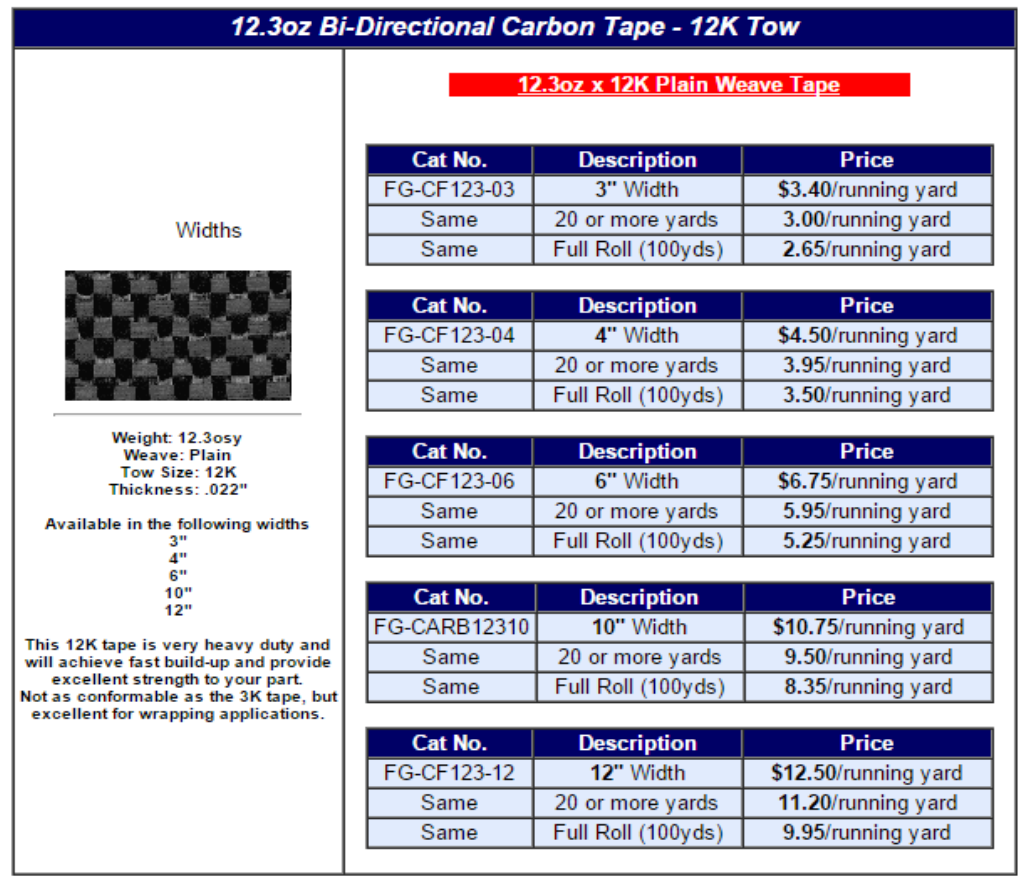

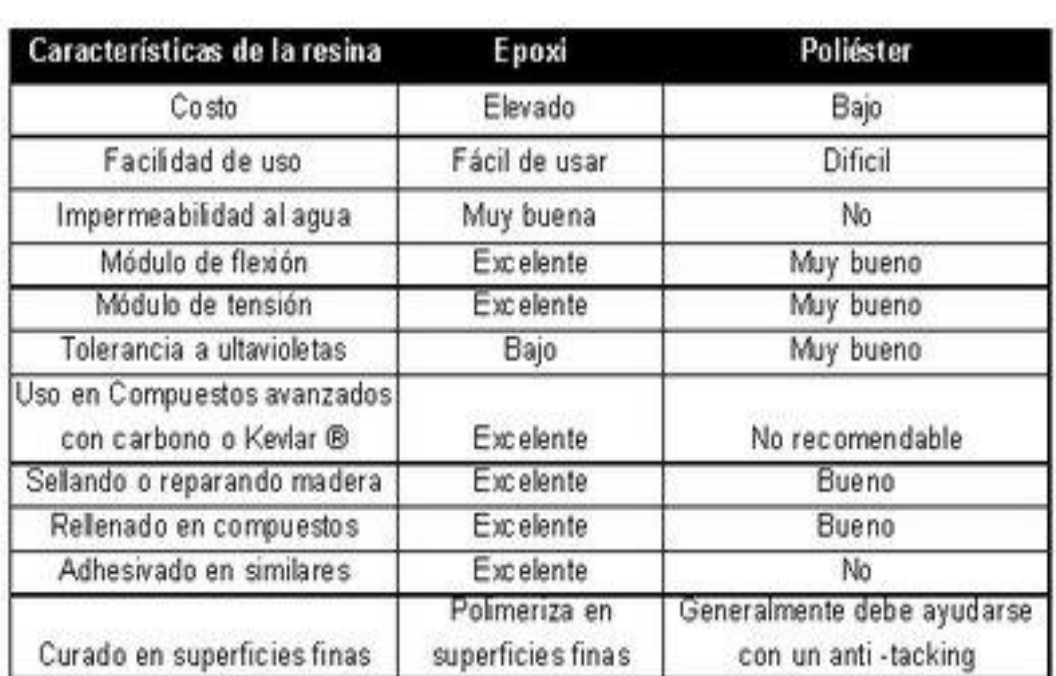

# **Anexo 8:** Características de la resina epoxi vs la de poliéster

**Anexo 9:** Diferentes fabricantes de fibra de carbono y las comparativa de sus características.

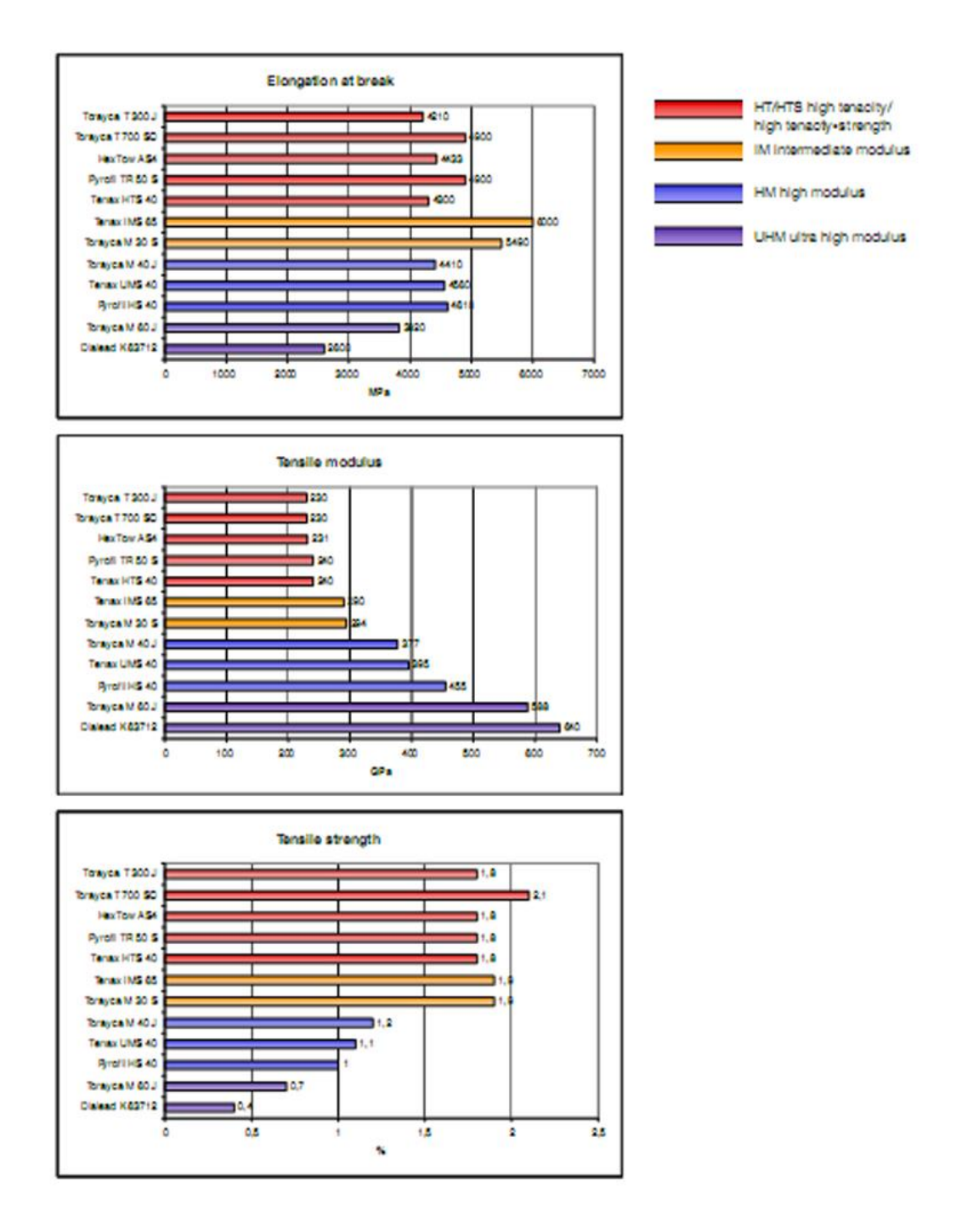

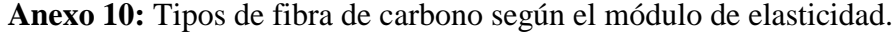

 $0.00000000000$ 

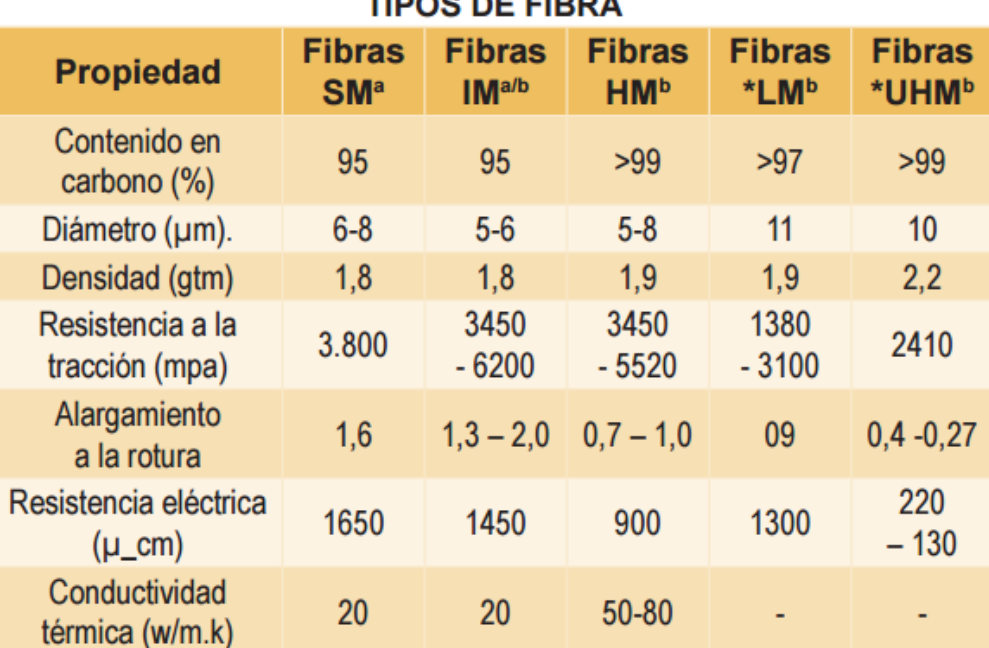

(a) Fibras para usos generales; (b) fibras para aplicaciones aeroespaciales. Valores de propiedades para fibras obtenidas a partir de PAN como precursor. \* Valores de propiedades para fibras "pitch".

Las fibras de carbono se suelen clasificar atendiendo a dos criterios: tipo de precursor y valor de su módulo de elasticidad. De acuerdo con el segundo criterio se distinguen cinco clases, o calidades, de fibras: SM ("Standard modulus"), UHM ("Ultra-high modulus"), HM ("High modulus"), HT ("High tenacity-high strength") o IM ("Intermediate modulus"), y LM ("Low modulus").

# **Anexo 11:** Ventajas de las fibras unidireccionales y bidireccionales.

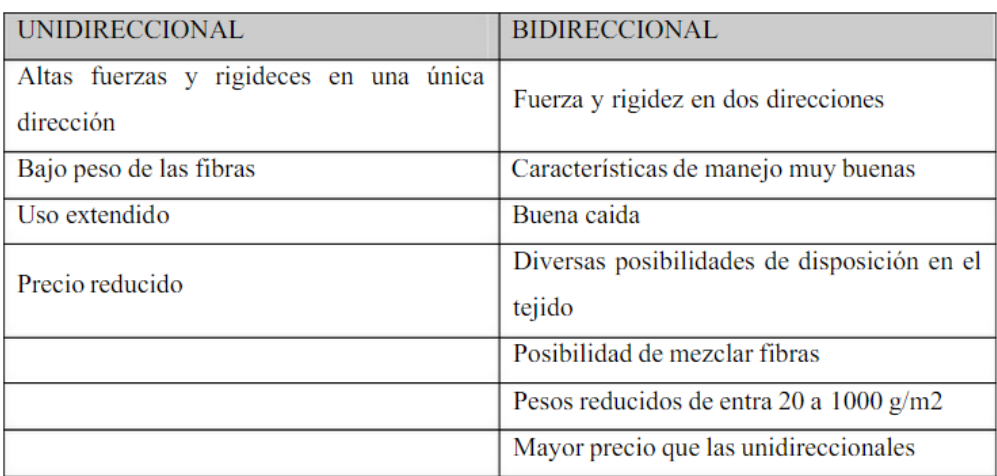

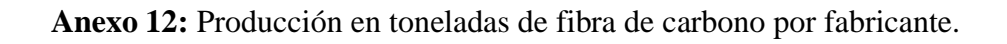

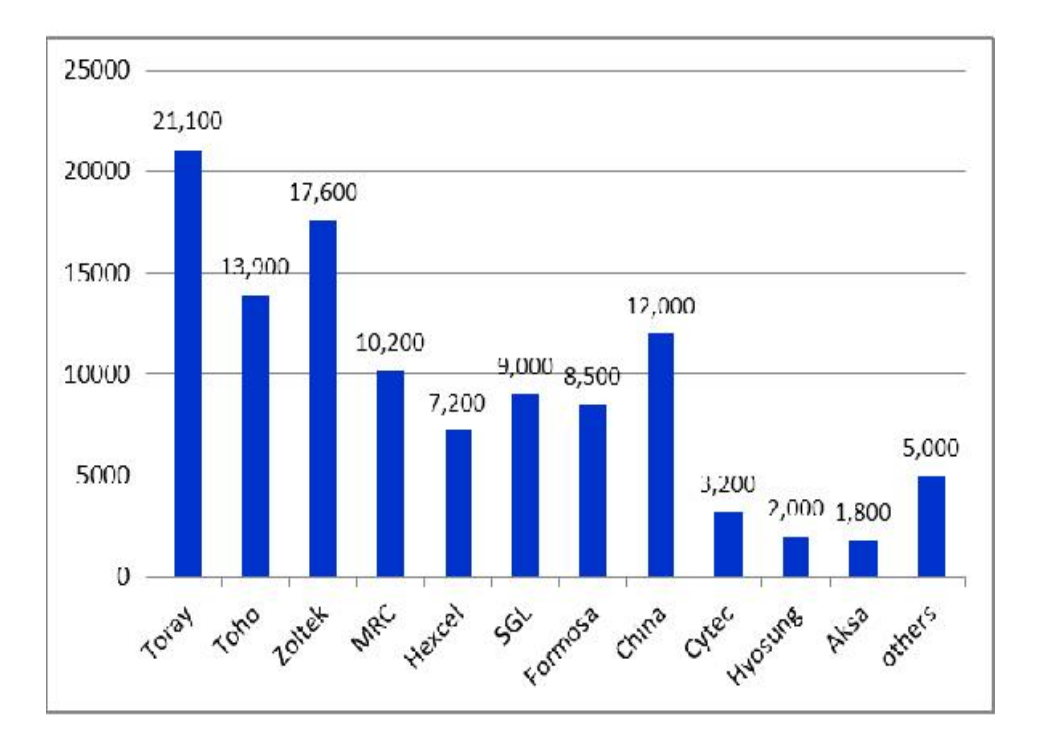

**Anexo 13:** Modulo de tención vs esfuerzo máximo de diferentes fibras de carbono según el fabricante.

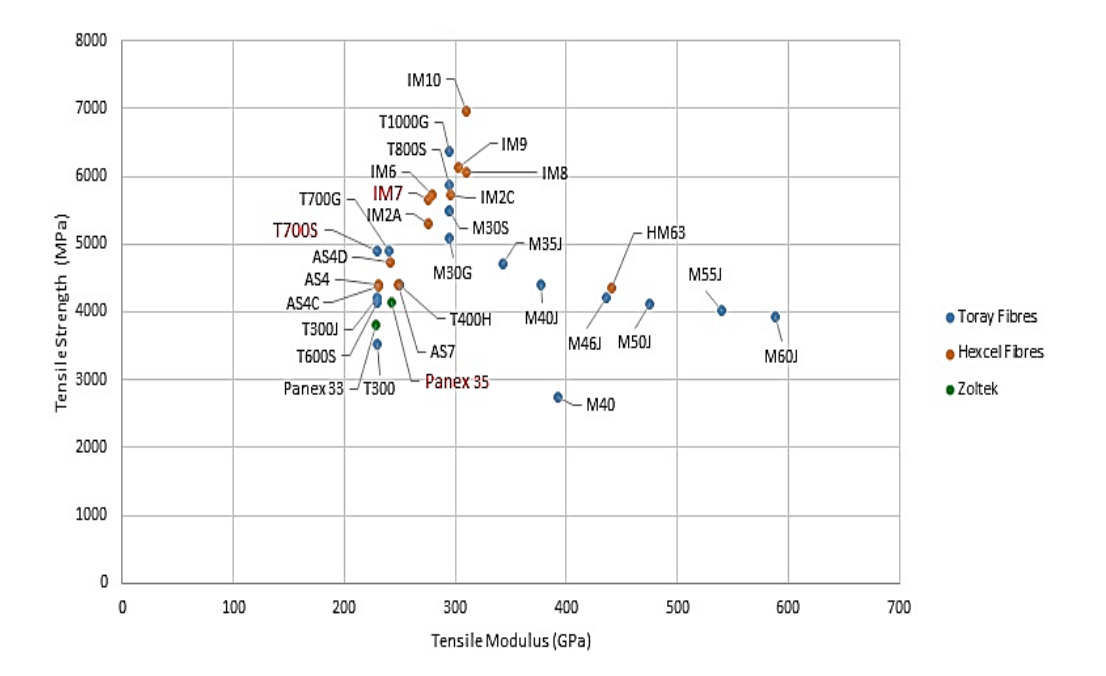

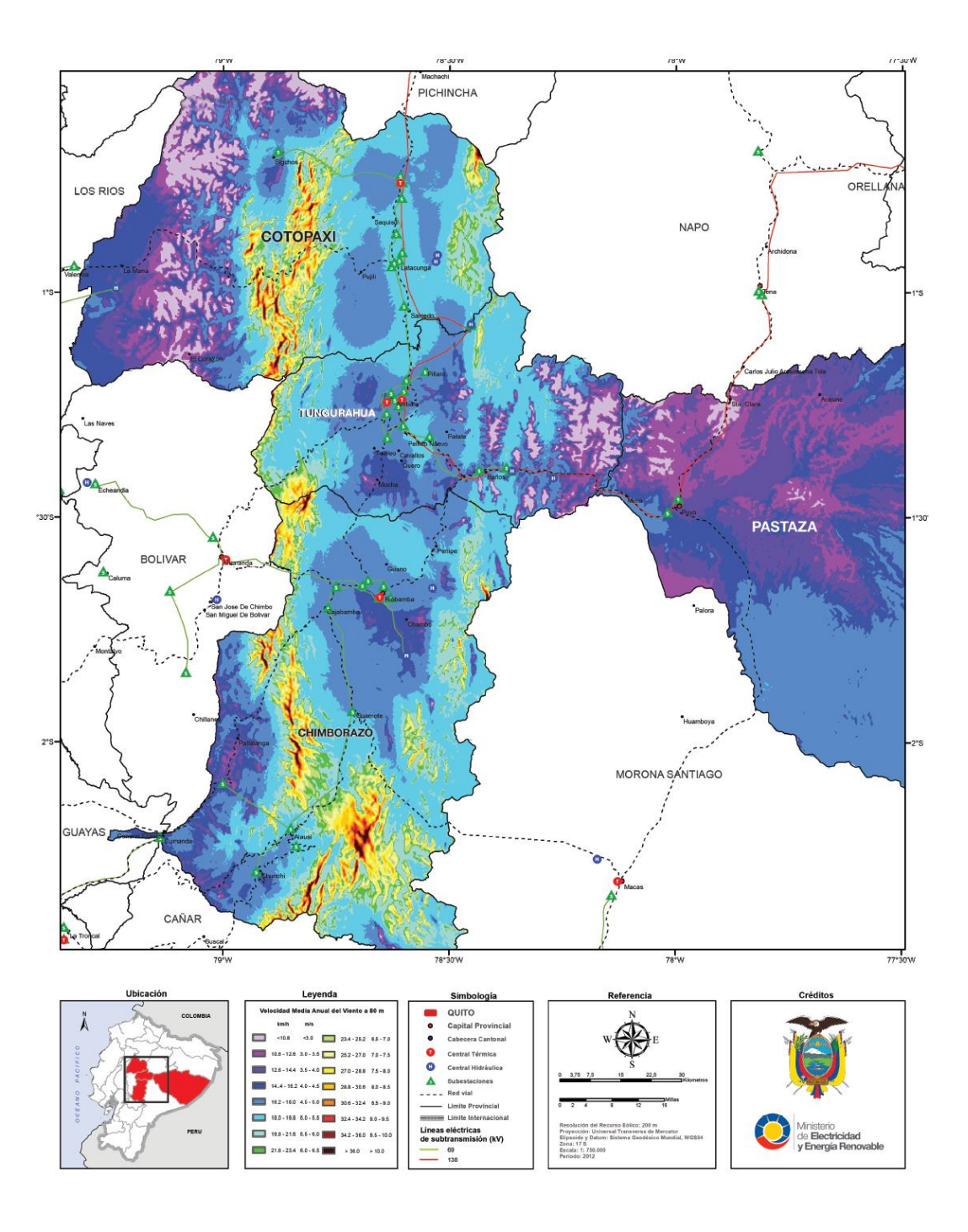

**Anexo 14:** Velocidad media anual del viento a 80 metros de altura.

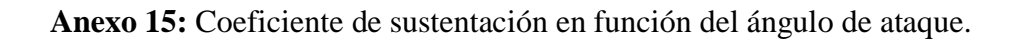

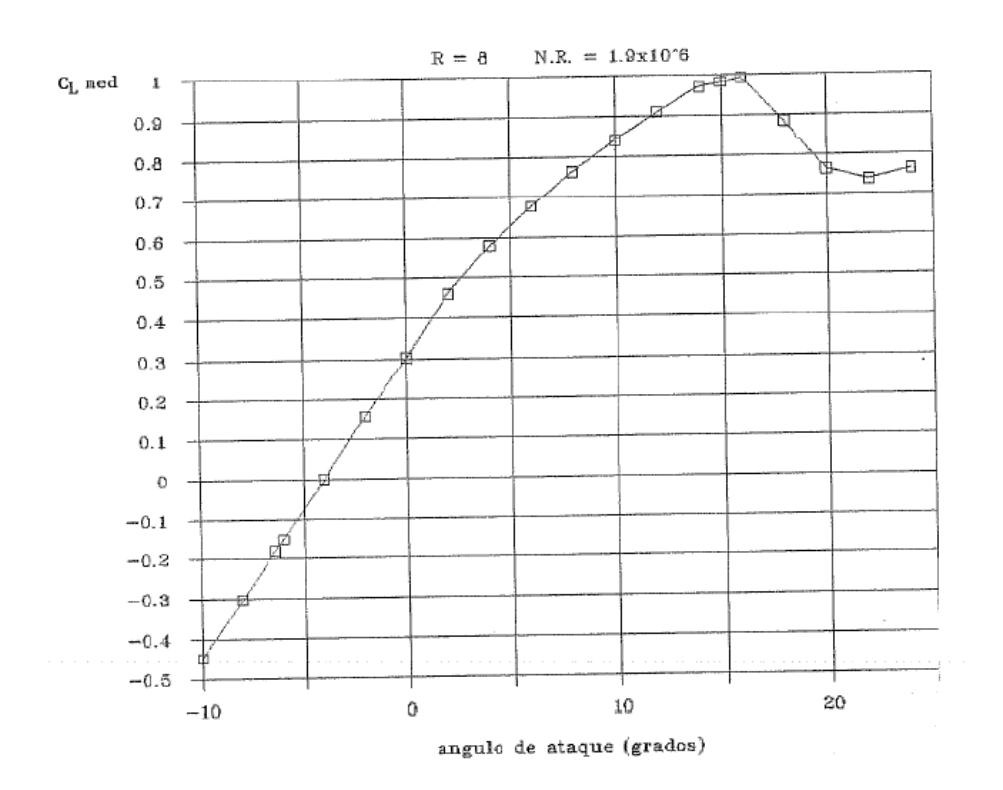

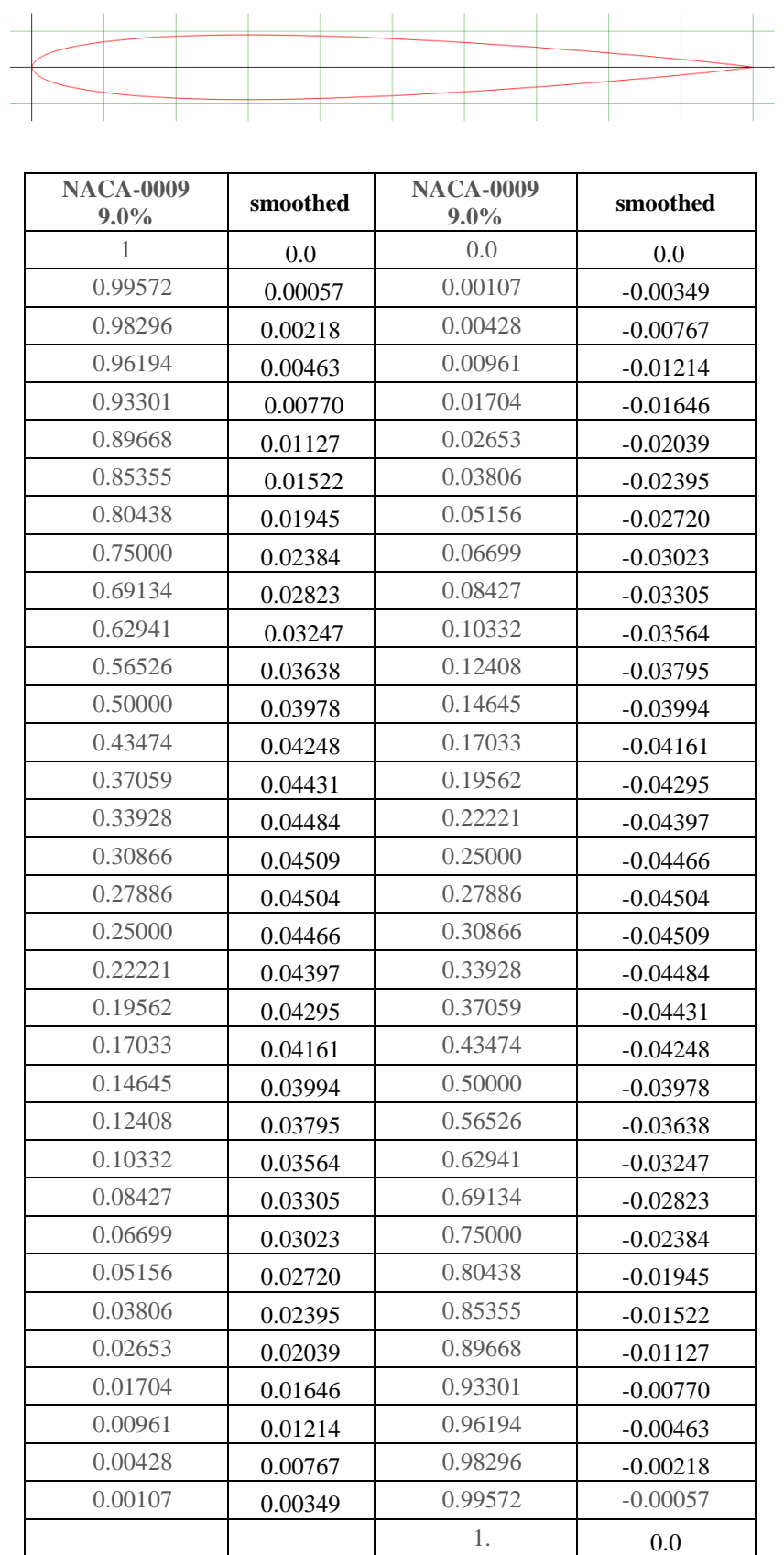

# **Anexo 16:** Valores para generar el perfil NACA 0009

Anexo 17: Certificación del CID FAE de culminación del proyecto.

"El Ecuador ha sido, es y será País Amazónico

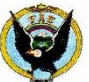

# **FUERZA AÉREA ECUATORIANA** CENTRO DE INVESTIGACIÓN Y DESARROLLO FAE.

# **CERTIFICADO**

Yo, Mayor Téc. Avc. Lenin Jara Olmedo, en calidad de DIRECTOR DEL CENTRO DE INVESTIGACIÓN Y DESARROLLO FAE, tengo a bien certificar que el Sr. CARRASCO CARRASCO LUIS ROBERTO, portador de cédula de ciudadanía número 1804784237, realizó el trabajo de Investigación sobre el TEMA: ANÁLISIS ESTRUCTURAL DEL TWIN BOOM PARA LA OPTIMIZACIÓN DEL PESO EN EL AVIÓN NO TRIPULADO GAVILÁN DEL CENTRO DE INVESTIGACIÓN Y DESARROLLO DE LA FUERZA AÉREA ECUATORIANA, quien ha concluido de conformidad a los intereses de este Centro y a los objetivos planteados para el efecto. asimismo como prueba de cumplimiento ha presentado un original y magnético del trabajo, el mismo que reposará en el archivo técnico de este Centro.

Es todo cuanto puedo certificar en honor a la verdad y autorizo al interesado/a hacer uso del presente documento en lo que creyere conveniente, excepto para trámites judiciales.

Ambato, 17 de febrero de 2016

Jara Olmed ayor Téc. Avc DIRECTOR DEL CIDE

GLC/Isp

c-mail: cidfae@cidfae.gob.ec. Dirección: Aeropuerto de Chachoán-sector Izamba, Telefax: 032854381 Ambato - Tungurahua - Ecuador

Anexo 18

# PLANOS

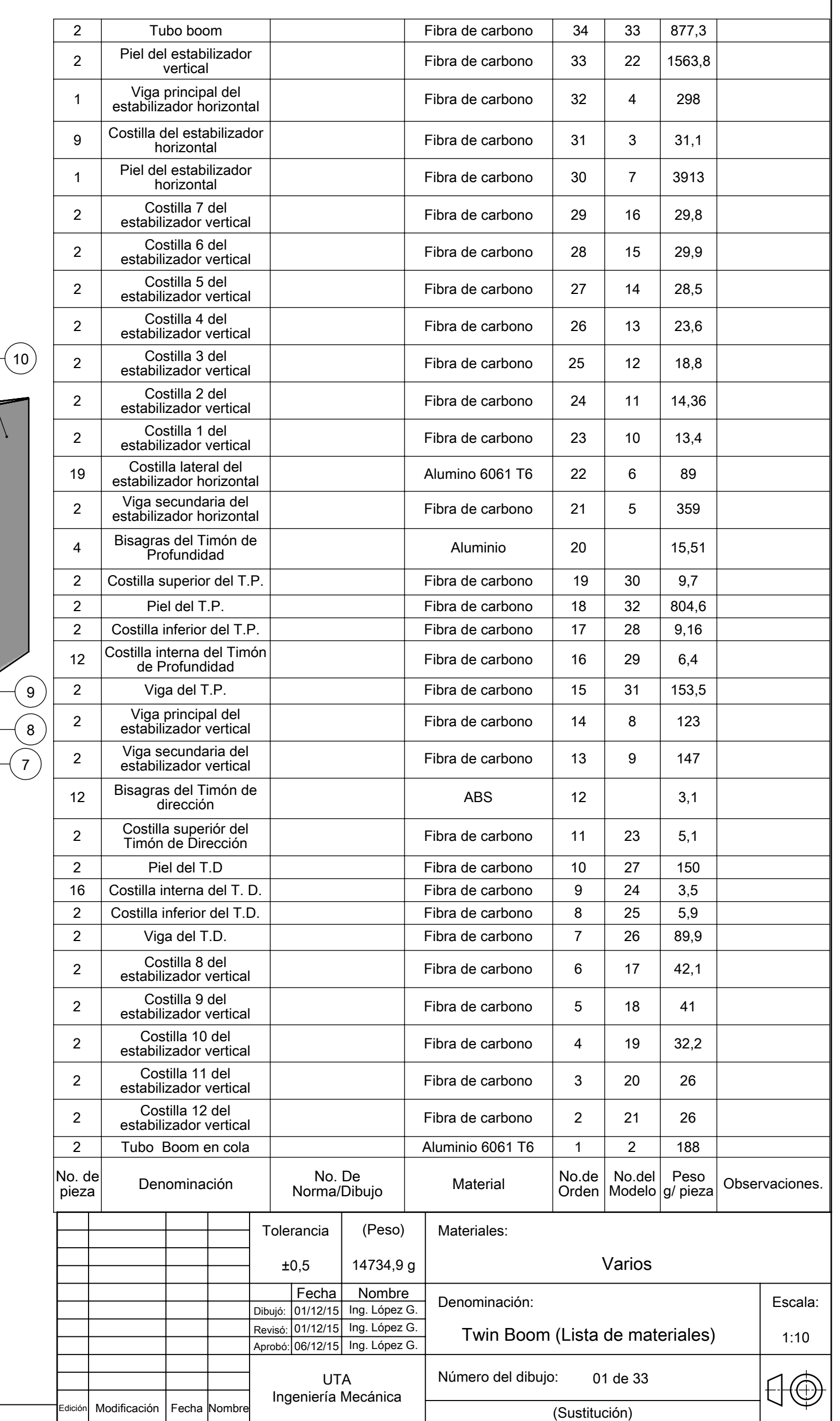

A

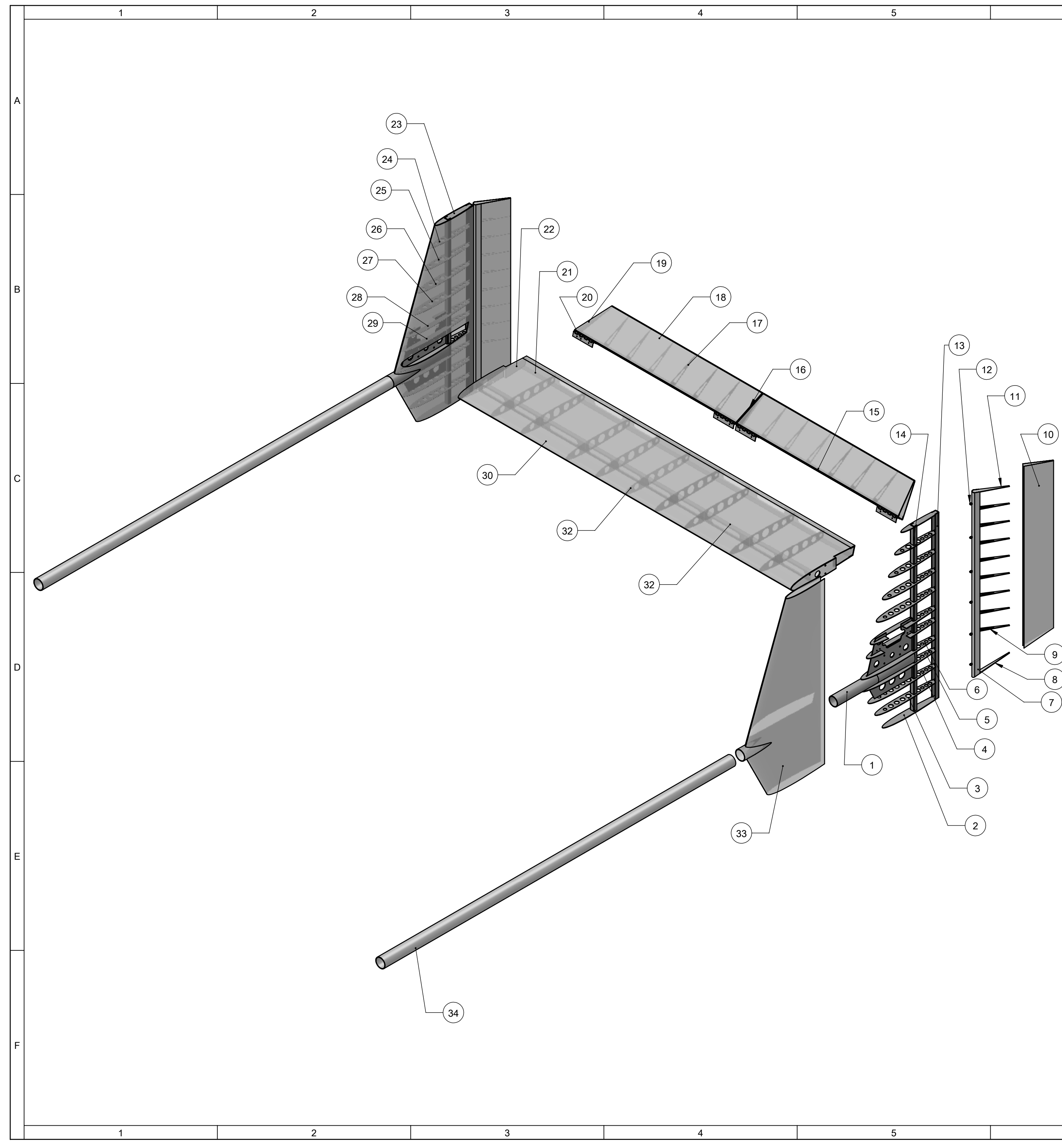

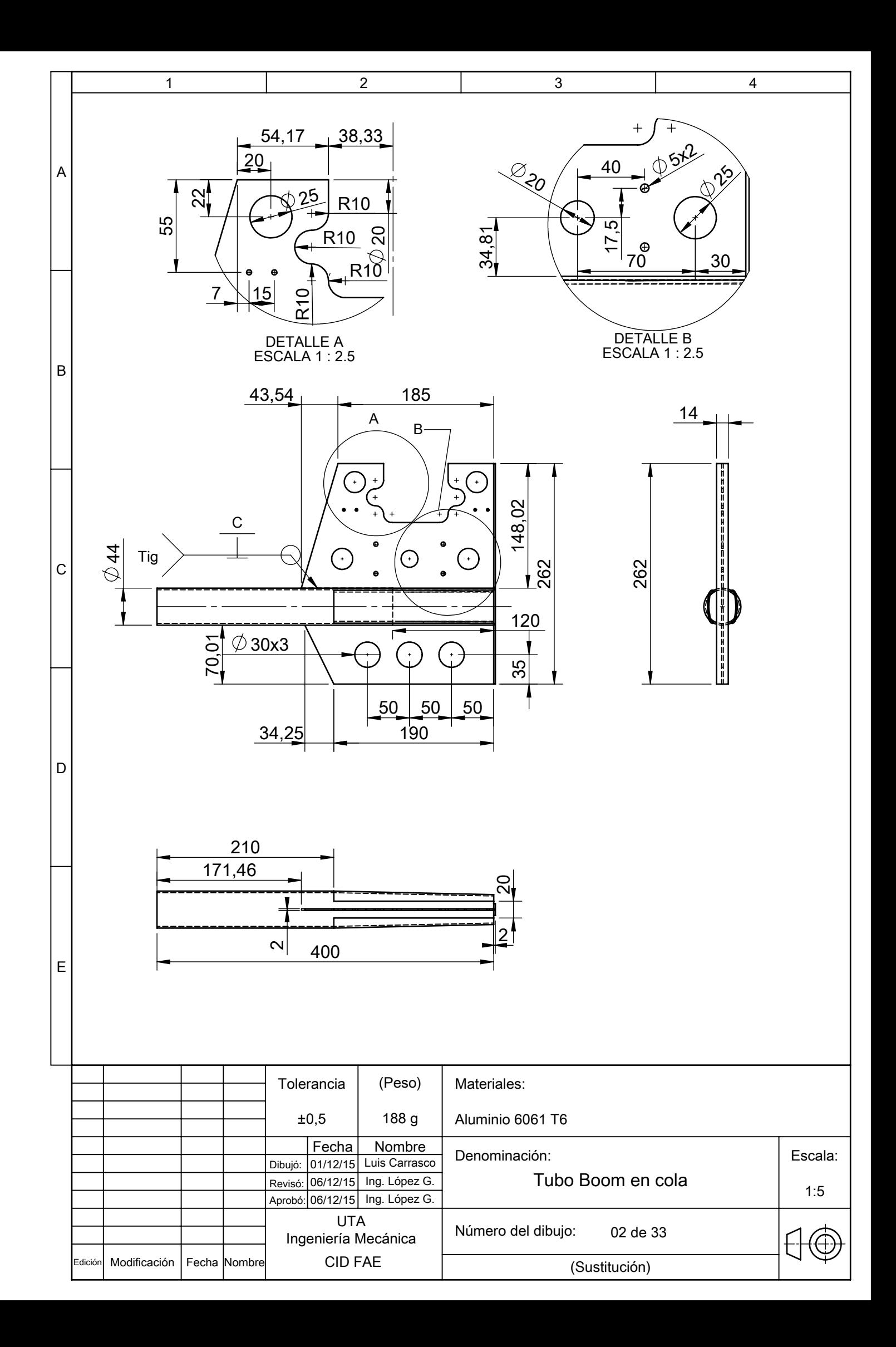

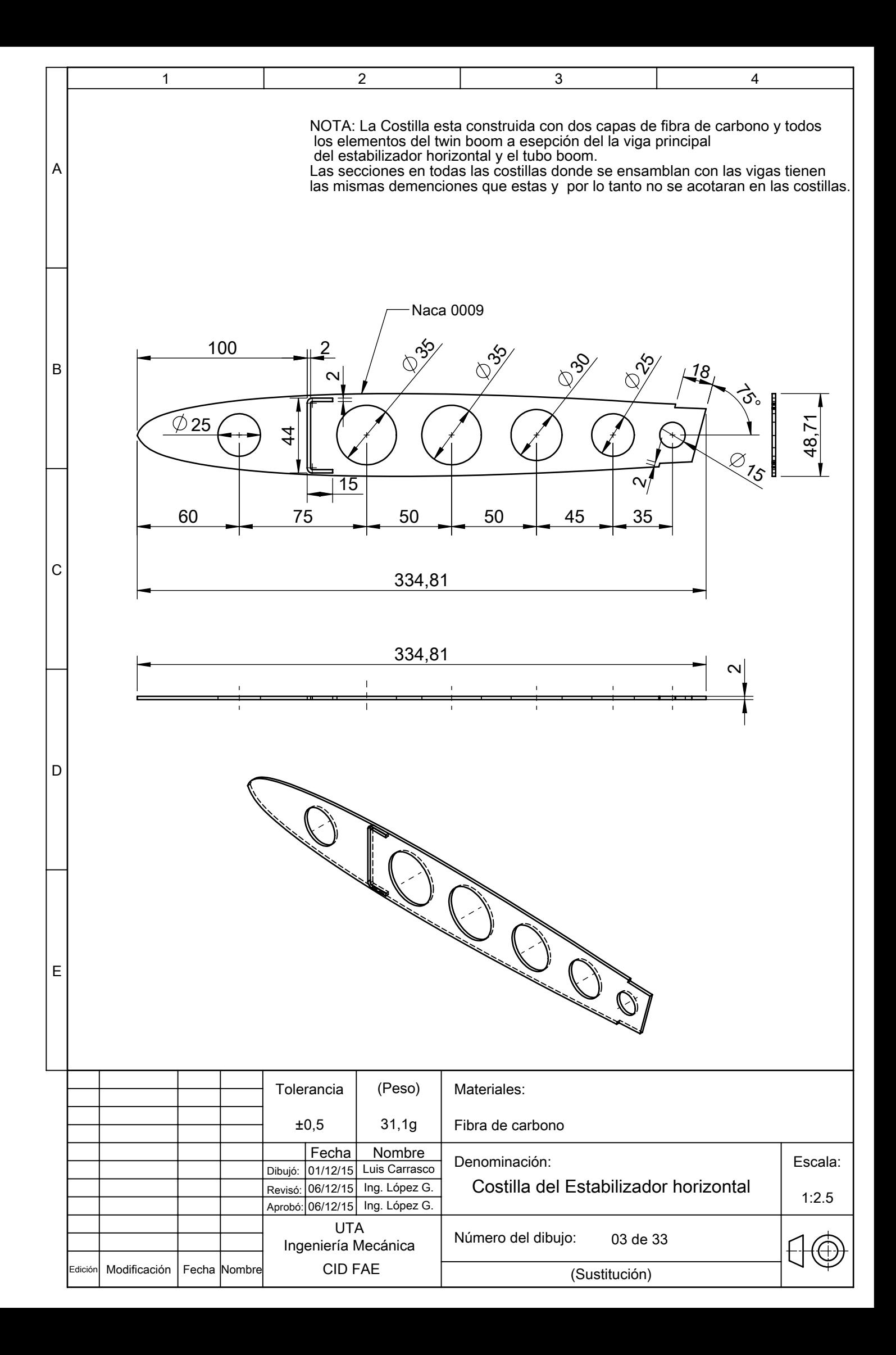

![](_page_240_Figure_0.jpeg)

![](_page_241_Figure_0.jpeg)

![](_page_242_Figure_0.jpeg)

![](_page_243_Figure_0.jpeg)

![](_page_244_Figure_0.jpeg)

![](_page_245_Figure_0.jpeg)

![](_page_246_Picture_143.jpeg)

![](_page_247_Picture_140.jpeg)

![](_page_248_Figure_0.jpeg)

![](_page_249_Picture_147.jpeg)

![](_page_250_Figure_0.jpeg)

![](_page_251_Figure_0.jpeg)
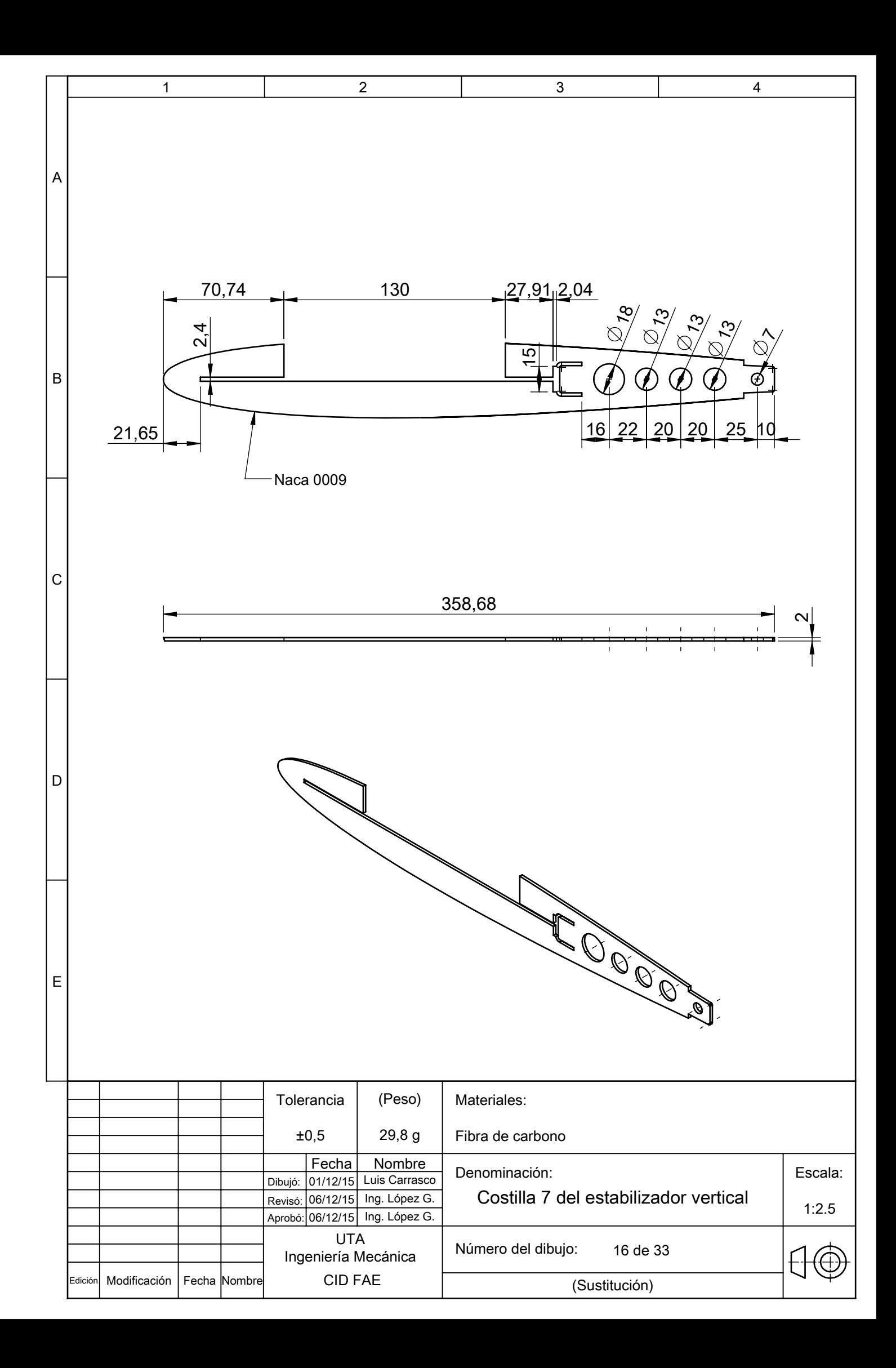

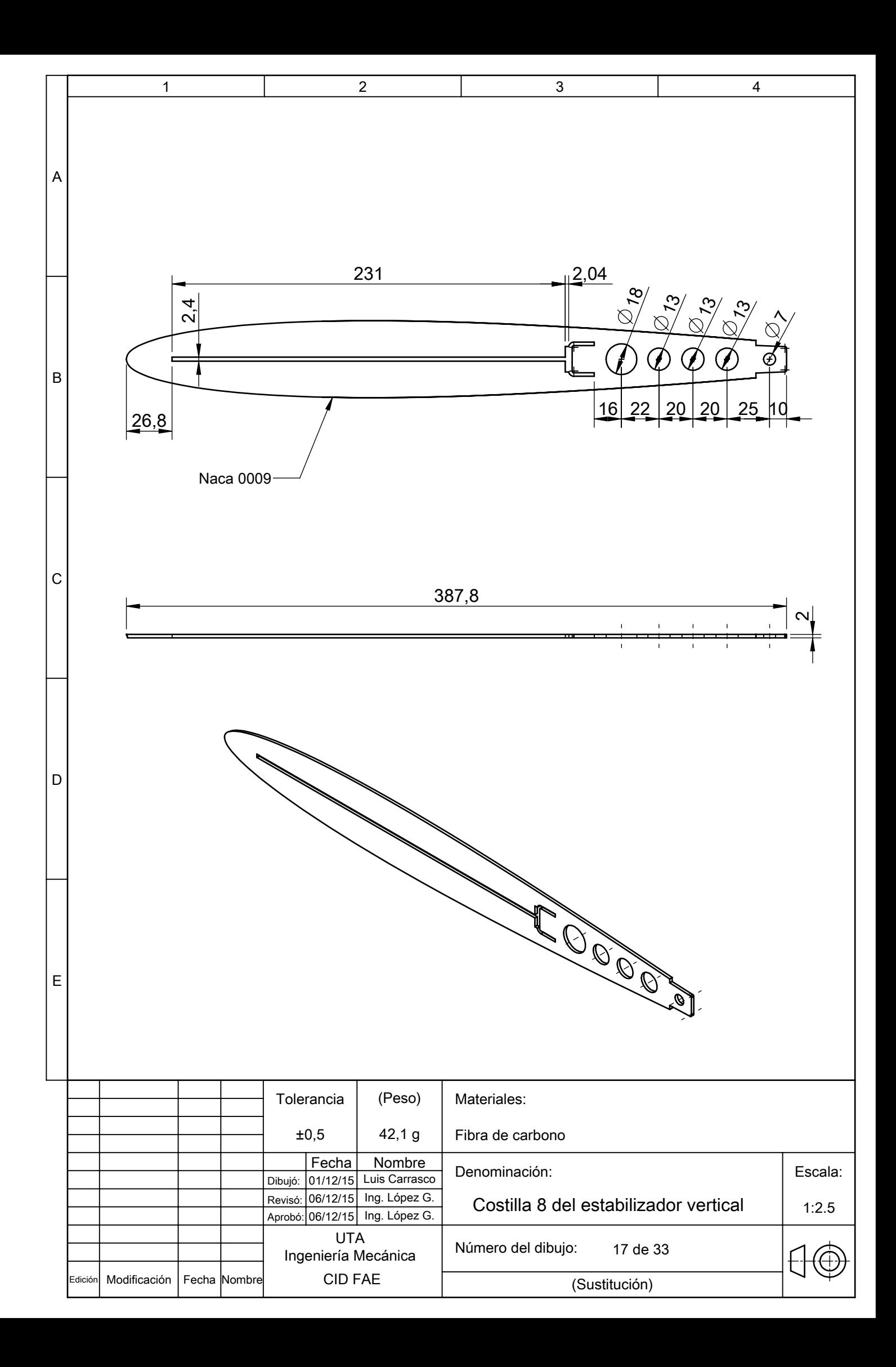

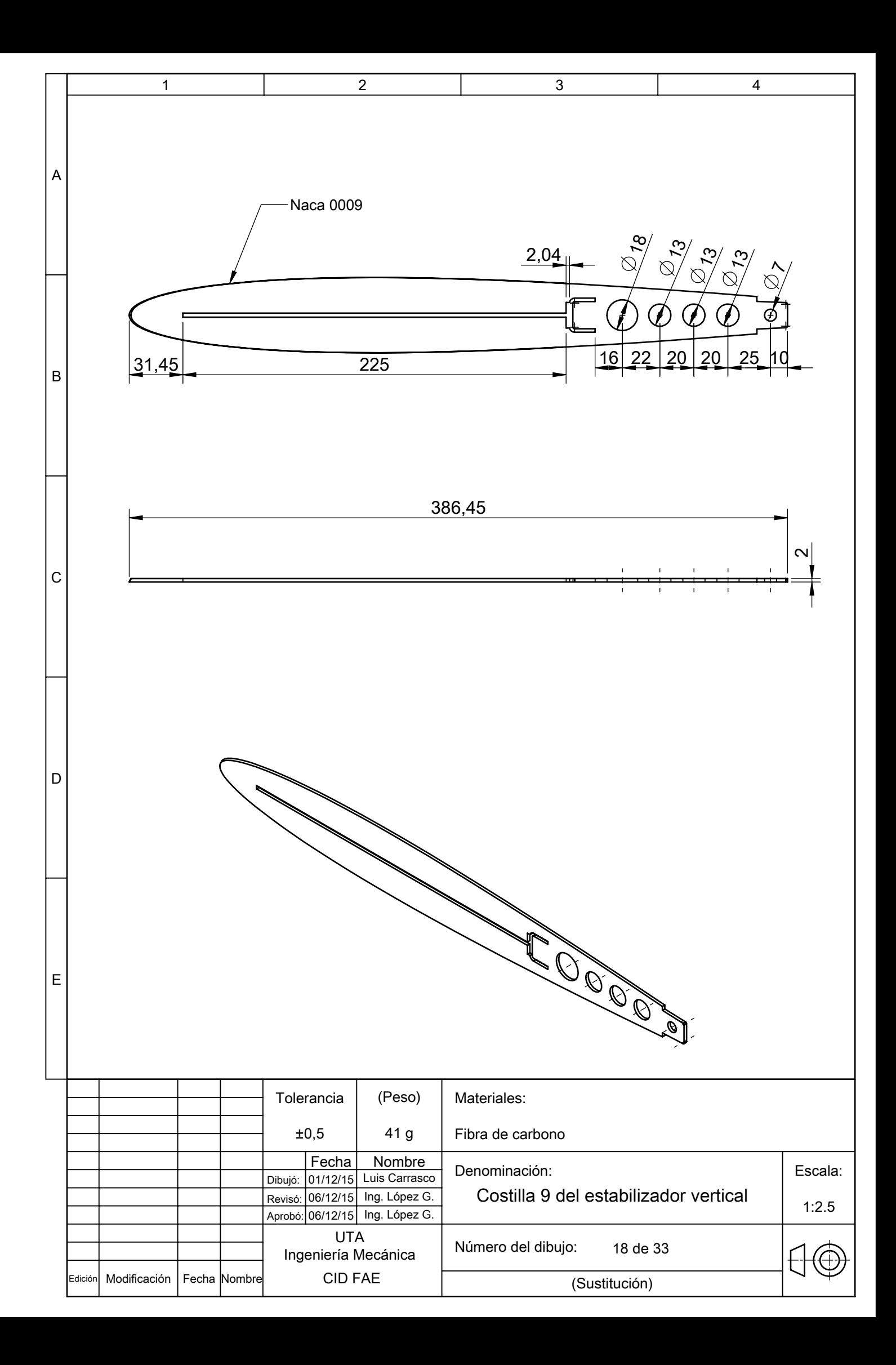

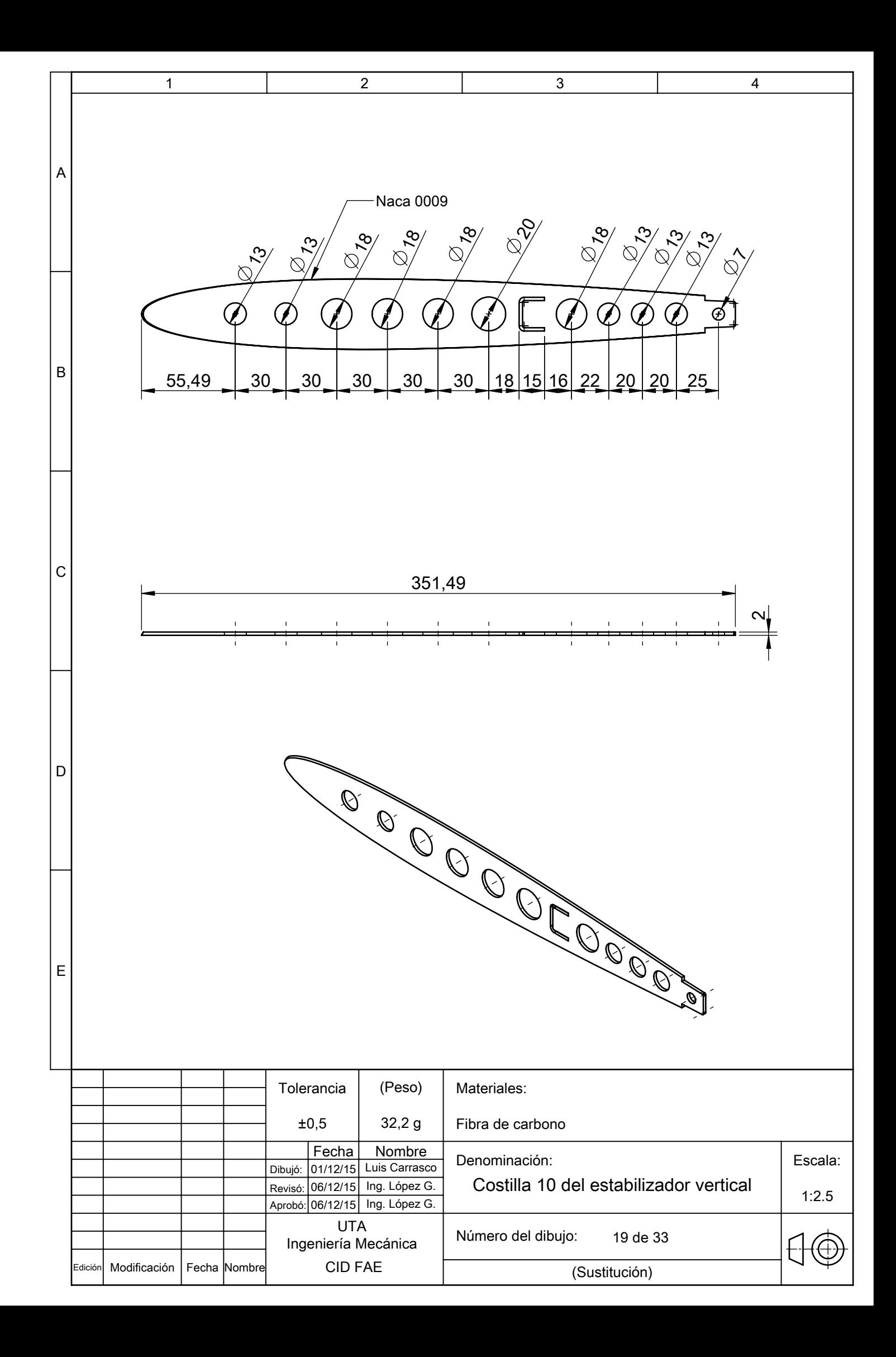

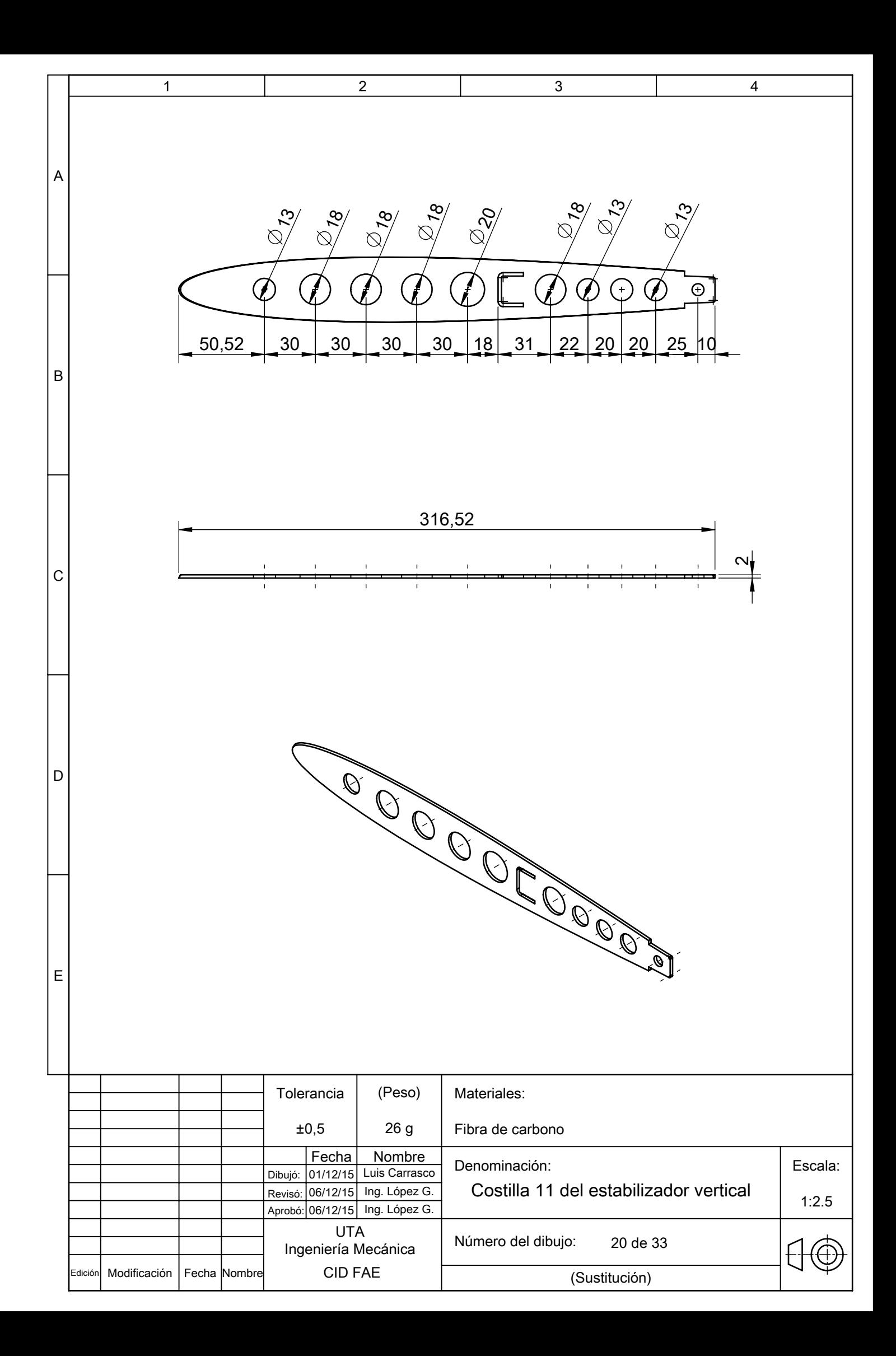

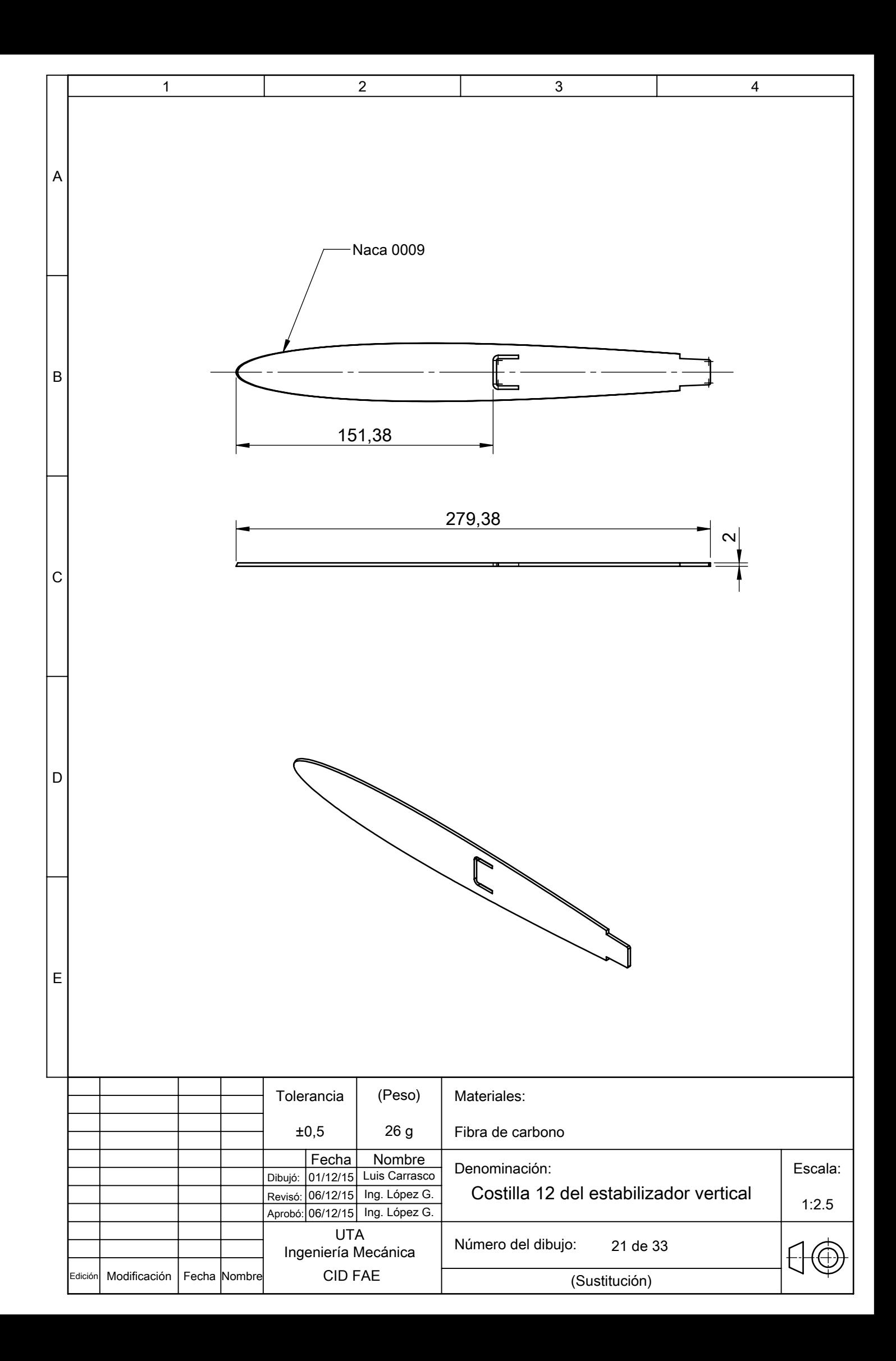

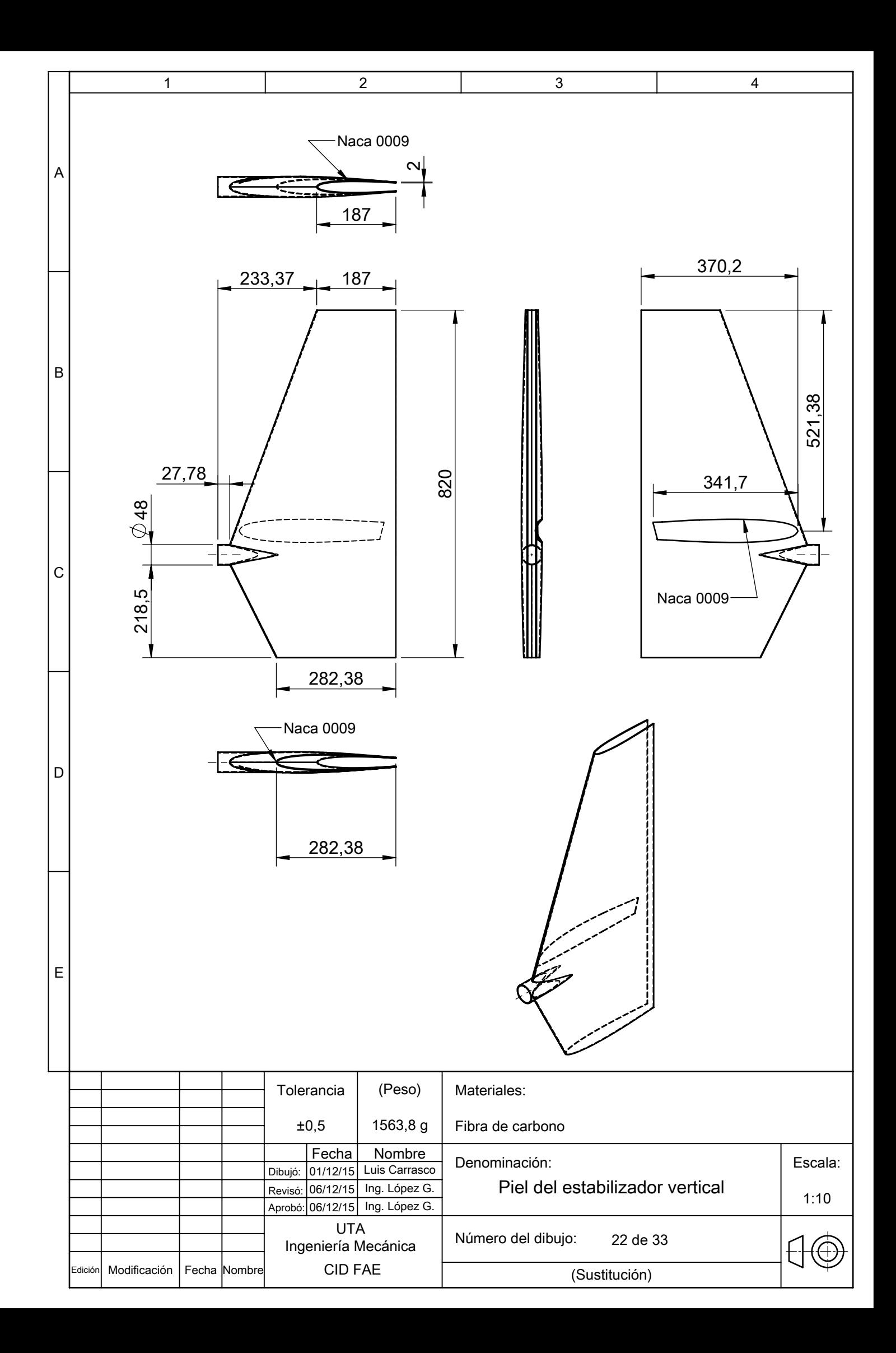

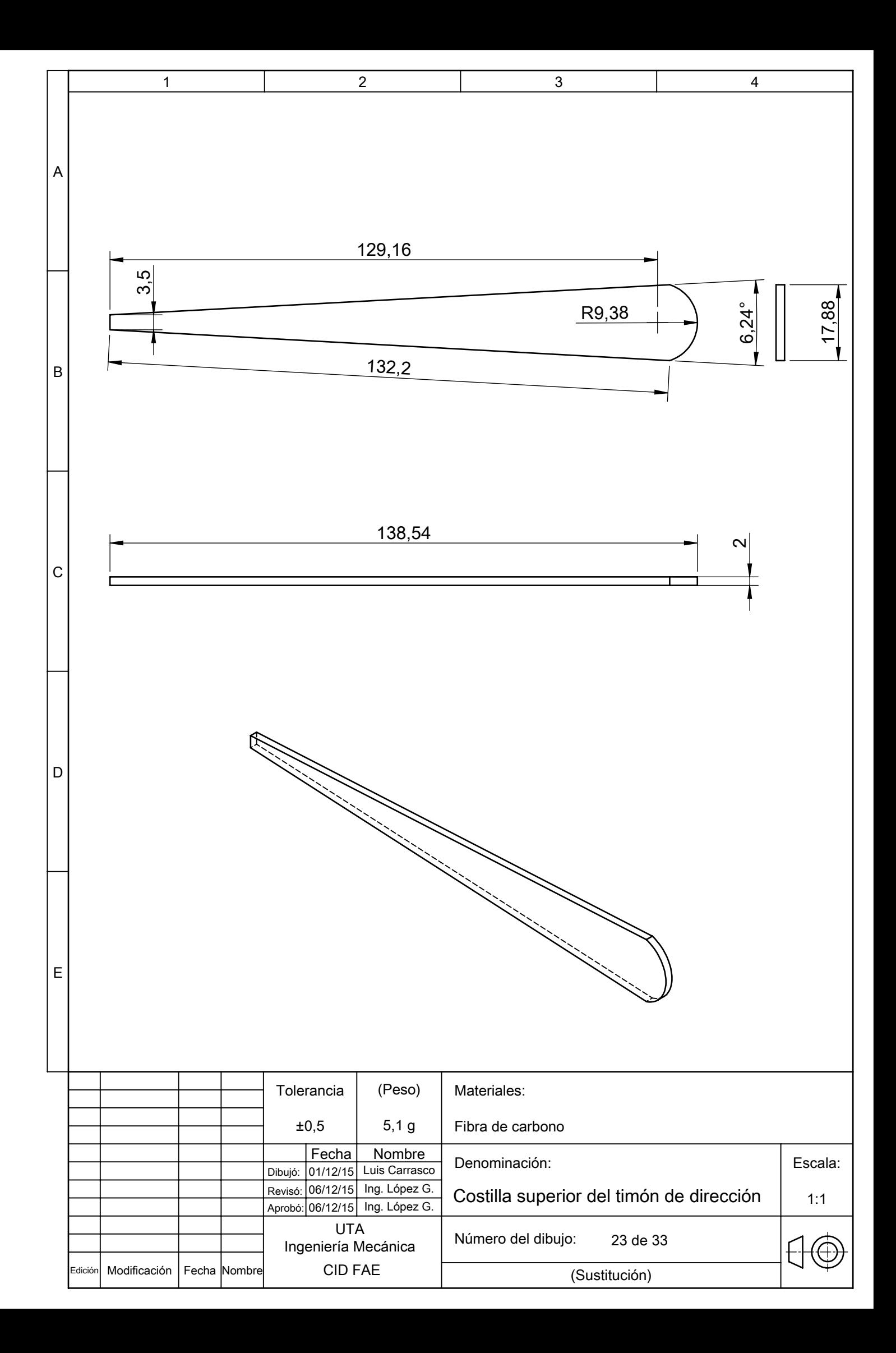

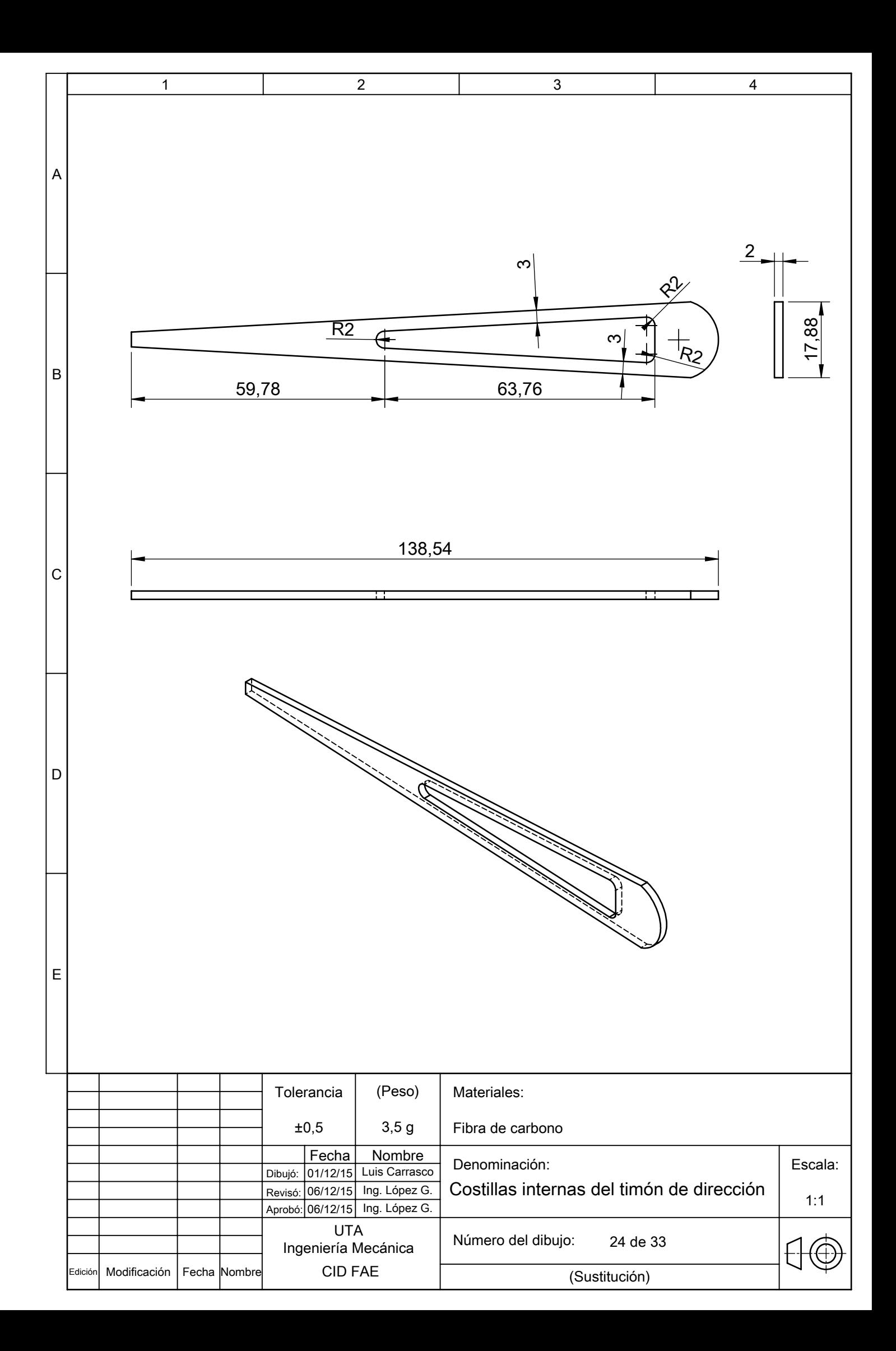

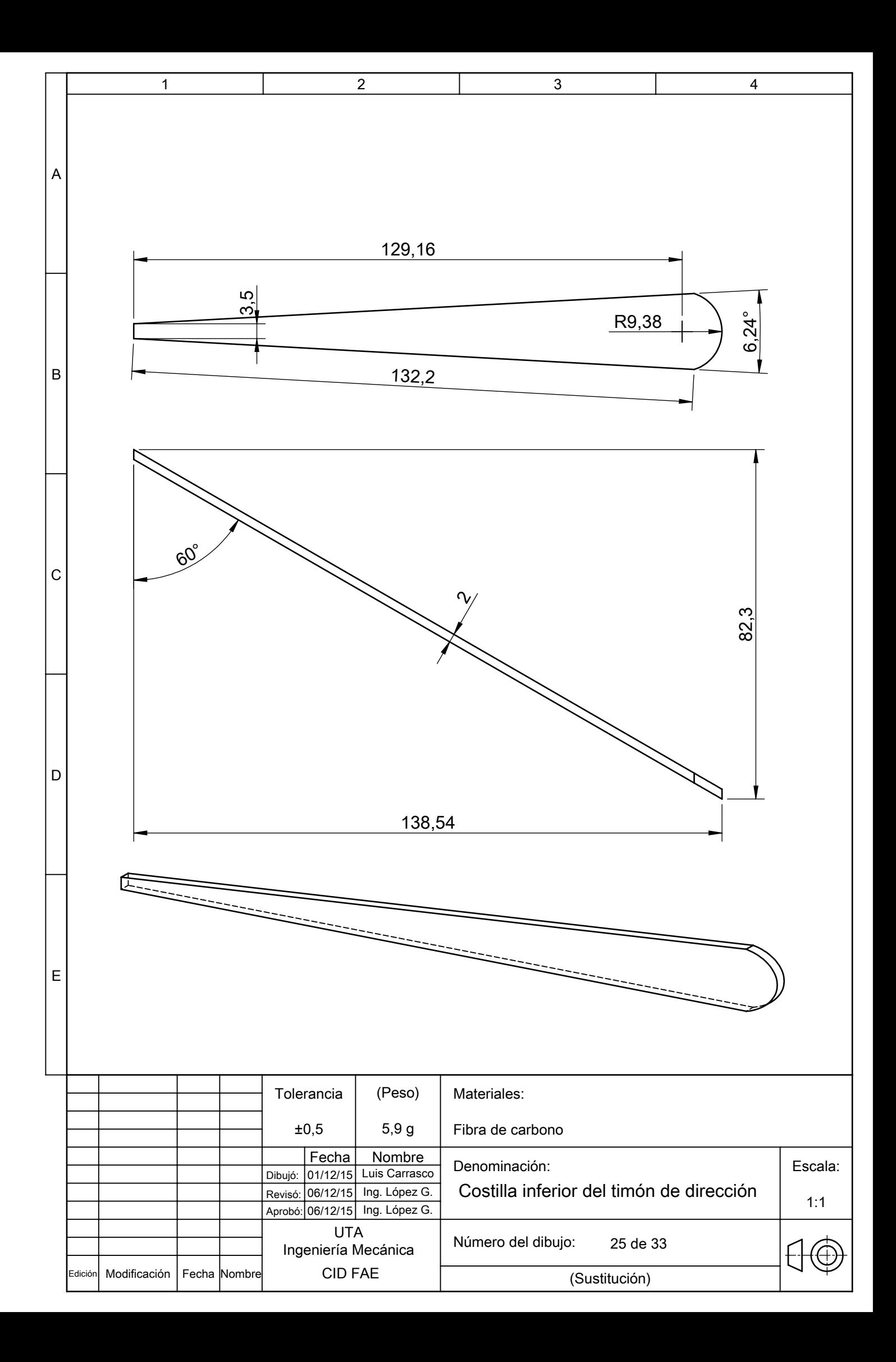

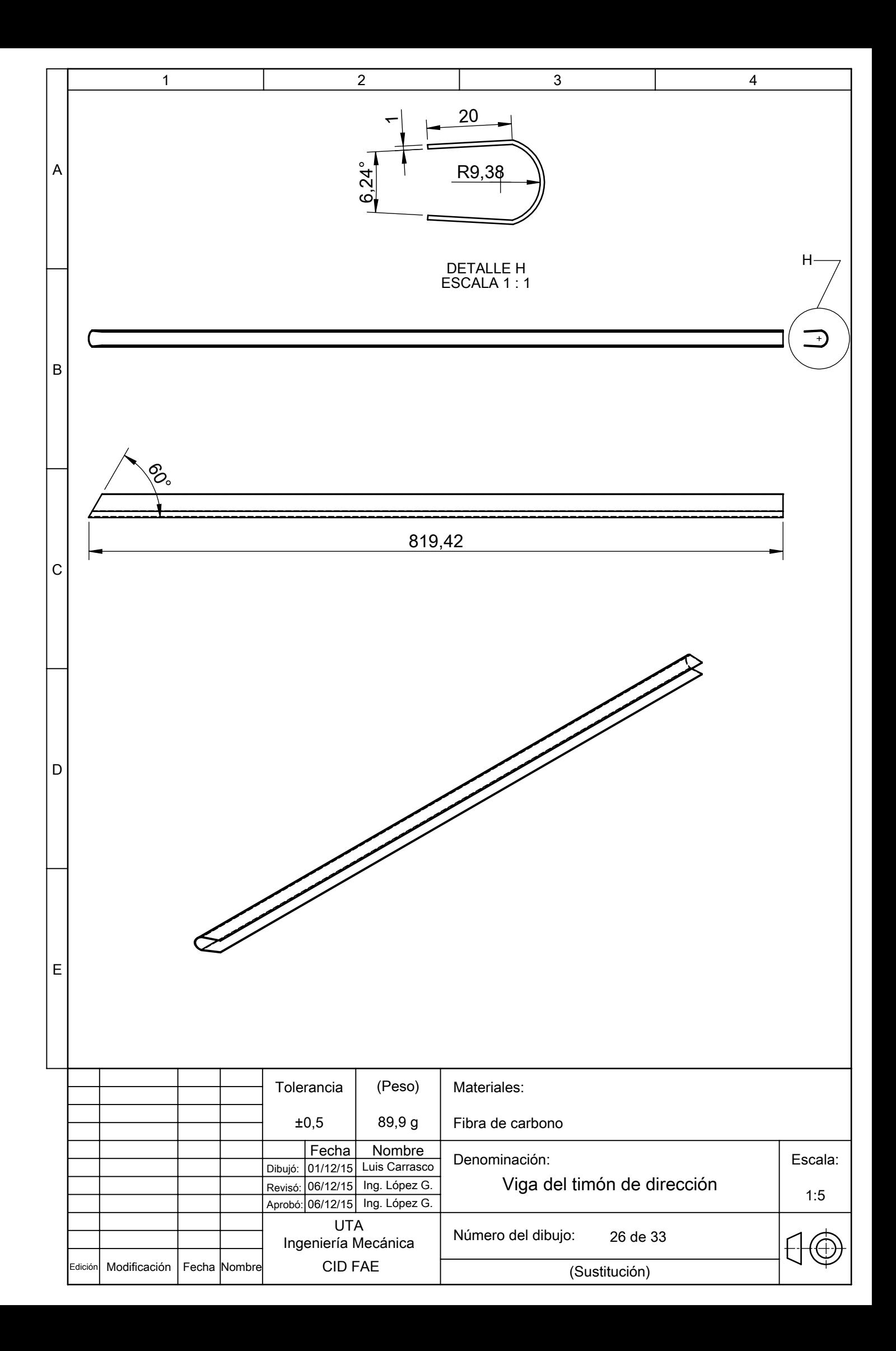

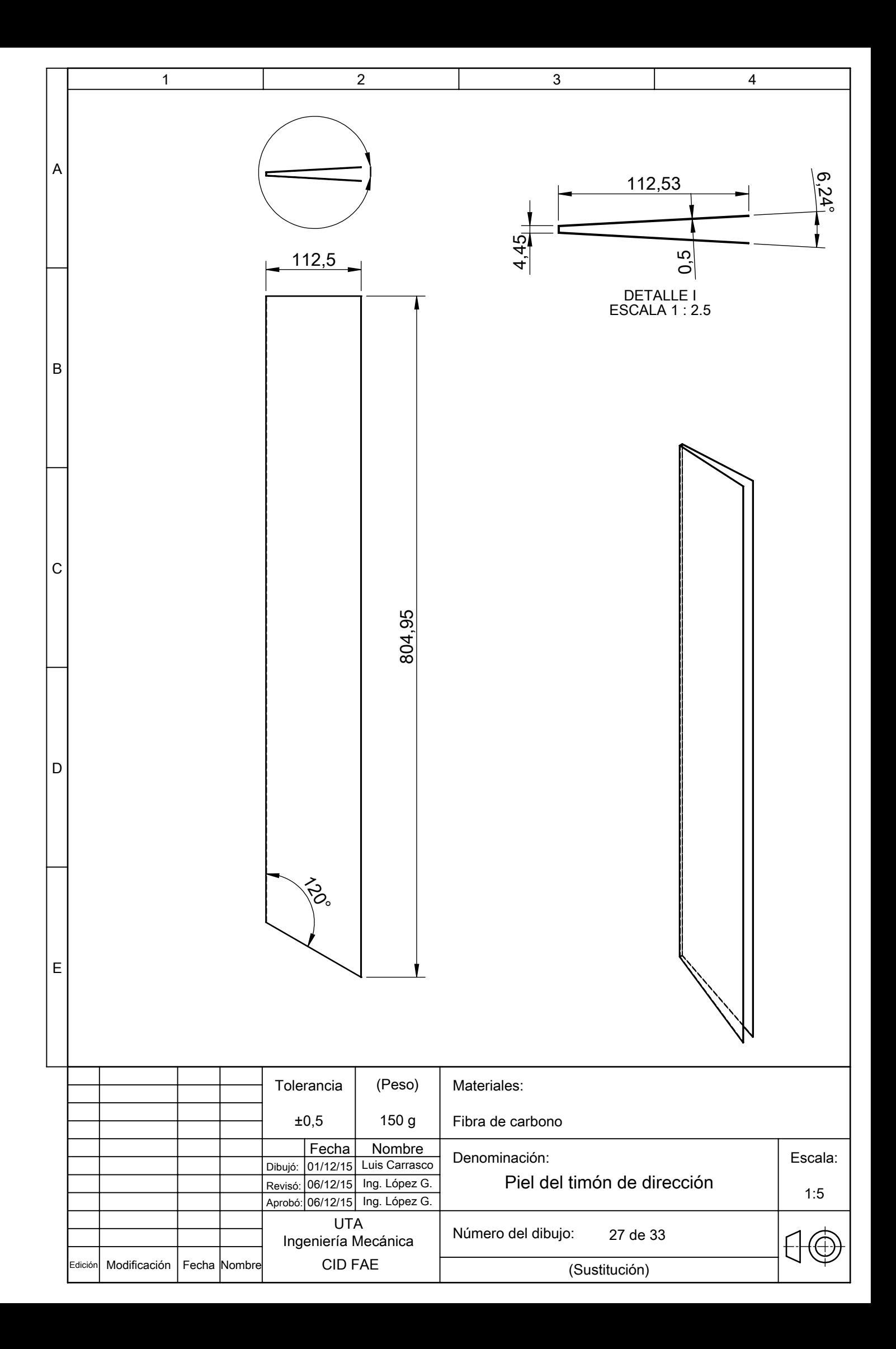

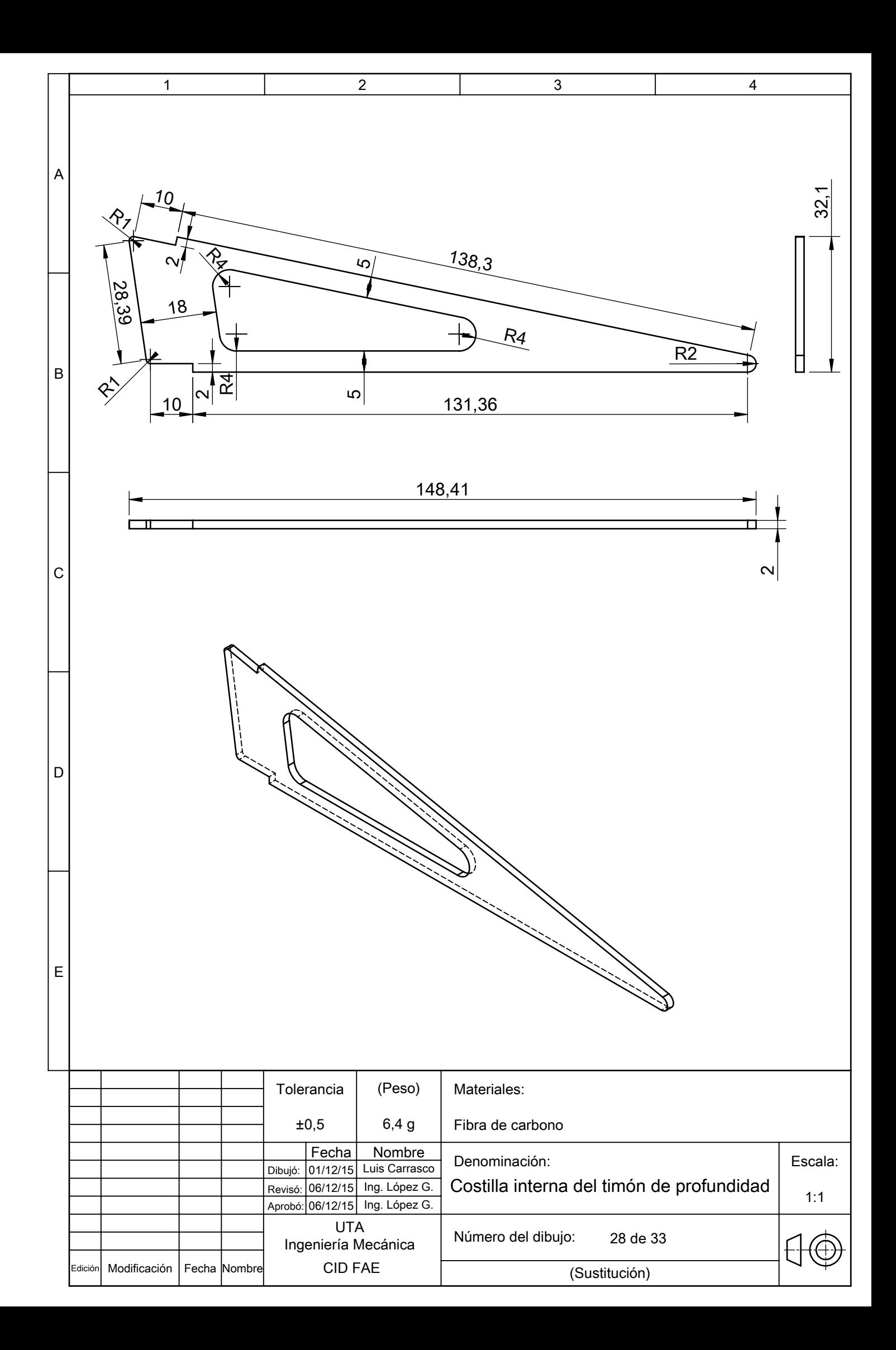

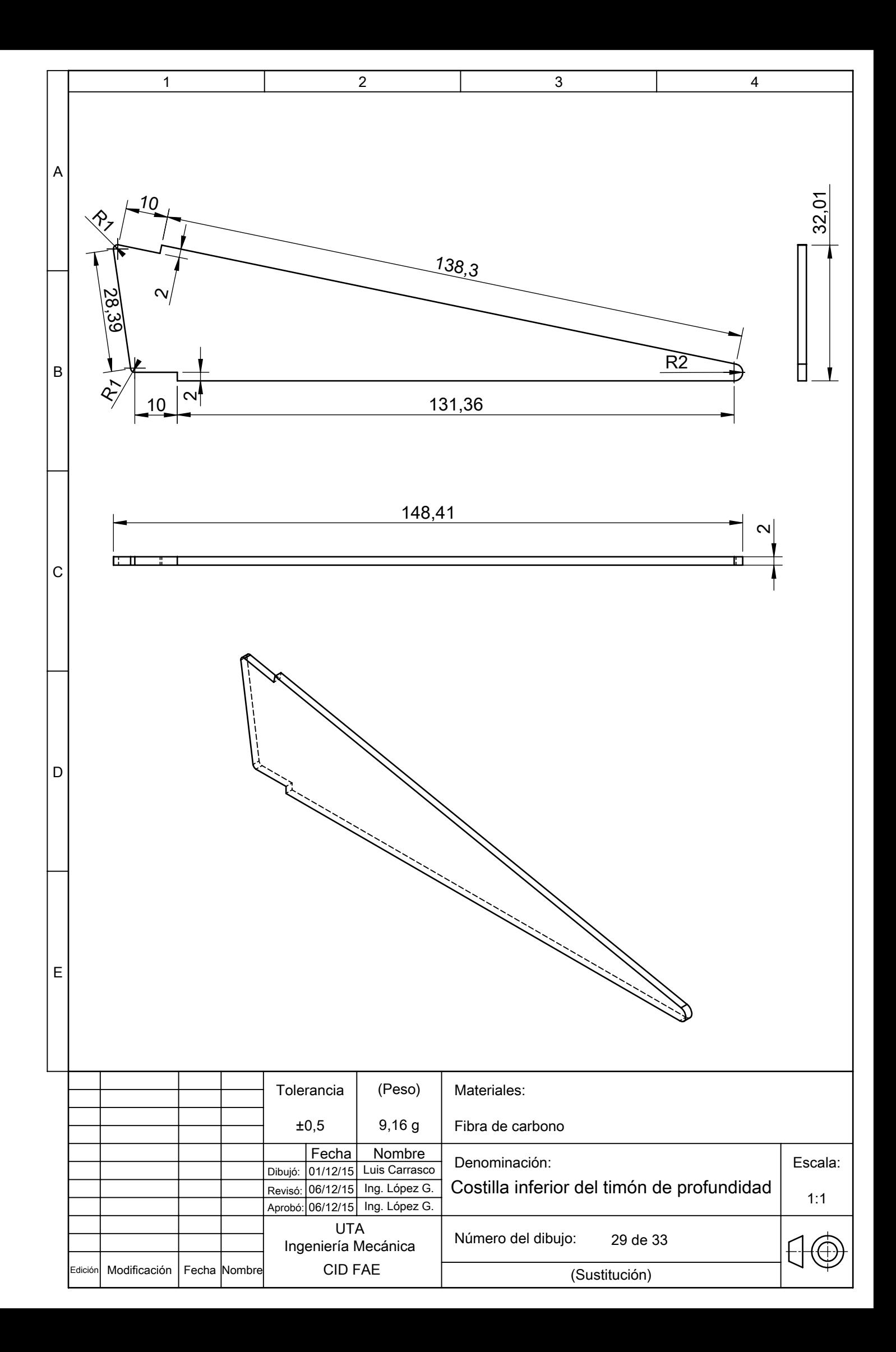

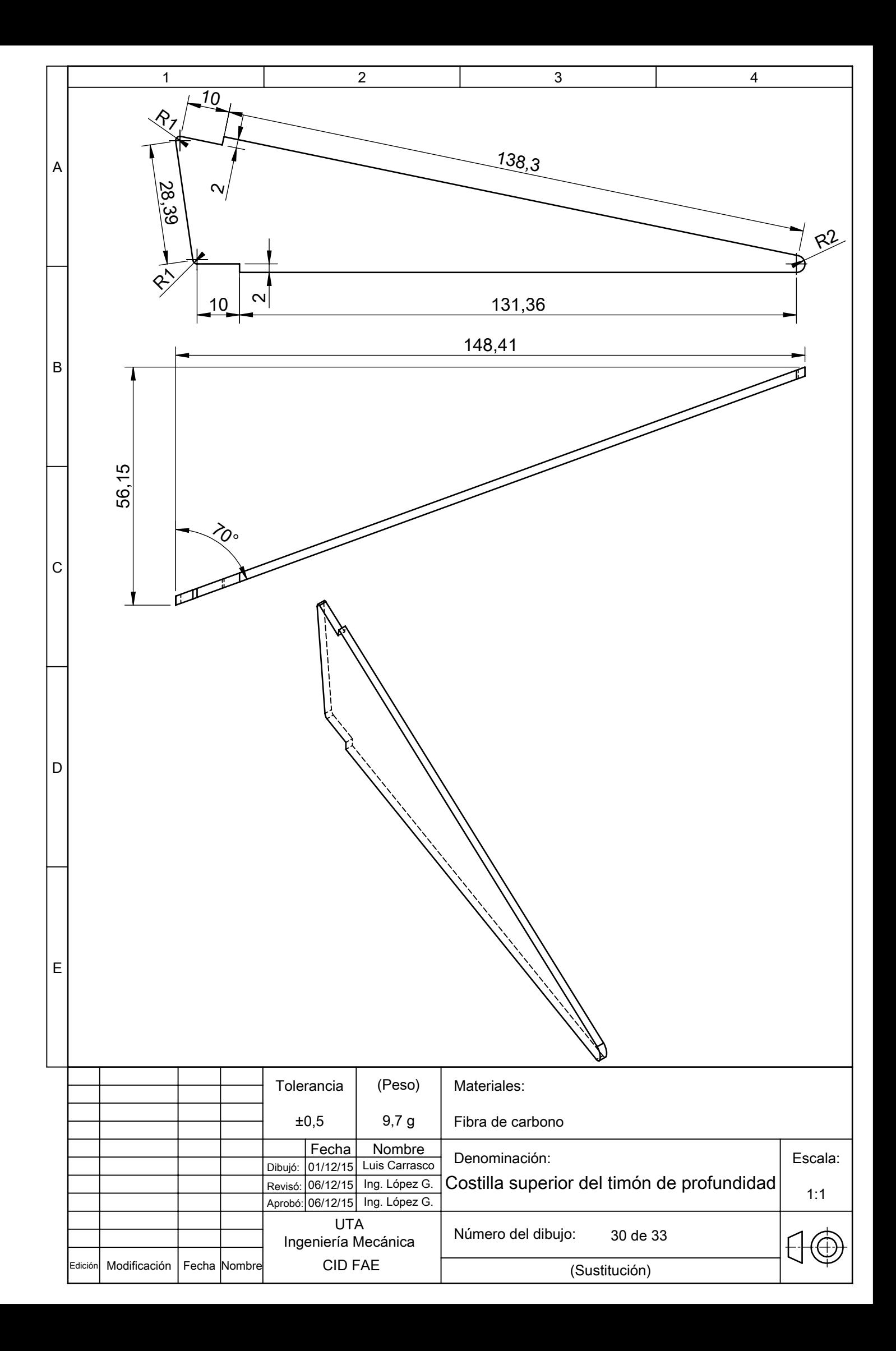

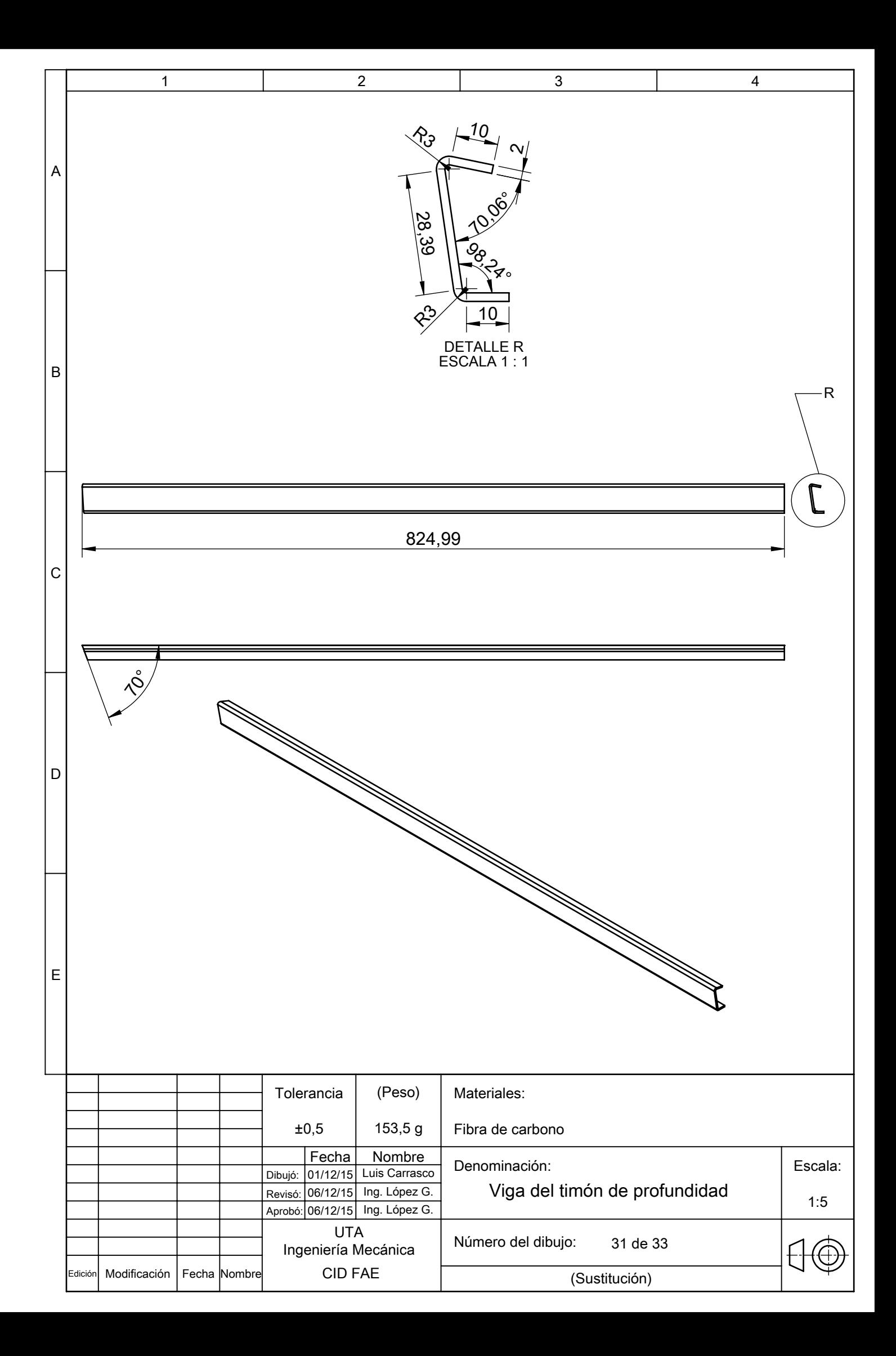

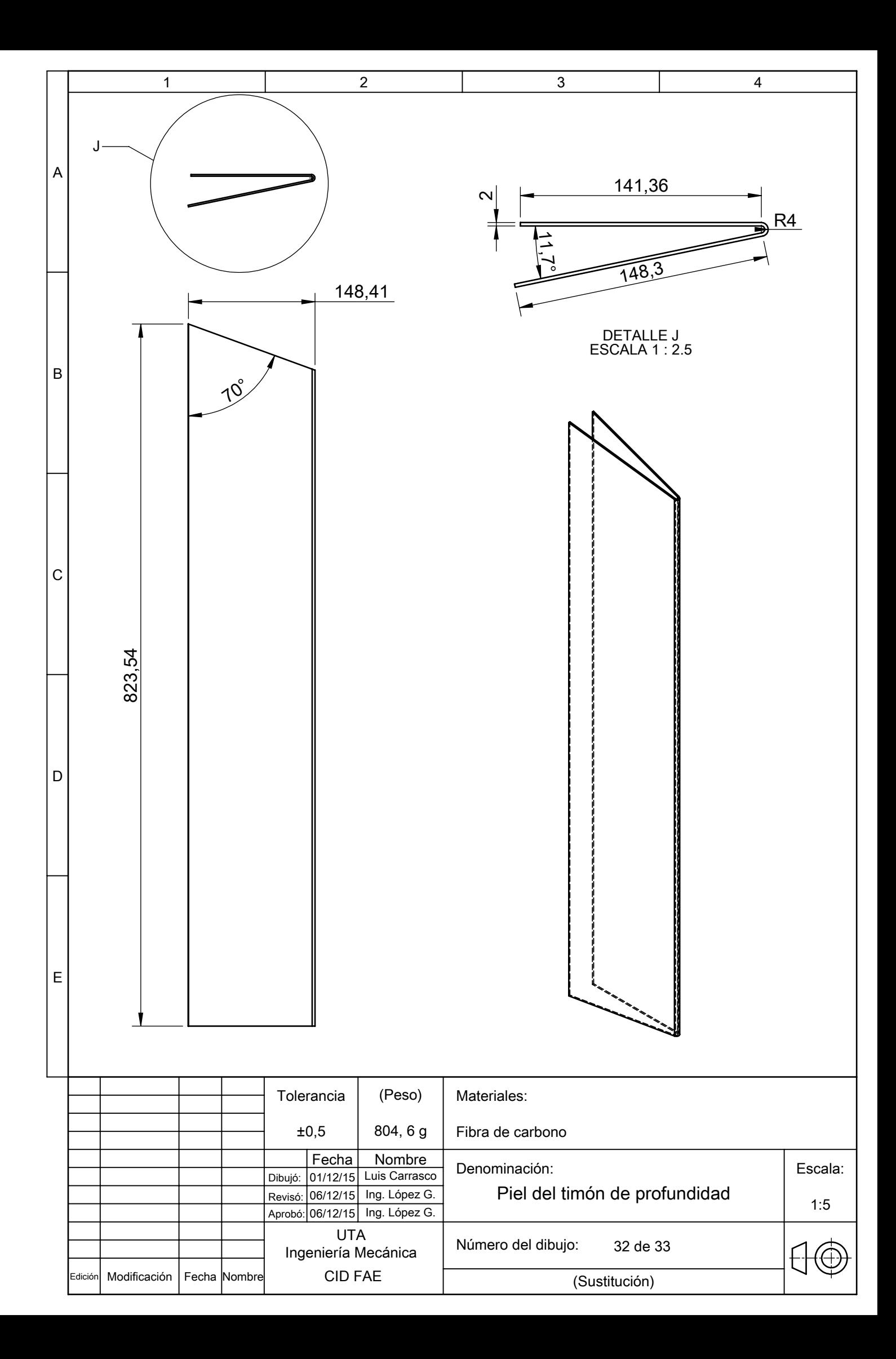

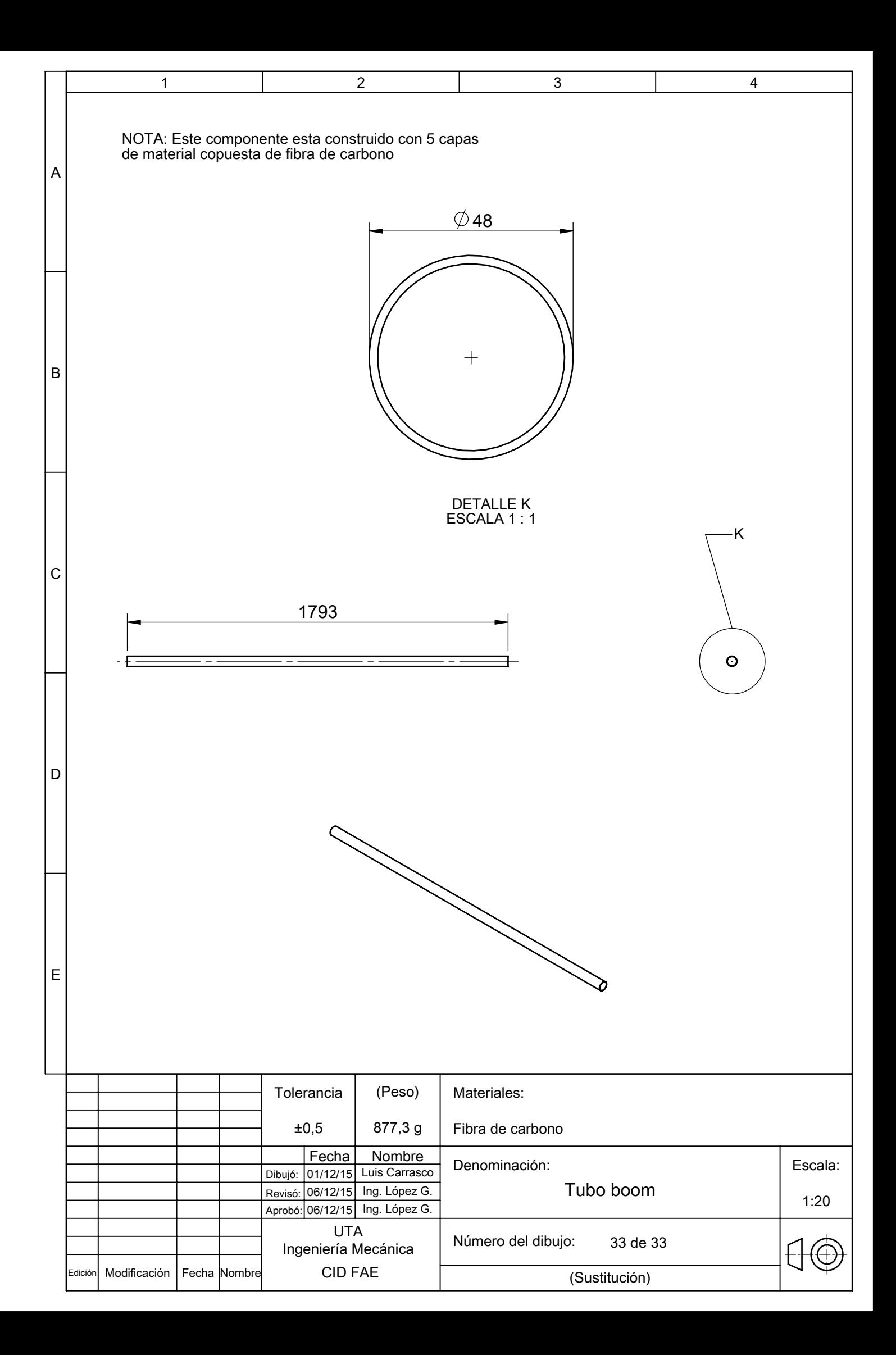